# <span id="page-0-0"></span>**Elasticsearch Documentation**

*Release 7.9.1*

**Honza Král**

**Oct 20, 2020**

# **Contents**

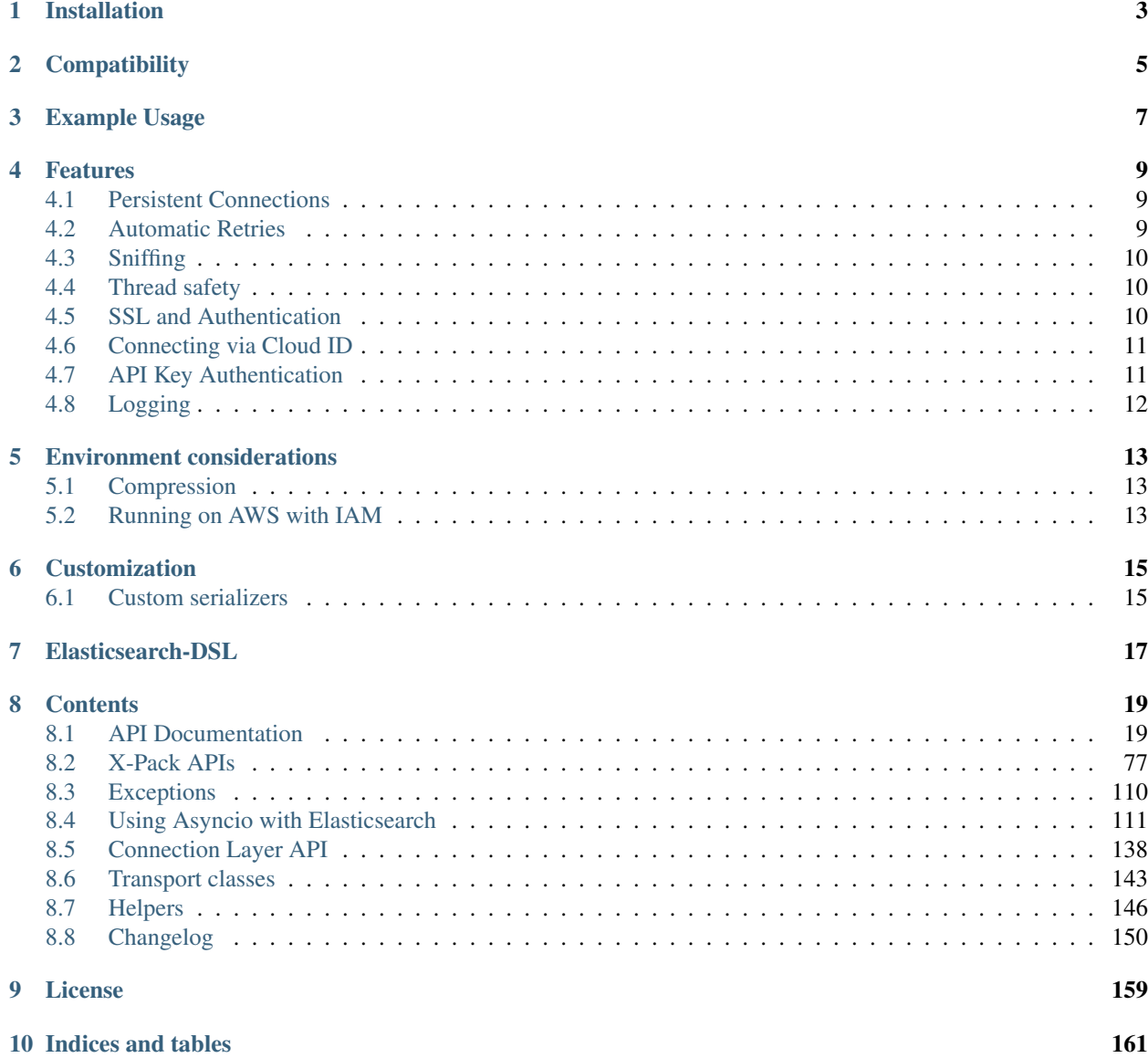

[Python Module Index](#page-166-0) 163

[Index](#page-168-0) 165

Official low-level client for Elasticsearch. Its goal is to provide common ground for all Elasticsearch-related code in Python; because of this it tries to be opinion-free and very extendable.

# Installation

<span id="page-6-0"></span>Install the elasticsearch package with [pip:](https://pypi.org/project/elasticsearch)

**\$** python -m pip install elasticsearch

If your application uses async/await in Python you can install with the async extra:

**\$** python -m pip install elasticsearch[async]

Read more about [how to use asyncio with this project.](#page-0-0)

# **Compatibility**

<span id="page-8-0"></span>The library is compatible with all Elasticsearch versions since  $0.90 \times$  but you have to use a matching major version:

For **Elasticsearch 7.0** and later, use the major version  $7(7 \times y)$  of the library.

For **Elasticsearch 6.0** and later, use the major version  $6(6 \times y)$  of the library.

For **Elasticsearch 5.0** and later, use the major version  $5(5 \times y)$  of the library.

For **Elasticsearch 2.0** and later, use the major version  $2(2 \cdot x \cdot y)$  of the library, and so on.

The recommended way to set your requirements in your *setup.py* or *requirements.txt* is:

```
# Elasticsearch 7.x
elasticsearch>=7.0.0,<8.0.0
# Elasticsearch 6.x
elasticsearch>=6.0.0,<7.0.0
# Elasticsearch 5.x
elasticsearch>=5.0.0,<6.0.0
# Elasticsearch 2.x
elasticsearch>=2.0.0,<3.0.0
```
If you have a need to have multiple versions installed at the same time older versions are also released as elasticsearch2, elasticsearch5 and elasticsearch6.

# Example Usage

```
from datetime import datetime
from elasticsearch import Elasticsearch
es = Elasticsearch()
doc = {'author': 'kimchy',
    'text': 'Elasticsearch: cool. bonsai cool.',
    'timestamp': datetime.now(),
}
res = es.index(index="test-index", id=1, body=doc)
print(res['result'])
res = es.get(index="test-index", id=1)
print(res['_source'])
es.indices.refresh(index="test-index")
res = es.search(index="test-index", body={"query": {"match_all": {}}})
print("Got %d Hits:" % res['hits']['total']['value'])
for hit in res['hits']['hits']:
   print("%(timestamp)s %(author)s: %(text)s" % hit["_source"])
```
## Features

<span id="page-12-0"></span>This client was designed as very thin wrapper around Elasticsearch's REST API to allow for maximum flexibility. This means that there are no opinions in this client; it also means that some of the APIs are a little cumbersome to use from Python. We have created some *[Helpers](#page-149-0)* to help with this issue as well as a more high level library [\(elasticsearch-dsl\)](https://elasticsearch-dsl.readthedocs.io/) on top of this one to provide a more convenient way of working with Elasticsearch.

### <span id="page-12-1"></span>**4.1 Persistent Connections**

elasticsearch-py uses persistent connections inside of individual connection pools (one per each configured or sniffed node). Out of the box you can choose between two http protocol implementations. See *[Transport classes](#page-146-0)* for more information.

The transport layer will create an instance of the selected connection class per node and keep track of the health of individual nodes - if a node becomes unresponsive (throwing exceptions while connecting to it) it's put on a timeout by the  $ConnectionPool$  class and only returned to the circulation after the timeout is over (or when no live nodes are left). By default nodes are randomized before being passed into the pool and round-robin strategy is used for load balancing.

You can customize this behavior by passing parameters to the *[Connection Layer API](#page-141-0)* (all keyword arguments to the [Elasticsearch](#page-23-0) class will be passed through). If what you want to accomplish is not supported you should be able to create a subclass of the relevant component and pass it in as a parameter to be used instead of the default implementation.

# <span id="page-12-2"></span>**4.2 Automatic Retries**

If a connection to a node fails due to connection issues (raises  $ConnectionError$ ) it is considered in faulty state. It will be placed on hold for dead\_timeout seconds and the request will be retried on another node. If a connection fails multiple times in a row the timeout will get progressively larger to avoid hitting a node that's, by all indication, down. If no live connection is available, the connection that has the smallest timeout will be used.

By default retries are not triggered by a timeout ([ConnectionTimeout](#page-113-2)), set retry on timeout to True to also retry on timeouts.

## <span id="page-13-0"></span>**4.3 Sniffing**

The client can be configured to inspect the cluster state to get a list of nodes upon startup, periodically and/or on failure. See [Transport](#page-141-1) parameters for details.

Some example configurations:

```
from elasticsearch import Elasticsearch
# by default we don't sniff, ever
es = Elasticsearch()
# you can specify to sniff on startup to inspect the cluster and load
# balance across all nodes
es = Elasticsearch(["seed1", "seed2"], sniff_on_start=True)
# you can also sniff periodically and/or after failure:
es = Elasticsearch(["seed1", "seed2"],
         sniff_on_start=True,
         sniff_on_connection_fail=True,
          sniffer timeout=60)
```
### <span id="page-13-1"></span>**4.4 Thread safety**

The client is thread safe and can be used in a multi threaded environment. Best practice is to create a single global instance of the client and use it throughout your application. If your application is long-running consider turning on *[Sniffing](#page-13-0)* to make sure the client is up to date on the cluster location.

By default we allow urllib3 to open up to 10 connections to each node, if your application calls for more parallelism, use the maxsize parameter to raise the limit:

```
# allow up to 25 connections to each node
es = Elasticsearch(["host1", "host2"], maxsize=25)
```
Note: Since we use persistent connections throughout the client it means that the client doesn't tolerate fork very well. If your application calls for multiple processes make sure you create a fresh client after call to  $f \circ r$ k. Note that Python's multiprocessing module uses fork to create new processes on POSIX systems.

## <span id="page-13-2"></span>**4.5 SSL and Authentication**

You can configure the client to use SSL for connecting to your elasticsearch cluster, including certificate verification and HTTP auth:

```
from elasticsearch import Elasticsearch
```

```
# you can use RFC-1738 to specify the url
```

```
es = Elasticsearch(['https://user:secret@localhost:443'])
# ... or specify common parameters as kwargs
es = Elasticsearch(
   ['localhost', 'otherhost'],
   http_auth=('user', 'secret'),
   scheme="https",
   port=443,
)
# SSL client authentication using client_cert and client_key
from ssl import create_default_context
context = create_default_context(cafile="path/to/cert.pem")
es = Elasticsearch(
   ['localhost', 'otherhost'],
   http_auth=('user', 'secret'),
   scheme="https",
   port=443,
    ssl_context=context,
)
```
Warning: elasticsearch-py doesn't ship with default set of root certificates. To have working SSL certificate validation you need to either specify your own as cafile or capath or cadata or install [certifi](http://certifiio.readthedocs.io/en/latest/) which will be picked up automatically.

See class [Urllib3HttpConnection](#page-145-0) for detailed description of the options.

# <span id="page-14-0"></span>**4.6 Connecting via Cloud ID**

Cloud ID is an easy way to configure your client to work with your Elastic Cloud deployment. Combine the cloud\_id with either http\_auth or api\_key to authenticate with your Elastic Cloud deployment.

Using cloud\_id enables TLS verification and HTTP compression by default and sets the port to 443 unless otherwise overwritten via the port parameter or the port value encoded within cloud id. Using Cloud ID also disables sniffing.

```
from elasticsearch import Elasticsearch
es = Elasticsearch(
   cloud id="cluster-1:dXMa5Fx...",
    http_auth=("elastic", "<password>"),
)
```
# <span id="page-14-1"></span>**4.7 API Key Authentication**

You can configure the client to use Elasticsearch's [API Key](https://www.elastic.co/guide/en/elasticsearch/reference/current/security-api-create-api-key.html) for connecting to your cluster. Please note this authentication method has been introduced with release of Elasticsearch 6.7.0.

from elasticsearch import Elasticsearch

```
# you can use the api key tuple es = Elasticsearch(
```

```
['node-1', 'node-2', 'node-3'], api_key=('id', 'api_key'),
```
)

# or you pass the base 64 encoded token es = Elasticsearch(

```
['node-1', 'node-2', 'node-3'], api_key='base64encoded tuple',
```

```
\mathcal{L}
```
# <span id="page-15-0"></span>**4.8 Logging**

elasticsearch-py uses the standard [logging library](http://docs.python.org/3.3/library/logging.html) from python to define two loggers: elasticsearch and elasticsearch.trace. elasticsearch is used by the client to log standard activity, depending on the log level. elasticsearch.trace can be used to log requests to the server in the form of curl commands using pretty-printed json that can then be executed from command line. Because it is designed to be shared (for example to demonstrate an issue) it also just uses localhost:9200 as the address instead of the actual address of the host. If the trace logger has not been configured already it is set to *propagate=False* so it needs to be activated separately.

## Environment considerations

<span id="page-16-0"></span>When using the client there are several limitations of your environment that could come into play.

When using an HTTP load balancer you cannot use the *[Sniffing](#page-13-0)* functionality - the cluster would supply the client with IP addresses to directly connect to the cluster, circumventing the load balancer. Depending on your configuration this might be something you don't want or break completely.

In some environments (notably on Google App Engine) your HTTP requests might be restricted so that GET requests won't accept body. In that case use the send\_get\_body\_as parameter of *[Transport](#page-141-1)* to send all bodies via post:

```
from elasticsearch import Elasticsearch
es = Elasticsearch(send_get_body_as='POST')
```
# <span id="page-16-1"></span>**5.1 Compression**

When using capacity-constrained networks (low throughput), it may be handy to enable compression. This is especially useful when doing bulk loads or inserting large documents. This will configure compression.

```
from elasticsearch import Elasticsearch
es = Elasticsearch(hosts, http_compress=True)
```
Compression is enabled by default when connecting to Elastic Cloud via cloud\_id.

# <span id="page-16-2"></span>**5.2 Running on AWS with IAM**

If you want to use this client with IAM based authentication on AWS you can use the [requests-aws4auth](https://pypi.python.org/pypi/requests-aws4auth) package:

```
from elasticsearch import Elasticsearch, RequestsHttpConnection
from requests_aws4auth import AWS4Auth
```

```
host = 'YOURHOST.us-east-1.es.amazonaws.com'
```

```
awsauth = AWS4Auth(YOUR_ACCESS_KEY, YOUR_SECRET_KEY, REGION, 'es')
es = Elasticsearch(
  hosts=[{'host': host, 'port': 443}],
   http_auth=awsauth,
   use_ssl=True,
   verify_certs=True,
   connection_class=RequestsHttpConnection
)
print(es.info())
```
# Customization

# <span id="page-18-1"></span><span id="page-18-0"></span>**6.1 Custom serializers**

By default, [JSONSerializer](https://github.com/elastic/elasticsearch-py/blob/master/elasticsearch/serializer.py#L24) is used to encode all outgoing requests. However, you can implement your own custom serializer

```
from elasticsearch.serializer import JSONSerializer
class SetEncoder(JSONSerializer):
    def default(self, obj):
        if isinstance(obj, set):
            return list(obj)
        if isinstance(obj, Something):
            return 'CustomSomethingRepresentation'
        return JSONSerializer.default(self, obj)
```
es = Elasticsearch(serializer=SetEncoder())

# Elasticsearch-DSL

<span id="page-20-0"></span>For a more high level client library with more limited scope, have a look at [elasticsearch-dsl](https://elasticsearch-dsl.readthedocs.io/) - a more pythonic library sitting on top of elasticsearch-py.

[elasticsearch-dsl](https://elasticsearch-dsl.readthedocs.io/) provides a more convenient and idiomatic way to write and manipulate [queries](https://elasticsearch-dsl.readthedocs.io/en/latest/search_dsl.html) by mirroring the terminology and structure of Elasticsearch JSON DSL while exposing the whole range of the DSL from Python either directly using defined classes or a queryset-like expressions.

It also provides an optional [persistence layer](https://elasticsearch-dsl.readthedocs.io/en/latest/persistence.html#doctype) for working with documents as Python objects in an ORM-like fashion: defining mappings, retrieving and saving documents, wrapping the document data in user-defined classes.

## **Contents**

## <span id="page-22-1"></span><span id="page-22-0"></span>**8.1 API Documentation**

All the API calls map the raw REST api as closely as possible, including the distinction between required and optional arguments to the calls. This means that the code makes distinction between positional and keyword arguments; we, however, recommend that people use keyword arguments for all calls for consistency and safety.

Note: for compatibility with the Python ecosystem we use from\_ instead of from and doc\_type instead of type as parameter names.

### **8.1.1 Global options**

Some parameters are added by the client itself and can be used in all API calls.

### **Ignore**

An API call is considered successful (and will return a response) if elasticsearch returns a 2XX response. Otherwise an instance of *[TransportError](#page-113-3)* (or a more specific subclass) will be raised. You can see other exception and error states in *[Exceptions](#page-113-0)*. If you do not wish an exception to be raised you can always pass in an ignore parameter with either a single status code that should be ignored or a list of them:

```
from elasticsearch import Elasticsearch
es = Elasticsearch()
# ignore 400 cause by IndexAlreadyExistsException when creating an index
es.indices.create(index='test-index', ignore=400)
# ignore 404 and 400
es.indices.delete(index='test-index', ignore=[400, 404])
```
### **Timeout**

Global timeout can be set when constructing the client (see Connection's timeout parameter) or on a per-request basis using request\_timeout (float value in seconds) as part of any API call, this value will get passed to the perform\_request method of the connection class:

```
# only wait for 1 second, regardless of the client's default
es.cluster.health(wait_for_status='yellow', request_timeout=1)
```
Note: Some API calls also accept a timeout parameter that is passed to Elasticsearch server. This timeout is internal and doesn't guarantee that the request will end in the specified time.

### **Tracking Requests with Opaque ID**

You can enrich your requests against Elasticsearch with an identifier string, that allows you to discover this identifier in [deprecation logs,](https://www.elastic.co/guide/en/elasticsearch/reference/7.4/logging.html#deprecation-logging) to support you with [identifying search slow log origin](https://www.elastic.co/guide/en/elasticsearch/reference/7.4/index-modules-slowlog.html#_identifying_search_slow_log_origin) or to help with [identifying running tasks.](https://www.elastic.co/guide/en/elasticsearch/reference/current/tasks.html#_identifying_running_tasks)

```
from elasticsearch import Elasticsearch
client = Elasticsearch()
# You can apply X-Opaque-Id in any API request via 'opaque_id':
resp = client.get/index='test", id='1", opaque_id='request-1")
```
### **Response Filtering**

The filter\_path parameter is used to reduce the response returned by elasticsearch. For example, to only return \_id and \_type, do:

es.search(index='test-index', filter\_path=['hits.hits.\_id', 'hits.hits.\_type'])

It also supports the  $\star$  wildcard character to match any field or part of a field's name:

es.search(index='test-index', filter\_path=['hits.hits.\_\*'])

### **8.1.2 Elasticsearch**

<span id="page-23-0"></span>**class** elasticsearch.**Elasticsearch**(*hosts=None*, *transport\_class=<class 'elasticsearch.transport.Transport'>*, *\*\*kwargs*) Elasticsearch low-level client. Provides a straightforward mapping from Python to ES REST endpoints.

The instance has attributes cat, cluster, indices, ingest, nodes, snapshot and tasks that provide access to instances of [CatClient](#page-67-0), [ClusterClient](#page-61-0), [IndicesClient](#page-44-0), [IngestClient](#page-60-0), [NodesClient](#page-65-0), [SnapshotClient](#page-76-0) and [TasksClient](#page-78-0) respectively. This is the preferred (and only supported) way to get access to those classes and their methods.

You can specify your own connection class which should be used by providing the connection\_class parameter:

```
# create connection to localhost using the ThriftConnection
es = Elasticsearch(connection_class=ThriftConnection)
```
If you want to turn on *[Sniffing](#page-13-0)* you have several options (described in  $Transport$ ):

```
# create connection that will automatically inspect the cluster to get
# the list of active nodes. Start with nodes running on 'esnode1' and
# 'esnode2'
es = Elasticsearch(
   ['esnode1', 'esnode2'],
   # sniff before doing anything
   sniff_on_start=True,
   # refresh nodes after a node fails to respond
   sniff_on_connection_fail=True,
   # and also every 60 seconds
   sniffer_timeout=60
)
```
Different hosts can have different parameters, use a dictionary per node to specify those:

```
# connect to localhost directly and another node using SSL on port 443
# and an url_prefix. Note that ``port`` needs to be an int.
es = Elasticsearch([
   {'host': 'localhost'},
   {'host': 'othernode', 'port': 443, 'url_prefix': 'es', 'use_ssl': True},
])
```
If using SSL, there are several parameters that control how we deal with certificates (see [Urllib3HttpConnection](#page-145-0) for detailed description of the options):

```
es = Elasticsearch(
   ['localhost:443', 'other_host:443'],
   # turn on SSL
   use_ssl=True,
   # make sure we verify SSL certificates
   verify_certs=True,
   # provide a path to CA certs on disk
   ca_certs='/path/to/CA_certs'
)
```
If using SSL, but don't verify the certs, a warning message is showed optionally (see [Urllib3HttpConnection](#page-145-0) for detailed description of the options):

```
es = Elasticsearch(
   ['localhost:443', 'other_host:443'],
   # turn on SSL
   use_ssl=True,
    # no verify SSL certificates
   verify_certs=False,
    # don't show warnings about ssl certs verification
    ssl_show_warn=False
)
```
SSL client authentication is supported (see  $Ur111b3HttpConnection$  for detailed description of the options):

```
es = Elasticsearch(
    ['localhost:443', 'other_host:443'],
    # turn on SSL
    use_ssl=True,
    # make sure we verify SSL certificates
```
)

```
verify_certs=True,
# provide a path to CA certs on disk
ca_certs='/path/to/CA_certs',
# PEM formatted SSL client certificate
client_cert='/path/to/clientcert.pem',
# PEM formatted SSL client key
client_key='/path/to/clientkey.pem'
```
Alternatively you can use RFC-1738 formatted URLs, as long as they are not in conflict with other options:

```
es = Elasticsearch(
    \sqrt{2}'http://user:secret@localhost:9200/',
         'https://user:secret@other_host:443/production'
    \frac{1}{2},
    verify_certs=True
)
```
By default, [JSONSerializer](https://github.com/elastic/elasticsearch-py/blob/master/elasticsearch/serializer.py#L24) is used to encode all outgoing requests. However, you can implement your own custom serializer:

```
from elasticsearch.serializer import JSONSerializer
class SetEncoder(JSONSerializer):
   def default(self, obj):
       if isinstance(obj, set):
           return list(obj)
        if isinstance(obj, Something):
            return 'CustomSomethingRepresentation'
        return JSONSerializer.default(self, obj)
es = Elasticsearch(serializer=SetEncoder())
```
### Parameters

- **hosts** list of nodes, or a single node, we should connect to. Node should be a dictionary ({"host": "localhost", "port": 9200}), the entire dictionary will be passed to the Connection class as kwargs, or a string in the format of host[:port] which will be translated to a dictionary automatically. If no value is given the Connection class defaults will be used.
- **transport\_class** [Transport](#page-141-1) subclass to use.
- **kwargs** any additional arguments will be passed on to the [Transport](#page-141-1) class and, subsequently, to the Connection instances.

**bulk**(*body*, *index=None*, *doc\_type=None*, *params=None*, *headers=None*)

Allows to perform multiple index/update/delete operations in a single request. [https://www.elastic.co/](https://www.elastic.co/guide/en/elasticsearch/reference/7.9/docs-bulk.html) [guide/en/elasticsearch/reference/7.9/docs-bulk.html](https://www.elastic.co/guide/en/elasticsearch/reference/7.9/docs-bulk.html)

- **body** The operation definition and data (action-data pairs), separated by newlines
- **index** Default index for items which don't provide one
- **doc\_type** Default document type for items which don't provide one
- **source** True or false to return the source field or not, or default list of fields to return, can be overridden on each sub- request
- **source excludes** Default list of fields to exclude from the returned source field, can be overridden on each sub-request
- **source includes** Default list of fields to extract and return from the source field, can be overridden on each sub-request
- **pipeline** The pipeline id to preprocess incoming documents with
- **refresh** If *true* then refresh the affected shards to make this operation visible to search, if *wait\_for* then wait for a refresh to make this operation visible to search, if *false* (the default) then do nothing with refreshes. Valid choices: true, false, wait\_for
- **routing** Specific routing value
- **timeout** Explicit operation timeout
- **wait\_for\_active\_shards** Sets the number of shard copies that must be active before proceeding with the bulk operation. Defaults to 1, meaning the primary shard only. Set to *all* for all shard copies, otherwise set to any non-negative value less than or equal to the total number of copies for the shard (number of replicas  $+1$ )

**clear\_scroll**(*body=None*, *scroll\_id=None*, *params=None*, *headers=None*)

Explicitly clears the search context for a scroll. [https://www.elastic.co/guide/en/elasticsearch/reference/7.](https://www.elastic.co/guide/en/elasticsearch/reference/7.9/clear-scroll-api.html) [9/clear-scroll-api.html](https://www.elastic.co/guide/en/elasticsearch/reference/7.9/clear-scroll-api.html)

#### Parameters

- **body** A comma-separated list of scroll IDs to clear if none was specified via the scroll\_id parameter
- **scroll\_id** A comma-separated list of scroll IDs to clear

### **close**()

Closes the Transport and all internal connections

**count**(*body=None*, *index=None*, *doc\_type=None*, *params=None*, *headers=None*)

Returns number of documents matching a query. [https://www.elastic.co/guide/en/elasticsearch/reference/](https://www.elastic.co/guide/en/elasticsearch/reference/7.9/search-count.html) [7.9/search-count.html](https://www.elastic.co/guide/en/elasticsearch/reference/7.9/search-count.html)

- **body** A query to restrict the results specified with the Query DSL (optional)
- **index** A comma-separated list of indices to restrict the results
- **doc** type A comma-separated list of types to restrict the results
- **allow\_no\_indices** Whether to ignore if a wildcard indices expression resolves into no concrete indices. (This includes *all* string or when no indices have been specified)
- **analyze\_wildcard** Specify whether wildcard and prefix queries should be analyzed (default: false)
- **analyzer** The analyzer to use for the query string
- **default** operator The default operator for query string query (AND or OR) Valid choices: AND, OR Default: OR
- **df** The field to use as default where no field prefix is given in the query string
- **expand wildcards** Whether to expand wildcard expression to concrete indices that are open, closed or both. Valid choices: open, closed, hidden, none, all Default: open
- **ignore** throttled Whether specified concrete, expanded or aliased indices should be ignored when throttled
- **ignore\_unavailable** Whether specified concrete indices should be ignored when unavailable (missing or closed)
- **lenient** Specify whether format-based query failures (such as providing text to a numeric field) should be ignored
- **min** score Include only documents with a specific *score* value in the result
- **preference** Specify the node or shard the operation should be performed on (default: random)
- **q** Query in the Lucene query string syntax
- **routing** A comma-separated list of specific routing values
- **terminate\_after** The maximum count for each shard, upon reaching which the query execution will terminate early

**create**(*index*, *id*, *body*, *doc\_type=None*, *params=None*, *headers=None*)

Creates a new document in the index. Returns a 409 response when a document with a same ID already exists in the index. [https://www.elastic.co/guide/en/elasticsearch/reference/7.9/docs-index\\_.html](https://www.elastic.co/guide/en/elasticsearch/reference/7.9/docs-index_.html)

#### Parameters

- **index** The name of the index
- **id** Document ID
- **body** The document
- **doc\_type** The type of the document
- **pipeline** The pipeline id to preprocess incoming documents with
- **refresh** If *true* then refresh the affected shards to make this operation visible to search, if *wait\_for* then wait for a refresh to make this operation visible to search, if *false* (the default) then do nothing with refreshes. Valid choices: true, false, wait\_for
- **routing** Specific routing value
- **timeout** Explicit operation timeout
- **version** Explicit version number for concurrency control
- **version\_type** Specific version type Valid choices: internal, external, external\_gte
- **wait\_for\_active\_shards** Sets the number of shard copies that must be active before proceeding with the index operation. Defaults to 1, meaning the primary shard only. Set to *all* for all shard copies, otherwise set to any non-negative value less than or equal to the total number of copies for the shard (number of replicas  $+1$ )

**delete**(*index*, *id*, *doc\_type=None*, *params=None*, *headers=None*)

Removes a document from the index. [https://www.elastic.co/guide/en/elasticsearch/reference/7.9/](https://www.elastic.co/guide/en/elasticsearch/reference/7.9/docs-delete.html) [docs-delete.html](https://www.elastic.co/guide/en/elasticsearch/reference/7.9/docs-delete.html)

- **index** The name of the index
- **id** The document ID
- **doc\_type** The type of the document
- **if primary term** only perform the delete operation if the last operation that has changed the document has the specified primary term
- **if\_seq\_no** only perform the delete operation if the last operation that has changed the document has the specified sequence number
- **refresh** If *true* then refresh the affected shards to make this operation visible to search, if *wait for* then wait for a refresh to make this operation visible to search, if *false* (the default) then do nothing with refreshes. Valid choices: true, false, wait\_for
- **routing** Specific routing value
- **timeout** Explicit operation timeout
- **version** Explicit version number for concurrency control
- **version\_type** Specific version type Valid choices: internal, external, external\_gte, force
- **wait\_for\_active\_shards** Sets the number of shard copies that must be active before proceeding with the delete operation. Defaults to 1, meaning the primary shard only. Set to *all* for all shard copies, otherwise set to any non-negative value less than or equal to the total number of copies for the shard (number of replicas  $+1$ )

**delete\_by\_query**(*index*, *body*, *doc\_type=None*, *params=None*, *headers=None*)

Deletes documents matching the provided query. [https://www.elastic.co/guide/en/elasticsearch/reference/](https://www.elastic.co/guide/en/elasticsearch/reference/7.9/docs-delete-by-query.html) [7.9/docs-delete-by-query.html](https://www.elastic.co/guide/en/elasticsearch/reference/7.9/docs-delete-by-query.html)

- **index** A comma-separated list of index names to search; use *\_all* or empty string to perform the operation on all indices
- **body** The search definition using the Query DSL
- **doc\_type** A comma-separated list of document types to search; leave empty to perform the operation on all types
- **\_source** True or false to return the \_source field or not, or a list of fields to return
- **\_source\_excludes** A list of fields to exclude from the returned \_source field
- **source includes** A list of fields to extract and return from the source field
- **allow** no **indices** Whether to ignore if a wildcard indices expression resolves into no concrete indices. (This includes *\_all* string or when no indices have been specified)
- **analyze\_wildcard** Specify whether wildcard and prefix queries should be analyzed (default: false)
- **analyzer** The analyzer to use for the query string
- **conflicts** What to do when the delete by query hits version conflicts? Valid choices: abort, proceed Default: abort
- **default\_operator** The default operator for query string query (AND or OR) Valid choices: AND, OR Default: OR
- **df** The field to use as default where no field prefix is given in the query string
- **expand\_wildcards** Whether to expand wildcard expression to concrete indices that are open, closed or both. Valid choices: open, closed, hidden, none, all Default: open
- **from** Starting offset (default: 0)
- **ignore** unavailable Whether specified concrete indices should be ignored when unavailable (missing or closed)
- **lenient** Specify whether format-based query failures (such as providing text to a numeric field) should be ignored
- **max** docs Maximum number of documents to process (default: all documents)
- **preference** Specify the node or shard the operation should be performed on (default: random)
- **q** Query in the Lucene query string syntax
- **refresh** Should the effected indexes be refreshed?
- **request\_cache** Specify if request cache should be used for this request or not, defaults to index level setting
- **requests\_per\_second** The throttle for this request in sub- requests per second. -1 means no throttle.
- **routing** A comma-separated list of specific routing values
- **scroll** Specify how long a consistent view of the index should be maintained for scrolled search
- **scroll\_size** Size on the scroll request powering the delete by query Default: 100
- **search** timeout Explicit timeout for each search request. Defaults to no timeout.
- **search\_type** Search operation type Valid choices: query\_then\_fetch, dfs\_query\_then\_fetch
- **size** Deprecated, please use *max\_docs* instead
- **slices** The number of slices this task should be divided into. Defaults to 1, meaning the task isn't sliced into subtasks. Can be set to *auto*. Default: 1
- **sort** A comma-separated list of  $\leq$  field $\geq$ : $\leq$  direction $\geq$  pairs
- **stats** Specific 'tag' of the request for logging and statistical purposes
- **terminate\_after** The maximum number of documents to collect for each shard, upon reaching which the query execution will terminate early.
- **timeout** Time each individual bulk request should wait for shards that are unavailable. Default: 1m
- **version** Specify whether to return document version as part of a hit
- wait for active shards Sets the number of shard copies that must be active before proceeding with the delete by query operation. Defaults to 1, meaning the primary shard only. Set to *all* for all shard copies, otherwise set to any non-negative value less than or equal to the total number of copies for the shard (number of replicas  $+1$ )
- **wait\_for\_completion** Should the request should block until the delete by query is complete. Default: True

#### **delete\_by\_query\_rethrottle**(*task\_id*, *params=None*, *headers=None*)

Changes the number of requests per second for a particular Delete By Query operation. [https://www.](https://www.elastic.co/guide/en/elasticsearch/reference/7.9/docs-delete-by-query.html) [elastic.co/guide/en/elasticsearch/reference/7.9/docs-delete-by-query.html](https://www.elastic.co/guide/en/elasticsearch/reference/7.9/docs-delete-by-query.html)

#### Parameters

• **task** id – The task id to rethrottle

• **requests** per second – The throttle to set on this request in floating sub-requests per second. -1 means set no throttle.

### **delete\_script**(*id*, *params=None*, *headers=None*)

Deletes a script. <https://www.elastic.co/guide/en/elasticsearch/reference/7.9/modules-scripting.html>

#### Parameters

- **id** Script ID
- **master\_timeout** Specify timeout for connection to master
- **timeout** Explicit operation timeout

#### **exists**(*index*, *id*, *doc\_type=None*, *params=None*, *headers=None*)

Returns information about whether a document exists in an index. [https://www.elastic.co/guide/en/](https://www.elastic.co/guide/en/elasticsearch/reference/7.9/docs-get.html) [elasticsearch/reference/7.9/docs-get.html](https://www.elastic.co/guide/en/elasticsearch/reference/7.9/docs-get.html)

#### **Parameters**

- **index** The name of the index
- **id** The document ID
- **doc\_type** The type of the document (use *\_all* to fetch the first document matching the ID across all types)
- **\_source** True or false to return the \_source field or not, or a list of fields to return
- **source** excludes A list of fields to exclude from the returned source field
- **\_source\_includes** A list of fields to extract and return from the \_source field
- **preference** Specify the node or shard the operation should be performed on (default: random)
- **realtime** Specify whether to perform the operation in realtime or search mode
- **refresh** Refresh the shard containing the document before performing the operation
- **routing** Specific routing value
- **stored\_fields** A comma-separated list of stored fields to return in the response
- **version** Explicit version number for concurrency control
- **version type** Specific version type Valid choices: internal, external, external gte, force

**exists\_source**(*index*, *id*, *doc\_type=None*, *params=None*, *headers=None*)

Returns information about whether a document source exists in an index. [https://www.elastic.co/guide/en/](https://www.elastic.co/guide/en/elasticsearch/reference/7.9/docs-get.html) [elasticsearch/reference/7.9/docs-get.html](https://www.elastic.co/guide/en/elasticsearch/reference/7.9/docs-get.html)

- **index** The name of the index
- **id** The document ID
- **doc\_type** The type of the document; deprecated and optional starting with 7.0
- **\_source** True or false to return the \_source field or not, or a list of fields to return
- **\_source\_excludes** A list of fields to exclude from the returned \_source field
- **\_source\_includes** A list of fields to extract and return from the \_source field
- **preference** Specify the node or shard the operation should be performed on (default: random)
- **realtime** Specify whether to perform the operation in realtime or search mode
- **refresh** Refresh the shard containing the document before performing the operation
- **routing** Specific routing value
- **version** Explicit version number for concurrency control
- **version\_type** Specific version type Valid choices: internal, external, external\_gte, force

#### **explain**(*index*, *id*, *body=None*, *doc\_type=None*, *params=None*, *headers=None*)

Returns information about why a specific matches (or doesn't match) a query. [https://www.elastic.co/](https://www.elastic.co/guide/en/elasticsearch/reference/7.9/search-explain.html) [guide/en/elasticsearch/reference/7.9/search-explain.html](https://www.elastic.co/guide/en/elasticsearch/reference/7.9/search-explain.html)

### **Parameters**

- **index** The name of the index
- **id** The document ID
- **body** The query definition using the Query DSL
- **doc\_type** The type of the document
- **\_source** True or false to return the \_source field or not, or a list of fields to return
- **source** excludes A list of fields to exclude from the returned source field
- **\_source\_includes** A list of fields to extract and return from the \_source field
- **analyze\_wildcard** Specify whether wildcards and prefix queries in the query string query should be analyzed (default: false)
- **analyzer** The analyzer for the query string query
- **default** operator The default operator for query string query (AND or OR) Valid choices: AND, OR Default: OR
- **df** The default field for query string query (default: \_all)
- **lenient** Specify whether format-based query failures (such as providing text to a numeric field) should be ignored
- **preference** Specify the node or shard the operation should be performed on (default: random)
- **q** Query in the Lucene query string syntax
- **routing** Specific routing value
- **stored\_fields** A comma-separated list of stored fields to return in the response

### **field\_caps**(*body=None*, *index=None*, *params=None*, *headers=None*)

Returns the information about the capabilities of fields among multiple indices. [https://www.elastic.co/](https://www.elastic.co/guide/en/elasticsearch/reference/7.9/search-field-caps.html) [guide/en/elasticsearch/reference/7.9/search-field-caps.html](https://www.elastic.co/guide/en/elasticsearch/reference/7.9/search-field-caps.html)

- **body** An index filter specified with the Query DSL
- **index** A comma-separated list of index names; use *\_all* or empty string to perform the operation on all indices
- **allow** no **indices** Whether to ignore if a wildcard indices expression resolves into no concrete indices. (This includes *\_all* string or when no indices have been specified)
- **expand\_wildcards** Whether to expand wildcard expression to concrete indices that are open, closed or both. Valid choices: open, closed, hidden, none, all Default: open
- **fields** A comma-separated list of field names
- **ignore\_unavailable** Whether specified concrete indices should be ignored when unavailable (missing or closed)
- **include\_unmapped** Indicates whether unmapped fields should be included in the response.

### **get**(*index*, *id*, *doc\_type=None*, *params=None*, *headers=None*)

Returns a document. <https://www.elastic.co/guide/en/elasticsearch/reference/7.9/docs-get.html>

### Parameters

- **index** The name of the index
- **id** The document ID
- **doc\_type** The type of the document (use *\_all* to fetch the first document matching the ID across all types)
- **\_source** True or false to return the \_source field or not, or a list of fields to return
- **source** excludes A list of fields to exclude from the returned source field
- **\_source\_includes** A list of fields to extract and return from the \_source field
- **preference** Specify the node or shard the operation should be performed on (default: random)
- **realtime** Specify whether to perform the operation in realtime or search mode
- **refresh** Refresh the shard containing the document before performing the operation
- **routing** Specific routing value
- **stored\_fields** A comma-separated list of stored fields to return in the response
- **version** Explicit version number for concurrency control
- **version\_type** Specific version type Valid choices: internal, external, external\_gte, force

### **get\_script**(*id*, *params=None*, *headers=None*)

Returns a script. <https://www.elastic.co/guide/en/elasticsearch/reference/7.9/modules-scripting.html>

### Parameters

- **id** Script ID
- **master\_timeout** Specify timeout for connection to master

#### **get\_script\_context**(*params=None*, *headers=None*)

Returns all script contexts. [https://www.elastic.co/guide/en/elasticsearch/painless/master/](https://www.elastic.co/guide/en/elasticsearch/painless/master/painless-contexts.html) [painless-contexts.html](https://www.elastic.co/guide/en/elasticsearch/painless/master/painless-contexts.html)

#### **get\_script\_languages**(*params=None*, *headers=None*)

Returns available script types, languages and contexts [https://www.elastic.co/guide/en/elasticsearch/](https://www.elastic.co/guide/en/elasticsearch/reference/7.9/modules-scripting.html) [reference/7.9/modules-scripting.html](https://www.elastic.co/guide/en/elasticsearch/reference/7.9/modules-scripting.html)

**get\_source**(*index*, *id*, *doc\_type=None*, *params=None*, *headers=None*)

Returns the source of a document. [https://www.elastic.co/guide/en/elasticsearch/reference/7.9/docs-get.](https://www.elastic.co/guide/en/elasticsearch/reference/7.9/docs-get.html) [html](https://www.elastic.co/guide/en/elasticsearch/reference/7.9/docs-get.html)

### Parameters

- **index** The name of the index
- **id** The document ID
- **doc\_type** The type of the document; deprecated and optional starting with 7.0
- **\_source** True or false to return the \_source field or not, or a list of fields to return
- **\_source\_excludes** A list of fields to exclude from the returned \_source field
- **\_source\_includes** A list of fields to extract and return from the \_source field
- **preference** Specify the node or shard the operation should be performed on (default: random)
- **realtime** Specify whether to perform the operation in realtime or search mode
- **refresh** Refresh the shard containing the document before performing the operation
- **routing** Specific routing value
- **version** Explicit version number for concurrency control
- **version type** Specific version type Valid choices: internal, external, external gte, force

**index**(*index*, *body*, *doc\_type=None*, *id=None*, *params=None*, *headers=None*)

Creates or updates a document in an index. [https://www.elastic.co/guide/en/elasticsearch/reference/7.9/](https://www.elastic.co/guide/en/elasticsearch/reference/7.9/docs-index_.html) [docs-index\\_.html](https://www.elastic.co/guide/en/elasticsearch/reference/7.9/docs-index_.html)

- **index** The name of the index
- **body** The document
- **doc\_type** The type of the document
- **id** Document ID
- **if primary term** only perform the index operation if the last operation that has changed the document has the specified primary term
- **if\_seq\_no** only perform the index operation if the last operation that has changed the document has the specified sequence number
- **op\_type** Explicit operation type. Defaults to *index* for requests with an explicit document ID, and to 'create'for requests without an explicit document ID Valid choices: index, create
- **pipeline** The pipeline id to preprocess incoming documents with
- **refresh** If *true* then refresh the affected shards to make this operation visible to search, if *wait\_for* then wait for a refresh to make this operation visible to search, if *false* (the default) then do nothing with refreshes. Valid choices: true, false, wait\_for
- **routing** Specific routing value
- **timeout** Explicit operation timeout
- **version** Explicit version number for concurrency control
- **version type** Specific version type Valid choices: internal, external, external gte
- **wait\_for\_active\_shards** Sets the number of shard copies that must be active before proceeding with the index operation. Defaults to 1, meaning the primary shard only. Set to *all* for all shard copies, otherwise set to any non-negative value less than or equal to the total number of copies for the shard (number of replicas  $+1$ )

#### **info**(*params=None*, *headers=None*)

Returns basic information about the cluster. [https://www.elastic.co/guide/en/elasticsearch/reference/7.9/](https://www.elastic.co/guide/en/elasticsearch/reference/7.9/index.html) [index.html](https://www.elastic.co/guide/en/elasticsearch/reference/7.9/index.html)

#### **mget**(*body*, *index=None*, *doc\_type=None*, *params=None*, *headers=None*)

Allows to get multiple documents in one request. [https://www.elastic.co/guide/en/elasticsearch/reference/](https://www.elastic.co/guide/en/elasticsearch/reference/7.9/docs-multi-get.html) [7.9/docs-multi-get.html](https://www.elastic.co/guide/en/elasticsearch/reference/7.9/docs-multi-get.html)

#### Parameters

- **body** Document identifiers; can be either *docs* (containing full document information) or *ids* (when index and type is provided in the URL.
- **index** The name of the index
- **doc\_type** The type of the document
- **\_source** True or false to return the \_source field or not, or a list of fields to return
- **\_source\_excludes** A list of fields to exclude from the returned \_source field
- **source includes** A list of fields to extract and return from the source field
- **preference** Specify the node or shard the operation should be performed on (default: random)
- **realtime** Specify whether to perform the operation in realtime or search mode
- **refresh** Refresh the shard containing the document before performing the operation
- **routing** Specific routing value
- **stored\_fields** A comma-separated list of stored fields to return in the response

### **msearch**(*body*, *index=None*, *doc\_type=None*, *params=None*, *headers=None*)

Allows to execute several search operations in one request. [https://www.elastic.co/guide/en/elasticsearch/](https://www.elastic.co/guide/en/elasticsearch/reference/7.9/search-multi-search.html) [reference/7.9/search-multi-search.html](https://www.elastic.co/guide/en/elasticsearch/reference/7.9/search-multi-search.html)

- **body** The request definitions (metadata-search request definition pairs), separated by newlines
- **index** A comma-separated list of index names to use as default
- **doc\_type** A comma-separated list of document types to use as default
- **ccs\_minimize\_roundtrips** Indicates whether network round- trips should be minimized as part of cross-cluster search requests execution Default: true
- **max\_concurrent\_searches** Controls the maximum number of concurrent searches the multi search api will execute
- **max\_concurrent\_shard\_requests** The number of concurrent shard requests each sub search executes concurrently per node. This value should be used to limit the impact of the search on the cluster in order to limit the number of concurrent shard requests Default: 5
- **pre filter shard size** A threshold that enforces a pre- filter roundtrip to prefilter search shards based on query rewriting if the number of shards the search request expands to exceeds the threshold. This filter roundtrip can limit the number of shards significantly if for instance a shard can not match any documents based on its rewrite method ie. if date filters are mandatory to match but the shard bounds and the query are disjoint.
- **rest total hits as int** Indicates whether hits.total should be rendered as an integer or an object in the rest search response
- **search\_type** Search operation type Valid choices: query\_then\_fetch, query\_and\_fetch, dfs\_query\_then\_fetch, dfs\_query\_and\_fetch
- **typed\_keys** Specify whether aggregation and suggester names should be prefixed by their respective types in the response

**msearch\_template**(*body*, *index=None*, *doc\_type=None*, *params=None*, *headers=None*)

Allows to execute several search template operations in one request. [https://www.elastic.co/guide/en/](https://www.elastic.co/guide/en/elasticsearch/reference/7.9/search-multi-search.html) [elasticsearch/reference/7.9/search-multi-search.html](https://www.elastic.co/guide/en/elasticsearch/reference/7.9/search-multi-search.html)

### Parameters

- **body** The request definitions (metadata-search request definition pairs), separated by newlines
- **index** A comma-separated list of index names to use as default
- **doc\_type** A comma-separated list of document types to use as default
- **ccs\_minimize\_roundtrips** Indicates whether network round- trips should be minimized as part of cross-cluster search requests execution Default: true
- **max\_concurrent\_searches** Controls the maximum number of concurrent searches the multi search api will execute
- **rest\_total\_hits\_as\_int** Indicates whether hits.total should be rendered as an integer or an object in the rest search response
- **search\_type** Search operation type Valid choices: query\_then\_fetch, query\_and\_fetch, dfs\_query\_then\_fetch, dfs\_query\_and\_fetch
- **typed\_keys** Specify whether aggregation and suggester names should be prefixed by their respective types in the response

**mtermvectors**(*body=None*, *index=None*, *doc\_type=None*, *params=None*, *headers=None*)

Returns multiple termvectors in one request. [https://www.elastic.co/guide/en/elasticsearch/reference/7.9/](https://www.elastic.co/guide/en/elasticsearch/reference/7.9/docs-multi-termvectors.html) [docs-multi-termvectors.html](https://www.elastic.co/guide/en/elasticsearch/reference/7.9/docs-multi-termvectors.html)

- **body** Define ids, documents, parameters or a list of parameters per document here. You must at least provide a list of document ids. See documentation.
- **index** The index in which the document resides.
- **doc\_type** The type of the document.
- **field\_statistics** Specifies if document count, sum of document frequencies and sum of total term frequencies should be returned. Applies to all returned documents unless otherwise specified in body "params" or "docs". Default: True
- **fields** A comma-separated list of fields to return. Applies to all returned documents unless otherwise specified in body "params" or "docs".
- **ids** A comma-separated list of documents ids. You must define ids as parameter or set "ids" or "docs" in the request body
- **offsets** Specifies if term offsets should be returned. Applies to all returned documents unless otherwise specified in body "params" or "docs". Default: True
- **payloads** Specifies if term payloads should be returned. Applies to all returned documents unless otherwise specified in body "params" or "docs". Default: True
- **positions** Specifies if term positions should be returned. Applies to all returned documents unless otherwise specified in body "params" or "docs". Default: True
- **preference** Specify the node or shard the operation should be performed on (default: random) .Applies to all returned documents unless otherwise specified in body "params" or "docs".
- **realtime** Specifies if requests are real-time as opposed to near-real-time (default: true).
- **routing** Specific routing value. Applies to all returned documents unless otherwise specified in body "params" or "docs".
- **term\_statistics** Specifies if total term frequency and document frequency should be returned. Applies to all returned documents unless otherwise specified in body "params" or "docs".
- **version** Explicit version number for concurrency control
- **version\_type** Specific version type Valid choices: internal, external, external\_gte, force

**ping**(*params=None*, *headers=None*)

Returns whether the cluster is running. [https://www.elastic.co/guide/en/elasticsearch/reference/7.9/index.](https://www.elastic.co/guide/en/elasticsearch/reference/7.9/index.html) [html](https://www.elastic.co/guide/en/elasticsearch/reference/7.9/index.html)

**put\_script**(*id*, *body*, *context=None*, *params=None*, *headers=None*)

Creates or updates a script. [https://www.elastic.co/guide/en/elasticsearch/reference/7.9/modules-scripting.](https://www.elastic.co/guide/en/elasticsearch/reference/7.9/modules-scripting.html) [html](https://www.elastic.co/guide/en/elasticsearch/reference/7.9/modules-scripting.html)

# **Parameters**

- **id** Script ID
- **body** The document
- **context** Context name to compile script against
- **master\_timeout** Specify timeout for connection to master
- **timeout** Explicit operation timeout

**rank\_eval**(*body*, *index=None*, *params=None*, *headers=None*)

Allows to evaluate the quality of ranked search results over a set of typical search queries [https://www.](https://www.elastic.co/guide/en/elasticsearch/reference/7.9/search-rank-eval.html) [elastic.co/guide/en/elasticsearch/reference/7.9/search-rank-eval.html](https://www.elastic.co/guide/en/elasticsearch/reference/7.9/search-rank-eval.html)

- **body** The ranking evaluation search definition, including search requests, document ratings and ranking metric definition.
- **index** A comma-separated list of index names to search; use *\_all* or empty string to perform the operation on all indices
- **allow\_no\_indices** Whether to ignore if a wildcard indices expression resolves into no concrete indices. (This includes *all* string or when no indices have been specified)
- **expand wildcards** Whether to expand wildcard expression to concrete indices that are open, closed or both. Valid choices: open, closed, hidden, none, all Default: open
- **ignore\_unavailable** Whether specified concrete indices should be ignored when unavailable (missing or closed)
- **search type** Search operation type Valid choices: query then fetch, dfs query then fetch

### **reindex**(*body*, *params=None*, *headers=None*)

Allows to copy documents from one index to another, optionally filtering the source documents by a query, changing the destination index settings, or fetching the documents from a remote cluster. [https:](https://www.elastic.co/guide/en/elasticsearch/reference/7.9/docs-reindex.html) [//www.elastic.co/guide/en/elasticsearch/reference/7.9/docs-reindex.html](https://www.elastic.co/guide/en/elasticsearch/reference/7.9/docs-reindex.html)

### Parameters

- **body** The search definition using the Query DSL and the prototype for the index request.
- **max\_docs** Maximum number of documents to process (default: all documents)
- **refresh** Should the affected indexes be refreshed?
- **requests\_per\_second** The throttle to set on this request in sub-requests per second. -1 means no throttle.
- **scroll** Control how long to keep the search context alive Default: 5m
- **slices** The number of slices this task should be divided into. Defaults to 1, meaning the task isn't sliced into subtasks. Can be set to *auto*. Default: 1
- **timeout** Time each individual bulk request should wait for shards that are unavailable. Default: 1m
- **wait\_for\_active\_shards** Sets the number of shard copies that must be active before proceeding with the reindex operation. Defaults to 1, meaning the primary shard only. Set to *all* for all shard copies, otherwise set to any non-negative value less than or equal to the total number of copies for the shard (number of replicas  $+1$ )
- **wait\_for\_completion** Should the request should block until the reindex is complete. Default: True

### **reindex\_rethrottle**(*task\_id*, *params=None*, *headers=None*)

Changes the number of requests per second for a particular Reindex operation. [https://www.elastic.co/](https://www.elastic.co/guide/en/elasticsearch/reference/7.9/docs-reindex.html) [guide/en/elasticsearch/reference/7.9/docs-reindex.html](https://www.elastic.co/guide/en/elasticsearch/reference/7.9/docs-reindex.html)

### **Parameters**

- **task\_id** The task id to rethrottle
- **requests\_per\_second** The throttle to set on this request in floating sub-requests per second. -1 means set no throttle.

### **render\_search\_template**(*body=None*, *id=None*, *params=None*, *headers=None*)

Allows to use the Mustache language to pre-render a search definition. [https://www.elastic.co/guide/en/](https://www.elastic.co/guide/en/elasticsearch/reference/7.9/search-template.html#_validating_templates) [elasticsearch/reference/7.9/search-template.html#\\_validating\\_templates](https://www.elastic.co/guide/en/elasticsearch/reference/7.9/search-template.html#_validating_templates)

### Parameters

- **body** The search definition template and its params
- **id** The id of the stored search template

### **scripts\_painless\_execute**(*body=None*, *params=None*, *headers=None*)

Allows an arbitrary script to be executed and a result to be returned [https://www.elastic.co/guide/en/](https://www.elastic.co/guide/en/elasticsearch/painless/master/painless-execute-api.html) [elasticsearch/painless/master/painless-execute-api.html](https://www.elastic.co/guide/en/elasticsearch/painless/master/painless-execute-api.html)

# Parameters **body** – The script to execute

**scroll**(*body=None*, *scroll\_id=None*, *params=None*, *headers=None*)

Allows to retrieve a large numbers of results from a single search request. [https://www.elastic.co/guide/](https://www.elastic.co/guide/en/elasticsearch/reference/7.9/search-request-body.html#request-body-search-scroll) [en/elasticsearch/reference/7.9/search-request-body.html#request-body-search-scroll](https://www.elastic.co/guide/en/elasticsearch/reference/7.9/search-request-body.html#request-body-search-scroll)

### Parameters

- **body** The scroll ID if not passed by URL or query parameter.
- **scroll\_id** The scroll ID for scrolled search
- **rest\_total\_hits\_as\_int** Indicates whether hits.total should be rendered as an integer or an object in the rest search response
- **scroll** Specify how long a consistent view of the index should be maintained for scrolled search

**search**(*body=None*, *index=None*, *doc\_type=None*, *params=None*, *headers=None*)

Returns results matching a query. [https://www.elastic.co/guide/en/elasticsearch/reference/7.9/](https://www.elastic.co/guide/en/elasticsearch/reference/7.9/search-search.html) [search-search.html](https://www.elastic.co/guide/en/elasticsearch/reference/7.9/search-search.html)

- **body** The search definition using the Query DSL
- **index** A comma-separated list of index names to search; use *\_all* or empty string to perform the operation on all indices
- **doc\_type** A comma-separated list of document types to search; leave empty to perform the operation on all types
- **\_source** True or false to return the \_source field or not, or a list of fields to return
- **\_source\_excludes** A list of fields to exclude from the returned \_source field
- **\_source\_includes** A list of fields to extract and return from the \_source field
- **allow** no **indices** Whether to ignore if a wildcard indices expression resolves into no concrete indices. (This includes *\_all* string or when no indices have been specified)
- **allow\_partial\_search\_results** Indicate if an error should be returned if there is a partial search failure or timeout Default: True
- **analyze\_wildcard** Specify whether wildcard and prefix queries should be analyzed (default: false)
- **analyzer** The analyzer to use for the query string
- **batched reduce size** The number of shard results that should be reduced at once on the coordinating node. This value should be used as a protection mechanism to reduce the memory overhead per search request if the potential number of shards in the request can be large. Default: 512
- **ccs\_minimize\_roundtrips** Indicates whether network round- trips should be minimized as part of cross-cluster search requests execution Default: true
- **default\_operator** The default operator for query string query (AND or OR) Valid choices: AND, OR Default: OR
- **df** The field to use as default where no field prefix is given in the query string
- **docvalue\_fields** A comma-separated list of fields to return as the docvalue representation of a field for each hit
- **expand wildcards** Whether to expand wildcard expression to concrete indices that are open, closed or both. Valid choices: open, closed, hidden, none, all Default: open
- **explain** Specify whether to return detailed information about score computation as part of a hit
- **from** Starting offset (default: 0)
- **ignore\_throttled** Whether specified concrete, expanded or aliased indices should be ignored when throttled
- **ignore\_unavailable** Whether specified concrete indices should be ignored when unavailable (missing or closed)
- **lenient** Specify whether format-based query failures (such as providing text to a numeric field) should be ignored
- **max\_concurrent\_shard\_requests** The number of concurrent shard requests per node this search executes concurrently. This value should be used to limit the impact of the search on the cluster in order to limit the number of concurrent shard requests Default: 5
- **pre\_filter\_shard\_size** A threshold that enforces a pre- filter roundtrip to prefilter search shards based on query rewriting if the number of shards the search request expands to exceeds the threshold. This filter roundtrip can limit the number of shards significantly if for instance a shard can not match any documents based on its rewrite method ie. if date filters are mandatory to match but the shard bounds and the query are disjoint.
- **preference** Specify the node or shard the operation should be performed on (default: random)
- **q** Query in the Lucene query string syntax
- **request\_cache** Specify if request cache should be used for this request or not, defaults to index level setting
- **rest total hits as int** Indicates whether hits.total should be rendered as an integer or an object in the rest search response
- **routing** A comma-separated list of specific routing values
- **scroll** Specify how long a consistent view of the index should be maintained for scrolled search
- **search\_type** Search operation type Valid choices: query\_then\_fetch, dfs query then fetch
- **seq no primary term** Specify whether to return sequence number and primary term of the last modification of each hit
- **size** Number of hits to return (default: 10)
- **sort** A comma-separated list of  $\leq$  field $\geq$ :  $\leq$  direction $\geq$  pairs
- **stats** Specific 'tag' of the request for logging and statistical purposes
- **stored\_fields** A comma-separated list of stored fields to return as part of a hit
- **suggest\_field** Specify which field to use for suggestions
- **suggest\_mode** Specify suggest mode Valid choices: missing, popular, always Default: missing
- **suggest\_size** How many suggestions to return in response
- **suggest text** The source text for which the suggestions should be returned
- **terminate after** The maximum number of documents to collect for each shard, upon reaching which the query execution will terminate early.
- **timeout** Explicit operation timeout
- **track** scores Whether to calculate and return scores even if they are not used for sorting
- **track\_total\_hits** Indicate if the number of documents that match the query should be tracked
- **typed\_keys** Specify whether aggregation and suggester names should be prefixed by their respective types in the response
- **version** Specify whether to return document version as part of a hit

### **search\_shards**(*index=None*, *params=None*, *headers=None*)

Returns information about the indices and shards that a search request would be executed against. [https:](https://www.elastic.co/guide/en/elasticsearch/reference/7.9/search-shards.html) [//www.elastic.co/guide/en/elasticsearch/reference/7.9/search-shards.html](https://www.elastic.co/guide/en/elasticsearch/reference/7.9/search-shards.html)

### **Parameters**

- **index** A comma-separated list of index names to search; use *\_all* or empty string to perform the operation on all indices
- **allow\_no\_indices** Whether to ignore if a wildcard indices expression resolves into no concrete indices. (This includes *all* string or when no indices have been specified)
- **expand wildcards** Whether to expand wildcard expression to concrete indices that are open, closed or both. Valid choices: open, closed, hidden, none, all Default: open
- **ignore\_unavailable** Whether specified concrete indices should be ignored when unavailable (missing or closed)
- **local** Return local information, do not retrieve the state from master node (default: false)
- **preference** Specify the node or shard the operation should be performed on (default: random)
- **routing** Specific routing value

### **search\_template**(*body*, *index=None*, *doc\_type=None*, *params=None*, *headers=None*)

Allows to use the Mustache language to pre-render a search definition. [https://www.elastic.co/guide/en/](https://www.elastic.co/guide/en/elasticsearch/reference/7.9/search-template.html) [elasticsearch/reference/7.9/search-template.html](https://www.elastic.co/guide/en/elasticsearch/reference/7.9/search-template.html)

- **body** The search definition template and its params
- **index** A comma-separated list of index names to search; use *\_all* or empty string to perform the operation on all indices
- **doc\_type** A comma-separated list of document types to search; leave empty to perform the operation on all types
- **allow** no **indices** Whether to ignore if a wildcard indices expression resolves into no concrete indices. (This includes *\_all* string or when no indices have been specified)
- **ccs\_minimize\_roundtrips** Indicates whether network round- trips should be minimized as part of cross-cluster search requests execution Default: true
- **expand wildcards** Whether to expand wildcard expression to concrete indices that are open, closed or both. Valid choices: open, closed, hidden, none, all Default: open
- **explain** Specify whether to return detailed information about score computation as part of a hit
- **ignore** throttled Whether specified concrete, expanded or aliased indices should be ignored when throttled
- **ignore** unavailable Whether specified concrete indices should be ignored when unavailable (missing or closed)
- **preference** Specify the node or shard the operation should be performed on (default: random)
- **profile** Specify whether to profile the query execution
- **rest\_total\_hits\_as\_int** Indicates whether hits.total should be rendered as an integer or an object in the rest search response
- **routing** A comma-separated list of specific routing values
- **scroll** Specify how long a consistent view of the index should be maintained for scrolled search
- **search\_type** Search operation type Valid choices: query\_then\_fetch, query\_and\_fetch, dfs\_query\_then\_fetch, dfs\_query\_and\_fetch
- **typed keys** Specify whether aggregation and suggester names should be prefixed by their respective types in the response

**termvectors**(*index*, *body=None*, *doc\_type=None*, *id=None*, *params=None*, *headers=None*)

Returns information and statistics about terms in the fields of a particular document. [https://www.elastic.](https://www.elastic.co/guide/en/elasticsearch/reference/7.9/docs-termvectors.html) [co/guide/en/elasticsearch/reference/7.9/docs-termvectors.html](https://www.elastic.co/guide/en/elasticsearch/reference/7.9/docs-termvectors.html)

- **index** The index in which the document resides.
- **body** Define parameters and or supply a document to get termvectors for. See documentation.
- **doc\_type** The type of the document.
- **id** The id of the document, when not specified a doc param should be supplied.
- **field\_statistics** Specifies if document count, sum of document frequencies and sum of total term frequencies should be returned. Default: True
- **fields** A comma-separated list of fields to return.
- **offsets** Specifies if term offsets should be returned. Default: True
- **payloads** Specifies if term payloads should be returned. Default: True
- **positions** Specifies if term positions should be returned. Default: True
- **preference** Specify the node or shard the operation should be performed on (default: random).
- **realtime** Specifies if request is real-time as opposed to near-real-time (default: true).
- **routing** Specific routing value.
- **term\_statistics** Specifies if total term frequency and document frequency should be returned.
- **version** Explicit version number for concurrency control
- **version\_type** Specific version type Valid choices: internal, external, external\_gte, force

**update**(*index*, *id*, *body*, *doc\_type=None*, *params=None*, *headers=None*)

Updates a document with a script or partial document. [https://www.elastic.co/guide/en/elasticsearch/](https://www.elastic.co/guide/en/elasticsearch/reference/7.9/docs-update.html) [reference/7.9/docs-update.html](https://www.elastic.co/guide/en/elasticsearch/reference/7.9/docs-update.html)

#### Parameters

- **index** The name of the index
- **id** Document ID
- **body** The request definition requires either *script* or partial *doc*
- **doc\_type** The type of the document
- **\_source** True or false to return the \_source field or not, or a list of fields to return
- **\_source\_excludes** A list of fields to exclude from the returned \_source field
- **\_source\_includes** A list of fields to extract and return from the \_source field
- **if\_primary\_term** only perform the update operation if the last operation that has changed the document has the specified primary term
- **if\_seq\_no** only perform the update operation if the last operation that has changed the document has the specified sequence number
- **lang** The script language (default: painless)
- **refresh** If *true* then refresh the affected shards to make this operation visible to search, if *wait\_for* then wait for a refresh to make this operation visible to search, if *false* (the default) then do nothing with refreshes. Valid choices: true, false, wait\_for
- **retry\_on\_conflict** Specify how many times should the operation be retried when a conflict occurs (default: 0)
- **routing** Specific routing value
- **timeout** Explicit operation timeout
- **wait\_for\_active\_shards** Sets the number of shard copies that must be active before proceeding with the update operation. Defaults to 1, meaning the primary shard only. Set to *all* for all shard copies, otherwise set to any non-negative value less than or equal to the total number of copies for the shard (number of replicas  $+1$ )

**update\_by\_query**(*index*, *body=None*, *doc\_type=None*, *params=None*, *headers=None*)

Performs an update on every document in the index without changing the source, for example to pick up a mapping change. <https://www.elastic.co/guide/en/elasticsearch/reference/7.9/docs-update-by-query.html>

- **index** A comma-separated list of index names to search; use *\_all* or empty string to perform the operation on all indices
- **body** The search definition using the Query DSL
- **doc\_type** A comma-separated list of document types to search; leave empty to perform the operation on all types
- **\_source** True or false to return the \_source field or not, or a list of fields to return
- **\_source\_excludes** A list of fields to exclude from the returned \_source field
- **source includes** A list of fields to extract and return from the source field
- **allow\_no\_indices** Whether to ignore if a wildcard indices expression resolves into no concrete indices. (This includes *\_all* string or when no indices have been specified)
- **analyze\_wildcard** Specify whether wildcard and prefix queries should be analyzed (default: false)
- **analyzer** The analyzer to use for the query string
- **conflicts** What to do when the update by query hits version conflicts? Valid choices: abort, proceed Default: abort
- **default\_operator** The default operator for query string query (AND or OR) Valid choices: AND, OR Default: OR
- **df** The field to use as default where no field prefix is given in the query string
- **expand\_wildcards** Whether to expand wildcard expression to concrete indices that are open, closed or both. Valid choices: open, closed, hidden, none, all Default: open
- **from** Starting offset (default: 0)
- **ignore\_unavailable** Whether specified concrete indices should be ignored when unavailable (missing or closed)
- **lenient** Specify whether format-based query failures (such as providing text to a numeric field) should be ignored
- **max\_docs** Maximum number of documents to process (default: all documents)
- **pipeline** Ingest pipeline to set on index requests made by this action. (default: none)
- **preference** Specify the node or shard the operation should be performed on (default: random)
- **q** Query in the Lucene query string syntax
- **refresh** Should the affected indexes be refreshed?
- **request\_cache** Specify if request cache should be used for this request or not, defaults to index level setting
- **requests** per second The throttle to set on this request in sub-requests per second. -1 means no throttle.
- **routing** A comma-separated list of specific routing values
- **scroll** Specify how long a consistent view of the index should be maintained for scrolled search
- **scroll\_size** Size on the scroll request powering the update by query Default: 100
- **search\_timeout** Explicit timeout for each search request. Defaults to no timeout.
- **search\_type** Search operation type Valid choices: query\_then\_fetch, dfs\_query\_then\_fetch
- **size** Deprecated, please use *max\_docs* instead
- **slices** The number of slices this task should be divided into. Defaults to 1, meaning the task isn't sliced into subtasks. Can be set to *auto*. Default: 1
- **sort** A comma-separated list of  $\leq$  field $\geq$ :  $\leq$  direction $\geq$  pairs
- **stats** Specific 'tag' of the request for logging and statistical purposes
- **terminate after** The maximum number of documents to collect for each shard, upon reaching which the query execution will terminate early.
- **timeout** Time each individual bulk request should wait for shards that are unavailable. Default: 1m
- **version** Specify whether to return document version as part of a hit
- **version\_type** Should the document increment the version number (internal) on hit or not (reindex)
- **wait\_for\_active\_shards** Sets the number of shard copies that must be active before proceeding with the update by query operation. Defaults to 1, meaning the primary shard only. Set to *all* for all shard copies, otherwise set to any non-negative value less than or equal to the total number of copies for the shard (number of replicas  $+1$ )
- **wait\_for\_completion** Should the request should block until the update by query operation is complete. Default: True

### **update\_by\_query\_rethrottle**(*task\_id*, *params=None*, *headers=None*)

Changes the number of requests per second for a particular Update By Query operation. [https://www.](https://www.elastic.co/guide/en/elasticsearch/reference/7.9/docs-update-by-query.html) [elastic.co/guide/en/elasticsearch/reference/7.9/docs-update-by-query.html](https://www.elastic.co/guide/en/elasticsearch/reference/7.9/docs-update-by-query.html)

# **Parameters**

- **task\_id** The task id to rethrottle
- **requests** per second The throttle to set on this request in floating sub-requests per second. -1 means set no throttle.

# **8.1.3 Indices**

**class** elasticsearch.client.**IndicesClient**(*client*)

#### **add\_block**(*index*, *block*, *params=None*, *headers=None*)

Adds a block to an index. [https://www.elastic.co/guide/en/elasticsearch/reference/7.9/](https://www.elastic.co/guide/en/elasticsearch/reference/7.9/index-modules-blocks.html) [index-modules-blocks.html](https://www.elastic.co/guide/en/elasticsearch/reference/7.9/index-modules-blocks.html)

### **Parameters**

- **index** A comma separated list of indices to add a block to
- **block** The block to add (one of read, write, read\_only or metadata)
- **allow** no **indices** Whether to ignore if a wildcard indices expression resolves into no concrete indices. (This includes *\_all* string or when no indices have been specified)
- **expand\_wildcards** Whether to expand wildcard expression to concrete indices that are open, closed or both. Valid choices: open, closed, hidden, none, all Default: open
- **ignore\_unavailable** Whether specified concrete indices should be ignored when unavailable (missing or closed)
- **master\_timeout** Specify timeout for connection to master
- **timeout** Explicit operation timeout

#### **analyze**(*body=None*, *index=None*, *params=None*, *headers=None*)

Performs the analysis process on a text and return the tokens breakdown of the text. [https://www.elastic.](https://www.elastic.co/guide/en/elasticsearch/reference/7.9/indices-analyze.html) [co/guide/en/elasticsearch/reference/7.9/indices-analyze.html](https://www.elastic.co/guide/en/elasticsearch/reference/7.9/indices-analyze.html)

- **body** Define analyzer/tokenizer parameters and the text on which the analysis should be performed
- **index** The name of the index to scope the operation

### **clear\_cache**(*index=None*, *params=None*, *headers=None*)

Clears all or specific caches for one or more indices. [https://www.elastic.co/guide/en/elasticsearch/](https://www.elastic.co/guide/en/elasticsearch/reference/7.9/indices-clearcache.html) [reference/7.9/indices-clearcache.html](https://www.elastic.co/guide/en/elasticsearch/reference/7.9/indices-clearcache.html)

### Parameters

- **index** A comma-separated list of index name to limit the operation
- **allow\_no\_indices** Whether to ignore if a wildcard indices expression resolves into no concrete indices. (This includes *\_all* string or when no indices have been specified)
- **expand\_wildcards** Whether to expand wildcard expression to concrete indices that are open, closed or both. Valid choices: open, closed, hidden, none, all Default: open
- **fielddata** Clear field data
- **fields** A comma-separated list of fields to clear when using the *fielddata* parameter (default: all)
- **ignore** unavailable Whether specified concrete indices should be ignored when unavailable (missing or closed)
- **query** Clear query caches
- **request** Clear request cache

**clone**(*index*, *target*, *body=None*, *params=None*, *headers=None*)

Clones an index <https://www.elastic.co/guide/en/elasticsearch/reference/7.9/indices-clone-index.html>

# **Parameters**

- **index** The name of the source index to clone
- **target** The name of the target index to clone into
- **body** The configuration for the target index (*settings* and *aliases*)
- **master\_timeout** Specify timeout for connection to master
- **timeout** Explicit operation timeout
- **wait\_for\_active\_shards** Set the number of active shards to wait for on the cloned index before the operation returns.

# **close**(*index*, *params=None*, *headers=None*)

Closes an index. <https://www.elastic.co/guide/en/elasticsearch/reference/7.9/indices-open-close.html>

- **index** A comma separated list of indices to close
- **allow\_no\_indices** Whether to ignore if a wildcard indices expression resolves into no concrete indices. (This includes *\_all* string or when no indices have been specified)
- **expand wildcards** Whether to expand wildcard expression to concrete indices that are open, closed or both. Valid choices: open, closed, hidden, none, all Default: open
- **ignore\_unavailable** Whether specified concrete indices should be ignored when unavailable (missing or closed)
- master timeout Specify timeout for connection to master
- **timeout** Explicit operation timeout
- **wait\_for\_active\_shards** Sets the number of active shards to wait for before the operation returns.

**create**(*index*, *body=None*, *params=None*, *headers=None*)

Creates an index with optional settings and mappings. [https://www.elastic.co/guide/en/elasticsearch/](https://www.elastic.co/guide/en/elasticsearch/reference/7.9/indices-create-index.html) [reference/7.9/indices-create-index.html](https://www.elastic.co/guide/en/elasticsearch/reference/7.9/indices-create-index.html)

### Parameters

- **index** The name of the index
- **body** The configuration for the index (*settings* and *mappings*)
- **include\_type\_name** Whether a type should be expected in the body of the mappings.
- **master\_timeout** Specify timeout for connection to master
- **timeout** Explicit operation timeout
- wait for active shards Set the number of active shards to wait for before the operation returns.

**create\_data\_stream**(*name*, *params=None*, *headers=None*)

Creates a data stream <https://www.elastic.co/guide/en/elasticsearch/reference/7.9/data-streams.html>

Parameters **name** – The name of the data stream

**data\_streams\_stats**(*name=None*, *params=None*, *headers=None*)

Provides statistics on operations happening in a data stream. [https://www.elastic.co/guide/en/elasticsearch/](https://www.elastic.co/guide/en/elasticsearch/reference/7.9/data-streams.html) [reference/7.9/data-streams.html](https://www.elastic.co/guide/en/elasticsearch/reference/7.9/data-streams.html)

Parameters **name** – A comma-separated list of data stream names; use *\_all* or empty string to perform the operation on all data streams

**delete**(*index*, *params=None*, *headers=None*)

Deletes an index. <https://www.elastic.co/guide/en/elasticsearch/reference/7.9/indices-delete-index.html>

# Parameters

- **index** A comma-separated list of indices to delete; use *all* or *\** string to delete all indices
- **allow\_no\_indices** Ignore if a wildcard expression resolves to no concrete indices (default: false)
- **expand\_wildcards** Whether wildcard expressions should get expanded to open or closed indices (default: open) Valid choices: open, closed, hidden, none, all Default: open
- **ignore\_unavailable** Ignore unavailable indexes (default: false)
- **master\_timeout** Specify timeout for connection to master
- **timeout** Explicit operation timeout

# **delete\_alias**(*index*, *name*, *params=None*, *headers=None*)

Deletes an alias. <https://www.elastic.co/guide/en/elasticsearch/reference/7.9/indices-aliases.html>

### **Parameters**

• **index** – A comma-separated list of index names (supports wildcards); use *\_all* for all indices

- **name** A comma-separated list of aliases to delete (supports wildcards); use *all* to delete all aliases for the specified indices.
- **master\_timeout** Specify timeout for connection to master
- **timeout** Explicit timestamp for the document

### **delete\_data\_stream**(*name*, *params=None*, *headers=None*)

Deletes a data stream. <https://www.elastic.co/guide/en/elasticsearch/reference/7.9/data-streams.html>

Parameters **name** – A comma-separated list of data streams to delete; use *\** to delete all data streams

### **delete\_index\_template**(*name*, *params=None*, *headers=None*)

Deletes an index template. [https://www.elastic.co/guide/en/elasticsearch/reference/7.9/indices-templates.](https://www.elastic.co/guide/en/elasticsearch/reference/7.9/indices-templates.html) [html](https://www.elastic.co/guide/en/elasticsearch/reference/7.9/indices-templates.html)

#### Parameters

- **name** The name of the template
- master timeout Specify timeout for connection to master
- **timeout** Explicit operation timeout

## **delete\_template**(*name*, *params=None*, *headers=None*)

Deletes an index template. [https://www.elastic.co/guide/en/elasticsearch/reference/7.9/indices-templates.](https://www.elastic.co/guide/en/elasticsearch/reference/7.9/indices-templates.html) [html](https://www.elastic.co/guide/en/elasticsearch/reference/7.9/indices-templates.html)

### Parameters

- **name** The name of the template
- **master\_timeout** Specify timeout for connection to master
- **timeout** Explicit operation timeout

### **exists**(*index*, *params=None*, *headers=None*)

Returns information about whether a particular index exists. [https://www.elastic.co/guide/en/elasticsearch/](https://www.elastic.co/guide/en/elasticsearch/reference/7.9/indices-exists.html) [reference/7.9/indices-exists.html](https://www.elastic.co/guide/en/elasticsearch/reference/7.9/indices-exists.html)

# **Parameters**

- **index** A comma-separated list of index names
- **allow no indices** Ignore if a wildcard expression resolves to no concrete indices (default: false)
- **expand\_wildcards** Whether wildcard expressions should get expanded to open or closed indices (default: open) Valid choices: open, closed, hidden, none, all Default: open
- **flat\_settings** Return settings in flat format (default: false)
- **ignore\_unavailable** Ignore unavailable indexes (default: false)
- **include\_defaults** Whether to return all default setting for each of the indices.
- **local** Return local information, do not retrieve the state from master node (default: false)

### **exists\_alias**(*name*, *index=None*, *params=None*, *headers=None*)

Returns information about whether a particular alias exists. [https://www.elastic.co/guide/en/elasticsearch/](https://www.elastic.co/guide/en/elasticsearch/reference/7.9/indices-aliases.html) [reference/7.9/indices-aliases.html](https://www.elastic.co/guide/en/elasticsearch/reference/7.9/indices-aliases.html)

# **Parameters**

• **name** – A comma-separated list of alias names to return

- **index** A comma-separated list of index names to filter aliases
- **allow\_no\_indices** Whether to ignore if a wildcard indices expression resolves into no concrete indices. (This includes *all* string or when no indices have been specified)
- **expand\_wildcards** Whether to expand wildcard expression to concrete indices that are open, closed or both. Valid choices: open, closed, hidden, none, all Default: all
- **ignore\_unavailable** Whether specified concrete indices should be ignored when unavailable (missing or closed)
- **local** Return local information, do not retrieve the state from master node (default: false)

### **exists\_index\_template**(*name*, *params=None*, *headers=None*)

Returns information about whether a particular index template exists. [https://www.elastic.co/guide/en/](https://www.elastic.co/guide/en/elasticsearch/reference/7.9/indices-templates.html) [elasticsearch/reference/7.9/indices-templates.html](https://www.elastic.co/guide/en/elasticsearch/reference/7.9/indices-templates.html)

#### **Parameters**

- **name** The name of the template
- **flat\_settings** Return settings in flat format (default: false)
- **local** Return local information, do not retrieve the state from master node (default: false)
- **master\_timeout** Explicit operation timeout for connection to master node

### **exists\_template**(*name*, *params=None*, *headers=None*)

Returns information about whether a particular index template exists. [https://www.elastic.co/guide/en/](https://www.elastic.co/guide/en/elasticsearch/reference/7.9/indices-templates.html) [elasticsearch/reference/7.9/indices-templates.html](https://www.elastic.co/guide/en/elasticsearch/reference/7.9/indices-templates.html)

### Parameters

- **name** The comma separated names of the index templates
- **flat\_settings** Return settings in flat format (default: false)
- **local** Return local information, do not retrieve the state from master node (default: false)
- master timeout Explicit operation timeout for connection to master node

### **exists\_type**(*index*, *doc\_type*, *params=None*, *headers=None*)

Returns information about whether a particular document type exists. (DEPRECATED) [https://www.](https://www.elastic.co/guide/en/elasticsearch/reference/7.9/indices-types-exists.html) [elastic.co/guide/en/elasticsearch/reference/7.9/indices-types-exists.html](https://www.elastic.co/guide/en/elasticsearch/reference/7.9/indices-types-exists.html)

- **index** A comma-separated list of index names; use *\_all* to check the types across all indices
- **doc\_type** A comma-separated list of document types to check
- **allow\_no\_indices** Whether to ignore if a wildcard indices expression resolves into no concrete indices. (This includes *\_all* string or when no indices have been specified)
- **expand wildcards** Whether to expand wildcard expression to concrete indices that are open, closed or both. Valid choices: open, closed, hidden, none, all Default: open
- **ignore\_unavailable** Whether specified concrete indices should be ignored when unavailable (missing or closed)
- **local** Return local information, do not retrieve the state from master node (default: false)

### **flush**(*index=None*, *params=None*, *headers=None*)

Performs the flush operation on one or more indices. [https://www.elastic.co/guide/en/elasticsearch/](https://www.elastic.co/guide/en/elasticsearch/reference/7.9/indices-flush.html) [reference/7.9/indices-flush.html](https://www.elastic.co/guide/en/elasticsearch/reference/7.9/indices-flush.html)

## **Parameters**

- **index** A comma-separated list of index names; use *all* or empty string for all indices
- **allow\_no\_indices** Whether to ignore if a wildcard indices expression resolves into no concrete indices. (This includes *all* string or when no indices have been specified)
- **expand\_wildcards** Whether to expand wildcard expression to concrete indices that are open, closed or both. Valid choices: open, closed, hidden, none, all Default: open
- **force** Whether a flush should be forced even if it is not necessarily needed ie. if no changes will be committed to the index. This is useful if transaction log IDs should be incremented even if no uncommitted changes are present. (This setting can be considered as internal)
- **ignore\_unavailable** Whether specified concrete indices should be ignored when unavailable (missing or closed)
- **wait\_if\_ongoing** If set to true the flush operation will block until the flush can be executed if another flush operation is already executing. The default is true. If set to false the flush will be skipped iff if another flush operation is already running.

### **flush\_synced**(*index=None*, *params=None*, *headers=None*)

Performs a synced flush operation on one or more indices. Synced flush is deprecated and will be removed in 8.0. Use flush instead [https://www.elastic.co/guide/en/elasticsearch/reference/7.9/](https://www.elastic.co/guide/en/elasticsearch/reference/7.9/indices-synced-flush-api.html) [indices-synced-flush-api.html](https://www.elastic.co/guide/en/elasticsearch/reference/7.9/indices-synced-flush-api.html)

# Parameters

- **index** A comma-separated list of index names; use *\_all* or empty string for all indices
- **allow\_no\_indices** Whether to ignore if a wildcard indices expression resolves into no concrete indices. (This includes *\_all* string or when no indices have been specified)
- **expand\_wildcards** Whether to expand wildcard expression to concrete indices that are open, closed or both. Valid choices: open, closed, none, all Default: open
- **ignore** unavailable Whether specified concrete indices should be ignored when unavailable (missing or closed)

### **forcemerge**(*index=None*, *params=None*, *headers=None*)

Performs the force merge operation on one or more indices. [https://www.elastic.co/guide/en/elasticsearch/](https://www.elastic.co/guide/en/elasticsearch/reference/7.9/indices-forcemerge.html) [reference/7.9/indices-forcemerge.html](https://www.elastic.co/guide/en/elasticsearch/reference/7.9/indices-forcemerge.html)

- **index** A comma-separated list of index names; use *all* or empty string to perform the operation on all indices
- **allow\_no\_indices** Whether to ignore if a wildcard indices expression resolves into no concrete indices. (This includes *\_all* string or when no indices have been specified)
- **expand wildcards** Whether to expand wildcard expression to concrete indices that are open, closed or both. Valid choices: open, closed, hidden, none, all Default: open
- **flush** Specify whether the index should be flushed after performing the operation (default: true)
- **ignore\_unavailable** Whether specified concrete indices should be ignored when unavailable (missing or closed)
- max num segments The number of segments the index should be merged into (default: dynamic)
- **only\_expunge\_deletes** Specify whether the operation should only expunge deleted documents
- **freeze**(*index*, *params=None*, *headers=None*)

Freezes an index. A frozen index has almost no overhead on the cluster (except for maintaining its metadata in memory) and is read-only. [https://www.elastic.co/guide/en/elasticsearch/reference/7.9/](https://www.elastic.co/guide/en/elasticsearch/reference/7.9/freeze-index-api.html) [freeze-index-api.html](https://www.elastic.co/guide/en/elasticsearch/reference/7.9/freeze-index-api.html)

### Parameters

- **index** The name of the index to freeze
- **allow\_no\_indices** Whether to ignore if a wildcard indices expression resolves into no concrete indices. (This includes *\_all* string or when no indices have been specified)
- **expand\_wildcards** Whether to expand wildcard expression to concrete indices that are open, closed or both. Valid choices: open, closed, hidden, none, all Default: closed
- **ignore** unavailable Whether specified concrete indices should be ignored when unavailable (missing or closed)
- **master\_timeout** Specify timeout for connection to master
- **timeout** Explicit operation timeout
- wait for active shards Sets the number of active shards to wait for before the operation returns.

### **get**(*index*, *params=None*, *headers=None*)

Returns information about one or more indices. [https://www.elastic.co/guide/en/elasticsearch/reference/7.](https://www.elastic.co/guide/en/elasticsearch/reference/7.9/indices-get-index.html) [9/indices-get-index.html](https://www.elastic.co/guide/en/elasticsearch/reference/7.9/indices-get-index.html)

### **Parameters**

- **index** A comma-separated list of index names
- **allow\_no\_indices** Ignore if a wildcard expression resolves to no concrete indices (default: false)
- **expand\_wildcards** Whether wildcard expressions should get expanded to open or closed indices (default: open) Valid choices: open, closed, hidden, none, all Default: open
- **flat\_settings** Return settings in flat format (default: false)
- **ignore\_unavailable** Ignore unavailable indexes (default: false)
- **include defaults** Whether to return all default setting for each of the indices.
- **include** type name Whether to add the type name to the response (default: false)
- **local** Return local information, do not retrieve the state from master node (default: false)
- **master\_timeout** Specify timeout for connection to master
- **get\_alias**(*index=None*, *name=None*, *params=None*, *headers=None*)

Returns an alias. <https://www.elastic.co/guide/en/elasticsearch/reference/7.9/indices-aliases.html>

- **index** A comma-separated list of index names to filter aliases
- **name** A comma-separated list of alias names to return
- **allow** no **indices** Whether to ignore if a wildcard indices expression resolves into no concrete indices. (This includes *\_all* string or when no indices have been specified)
- **expand\_wildcards** Whether to expand wildcard expression to concrete indices that are open, closed or both. Valid choices: open, closed, hidden, none, all Default: all
- **ignore** unavailable Whether specified concrete indices should be ignored when unavailable (missing or closed)
- **local** Return local information, do not retrieve the state from master node (default: false)
- **get\_data\_stream**(*name=None*, *params=None*, *headers=None*)

Returns data streams. <https://www.elastic.co/guide/en/elasticsearch/reference/7.9/data-streams.html>

Parameters **name** – A comma-separated list of data streams to get; use *\** to get all data streams

**get\_field\_mapping**(*fields*, *index=None*, *doc\_type=None*, *params=None*, *headers=None*) Returns mapping for one or more fields. [https://www.elastic.co/guide/en/elasticsearch/reference/7.9/](https://www.elastic.co/guide/en/elasticsearch/reference/7.9/indices-get-field-mapping.html) [indices-get-field-mapping.html](https://www.elastic.co/guide/en/elasticsearch/reference/7.9/indices-get-field-mapping.html)

### Parameters

- **fields** A comma-separated list of fields
- **index** A comma-separated list of index names
- **doc\_type** A comma-separated list of document types
- **allow\_no\_indices** Whether to ignore if a wildcard indices expression resolves into no concrete indices. (This includes *all* string or when no indices have been specified)
- **expand\_wildcards** Whether to expand wildcard expression to concrete indices that are open, closed or both. Valid choices: open, closed, hidden, none, all Default: open
- **ignore\_unavailable** Whether specified concrete indices should be ignored when unavailable (missing or closed)
- **include\_defaults** Whether the default mapping values should be returned as well
- **include\_type\_name** Whether a type should be returned in the body of the mappings.
- **local** Return local information, do not retrieve the state from master node (default: false)
- **get\_index\_template**(*name=None*, *params=None*, *headers=None*)

Returns an index template. [https://www.elastic.co/guide/en/elasticsearch/reference/7.9/indices-templates.](https://www.elastic.co/guide/en/elasticsearch/reference/7.9/indices-templates.html) [html](https://www.elastic.co/guide/en/elasticsearch/reference/7.9/indices-templates.html)

### **Parameters**

- **name** The comma separated names of the index templates
- **flat\_settings** Return settings in flat format (default: false)
- **local** Return local information, do not retrieve the state from master node (default: false)
- **master\_timeout** Explicit operation timeout for connection to master node

### **get\_mapping**(*index=None*, *doc\_type=None*, *params=None*, *headers=None*)

Returns mappings for one or more indices. [https://www.elastic.co/guide/en/elasticsearch/reference/7.9/](https://www.elastic.co/guide/en/elasticsearch/reference/7.9/indices-get-mapping.html) [indices-get-mapping.html](https://www.elastic.co/guide/en/elasticsearch/reference/7.9/indices-get-mapping.html)

- **index** A comma-separated list of index names
- **doc\_type** A comma-separated list of document types
- **allow\_no\_indices** Whether to ignore if a wildcard indices expression resolves into no concrete indices. (This includes *\_all* string or when no indices have been specified)
- **expand wildcards** Whether to expand wildcard expression to concrete indices that are open, closed or both. Valid choices: open, closed, hidden, none, all Default: open
- **ignore\_unavailable** Whether specified concrete indices should be ignored when unavailable (missing or closed)
- **include\_type\_name** Whether to add the type name to the response (default: false)
- **local** Return local information, do not retrieve the state from master node (default: false)
- **master\_timeout** Specify timeout for connection to master

**get\_settings**(*index=None*, *name=None*, *params=None*, *headers=None*)

Returns settings for one or more indices. [https://www.elastic.co/guide/en/elasticsearch/reference/7.9/](https://www.elastic.co/guide/en/elasticsearch/reference/7.9/indices-get-settings.html) [indices-get-settings.html](https://www.elastic.co/guide/en/elasticsearch/reference/7.9/indices-get-settings.html)

## **Parameters**

- **index** A comma-separated list of index names; use *\_all* or empty string to perform the operation on all indices
- **name** The name of the settings that should be included
- **allow\_no\_indices** Whether to ignore if a wildcard indices expression resolves into no concrete indices. (This includes *\_all* string or when no indices have been specified)
- **expand\_wildcards** Whether to expand wildcard expression to concrete indices that are open, closed or both. Valid choices: open, closed, hidden, none, all Default: all
- **flat\_settings** Return settings in flat format (default: false)
- **ignore\_unavailable** Whether specified concrete indices should be ignored when unavailable (missing or closed)
- **include defaults** Whether to return all default setting for each of the indices.
- **local** Return local information, do not retrieve the state from master node (default: false)
- **master\_timeout** Specify timeout for connection to master

#### **get\_template**(*name=None*, *params=None*, *headers=None*)

Returns an index template. [https://www.elastic.co/guide/en/elasticsearch/reference/7.9/indices-templates.](https://www.elastic.co/guide/en/elasticsearch/reference/7.9/indices-templates.html) [html](https://www.elastic.co/guide/en/elasticsearch/reference/7.9/indices-templates.html)

- **name** The comma separated names of the index templates
- **flat\_settings** Return settings in flat format (default: false)
- **include\_type\_name** Whether a type should be returned in the body of the mappings.
- **local** Return local information, do not retrieve the state from master node (default: false)
- **master\_timeout** Explicit operation timeout for connection to master node

### **get\_upgrade**(*index=None*, *params=None*, *headers=None*)

The \_upgrade API is no longer useful and will be removed. [https://www.elastic.co/guide/en/elasticsearch/](https://www.elastic.co/guide/en/elasticsearch/reference/7.9/indices-upgrade.html) [reference/7.9/indices-upgrade.html](https://www.elastic.co/guide/en/elasticsearch/reference/7.9/indices-upgrade.html)

## Parameters

- **index** A comma-separated list of index names; use *all* or empty string to perform the operation on all indices
- **allow** no **indices** Whether to ignore if a wildcard indices expression resolves into no concrete indices. (This includes *\_all* string or when no indices have been specified)
- **expand\_wildcards** Whether to expand wildcard expression to concrete indices that are open, closed or both. Valid choices: open, closed, hidden, none, all Default: open
- **ignore\_unavailable** Whether specified concrete indices should be ignored when unavailable (missing or closed)

### **open**(*index*, *params=None*, *headers=None*)

Opens an index. <https://www.elastic.co/guide/en/elasticsearch/reference/7.9/indices-open-close.html>

### Parameters

- **index** A comma separated list of indices to open
- **allow\_no\_indices** Whether to ignore if a wildcard indices expression resolves into no concrete indices. (This includes *\_all* string or when no indices have been specified)
- **expand wildcards** Whether to expand wildcard expression to concrete indices that are open, closed or both. Valid choices: open, closed, hidden, none, all Default: closed
- **ignore\_unavailable** Whether specified concrete indices should be ignored when unavailable (missing or closed)
- **master\_timeout** Specify timeout for connection to master
- **timeout** Explicit operation timeout
- **wait\_for\_active\_shards** Sets the number of active shards to wait for before the operation returns.

**put\_alias**(*index*, *name*, *body=None*, *params=None*, *headers=None*)

Creates or updates an alias. [https://www.elastic.co/guide/en/elasticsearch/reference/7.9/indices-aliases.](https://www.elastic.co/guide/en/elasticsearch/reference/7.9/indices-aliases.html) [html](https://www.elastic.co/guide/en/elasticsearch/reference/7.9/indices-aliases.html)

### Parameters

- **index** A comma-separated list of index names the alias should point to (supports wildcards); use *all* to perform the operation on all indices.
- **name** The name of the alias to be created or updated
- **body** The settings for the alias, such as *routing* or *filter*
- **master\_timeout** Specify timeout for connection to master
- **timeout** Explicit timestamp for the document

### **put\_index\_template**(*name*, *body*, *params=None*, *headers=None*)

Creates or updates an index template. [https://www.elastic.co/guide/en/elasticsearch/reference/7.9/](https://www.elastic.co/guide/en/elasticsearch/reference/7.9/indices-templates.html) [indices-templates.html](https://www.elastic.co/guide/en/elasticsearch/reference/7.9/indices-templates.html)

# **Parameters**

• **name** – The name of the template

- **body** The template definition
- **cause** User defined reason for creating/updating the index template
- **create** Whether the index template should only be added if new or can also replace an existing one
- master timeout Specify timeout for connection to master

**put\_mapping**(*body*, *index=None*, *doc\_type=None*, *params=None*, *headers=None*)

Updates the index mappings. [https://www.elastic.co/guide/en/elasticsearch/reference/7.9/](https://www.elastic.co/guide/en/elasticsearch/reference/7.9/indices-put-mapping.html) [indices-put-mapping.html](https://www.elastic.co/guide/en/elasticsearch/reference/7.9/indices-put-mapping.html)

### Parameters

- **body** The mapping definition
- **index** A comma-separated list of index names the mapping should be added to (supports wildcards); use *\_all* or omit to add the mapping on all indices.
- **doc\_type** The name of the document type
- **allow** no **indices** Whether to ignore if a wildcard indices expression resolves into no concrete indices. (This includes *\_all* string or when no indices have been specified)
- **expand\_wildcards** Whether to expand wildcard expression to concrete indices that are open, closed or both. Valid choices: open, closed, hidden, none, all Default: open
- **ignore** unavailable Whether specified concrete indices should be ignored when unavailable (missing or closed)
- **include\_type\_name** Whether a type should be expected in the body of the mappings.
- **master\_timeout** Specify timeout for connection to master
- **timeout** Explicit operation timeout
- **write\_index\_only** When true, applies mappings only to the write index of an alias or data stream

## **put\_settings**(*body*, *index=None*, *params=None*, *headers=None*)

Updates the index settings. [https://www.elastic.co/guide/en/elasticsearch/reference/7.9/](https://www.elastic.co/guide/en/elasticsearch/reference/7.9/indices-update-settings.html) [indices-update-settings.html](https://www.elastic.co/guide/en/elasticsearch/reference/7.9/indices-update-settings.html)

- **body** The index settings to be updated
- **index** A comma-separated list of index names; use *all* or empty string to perform the operation on all indices
- **allow\_no\_indices** Whether to ignore if a wildcard indices expression resolves into no concrete indices. (This includes *\_all* string or when no indices have been specified)
- **expand\_wildcards** Whether to expand wildcard expression to concrete indices that are open, closed or both. Valid choices: open, closed, hidden, none, all Default: open
- **flat\_settings** Return settings in flat format (default: false)
- **ignore\_unavailable** Whether specified concrete indices should be ignored when unavailable (missing or closed)
- master timeout Specify timeout for connection to master
- **preserve** existing Whether to update existing settings. If set to *true* existing settings on an index remain unchanged, the default is *false*
- **timeout** Explicit operation timeout

### **put\_template**(*name*, *body*, *params=None*, *headers=None*)

Creates or updates an index template. [https://www.elastic.co/guide/en/elasticsearch/reference/7.9/](https://www.elastic.co/guide/en/elasticsearch/reference/7.9/indices-templates.html) [indices-templates.html](https://www.elastic.co/guide/en/elasticsearch/reference/7.9/indices-templates.html)

### Parameters

- **name** The name of the template
- **body** The template definition
- **create** Whether the index template should only be added if new or can also replace an existing one
- **include\_type\_name** Whether a type should be returned in the body of the mappings.
- master timeout Specify timeout for connection to master
- **order** The order for this template when merging multiple matching ones (higher numbers are merged later, overriding the lower numbers)

## **recovery**(*index=None*, *params=None*, *headers=None*)

Returns information about ongoing index shard recoveries. [https://www.elastic.co/guide/en/elasticsearch/](https://www.elastic.co/guide/en/elasticsearch/reference/7.9/indices-recovery.html) [reference/7.9/indices-recovery.html](https://www.elastic.co/guide/en/elasticsearch/reference/7.9/indices-recovery.html)

### Parameters

- **index** A comma-separated list of index names; use *\_all* or empty string to perform the operation on all indices
- **active\_only** Display only those recoveries that are currently on-going
- **detailed** Whether to display detailed information about shard recovery

### **refresh**(*index=None*, *params=None*, *headers=None*)

Performs the refresh operation in one or more indices. [https://www.elastic.co/guide/en/elasticsearch/](https://www.elastic.co/guide/en/elasticsearch/reference/7.9/indices-refresh.html) [reference/7.9/indices-refresh.html](https://www.elastic.co/guide/en/elasticsearch/reference/7.9/indices-refresh.html)

# Parameters

- **index** A comma-separated list of index names; use *\_all* or empty string to perform the operation on all indices
- **allow\_no\_indices** Whether to ignore if a wildcard indices expression resolves into no concrete indices. (This includes *all* string or when no indices have been specified)
- **expand wildcards** Whether to expand wildcard expression to concrete indices that are open, closed or both. Valid choices: open, closed, hidden, none, all Default: open
- **ignore\_unavailable** Whether specified concrete indices should be ignored when unavailable (missing or closed)

### **reload\_search\_analyzers**(*index*, *params=None*, *headers=None*)

Reloads an index's search analyzers and their resources. [https://www.elastic.co/guide/en/elasticsearch/](https://www.elastic.co/guide/en/elasticsearch/reference/7.9/indices-reload-analyzers.html) [reference/7.9/indices-reload-analyzers.html](https://www.elastic.co/guide/en/elasticsearch/reference/7.9/indices-reload-analyzers.html)

### Parameters

• **index** – A comma-separated list of index names to reload analyzers for

- **allow** no **indices** Whether to ignore if a wildcard indices expression resolves into no concrete indices. (This includes *\_all* string or when no indices have been specified)
- **expand\_wildcards** Whether to expand wildcard expression to concrete indices that are open, closed or both. Valid choices: open, closed, hidden, none, all Default: open
- **ignore** unavailable Whether specified concrete indices should be ignored when unavailable (missing or closed)

### **resolve\_index**(*name*, *params=None*, *headers=None*)

Returns information about any matching indices, aliases, and data streams [https://www.elastic.co/guide/](https://www.elastic.co/guide/en/elasticsearch/reference/7.9/indices-resolve-index-api.html) [en/elasticsearch/reference/7.9/indices-resolve-index-api.html](https://www.elastic.co/guide/en/elasticsearch/reference/7.9/indices-resolve-index-api.html)

#### **Parameters**

- **name** A comma-separated list of names or wildcard expressions
- **expand\_wildcards** Whether wildcard expressions should get expanded to open or closed indices (default: open) Valid choices: open, closed, hidden, none, all Default: open

**rollover**(*alias*, *body=None*, *new\_index=None*, *params=None*, *headers=None*)

Updates an alias to point to a new index when the existing index is considered to be too large or too old. <https://www.elastic.co/guide/en/elasticsearch/reference/7.9/indices-rollover-index.html>

### **Parameters**

- **alias** The name of the alias to rollover
- **body** The conditions that needs to be met for executing rollover
- **new index** The name of the rollover index
- **dry\_run** If set to true the rollover action will only be validated but not actually performed even if a condition matches. The default is false
- **include\_type\_name** Whether a type should be included in the body of the mappings.
- **master\_timeout** Specify timeout for connection to master
- **timeout** Explicit operation timeout
- wait for active shards Set the number of active shards to wait for on the newly created rollover index before the operation returns.

#### **segments**(*index=None*, *params=None*, *headers=None*)

Provides low-level information about segments in a Lucene index. [https://www.elastic.co/guide/en/](https://www.elastic.co/guide/en/elasticsearch/reference/7.9/indices-segments.html) [elasticsearch/reference/7.9/indices-segments.html](https://www.elastic.co/guide/en/elasticsearch/reference/7.9/indices-segments.html)

- **index** A comma-separated list of index names; use *all* or empty string to perform the operation on all indices
- **allow\_no\_indices** Whether to ignore if a wildcard indices expression resolves into no concrete indices. (This includes *\_all* string or when no indices have been specified)
- **expand\_wildcards** Whether to expand wildcard expression to concrete indices that are open, closed or both. Valid choices: open, closed, hidden, none, all Default: open
- **ignore\_unavailable** Whether specified concrete indices should be ignored when unavailable (missing or closed)
- **verbose** Includes detailed memory usage by Lucene.

### **shard\_stores**(*index=None*, *params=None*, *headers=None*)

Provides store information for shard copies of indices. [https://www.elastic.co/guide/en/elasticsearch/](https://www.elastic.co/guide/en/elasticsearch/reference/7.9/indices-shards-stores.html) [reference/7.9/indices-shards-stores.html](https://www.elastic.co/guide/en/elasticsearch/reference/7.9/indices-shards-stores.html)

### **Parameters**

- **index** A comma-separated list of index names; use *all* or empty string to perform the operation on all indices
- **allow** no **indices** Whether to ignore if a wildcard indices expression resolves into no concrete indices. (This includes *\_all* string or when no indices have been specified)
- **expand\_wildcards** Whether to expand wildcard expression to concrete indices that are open, closed or both. Valid choices: open, closed, hidden, none, all Default: open
- **ignore\_unavailable** Whether specified concrete indices should be ignored when unavailable (missing or closed)
- **status** A comma-separated list of statuses used to filter on shards to get store information for Valid choices: green, yellow, red, all

**shrink**(*index*, *target*, *body=None*, *params=None*, *headers=None*)

Allow to shrink an existing index into a new index with fewer primary shards. [https://www.elastic.co/](https://www.elastic.co/guide/en/elasticsearch/reference/7.9/indices-shrink-index.html) [guide/en/elasticsearch/reference/7.9/indices-shrink-index.html](https://www.elastic.co/guide/en/elasticsearch/reference/7.9/indices-shrink-index.html)

### Parameters

- **index** The name of the source index to shrink
- **target** The name of the target index to shrink into
- **body** The configuration for the target index (*settings* and *aliases*)
- **copy\_settings** whether or not to copy settings from the source index (defaults to false)
- **master\_timeout** Specify timeout for connection to master
- **timeout** Explicit operation timeout
- wait for active shards Set the number of active shards to wait for on the shrunken index before the operation returns.

**simulate\_index\_template**(*name*, *body=None*, *params=None*, *headers=None*)

Simulate matching the given index name against the index templates in the system [https://www.elastic.co/](https://www.elastic.co/guide/en/elasticsearch/reference/7.9/indices-templates.html) [guide/en/elasticsearch/reference/7.9/indices-templates.html](https://www.elastic.co/guide/en/elasticsearch/reference/7.9/indices-templates.html)

## **Parameters**

- **name** The name of the index (it must be a concrete index name)
- **body** New index template definition, which will be included in the simulation, as if it already exists in the system
- **cause** User defined reason for dry-run creating the new template for simulation purposes
- **create** Whether the index template we optionally defined in the body should only be dry-run added if new or can also replace an existing one
- **master\_timeout** Specify timeout for connection to master

### **simulate\_template**(*body=None*, *name=None*, *params=None*, *headers=None*)

Simulate resolving the given template name or body [https://www.elastic.co/guide/en/elasticsearch/](https://www.elastic.co/guide/en/elasticsearch/reference/7.9/indices-templates.html) [reference/7.9/indices-templates.html](https://www.elastic.co/guide/en/elasticsearch/reference/7.9/indices-templates.html)

### Parameters

- **body** New index template definition to be simulated, if no index template name is specified
- **name** The name of the index template
- **cause** User defined reason for dry-run creating the new template for simulation purposes
- **create** Whether the index template we optionally defined in the body should only be dry-run added if new or can also replace an existing one
- **master\_timeout** Specify timeout for connection to master

### **split**(*index*, *target*, *body=None*, *params=None*, *headers=None*)

Allows you to split an existing index into a new index with more primary shards. [https://www.elastic.co/](https://www.elastic.co/guide/en/elasticsearch/reference/7.9/indices-split-index.html) [guide/en/elasticsearch/reference/7.9/indices-split-index.html](https://www.elastic.co/guide/en/elasticsearch/reference/7.9/indices-split-index.html)

### Parameters

- **index** The name of the source index to split
- **target** The name of the target index to split into
- **body** The configuration for the target index (*settings* and *aliases*)
- **copy\_settings** whether or not to copy settings from the source index (defaults to false)
- **master\_timeout** Specify timeout for connection to master
- **timeout** Explicit operation timeout
- **wait\_for\_active\_shards** Set the number of active shards to wait for on the shrunken index before the operation returns.

#### **stats**(*index=None*, *metric=None*, *params=None*, *headers=None*)

Provides statistics on operations happening in an index. [https://www.elastic.co/guide/en/elasticsearch/](https://www.elastic.co/guide/en/elasticsearch/reference/7.9/indices-stats.html) [reference/7.9/indices-stats.html](https://www.elastic.co/guide/en/elasticsearch/reference/7.9/indices-stats.html)

- **index** A comma-separated list of index names; use *all* or empty string to perform the operation on all indices
- **metric** Limit the information returned the specific metrics. Valid choices: \_all, completion, docs, fielddata, query\_cache, flush, get, indexing, merge, request\_cache, refresh, search, segments, store, warmer, suggest
- **completion\_fields** A comma-separated list of fields for *fielddata* and *suggest* index metric (supports wildcards)
- **expand\_wildcards** Whether to expand wildcard expression to concrete indices that are open, closed or both. Valid choices: open, closed, hidden, none, all Default: open
- **fielddata\_fields** A comma-separated list of fields for *fielddata* index metric (supports wildcards)
- **fields** A comma-separated list of fields for *fielddata* and *completion* index metric (supports wildcards)
- **forbid\_closed\_indices** If set to false stats will also collected from closed indices if explicitly specified or if expand\_wildcards expands to closed indices Default: True
- **groups** A comma-separated list of search groups for *search* index metric
- **include segment file sizes** Whether to report the aggregated disk usage of each one of the Lucene index files (only applies if segment stats are requested)
- **include\_unloaded\_segments** If set to true segment stats will include stats for segments that are not currently loaded into memory
- **level** Return stats aggregated at cluster, index or shard level Valid choices: cluster, indices, shards Default: indices
- **types** A comma-separated list of document types for the *indexing* index metric

### **unfreeze**(*index*, *params=None*, *headers=None*)

Unfreezes an index. When a frozen index is unfrozen, the index goes through the normal recovery process and becomes writeable again. [https://www.elastic.co/guide/en/elasticsearch/reference/7.9/](https://www.elastic.co/guide/en/elasticsearch/reference/7.9/unfreeze-index-api.html) [unfreeze-index-api.html](https://www.elastic.co/guide/en/elasticsearch/reference/7.9/unfreeze-index-api.html)

### Parameters

- **index** The name of the index to unfreeze
- **allow\_no\_indices** Whether to ignore if a wildcard indices expression resolves into no concrete indices. (This includes *all* string or when no indices have been specified)
- **expand wildcards** Whether to expand wildcard expression to concrete indices that are open, closed or both. Valid choices: open, closed, hidden, none, all Default: closed
- **ignore\_unavailable** Whether specified concrete indices should be ignored when unavailable (missing or closed)
- **master\_timeout** Specify timeout for connection to master
- **timeout** Explicit operation timeout
- **wait\_for\_active\_shards** Sets the number of active shards to wait for before the operation returns.

# **update\_aliases**(*body*, *params=None*, *headers=None*)

Updates index aliases. <https://www.elastic.co/guide/en/elasticsearch/reference/7.9/indices-aliases.html>

### Parameters

- **body** The definition of *actions* to perform
- **master\_timeout** Specify timeout for connection to master
- **timeout** Request timeout

# **upgrade**(*index=None*, *params=None*, *headers=None*)

The \_upgrade API is no longer useful and will be removed. [https://www.elastic.co/guide/en/elasticsearch/](https://www.elastic.co/guide/en/elasticsearch/reference/7.9/indices-upgrade.html) [reference/7.9/indices-upgrade.html](https://www.elastic.co/guide/en/elasticsearch/reference/7.9/indices-upgrade.html)

- **index** A comma-separated list of index names; use *\_all* or empty string to perform the operation on all indices
- **allow\_no\_indices** Whether to ignore if a wildcard indices expression resolves into no concrete indices. (This includes *\_all* string or when no indices have been specified)
- **expand\_wildcards** Whether to expand wildcard expression to concrete indices that are open, closed or both. Valid choices: open, closed, hidden, none, all Default: open
- **ignore\_unavailable** Whether specified concrete indices should be ignored when unavailable (missing or closed)
- **only ancient segments** If true, only ancient (an older Lucene major release) segments will be upgraded
- **wait\_for\_completion** Specify whether the request should block until the all segments are upgraded (default: false)

**validate\_query**(*body=None*, *index=None*, *doc\_type=None*, *params=None*, *headers=None*) Allows a user to validate a potentially expensive query without executing it. [https://www.elastic.co/guide/](https://www.elastic.co/guide/en/elasticsearch/reference/7.9/search-validate.html) [en/elasticsearch/reference/7.9/search-validate.html](https://www.elastic.co/guide/en/elasticsearch/reference/7.9/search-validate.html)

# Parameters

- **body** The query definition specified with the Query DSL
- **index** A comma-separated list of index names to restrict the operation; use *\_all* or empty string to perform the operation on all indices
- **doc\_type** A comma-separated list of document types to restrict the operation; leave empty to perform the operation on all types
- **all\_shards** Execute validation on all shards instead of one random shard per index
- **allow\_no\_indices** Whether to ignore if a wildcard indices expression resolves into no concrete indices. (This includes *all* string or when no indices have been specified)
- **analyze\_wildcard** Specify whether wildcard and prefix queries should be analyzed (default: false)
- **analyzer** The analyzer to use for the query string
- **default** operator The default operator for query string query (AND or OR) Valid choices: AND, OR Default: OR
- **df** The field to use as default where no field prefix is given in the query string
- **expand\_wildcards** Whether to expand wildcard expression to concrete indices that are open, closed or both. Valid choices: open, closed, hidden, none, all Default: open
- **explain** Return detailed information about the error
- **ignore\_unavailable** Whether specified concrete indices should be ignored when unavailable (missing or closed)
- **lenient** Specify whether format-based query failures (such as providing text to a numeric field) should be ignored
- **q** Query in the Lucene query string syntax
- **rewrite** Provide a more detailed explanation showing the actual Lucene query that will be executed.

# **8.1.4 Ingest**

**class** elasticsearch.client.**IngestClient**(*client*)

**delete\_pipeline**(*id*, *params=None*, *headers=None*)

Deletes a pipeline. <https://www.elastic.co/guide/en/elasticsearch/reference/7.9/delete-pipeline-api.html>

- **id** Pipeline ID
- master timeout Explicit operation timeout for connection to master node
- **timeout** Explicit operation timeout
- **get\_pipeline**(*id=None*, *params=None*, *headers=None*)

Returns a pipeline. <https://www.elastic.co/guide/en/elasticsearch/reference/7.9/get-pipeline-api.html>

### Parameters

- **id** Comma separated list of pipeline ids. Wildcards supported
- **master\_timeout** Explicit operation timeout for connection to master node
- **processor\_grok**(*params=None*, *headers=None*)

Returns a list of the built-in patterns. [https://www.elastic.co/guide/en/elasticsearch/reference/7.9/](https://www.elastic.co/guide/en/elasticsearch/reference/7.9/grok-processor.html#grok-processor-rest-get) [grok-processor.html#grok-processor-rest-get](https://www.elastic.co/guide/en/elasticsearch/reference/7.9/grok-processor.html#grok-processor-rest-get)

# **put\_pipeline**(*id*, *body*, *params=None*, *headers=None*)

Creates or updates a pipeline. [https://www.elastic.co/guide/en/elasticsearch/reference/7.9/](https://www.elastic.co/guide/en/elasticsearch/reference/7.9/put-pipeline-api.html) [put-pipeline-api.html](https://www.elastic.co/guide/en/elasticsearch/reference/7.9/put-pipeline-api.html)

### Parameters

- **id** Pipeline ID
- **body** The ingest definition
- **master\_timeout** Explicit operation timeout for connection to master node
- **timeout** Explicit operation timeout

### **simulate**(*body*, *id=None*, *params=None*, *headers=None*)

Allows to simulate a pipeline with example documents. [https://www.elastic.co/guide/en/elasticsearch/](https://www.elastic.co/guide/en/elasticsearch/reference/7.9/simulate-pipeline-api.html) [reference/7.9/simulate-pipeline-api.html](https://www.elastic.co/guide/en/elasticsearch/reference/7.9/simulate-pipeline-api.html)

# Parameters

- **body** The simulate definition
- **id** Pipeline ID
- **verbose** Verbose mode. Display data output for each processor in executed pipeline

# **8.1.5 Cluster**

**class** elasticsearch.client.**ClusterClient**(*client*)

### **allocation\_explain**(*body=None*, *params=None*, *headers=None*)

Provides explanations for shard allocations in the cluster. [https://www.elastic.co/guide/en/elasticsearch/](https://www.elastic.co/guide/en/elasticsearch/reference/7.9/cluster-allocation-explain.html) [reference/7.9/cluster-allocation-explain.html](https://www.elastic.co/guide/en/elasticsearch/reference/7.9/cluster-allocation-explain.html)

### Parameters

- **body** The index, shard, and primary flag to explain. Empty means 'explain the first unassigned shard'
- **include\_disk\_info** Return information about disk usage and shard sizes (default: false)
- **include\_yes\_decisions** Return 'YES' decisions in explanation (default: false)

### **delete\_component\_template**(*name*, *params=None*, *headers=None*)

Deletes a component template [https://www.elastic.co/guide/en/elasticsearch/reference/7.9/](https://www.elastic.co/guide/en/elasticsearch/reference/7.9/indices-component-template.html) [indices-component-template.html](https://www.elastic.co/guide/en/elasticsearch/reference/7.9/indices-component-template.html)

- **name** The name of the template
- **master\_timeout** Specify timeout for connection to master
- **timeout** Explicit operation timeout

### **delete\_voting\_config\_exclusions**(*params=None*, *headers=None*)

Clears cluster voting config exclusions. [https://www.elastic.co/guide/en/elasticsearch/reference/7.9/](https://www.elastic.co/guide/en/elasticsearch/reference/7.9/voting-config-exclusions.html) [voting-config-exclusions.html](https://www.elastic.co/guide/en/elasticsearch/reference/7.9/voting-config-exclusions.html)

Parameters **wait\_for\_removal** – Specifies whether to wait for all excluded nodes to be removed from the cluster before clearing the voting configuration exclusions list. Default: True

#### **exists\_component\_template**(*name*, *params=None*, *headers=None*)

Returns information about whether a particular component template exist [https://www.elastic.co/guide/en/](https://www.elastic.co/guide/en/elasticsearch/reference/7.9/indices-component-template.html) [elasticsearch/reference/7.9/indices-component-template.html](https://www.elastic.co/guide/en/elasticsearch/reference/7.9/indices-component-template.html)

#### **Parameters**

- **name** The name of the template
- **local** Return local information, do not retrieve the state from master node (default: false)
- **master\_timeout** Explicit operation timeout for connection to master node

### **get\_component\_template**(*name=None*, *params=None*, *headers=None*)

Returns one or more component templates [https://www.elastic.co/guide/en/elasticsearch/reference/7.9/](https://www.elastic.co/guide/en/elasticsearch/reference/7.9/indices-component-template.html) [indices-component-template.html](https://www.elastic.co/guide/en/elasticsearch/reference/7.9/indices-component-template.html)

# Parameters

- **name** The comma separated names of the component templates
- **local** Return local information, do not retrieve the state from master node (default: false)
- **master\_timeout** Explicit operation timeout for connection to master node

# **get\_settings**(*params=None*, *headers=None*)

Returns cluster settings. [https://www.elastic.co/guide/en/elasticsearch/reference/7.9/](https://www.elastic.co/guide/en/elasticsearch/reference/7.9/cluster-update-settings.html) [cluster-update-settings.html](https://www.elastic.co/guide/en/elasticsearch/reference/7.9/cluster-update-settings.html)

#### Parameters

- **flat\_settings** Return settings in flat format (default: false)
- **include\_defaults** Whether to return all default clusters setting.
- **master\_timeout** Explicit operation timeout for connection to master node
- **timeout** Explicit operation timeout

### **health**(*index=None*, *params=None*, *headers=None*)

Returns basic information about the health of the cluster. [https://www.elastic.co/guide/en/elasticsearch/](https://www.elastic.co/guide/en/elasticsearch/reference/7.9/cluster-health.html) [reference/7.9/cluster-health.html](https://www.elastic.co/guide/en/elasticsearch/reference/7.9/cluster-health.html)

- **index** Limit the information returned to a specific index
- **expand\_wildcards** Whether to expand wildcard expression to concrete indices that are open, closed or both. Valid choices: open, closed, hidden, none, all Default: all
- **level** Specify the level of detail for returned information Valid choices: cluster, indices, shards Default: cluster
- **local** Return local information, do not retrieve the state from master node (default: false)
- **master** timeout Explicit operation timeout for connection to master node
- **timeout** Explicit operation timeout
- **wait\_for\_active\_shards** Wait until the specified number of shards is active
- **wait\_for\_events** Wait until all currently queued events with the given priority are processed Valid choices: immediate, urgent, high, normal, low, languid
- **wait\_for\_no\_initializing\_shards** Whether to wait until there are no initializing shards in the cluster
- **wait\_for\_no\_relocating\_shards** Whether to wait until there are no relocating shards in the cluster
- **wait for nodes** Wait until the specified number of nodes is available
- **wait\_for\_status** Wait until cluster is in a specific state Valid choices: green, yellow, red

# **pending\_tasks**(*params=None*, *headers=None*)

Returns a list of any cluster-level changes (e.g. create index, update mapping, allocate or fail shard) which have not yet been executed. [https://www.elastic.co/guide/en/elasticsearch/reference/7.9/cluster-pending.](https://www.elastic.co/guide/en/elasticsearch/reference/7.9/cluster-pending.html) [html](https://www.elastic.co/guide/en/elasticsearch/reference/7.9/cluster-pending.html)

### **Parameters**

- **local** Return local information, do not retrieve the state from master node (default: false)
- **master\_timeout** Specify timeout for connection to master

### **post\_voting\_config\_exclusions**(*params=None*, *headers=None*)

Updates the cluster voting config exclusions by node ids or node names. [https://www.elastic.co/guide/en/](https://www.elastic.co/guide/en/elasticsearch/reference/7.9/voting-config-exclusions.html) [elasticsearch/reference/7.9/voting-config-exclusions.html](https://www.elastic.co/guide/en/elasticsearch/reference/7.9/voting-config-exclusions.html)

### Parameters

- **node ids** A comma-separated list of the persistent ids of the nodes to exclude from the voting configuration. If specified, you may not also specify ?node\_names.
- **node\_names** A comma-separated list of the names of the nodes to exclude from the voting configuration. If specified, you may not also specify ?node\_ids.
- **timeout** Explicit operation timeout Default: 30s

### **put\_component\_template**(*name*, *body*, *params=None*, *headers=None*)

Creates or updates a component template [https://www.elastic.co/guide/en/elasticsearch/reference/7.9/](https://www.elastic.co/guide/en/elasticsearch/reference/7.9/indices-component-template.html) [indices-component-template.html](https://www.elastic.co/guide/en/elasticsearch/reference/7.9/indices-component-template.html)

- **name** The name of the template
- **body** The template definition
- **create** Whether the index template should only be added if new or can also replace an existing one
- master timeout Specify timeout for connection to master

• **timeout** – Explicit operation timeout

### **put\_settings**(*body*, *params=None*, *headers=None*)

Updates the cluster settings. [https://www.elastic.co/guide/en/elasticsearch/reference/7.9/](https://www.elastic.co/guide/en/elasticsearch/reference/7.9/cluster-update-settings.html) [cluster-update-settings.html](https://www.elastic.co/guide/en/elasticsearch/reference/7.9/cluster-update-settings.html)

# Parameters

- **body** The settings to be updated. Can be either *transient* or *persistent* (survives cluster restart).
- **flat\_settings** Return settings in flat format (default: false)
- **master\_timeout** Explicit operation timeout for connection to master node
- **timeout** Explicit operation timeout

### **remote\_info**(*params=None*, *headers=None*)

Returns the information about configured remote clusters. [https://www.elastic.co/guide/en/elasticsearch/](https://www.elastic.co/guide/en/elasticsearch/reference/7.9/cluster-remote-info.html) [reference/7.9/cluster-remote-info.html](https://www.elastic.co/guide/en/elasticsearch/reference/7.9/cluster-remote-info.html)

### **reroute**(*body=None*, *params=None*, *headers=None*)

Allows to manually change the allocation of individual shards in the cluster. [https://www.elastic.co/guide/](https://www.elastic.co/guide/en/elasticsearch/reference/7.9/cluster-reroute.html) [en/elasticsearch/reference/7.9/cluster-reroute.html](https://www.elastic.co/guide/en/elasticsearch/reference/7.9/cluster-reroute.html)

### **Parameters**

- **body** The definition of *commands* to perform (*move*, *cancel*, *allocate*)
- **dry** run Simulate the operation only and return the resulting state
- **explain** Return an explanation of why the commands can or cannot be executed
- **master\_timeout** Explicit operation timeout for connection to master node
- **metric** Limit the information returned to the specified metrics. Defaults to all but metadata Valid choices: \_all, blocks, metadata, nodes, routing\_table, master\_node, version
- **retry failed** Retries allocation of shards that are blocked due to too many subsequent allocation failures
- **timeout** Explicit operation timeout

### **state**(*metric=None*, *index=None*, *params=None*, *headers=None*)

Returns a comprehensive information about the state of the cluster. [https://www.elastic.co/guide/en/](https://www.elastic.co/guide/en/elasticsearch/reference/7.9/cluster-state.html) [elasticsearch/reference/7.9/cluster-state.html](https://www.elastic.co/guide/en/elasticsearch/reference/7.9/cluster-state.html)

- **metric** Limit the information returned to the specified metrics Valid choices: all, blocks, metadata, nodes, routing\_table, routing\_nodes, master\_node, version
- **index** A comma-separated list of index names; use *\_all* or empty string to perform the operation on all indices
- **allow\_no\_indices** Whether to ignore if a wildcard indices expression resolves into no concrete indices. (This includes *\_all* string or when no indices have been specified)
- **expand wildcards** Whether to expand wildcard expression to concrete indices that are open, closed or both. Valid choices: open, closed, hidden, none, all Default: open
- **flat\_settings** Return settings in flat format (default: false)
- **ignore\_unavailable** Whether specified concrete indices should be ignored when unavailable (missing or closed)
- **local** Return local information, do not retrieve the state from master node (default: false)
- **master\_timeout** Specify timeout for connection to master
- **wait\_for\_metadata\_version** Wait for the metadata version to be equal or greater than the specified metadata version
- **wait\_for\_timeout** The maximum time to wait for wait\_for\_metadata\_version before timing out

## **stats**(*node\_id=None*, *params=None*, *headers=None*)

Returns high-level overview of cluster statistics. [https://www.elastic.co/guide/en/elasticsearch/reference/](https://www.elastic.co/guide/en/elasticsearch/reference/7.9/cluster-stats.html) [7.9/cluster-stats.html](https://www.elastic.co/guide/en/elasticsearch/reference/7.9/cluster-stats.html)

### **Parameters**

- **node** id A comma-separated list of node IDs or names to limit the returned information; use *\_local* to return information from the node you're connecting to, leave empty to get information from all nodes
- **flat** settings Return settings in flat format (default: false)
- **timeout** Explicit operation timeout

# **8.1.6 Nodes**

**class** elasticsearch.client.**NodesClient**(*client*)

### **hot\_threads**(*node\_id=None*, *params=None*, *headers=None*)

Returns information about hot threads on each node in the cluster. [https://www.elastic.co/guide/en/](https://www.elastic.co/guide/en/elasticsearch/reference/7.9/cluster-nodes-hot-threads.html) [elasticsearch/reference/7.9/cluster-nodes-hot-threads.html](https://www.elastic.co/guide/en/elasticsearch/reference/7.9/cluster-nodes-hot-threads.html)

### Parameters

- **node id** A comma-separated list of node IDs or names to limit the returned information; use *\_local* to return information from the node you're connecting to, leave empty to get information from all nodes
- **doc\_type** The type to sample (default: cpu) Valid choices: cpu, wait, block
- **ignore idle threads** Don't show threads that are in known- idle places, such as waiting on a socket select or pulling from an empty task queue (default: true)
- **interval** The interval for the second sampling of threads
- **snapshots** Number of samples of thread stacktrace (default: 10)
- **threads** Specify the number of threads to provide information for (default: 3)
- **timeout** Explicit operation timeout

## **info**(*node\_id=None*, *metric=None*, *params=None*, *headers=None*)

Returns information about nodes in the cluster. [https://www.elastic.co/guide/en/elasticsearch/reference/7.](https://www.elastic.co/guide/en/elasticsearch/reference/7.9/cluster-nodes-info.html) [9/cluster-nodes-info.html](https://www.elastic.co/guide/en/elasticsearch/reference/7.9/cluster-nodes-info.html)

### **Parameters**

• **node\_id** – A comma-separated list of node IDs or names to limit the returned information; use *\_local* to return information from the node you're connecting to, leave empty to get information from all nodes

- **metric** A comma-separated list of metrics you wish returned. Leave empty to return all. Valid choices: settings, os, process, jvm, thread\_pool, transport, http, plugins, ingest
- **flat\_settings** Return settings in flat format (default: false)
- **timeout** Explicit operation timeout

**reload\_secure\_settings**(*body=None*, *node\_id=None*, *params=None*, *headers=None*)

Reloads secure settings. [https://www.elastic.co/guide/en/elasticsearch/reference/7.9/secure-settings.html#](https://www.elastic.co/guide/en/elasticsearch/reference/7.9/secure-settings.html#reloadable-secure-settings) [reloadable-secure-settings](https://www.elastic.co/guide/en/elasticsearch/reference/7.9/secure-settings.html#reloadable-secure-settings)

## Parameters

- **body** An object containing the password for the elasticsearch keystore
- **node\_id** A comma-separated list of node IDs to span the reload/reinit call. Should stay empty because reloading usually involves all cluster nodes.
- **timeout** Explicit operation timeout

**stats**(*node\_id=None*, *metric=None*, *index\_metric=None*, *params=None*, *headers=None*) Returns statistical information about nodes in the cluster. [https://www.elastic.co/guide/en/elasticsearch/](https://www.elastic.co/guide/en/elasticsearch/reference/7.9/cluster-nodes-stats.html) [reference/7.9/cluster-nodes-stats.html](https://www.elastic.co/guide/en/elasticsearch/reference/7.9/cluster-nodes-stats.html)

# **Parameters**

- **node** id A comma-separated list of node IDs or names to limit the returned information; use *\_local* to return information from the node you're connecting to, leave empty to get information from all nodes
- **metric** Limit the information returned to the specified metrics Valid choices: all, breaker, fs, http, indices, jvm, os, process, thread\_pool, transport, discovery, indexing\_pressure
- **index\_metric** Limit the information returned for *indices* metric to the specific index metrics. Isn't used if *indices* (or *all*) metric isn't specified. Valid choices: \_all, completion, docs, fielddata, query\_cache, flush, get, indexing, merge, request\_cache, refresh, search, segments, store, warmer, suggest
- **completion\_fields** A comma-separated list of fields for *fielddata* and *suggest* index metric (supports wildcards)
- **fielddata\_fields** A comma-separated list of fields for *fielddata* index metric (supports wildcards)
- **fields** A comma-separated list of fields for *fielddata* and *completion* index metric (supports wildcards)
- **groups** A comma-separated list of search groups for *search* index metric
- **include segment file sizes** Whether to report the aggregated disk usage of each one of the Lucene index files (only applies if segment stats are requested)
- **level** Return indices stats aggregated at index, node or shard level Valid choices: indices, node, shards Default: node
- **timeout** Explicit operation timeout
- **types** A comma-separated list of document types for the *indexing* index metric

### **usage**(*node\_id=None*, *metric=None*, *params=None*, *headers=None*)

Returns low-level information about REST actions usage on nodes. [https://www.elastic.co/guide/en/](https://www.elastic.co/guide/en/elasticsearch/reference/7.9/cluster-nodes-usage.html) [elasticsearch/reference/7.9/cluster-nodes-usage.html](https://www.elastic.co/guide/en/elasticsearch/reference/7.9/cluster-nodes-usage.html)

- **node id** A comma-separated list of node IDs or names to limit the returned information; use *\_local* to return information from the node you're connecting to, leave empty to get information from all nodes
- **metric** Limit the information returned to the specified metrics Valid choices: \_all, rest\_actions
- **timeout** Explicit operation timeout

# **8.1.7 Cat**

**class** elasticsearch.client.**CatClient**(*client*)

### **aliases**(*name=None*, *params=None*, *headers=None*)

Shows information about currently configured aliases to indices including filter and routing infos. [https:](https://www.elastic.co/guide/en/elasticsearch/reference/7.9/cat-alias.html) [//www.elastic.co/guide/en/elasticsearch/reference/7.9/cat-alias.html](https://www.elastic.co/guide/en/elasticsearch/reference/7.9/cat-alias.html)

### Parameters

- **name** A comma-separated list of alias names to return
- **expand wildcards** Whether to expand wildcard expression to concrete indices that are open, closed or both. Valid choices: open, closed, hidden, none, all Default: all
- **format** a short version of the Accept header, e.g. json, yaml
- **h** Comma-separated list of column names to display
- **help** Return help information
- **local** Return local information, do not retrieve the state from master node (default: false)
- **s** Comma-separated list of column names or column aliases to sort by
- **v** Verbose mode. Display column headers

### **allocation**(*node\_id=None*, *params=None*, *headers=None*)

Provides a snapshot of how many shards are allocated to each data node and how much disk space they are using. <https://www.elastic.co/guide/en/elasticsearch/reference/7.9/cat-allocation.html>

- **node id** A comma-separated list of node IDs or names to limit the returned information
- **bytes** The unit in which to display byte values Valid choices: b, k, kb, m, mb, g, gb, t, tb, p, pb
- **format** a short version of the Accept header, e.g. json, yaml
- **h** Comma-separated list of column names to display
- **help** Return help information
- **local** Return local information, do not retrieve the state from master node (default: false)
- **master\_timeout** Explicit operation timeout for connection to master node
- **s** Comma-separated list of column names or column aliases to sort by
- **v** Verbose mode. Display column headers

# **count**(*index=None*, *params=None*, *headers=None*)

Provides quick access to the document count of the entire cluster, or individual indices. [https://www.](https://www.elastic.co/guide/en/elasticsearch/reference/7.9/cat-count.html) [elastic.co/guide/en/elasticsearch/reference/7.9/cat-count.html](https://www.elastic.co/guide/en/elasticsearch/reference/7.9/cat-count.html)

# Parameters

- **index** A comma-separated list of index names to limit the returned information
- **format** a short version of the Accept header, e.g. json, yaml
- **h** Comma-separated list of column names to display
- **help** Return help information
- **s** Comma-separated list of column names or column aliases to sort by
- **v** Verbose mode. Display column headers

# **fielddata**(*fields=None*, *params=None*, *headers=None*)

Shows how much heap memory is currently being used by fielddata on every data node in the cluster. <https://www.elastic.co/guide/en/elasticsearch/reference/7.9/cat-fielddata.html>

# Parameters

- **fields** A comma-separated list of fields to return in the output
- **bytes** The unit in which to display byte values Valid choices: b, k, kb, m, mb, g, gb, t, tb, p, pb
- **format** a short version of the Accept header, e.g. json, yaml
- **h** Comma-separated list of column names to display
- **help** Return help information
- **s** Comma-separated list of column names or column aliases to sort by
- **v** Verbose mode. Display column headers

# **health**(*params=None*, *headers=None*)

Returns a concise representation of the cluster health. [https://www.elastic.co/guide/en/elasticsearch/](https://www.elastic.co/guide/en/elasticsearch/reference/7.9/cat-health.html) [reference/7.9/cat-health.html](https://www.elastic.co/guide/en/elasticsearch/reference/7.9/cat-health.html)

# **Parameters**

- **format** a short version of the Accept header, e.g. json, yaml
- **h** Comma-separated list of column names to display
- **help** Return help information
- **s** Comma-separated list of column names or column aliases to sort by
- **time** The unit in which to display time values Valid choices: d, h, m, s, ms, micros, nanos
- **ts** Set to false to disable timestamping Default: True
- **v** Verbose mode. Display column headers

# **help**(*params=None*, *headers=None*)

Returns help for the Cat APIs. <https://www.elastic.co/guide/en/elasticsearch/reference/7.9/cat.html>

- **help** Return help information
- **s** Comma-separated list of column names or column aliases to sort by

### **indices**(*index=None*, *params=None*, *headers=None*)

Returns information about indices: number of primaries and replicas, document counts, disk size, . . . <https://www.elastic.co/guide/en/elasticsearch/reference/7.9/cat-indices.html>

### Parameters

- **index** A comma-separated list of index names to limit the returned information
- **bytes** The unit in which to display byte values Valid choices: b, k, kb, m, mb, g, gb, t, tb, p, pb
- **expand\_wildcards** Whether to expand wildcard expression to concrete indices that are open, closed or both. Valid choices: open, closed, hidden, none, all Default: all
- **format** a short version of the Accept header, e.g. json, yaml
- **h** Comma-separated list of column names to display
- **health** A health status ("green", "yellow", or "red" to filter only indices matching the specified health status Valid choices: green, yellow, red
- **help** Return help information
- **include\_unloaded\_segments** If set to true segment stats will include stats for segments that are not currently loaded into memory
- **local** Return local information, do not retrieve the state from master node (default: false)
- **master\_timeout** Explicit operation timeout for connection to master node
- **pri** Set to true to return stats only for primary shards
- **s** Comma-separated list of column names or column aliases to sort by
- **time** The unit in which to display time values Valid choices: d, h, m, s, ms, micros, nanos
- **v** Verbose mode. Display column headers

### **master**(*params=None*, *headers=None*)

Returns information about the master node. [https://www.elastic.co/guide/en/elasticsearch/reference/7.9/](https://www.elastic.co/guide/en/elasticsearch/reference/7.9/cat-master.html) [cat-master.html](https://www.elastic.co/guide/en/elasticsearch/reference/7.9/cat-master.html)

### **Parameters**

- **format** a short version of the Accept header, e.g. json, yaml
- **h** Comma-separated list of column names to display
- **help** Return help information
- **local** Return local information, do not retrieve the state from master node (default: false)
- **master\_timeout** Explicit operation timeout for connection to master node
- **s** Comma-separated list of column names or column aliases to sort by
- **v** Verbose mode. Display column headers

### **ml\_data\_frame\_analytics**(*id=None*, *params=None*, *headers=None*)

Gets configuration and usage information about data frame analytics jobs. [https://www.elastic.co/guide/](https://www.elastic.co/guide/en/elasticsearch/reference/7.9/cat-dfanalytics.html) [en/elasticsearch/reference/7.9/cat-dfanalytics.html](https://www.elastic.co/guide/en/elasticsearch/reference/7.9/cat-dfanalytics.html)

- **id** The ID of the data frame analytics to fetch
- **allow\_no\_match** Whether to ignore if a wildcard expression matches no configs. (This includes *\_all* string or when no configs have been specified)
- **bytes** The unit in which to display byte values Valid choices: b, k, kb, m, mb, g, gb, t, tb, p, pb
- **format** a short version of the Accept header, e.g. json, yaml
- **h** Comma-separated list of column names to display
- **help** Return help information
- **s** Comma-separated list of column names or column aliases to sort by
- **time** The unit in which to display time values Valid choices: d, h, m, s, ms, micros, nanos
- **v** Verbose mode. Display column headers

#### **ml\_datafeeds**(*datafeed\_id=None*, *params=None*, *headers=None*)

Gets configuration and usage information about datafeeds. [https://www.elastic.co/guide/en/elasticsearch/](https://www.elastic.co/guide/en/elasticsearch/reference/7.9/cat-datafeeds.html) [reference/7.9/cat-datafeeds.html](https://www.elastic.co/guide/en/elasticsearch/reference/7.9/cat-datafeeds.html)

## **Parameters**

- **datafeed\_id** The ID of the datafeeds stats to fetch
- **allow** no datafeeds Whether to ignore if a wildcard expression matches no datafeeds. (This includes *\_all* string or when no datafeeds have been specified)
- **format** a short version of the Accept header, e.g. json, yaml
- **h** Comma-separated list of column names to display
- **help** Return help information
- **s** Comma-separated list of column names or column aliases to sort by
- **time** The unit in which to display time values Valid choices: d, h, m, s, ms, micros, nanos
- **v** Verbose mode. Display column headers

#### **ml\_jobs**(*job\_id=None*, *params=None*, *headers=None*)

Gets configuration and usage information about anomaly detection jobs. [https://www.elastic.co/guide/en/](https://www.elastic.co/guide/en/elasticsearch/reference/7.9/cat-anomaly-detectors.html) [elasticsearch/reference/7.9/cat-anomaly-detectors.html](https://www.elastic.co/guide/en/elasticsearch/reference/7.9/cat-anomaly-detectors.html)

- **job** id The ID of the jobs stats to fetch
- **allow\_no\_jobs** Whether to ignore if a wildcard expression matches no jobs. (This includes *\_all* string or when no jobs have been specified)
- **bytes** The unit in which to display byte values Valid choices: b, k, kb, m, mb, g, gb, t, tb, p, pb
- **format** a short version of the Accept header, e.g. json, yaml
- **h** Comma-separated list of column names to display
- **help** Return help information
- **s** Comma-separated list of column names or column aliases to sort by
- **time** The unit in which to display time values Valid choices: d, h, m, s, ms, micros, nanos
- **v** Verbose mode. Display column headers

### **ml\_trained\_models**(*model\_id=None*, *params=None*, *headers=None*)

Gets configuration and usage information about inference trained models. [https://www.elastic.co/guide/](https://www.elastic.co/guide/en/elasticsearch/reference/7.9/cat-trained-model.html) [en/elasticsearch/reference/7.9/cat-trained-model.html](https://www.elastic.co/guide/en/elasticsearch/reference/7.9/cat-trained-model.html)

### Parameters

- **model\_id** The ID of the trained models stats to fetch
- **allow\_no\_match** Whether to ignore if a wildcard expression matches no trained models. (This includes *\_all* string or when no trained models have been specified) Default: True
- **bytes** The unit in which to display byte values Valid choices: b, k, kb, m, mb, g, gb, t, tb, p, pb
- **format** a short version of the Accept header, e.g. json, yaml
- **from** skips a number of trained models
- **h** Comma-separated list of column names to display
- **help** Return help information
- **s** Comma-separated list of column names or column aliases to sort by
- **size** specifies a max number of trained models to get Default: 100
- **time** The unit in which to display time values Valid choices: d, h, m, s, ms, micros, nanos
- **v** Verbose mode. Display column headers

### **nodeattrs**(*params=None*, *headers=None*)

Returns information about custom node attributes. [https://www.elastic.co/guide/en/elasticsearch/](https://www.elastic.co/guide/en/elasticsearch/reference/7.9/cat-nodeattrs.html) [reference/7.9/cat-nodeattrs.html](https://www.elastic.co/guide/en/elasticsearch/reference/7.9/cat-nodeattrs.html)

# **Parameters**

- **format** a short version of the Accept header, e.g. json, yaml
- **h** Comma-separated list of column names to display
- **help** Return help information
- **local** Return local information, do not retrieve the state from master node (default: false)
- **master\_timeout** Explicit operation timeout for connection to master node
- **s** Comma-separated list of column names or column aliases to sort by
- **v** Verbose mode. Display column headers

# **nodes**(*params=None*, *headers=None*)

Returns basic statistics about performance of cluster nodes. [https://www.elastic.co/guide/en/elasticsearch/](https://www.elastic.co/guide/en/elasticsearch/reference/7.9/cat-nodes.html) [reference/7.9/cat-nodes.html](https://www.elastic.co/guide/en/elasticsearch/reference/7.9/cat-nodes.html)

### Parameters

• **bytes** – The unit in which to display byte values Valid choices: b, k, kb, m, mb, g, gb, t, tb, p, pb
- **format** a short version of the Accept header, e.g. json, yaml
- **full\_id** Return the full node ID instead of the shortened version (default: false)
- **h** Comma-separated list of column names to display
- **help** Return help information
- **local** Calculate the selected nodes using the local cluster state rather than the state from master node (default: false)
- **master\_timeout** Explicit operation timeout for connection to master node
- **s** Comma-separated list of column names or column aliases to sort by
- **time** The unit in which to display time values Valid choices: d, h, m, s, ms, micros, nanos
- **v** Verbose mode. Display column headers

#### **pending\_tasks**(*params=None*, *headers=None*)

Returns a concise representation of the cluster pending tasks. [https://www.elastic.co/guide/en/](https://www.elastic.co/guide/en/elasticsearch/reference/7.9/cat-pending-tasks.html) [elasticsearch/reference/7.9/cat-pending-tasks.html](https://www.elastic.co/guide/en/elasticsearch/reference/7.9/cat-pending-tasks.html)

#### Parameters

- **format** a short version of the Accept header, e.g. json, yaml
- **h** Comma-separated list of column names to display
- **help** Return help information
- **local** Return local information, do not retrieve the state from master node (default: false)
- **master\_timeout** Explicit operation timeout for connection to master node
- **s** Comma-separated list of column names or column aliases to sort by
- **time** The unit in which to display time values Valid choices: d, h, m, s, ms, micros, nanos
- **v** Verbose mode. Display column headers

#### **plugins**(*params=None*, *headers=None*)

Returns information about installed plugins across nodes node. [https://www.elastic.co/guide/en/](https://www.elastic.co/guide/en/elasticsearch/reference/7.9/cat-plugins.html) [elasticsearch/reference/7.9/cat-plugins.html](https://www.elastic.co/guide/en/elasticsearch/reference/7.9/cat-plugins.html)

### Parameters

- **format** a short version of the Accept header, e.g. json, yaml
- **h** Comma-separated list of column names to display
- **help** Return help information
- **local** Return local information, do not retrieve the state from master node (default: false)
- **master\_timeout** Explicit operation timeout for connection to master node
- **s** Comma-separated list of column names or column aliases to sort by
- **v** Verbose mode. Display column headers

#### **recovery**(*index=None*, *params=None*, *headers=None*)

Returns information about index shard recoveries, both on-going completed. [https://www.elastic.co/guide/](https://www.elastic.co/guide/en/elasticsearch/reference/7.9/cat-recovery.html) [en/elasticsearch/reference/7.9/cat-recovery.html](https://www.elastic.co/guide/en/elasticsearch/reference/7.9/cat-recovery.html)

### Parameters

- **index** Comma-separated list or wildcard expression of index names to limit the returned information
- **active\_only** If *true*, the response only includes ongoing shard recoveries
- **bytes** The unit in which to display byte values Valid choices: b, k, kb, m, mb, g, gb, t, tb, p, pb
- **detailed** If *true*, the response includes detailed information about shard recoveries
- **format** a short version of the Accept header, e.g. json, yaml
- **h** Comma-separated list of column names to display
- **help** Return help information
- **s** Comma-separated list of column names or column aliases to sort by
- **time** The unit in which to display time values Valid choices: d, h, m, s, ms, micros, nanos
- **v** Verbose mode. Display column headers

### **repositories**(*params=None*, *headers=None*)

Returns information about snapshot repositories registered in the cluster. [https://www.elastic.co/guide/en/](https://www.elastic.co/guide/en/elasticsearch/reference/7.9/cat-repositories.html) [elasticsearch/reference/7.9/cat-repositories.html](https://www.elastic.co/guide/en/elasticsearch/reference/7.9/cat-repositories.html)

#### **Parameters**

- **format** a short version of the Accept header, e.g. json, yaml
- **h** Comma-separated list of column names to display
- **help** Return help information
- **local** Return local information, do not retrieve the state from master node
- **master\_timeout** Explicit operation timeout for connection to master node
- **s** Comma-separated list of column names or column aliases to sort by
- **v** Verbose mode. Display column headers

### **segments**(*index=None*, *params=None*, *headers=None*)

Provides low-level information about the segments in the shards of an index. [https://www.elastic.co/guide/](https://www.elastic.co/guide/en/elasticsearch/reference/7.9/cat-segments.html) [en/elasticsearch/reference/7.9/cat-segments.html](https://www.elastic.co/guide/en/elasticsearch/reference/7.9/cat-segments.html)

- **index** A comma-separated list of index names to limit the returned information
- **bytes** The unit in which to display byte values Valid choices: b, k, kb, m, mb, g, gb, t, tb, p, pb
- **format** a short version of the Accept header, e.g. json, yaml
- **h** Comma-separated list of column names to display
- **help** Return help information
- **s** Comma-separated list of column names or column aliases to sort by
- **v** Verbose mode. Display column headers

#### **shards**(*index=None*, *params=None*, *headers=None*)

Provides a detailed view of shard allocation on nodes. [https://www.elastic.co/guide/en/elasticsearch/](https://www.elastic.co/guide/en/elasticsearch/reference/7.9/cat-shards.html) [reference/7.9/cat-shards.html](https://www.elastic.co/guide/en/elasticsearch/reference/7.9/cat-shards.html)

## Parameters

- **index** A comma-separated list of index names to limit the returned information
- **bytes** The unit in which to display byte values Valid choices: b, k, kb, m, mb, g, gb, t, tb, p, pb
- **format** a short version of the Accept header, e.g. json, yaml
- **h** Comma-separated list of column names to display
- **help** Return help information
- **local** Return local information, do not retrieve the state from master node (default: false)
- **master\_timeout** Explicit operation timeout for connection to master node
- **s** Comma-separated list of column names or column aliases to sort by
- **time** The unit in which to display time values Valid choices: d, h, m, s, ms, micros, nanos
- **v** Verbose mode. Display column headers

#### **snapshots**(*repository=None*, *params=None*, *headers=None*)

Returns all snapshots in a specific repository. [https://www.elastic.co/guide/en/elasticsearch/reference/7.9/](https://www.elastic.co/guide/en/elasticsearch/reference/7.9/cat-snapshots.html) [cat-snapshots.html](https://www.elastic.co/guide/en/elasticsearch/reference/7.9/cat-snapshots.html)

### Parameters

- **repository** Name of repository from which to fetch the snapshot information
- **format** a short version of the Accept header, e.g. json, yaml
- **h** Comma-separated list of column names to display
- **help** Return help information
- **ignore** unavailable Set to true to ignore unavailable snapshots
- **master\_timeout** Explicit operation timeout for connection to master node
- **s** Comma-separated list of column names or column aliases to sort by
- **time** The unit in which to display time values Valid choices: d, h, m, s, ms, micros, nanos
- **v** Verbose mode. Display column headers

### **tasks**(*params=None*, *headers=None*)

Returns information about the tasks currently executing on one or more nodes in the cluster. [https://www.](https://www.elastic.co/guide/en/elasticsearch/reference/7.9/tasks.html) [elastic.co/guide/en/elasticsearch/reference/7.9/tasks.html](https://www.elastic.co/guide/en/elasticsearch/reference/7.9/tasks.html)

- **actions** A comma-separated list of actions that should be returned. Leave empty to return all.
- **detailed** Return detailed task information (default: false)
- **format** a short version of the Accept header, e.g. json, yaml
- **h** Comma-separated list of column names to display
- **help** Return help information
- **node\_id** A comma-separated list of node IDs or names to limit the returned information; use *\_local* to return information from the node you're connecting to, leave empty to get information from all nodes
- **parent\_task** Return tasks with specified parent task id. Set to -1 to return all.
- **s** Comma-separated list of column names or column aliases to sort by
- **time** The unit in which to display time values Valid choices: d, h, m, s, ms, micros, nanos
- **v** Verbose mode. Display column headers

#### **templates**(*name=None*, *params=None*, *headers=None*)

Returns information about existing templates. [https://www.elastic.co/guide/en/elasticsearch/reference/7.9/](https://www.elastic.co/guide/en/elasticsearch/reference/7.9/cat-templates.html) [cat-templates.html](https://www.elastic.co/guide/en/elasticsearch/reference/7.9/cat-templates.html)

#### Parameters

- **name** A pattern that returned template names must match
- **format** a short version of the Accept header, e.g. json, yaml
- **h** Comma-separated list of column names to display
- **help** Return help information
- **local** Return local information, do not retrieve the state from master node (default: false)
- **master\_timeout** Explicit operation timeout for connection to master node
- **s** Comma-separated list of column names or column aliases to sort by
- **v** Verbose mode. Display column headers

#### **thread\_pool**(*thread\_pool\_patterns=None*, *params=None*, *headers=None*)

Returns cluster-wide thread pool statistics per node. By default the active, queue and rejected statistics are returned for all thread pools. [https://www.elastic.co/guide/en/elasticsearch/reference/7.9/cat-thread-pool.](https://www.elastic.co/guide/en/elasticsearch/reference/7.9/cat-thread-pool.html) [html](https://www.elastic.co/guide/en/elasticsearch/reference/7.9/cat-thread-pool.html)

- **thread pool patterns** A comma-separated list of regular- expressions to filter the thread pools in the output
- **format** a short version of the Accept header, e.g. json, yaml
- **h** Comma-separated list of column names to display
- **help** Return help information
- **local** Return local information, do not retrieve the state from master node (default: false)
- **master\_timeout** Explicit operation timeout for connection to master node
- **s** Comma-separated list of column names or column aliases to sort by
- **size** The multiplier in which to display values Valid choices: , k, m, g, t, p
- **v** Verbose mode. Display column headers

**transforms**(*transform\_id=None*, *params=None*, *headers=None*)

Gets configuration and usage information about transforms. [https://www.elastic.co/guide/en/elasticsearch/](https://www.elastic.co/guide/en/elasticsearch/reference/7.9/cat-transforms.html) [reference/7.9/cat-transforms.html](https://www.elastic.co/guide/en/elasticsearch/reference/7.9/cat-transforms.html)

### Parameters

- **transform** id The id of the transform for which to get stats. 'all' or '\*' implies all transforms
- **allow** no match Whether to ignore if a wildcard expression matches no transforms. (This includes *\_all* string or when no transforms have been specified)
- **format** a short version of the Accept header, e.g. json, yaml
- **from** skips a number of transform configs, defaults to 0
- **h** Comma-separated list of column names to display
- **help** Return help information
- **s** Comma-separated list of column names or column aliases to sort by
- **size** specifies a max number of transforms to get, defaults to 100
- **time** The unit in which to display time values Valid choices: d, h, m, s, ms, micros, nanos
- **v** Verbose mode. Display column headers

# **8.1.8 Snapshot**

**class** elasticsearch.client.**SnapshotClient**(*client*)

### **cleanup\_repository**(*repository*, *params=None*, *headers=None*)

Removes stale data from repository. [https://www.elastic.co/guide/en/elasticsearch/reference/7.9/](https://www.elastic.co/guide/en/elasticsearch/reference/7.9/clean-up-snapshot-repo-api.html) [clean-up-snapshot-repo-api.html](https://www.elastic.co/guide/en/elasticsearch/reference/7.9/clean-up-snapshot-repo-api.html)

# **Parameters**

- **repository** A repository name
- master timeout Explicit operation timeout for connection to master node
- **timeout** Explicit operation timeout

#### **create**(*repository*, *snapshot*, *body=None*, *params=None*, *headers=None*)

Creates a snapshot in a repository. [https://www.elastic.co/guide/en/elasticsearch/reference/7.9/](https://www.elastic.co/guide/en/elasticsearch/reference/7.9/modules-snapshots.html) [modules-snapshots.html](https://www.elastic.co/guide/en/elasticsearch/reference/7.9/modules-snapshots.html)

## Parameters

- **repository** A repository name
- **snapshot** A snapshot name
- **body** The snapshot definition
- **master\_timeout** Explicit operation timeout for connection to master node
- **wait\_for\_completion** Should this request wait until the operation has completed before returning

### **create\_repository**(*repository*, *body*, *params=None*, *headers=None*)

Creates a repository. <https://www.elastic.co/guide/en/elasticsearch/reference/7.9/modules-snapshots.html>

### Parameters

- **repository** A repository name
- **body** The repository definition
- **master\_timeout** Explicit operation timeout for connection to master node
- **timeout** Explicit operation timeout
- **verify** Whether to verify the repository after creation

**delete**(*repository*, *snapshot*, *params=None*, *headers=None*) Deletes a snapshot. <https://www.elastic.co/guide/en/elasticsearch/reference/7.9/modules-snapshots.html>

#### Parameters

- **repository** A repository name
- **snapshot** A snapshot name
- **master\_timeout** Explicit operation timeout for connection to master node

#### **delete\_repository**(*repository*, *params=None*, *headers=None*)

Deletes a repository. <https://www.elastic.co/guide/en/elasticsearch/reference/7.9/modules-snapshots.html>

#### **Parameters**

- **repository** Name of the snapshot repository to unregister. Wildcard (*\**) patterns are supported.
- **master\_timeout** Explicit operation timeout for connection to master node
- **timeout** Explicit operation timeout

#### **get**(*repository*, *snapshot*, *params=None*, *headers=None*)

Returns information about a snapshot. [https://www.elastic.co/guide/en/elasticsearch/reference/7.9/](https://www.elastic.co/guide/en/elasticsearch/reference/7.9/modules-snapshots.html) [modules-snapshots.html](https://www.elastic.co/guide/en/elasticsearch/reference/7.9/modules-snapshots.html)

#### Parameters

- **repository** A repository name
- **snapshot** A comma-separated list of snapshot names
- **ignore\_unavailable** Whether to ignore unavailable snapshots, defaults to false which means a SnapshotMissingException is thrown
- **master\_timeout** Explicit operation timeout for connection to master node
- **verbose** Whether to show verbose snapshot info or only show the basic info found in the repository index blob

#### **get\_repository**(*repository=None*, *params=None*, *headers=None*)

Returns information about a repository. [https://www.elastic.co/guide/en/elasticsearch/reference/7.9/](https://www.elastic.co/guide/en/elasticsearch/reference/7.9/modules-snapshots.html) [modules-snapshots.html](https://www.elastic.co/guide/en/elasticsearch/reference/7.9/modules-snapshots.html)

## Parameters

- **repository** A comma-separated list of repository names
- **local** Return local information, do not retrieve the state from master node (default: false)
- **master\_timeout** Explicit operation timeout for connection to master node

# **restore**(*repository*, *snapshot*, *body=None*, *params=None*, *headers=None*) Restores a snapshot. <https://www.elastic.co/guide/en/elasticsearch/reference/7.9/modules-snapshots.html>

### Parameters

- **repository** A repository name
- **snapshot** A snapshot name
- **body** Details of what to restore
- **master\_timeout** Explicit operation timeout for connection to master node
- **wait\_for\_completion** Should this request wait until the operation has completed before returning
- **status**(*repository=None*, *snapshot=None*, *params=None*, *headers=None*)

Returns information about the status of a snapshot. [https://www.elastic.co/guide/en/elasticsearch/](https://www.elastic.co/guide/en/elasticsearch/reference/7.9/modules-snapshots.html) [reference/7.9/modules-snapshots.html](https://www.elastic.co/guide/en/elasticsearch/reference/7.9/modules-snapshots.html)

#### Parameters

- **repository** A repository name
- **snapshot** A comma-separated list of snapshot names
- **ignore\_unavailable** Whether to ignore unavailable snapshots, defaults to false which means a SnapshotMissingException is thrown
- **master\_timeout** Explicit operation timeout for connection to master node

# **verify\_repository**(*repository*, *params=None*, *headers=None*) Verifies a repository. <https://www.elastic.co/guide/en/elasticsearch/reference/7.9/modules-snapshots.html>

### Parameters

- **repository** A repository name
- **master\_timeout** Explicit operation timeout for connection to master node
- **timeout** Explicit operation timeout

# **8.1.9 Tasks**

**class** elasticsearch.client.**TasksClient**(*client*)

**cancel**(*task\_id=None*, *params=None*, *headers=None*)

Cancels a task, if it can be cancelled through an API. [https://www.elastic.co/guide/en/elasticsearch/](https://www.elastic.co/guide/en/elasticsearch/reference/7.9/tasks.html) [reference/7.9/tasks.html](https://www.elastic.co/guide/en/elasticsearch/reference/7.9/tasks.html)

- **task\_id** Cancel the task with specified task id (node\_id:task\_number)
- **actions** A comma-separated list of actions that should be cancelled. Leave empty to cancel all.
- **nodes** A comma-separated list of node IDs or names to limit the returned information; use *\_local* to return information from the node you're connecting to, leave empty to get information from all nodes
- **parent\_task\_id** Cancel tasks with specified parent task id (node\_id:task\_number). Set to -1 to cancel all.
- **wait\_for\_completion** Should the request block until the cancellation of the task and its descendant tasks is completed. Defaults to false

**get**(*task\_id=None*, *params=None*, *headers=None*)

Returns information about a task. <https://www.elastic.co/guide/en/elasticsearch/reference/7.9/tasks.html>

#### Parameters

- **task\_id** Return the task with specified id (node\_id:task\_number)
- **timeout** Explicit operation timeout
- **wait\_for\_completion** Wait for the matching tasks to complete (default: false)
- **list**(*params=None*, *headers=None*)

Returns a list of tasks. <https://www.elastic.co/guide/en/elasticsearch/reference/7.9/tasks.html>

#### Parameters

- **actions** A comma-separated list of actions that should be returned. Leave empty to return all.
- **detailed** Return detailed task information (default: false)
- **group\_by** Group tasks by nodes or parent/child relationships Valid choices: nodes, parents, none Default: nodes
- **nodes** A comma-separated list of node IDs or names to limit the returned information; use *\_local* to return information from the node you're connecting to, leave empty to get information from all nodes
- **parent task id** Return tasks with specified parent task id (node id:task number). Set to -1 to return all.
- **timeout** Explicit operation timeout
- **wait\_for\_completion** Wait for the matching tasks to complete (default: false)

# **8.1.10 Dangling Indices**

**class** elasticsearch.client.**DanglingIndicesClient**(*client*)

### **delete\_dangling\_index**(*index\_uuid*, *params=None*, *headers=None*)

Deletes the specified dangling index [https://www.elastic.co/guide/en/elasticsearch/reference/7.9/](https://www.elastic.co/guide/en/elasticsearch/reference/7.9/modules-gateway-dangling-indices.html) [modules-gateway-dangling-indices.html](https://www.elastic.co/guide/en/elasticsearch/reference/7.9/modules-gateway-dangling-indices.html)

### **Parameters**

- **index\_uuid** The UUID of the dangling index
- **accept\_data\_loss** Must be set to true in order to delete the dangling index
- **master\_timeout** Specify timeout for connection to master
- **timeout** Explicit operation timeout

### **import\_dangling\_index**(*index\_uuid*, *params=None*, *headers=None*)

Imports the specified dangling index [https://www.elastic.co/guide/en/elasticsearch/reference/7.9/](https://www.elastic.co/guide/en/elasticsearch/reference/7.9/modules-gateway-dangling-indices.html) [modules-gateway-dangling-indices.html](https://www.elastic.co/guide/en/elasticsearch/reference/7.9/modules-gateway-dangling-indices.html)

- **index\_uuid** The UUID of the dangling index
- **accept\_data\_loss** Must be set to true in order to import the dangling index
- **master\_timeout** Specify timeout for connection to master
- **timeout** Explicit operation timeout
- **list\_dangling\_indices**(*params=None*, *headers=None*) Returns all dangling indices. [https://www.elastic.co/guide/en/elasticsearch/reference/7.9/](https://www.elastic.co/guide/en/elasticsearch/reference/7.9/modules-gateway-dangling-indices.html) [modules-gateway-dangling-indices.html](https://www.elastic.co/guide/en/elasticsearch/reference/7.9/modules-gateway-dangling-indices.html)

# **8.2 X-Pack APIs**

X-Pack is an Elastic Stack extension that bundles security, alerting, monitoring, reporting, and graph capabilities into one easy-to-install package. While the X-Pack components are designed to work together seamlessly, you can easily enable or disable the features you want to use.

# **8.2.1 Info**

[X-Pack info](https://www.elastic.co/guide/en/elasticsearch/reference/7.x/info-api.html) provides general info about the installed X-Pack.

**class** elasticsearch.client.xpack.**XPackClient**(*client*)

**info**(*params=None*, *headers=None*)

Retrieves information about the installed X-Pack features. [https://www.elastic.co/guide/en/elasticsearch/](https://www.elastic.co/guide/en/elasticsearch/reference/7.9/info-api.html) [reference/7.9/info-api.html](https://www.elastic.co/guide/en/elasticsearch/reference/7.9/info-api.html)

#### Parameters

- **accept\_enterprise** If an enterprise license is installed, return the type and mode as 'enterprise' (default: false)
- **categories** Comma-separated list of info categories. Can be any of: build, license, features

**usage**(*params=None*, *headers=None*)

Retrieves usage information about the installed X-Pack features. [https://www.elastic.co/guide/en/](https://www.elastic.co/guide/en/elasticsearch/reference/7.9/usage-api.html) [elasticsearch/reference/7.9/usage-api.html](https://www.elastic.co/guide/en/elasticsearch/reference/7.9/usage-api.html)

Parameters master timeout – Specify timeout for watch write operation

# **8.2.2 Async Search APIs**

[Async Search API](https://www.elastic.co/guide/en/elasticsearch/reference/7.x/async-search.html) lets you asynchronously execute a search request, monitor its progress, and retrieve partial results as they become available.

**class** elasticsearch.client.async\_search.**AsyncSearchClient**(*client*)

```
delete(id, params=None, headers=None)
```
Deletes an async search by ID. If the search is still running, the search request will be cancelled. Otherwise, the saved search results are deleted. [https://www.elastic.co/guide/en/elasticsearch/reference/7.9/](https://www.elastic.co/guide/en/elasticsearch/reference/7.9/async-search.html) [async-search.html](https://www.elastic.co/guide/en/elasticsearch/reference/7.9/async-search.html)

Parameters **id** – The async search ID

**get**(*id*, *params=None*, *headers=None*)

Retrieves the results of a previously submitted async search request given its ID. [https://www.elastic.co/](https://www.elastic.co/guide/en/elasticsearch/reference/7.9/async-search.html) [guide/en/elasticsearch/reference/7.9/async-search.html](https://www.elastic.co/guide/en/elasticsearch/reference/7.9/async-search.html)

- **id** The async search ID
- **keep alive** Specify the time interval in which the results (partial or final) for this search will be available
- **typed\_keys** Specify whether aggregation and suggester names should be prefixed by their respective types in the response
- **wait\_for\_completion\_timeout** Specify the time that the request should block waiting for the final response

**submit**(*body=None*, *index=None*, *params=None*, *headers=None*)

Executes a search request asynchronously. [https://www.elastic.co/guide/en/elasticsearch/reference/7.9/](https://www.elastic.co/guide/en/elasticsearch/reference/7.9/async-search.html) [async-search.html](https://www.elastic.co/guide/en/elasticsearch/reference/7.9/async-search.html)

- **body** The search definition using the Query DSL
- **index** A comma-separated list of index names to search; use *\_all* or empty string to perform the operation on all indices
- **\_source** True or false to return the \_source field or not, or a list of fields to return
- **\_source\_excludes** A list of fields to exclude from the returned \_source field
- **\_source\_includes** A list of fields to extract and return from the \_source field
- **allow** no **indices** Whether to ignore if a wildcard indices expression resolves into no concrete indices. (This includes *\_all* string or when no indices have been specified)
- **allow\_partial\_search\_results** Indicate if an error should be returned if there is a partial search failure or timeout Default: True
- **analyze\_wildcard** Specify whether wildcard and prefix queries should be analyzed (default: false)
- **analyzer** The analyzer to use for the query string
- **batched\_reduce\_size** The number of shard results that should be reduced at once on the coordinating node. This value should be used as the granularity at which progress results will be made available. Default: 5
- **default\_operator** The default operator for query string query (AND or OR) Valid choices: AND, OR Default: OR
- **df** The field to use as default where no field prefix is given in the query string
- **docvalue\_fields** A comma-separated list of fields to return as the docvalue representation of a field for each hit
- **expand wildcards** Whether to expand wildcard expression to concrete indices that are open, closed or both. Valid choices: open, closed, hidden, none, all Default: open
- **explain** Specify whether to return detailed information about score computation as part of a hit
- **from** Starting offset (default: 0)
- **ignore\_throttled** Whether specified concrete, expanded or aliased indices should be ignored when throttled
- **ignore\_unavailable** Whether specified concrete indices should be ignored when unavailable (missing or closed)
- **keep alive** Update the time interval in which the results (partial or final) for this search will be available Default: 5d
- **keep\_on\_completion** Control whether the response should be stored in the cluster if it completed within the provided [wait\_for\_completion] time (default: false)
- **lenient** Specify whether format-based query failures (such as providing text to a numeric field) should be ignored
- **max\_concurrent\_shard\_requests** The number of concurrent shard requests per node this search executes concurrently. This value should be used to limit the impact of the search on the cluster in order to limit the number of concurrent shard requests Default: 5
- **preference** Specify the node or shard the operation should be performed on (default: random)
- **q** Query in the Lucene query string syntax
- **request\_cache** Specify if request cache should be used for this request or not, defaults to true
- **routing** A comma-separated list of specific routing values
- **search\_type** Search operation type Valid choices: query\_then\_fetch, dfs query then fetch
- **seq no primary term** Specify whether to return sequence number and primary term of the last modification of each hit
- **size** Number of hits to return (default: 10)
- **sort** A comma-separated list of <field>:<direction> pairs
- **stats** Specific 'tag' of the request for logging and statistical purposes
- **stored\_fields** A comma-separated list of stored fields to return as part of a hit
- **suggest\_field** Specify which field to use for suggestions
- **suggest\_mode** Specify suggest mode Valid choices: missing, popular, always Default: missing
- **suggest\_size** How many suggestions to return in response
- **suggest\_text** The source text for which the suggestions should be returned
- **terminate after** The maximum number of documents to collect for each shard, upon reaching which the query execution will terminate early.
- **timeout** Explicit operation timeout
- **track** scores Whether to calculate and return scores even if they are not used for sorting
- **track\_total\_hits** Indicate if the number of documents that match the query should be tracked
- **typed\_keys** Specify whether aggregation and suggester names should be prefixed by their respective types in the response
- **version** Specify whether to return document version as part of a hit
- wait for completion timeout Specify the time that the request should block waiting for the final response Default: 1s

# **8.2.3 Autoscaling APIs**

[Autoscaling API](https://www.elastic.co/guide/en/elasticsearch/reference/7.x/autoscaling-apis.html) gets the current autoscaling decision based on the configured autoscaling policy.

```
class elasticsearch.client.autoscaling.AutoscalingClient(client)
```
### **delete\_autoscaling\_policy**(*name*, *params=None*, *headers=None*)

Deletes an autoscaling policy. [https://www.elastic.co/guide/en/elasticsearch/reference/current/](https://www.elastic.co/guide/en/elasticsearch/reference/current/autoscaling-delete-autoscaling-policy.html) [autoscaling-delete-autoscaling-policy.html](https://www.elastic.co/guide/en/elasticsearch/reference/current/autoscaling-delete-autoscaling-policy.html)

Parameters **name** – the name of the autoscaling policy

**get\_autoscaling\_decision**(*params=None*, *headers=None*)

Gets the current autoscaling decision based on the configured autoscaling policy, indicating whether or not autoscaling is needed. [https://www.elastic.co/guide/en/elasticsearch/reference/current/](https://www.elastic.co/guide/en/elasticsearch/reference/current/autoscaling-get-autoscaling-decision.html) [autoscaling-get-autoscaling-decision.html](https://www.elastic.co/guide/en/elasticsearch/reference/current/autoscaling-get-autoscaling-decision.html)

**get\_autoscaling\_policy**(*name*, *params=None*, *headers=None*)

Retrieves an autoscaling policy. [https://www.elastic.co/guide/en/elasticsearch/reference/current/](https://www.elastic.co/guide/en/elasticsearch/reference/current/autoscaling-get-autoscaling-policy.html) [autoscaling-get-autoscaling-policy.html](https://www.elastic.co/guide/en/elasticsearch/reference/current/autoscaling-get-autoscaling-policy.html)

Parameters **name** – the name of the autoscaling policy

**put\_autoscaling\_policy**(*name*, *body*, *params=None*, *headers=None*)

Creates a new autoscaling policy. [https://www.elastic.co/guide/en/elasticsearch/reference/current/](https://www.elastic.co/guide/en/elasticsearch/reference/current/autoscaling-put-autoscaling-policy.html) [autoscaling-put-autoscaling-policy.html](https://www.elastic.co/guide/en/elasticsearch/reference/current/autoscaling-put-autoscaling-policy.html)

## Parameters

- **name** the name of the autoscaling policy
- **body** the specification of the autoscaling policy

# **8.2.4 EQL APIs**

[EQL API](https://www.elastic.co/guide/en/elasticsearch/reference/7.x/eql.html) allows querying with Event Query Language (EQL) to search logs and events and match them with shared properties.

**class** elasticsearch.client.eql.**EqlClient**(*client*)

**delete**(*id*, *params=None*, *headers=None*)

Deletes an async EQL search by ID. If the search is still running, the search request will be cancelled. Otherwise, the saved search results are deleted. [https://www.elastic.co/guide/en/elasticsearch/reference/7.](https://www.elastic.co/guide/en/elasticsearch/reference/7.9/eql-search-api.html) [9/eql-search-api.html](https://www.elastic.co/guide/en/elasticsearch/reference/7.9/eql-search-api.html)

Parameters **id** – The async search ID

**get**(*id*, *params=None*, *headers=None*)

Returns async results from previously executed Event Query Language (EQL) search [https://www.elastic.](https://www.elastic.co/guide/en/elasticsearch/reference/7.9/eql-search-api.html) [co/guide/en/elasticsearch/reference/7.9/eql-search-api.html](https://www.elastic.co/guide/en/elasticsearch/reference/7.9/eql-search-api.html)

- **id** The async search ID
- **keep\_alive** Update the time interval in which the results (partial or final) for this search will be available Default: 5d
- **wait\_for\_completion\_timeout** Specify the time that the request should block waiting for the final response

**search**(*index*, *body*, *params=None*, *headers=None*)

Returns results matching a query expressed in Event Query Language (EQL) [https://www.elastic.co/guide/](https://www.elastic.co/guide/en/elasticsearch/reference/7.9/eql-search-api.html) [en/elasticsearch/reference/7.9/eql-search-api.html](https://www.elastic.co/guide/en/elasticsearch/reference/7.9/eql-search-api.html)

### Parameters

- **index** The name of the index to scope the operation
- **body** Eql request body. Use the *query* to limit the query scope.
- **keep\_alive** Update the time interval in which the results (partial or final) for this search will be available Default: 5d
- **keep\_on\_completion** Control whether the response should be stored in the cluster if it completed within the provided [wait\_for\_completion] time (default: false)
- **wait\_for\_completion\_timeout** Specify the time that the request should block waiting for the final response

# **8.2.5 Graph Explore APIs**

[Graph Explore API](https://www.elastic.co/guide/en/elasticsearch/reference/7.x/graph-explore-api.html) enables you to extract and summarize information about the documents and terms in your Elasticsearch index.

```
class elasticsearch.client.graph.GraphClient(client)
```

```
explore(index, body=None, doc_type=None, params=None, headers=None)
     Explore extracted and summarized information about the documents and terms in an index. https://www.
     elastic.co/guide/en/elasticsearch/reference/7.9/graph-explore-api.html
```
## Parameters

- **index** A comma-separated list of index names to search; use *\_all* or empty string to perform the operation on all indices
- **body** Graph Query DSL
- **doc\_type** A comma-separated list of document types to search; leave empty to perform the operation on all types
- **routing** Specific routing value
- **timeout** Explicit operation timeout

# **8.2.6 Licensing APIs**

[Licensing API](https://www.elastic.co/guide/en/elasticsearch/reference/7.x/licensing-apis.html) can be used to manage your licences.

**class** elasticsearch.client.license.**LicenseClient**(*client*)

**delete**(*params=None*, *headers=None*)

Deletes licensing information for the cluster [https://www.elastic.co/guide/en/elasticsearch/reference/7.9/](https://www.elastic.co/guide/en/elasticsearch/reference/7.9/delete-license.html) [delete-license.html](https://www.elastic.co/guide/en/elasticsearch/reference/7.9/delete-license.html)

**get**(*params=None*, *headers=None*)

Retrieves licensing information for the cluster [https://www.elastic.co/guide/en/elasticsearch/reference/7.9/](https://www.elastic.co/guide/en/elasticsearch/reference/7.9/get-license.html) [get-license.html](https://www.elastic.co/guide/en/elasticsearch/reference/7.9/get-license.html)

- **accept** enterprise If the active license is an enterprise license, return type as 'enterprise' (default: false)
- **local** Return local information, do not retrieve the state from master node (default: false)

### **get\_basic\_status**(*params=None*, *headers=None*)

Retrieves information about the status of the basic license. [https://www.elastic.co/guide/en/elasticsearch/](https://www.elastic.co/guide/en/elasticsearch/reference/7.9/get-basic-status.html) [reference/7.9/get-basic-status.html](https://www.elastic.co/guide/en/elasticsearch/reference/7.9/get-basic-status.html)

# **get\_trial\_status**(*params=None*, *headers=None*)

Retrieves information about the status of the trial license. [https://www.elastic.co/guide/en/elasticsearch/](https://www.elastic.co/guide/en/elasticsearch/reference/7.9/get-trial-status.html) [reference/7.9/get-trial-status.html](https://www.elastic.co/guide/en/elasticsearch/reference/7.9/get-trial-status.html)

#### **post**(*body=None*, *params=None*, *headers=None*)

Updates the license for the cluster. [https://www.elastic.co/guide/en/elasticsearch/reference/7.9/](https://www.elastic.co/guide/en/elasticsearch/reference/7.9/update-license.html) [update-license.html](https://www.elastic.co/guide/en/elasticsearch/reference/7.9/update-license.html)

### Parameters

- **body** licenses to be installed
- **acknowledge** whether the user has acknowledged acknowledge messages (default: false)

### **post\_start\_basic**(*params=None*, *headers=None*)

Starts an indefinite basic license. [https://www.elastic.co/guide/en/elasticsearch/reference/7.9/start-basic.](https://www.elastic.co/guide/en/elasticsearch/reference/7.9/start-basic.html) [html](https://www.elastic.co/guide/en/elasticsearch/reference/7.9/start-basic.html)

**Parameters**  $acknowledge -$  whether the user has acknowledged acknowledge messages (default: false)

# **post\_start\_trial**(*params=None*, *headers=None*)

starts a limited time trial license. [https://www.elastic.co/guide/en/elasticsearch/reference/7.9/start-trial.](https://www.elastic.co/guide/en/elasticsearch/reference/7.9/start-trial.html) [html](https://www.elastic.co/guide/en/elasticsearch/reference/7.9/start-trial.html)

# Parameters

- **acknowledge** whether the user has acknowledged acknowledge messages (default: false)
- **doc** type The type of trial license to generate (default: "trial")

# **8.2.7 Machine Learning APIs**

[Machine Learning](https://www.elastic.co/guide/en/elasticsearch/reference/7.x/ml-apis.html) can be useful for discovering new patterns about your data. For a more detailed explanation about X-Pack's machine learning please refer to the official documentation.

## **class** elasticsearch.client.ml.**MlClient**(*client*)

**close\_job**(*job\_id*, *body=None*, *params=None*, *headers=None*)

Closes one or more anomaly detection jobs. A job can be opened and closed multiple times throughout its lifecycle. <https://www.elastic.co/guide/en/elasticsearch/reference/7.9/ml-close-job.html>

- **job\_id** The name of the job to close
- **body** The URL params optionally sent in the body
- **allow** no jobs Whether to ignore if a wildcard expression matches no jobs. (This includes *\_all* string or when no jobs have been specified)
- **force** True if the job should be forcefully closed
- **timeout** Controls the time to wait until a job has closed. Default to 30 minutes
- **delete\_calendar**(*calendar\_id*, *params=None*, *headers=None*) Deletes a calendar. <https://www.elastic.co/guide/en/elasticsearch/reference/7.9/ml-delete-calendar.html>

Parameters calendar id – The ID of the calendar to delete

**delete\_calendar\_event**(*calendar\_id*, *event\_id*, *params=None*, *headers=None*)

Deletes scheduled events from a calendar. [https://www.elastic.co/guide/en/elasticsearch/reference/7.9/](https://www.elastic.co/guide/en/elasticsearch/reference/7.9/ml-delete-calendar-event.html) [ml-delete-calendar-event.html](https://www.elastic.co/guide/en/elasticsearch/reference/7.9/ml-delete-calendar-event.html)

### **Parameters**

- **calendar\_id** The ID of the calendar to modify
- **event** id The ID of the event to remove from the calendar
- **delete\_calendar\_job**(*calendar\_id*, *job\_id*, *params=None*, *headers=None*)

Deletes anomaly detection jobs from a calendar. [https://www.elastic.co/guide/en/elasticsearch/reference/](https://www.elastic.co/guide/en/elasticsearch/reference/7.9/ml-delete-calendar-job.html) [7.9/ml-delete-calendar-job.html](https://www.elastic.co/guide/en/elasticsearch/reference/7.9/ml-delete-calendar-job.html)

#### **Parameters**

- **calendar\_id** The ID of the calendar to modify
- **job\_id** The ID of the job to remove from the calendar

#### **delete\_data\_frame\_analytics**(*id*, *params=None*, *headers=None*)

Deletes an existing data frame analytics job. [https://www.elastic.co/guide/en/elasticsearch/reference/7.9/](https://www.elastic.co/guide/en/elasticsearch/reference/7.9/delete-dfanalytics.html) [delete-dfanalytics.html](https://www.elastic.co/guide/en/elasticsearch/reference/7.9/delete-dfanalytics.html)

### Parameters

- **id** The ID of the data frame analytics to delete
- **force** True if the job should be forcefully deleted
- **timeout** Controls the time to wait until a job is deleted. Defaults to 1 minute

#### **delete\_datafeed**(*datafeed\_id*, *params=None*, *headers=None*)

Deletes an existing datafeed. [https://www.elastic.co/guide/en/elasticsearch/reference/7.9/](https://www.elastic.co/guide/en/elasticsearch/reference/7.9/ml-delete-datafeed.html) [ml-delete-datafeed.html](https://www.elastic.co/guide/en/elasticsearch/reference/7.9/ml-delete-datafeed.html)

#### Parameters

- **datafeed\_id** The ID of the datafeed to delete
- **force** True if the datafeed should be forcefully deleted
- **delete\_expired\_data**(*body=None*, *job\_id=None*, *params=None*, *headers=None*)

Deletes expired and unused machine learning data. [https://www.elastic.co/guide/en/elasticsearch/](https://www.elastic.co/guide/en/elasticsearch/reference/7.9/ml-delete-expired-data.html) [reference/7.9/ml-delete-expired-data.html](https://www.elastic.co/guide/en/elasticsearch/reference/7.9/ml-delete-expired-data.html)

### Parameters

- **body** deleting expired data parameters
- **job\_id** The ID of the job(s) to perform expired data hygiene for
- **requests\_per\_second** The desired requests per second for the deletion processes.
- **timeout** How long can the underlying delete processes run until they are canceled

## **delete\_filter**(*filter\_id*, *params=None*, *headers=None*)

Deletes a filter. <https://www.elastic.co/guide/en/elasticsearch/reference/7.9/ml-delete-filter.html>

Parameters filter id – The ID of the filter to delete

**delete\_forecast**(*job\_id*, *forecast\_id=None*, *params=None*, *headers=None*)

Deletes forecasts from a machine learning job. [https://www.elastic.co/guide/en/elasticsearch/reference/7.](https://www.elastic.co/guide/en/elasticsearch/reference/7.9/ml-delete-forecast.html) [9/ml-delete-forecast.html](https://www.elastic.co/guide/en/elasticsearch/reference/7.9/ml-delete-forecast.html)

### Parameters

- **job**  $id$  The ID of the job from which to delete forecasts
- **forecast** id The ID of the forecast to delete, can be comma delimited list. Leaving blank implies *\_all*
- **allow\_no\_forecasts** Whether to ignore if *\_all* matches no forecasts
- **timeout** Controls the time to wait until the forecast(s) are deleted. Default to 30 seconds

### **delete\_job**(*job\_id*, *params=None*, *headers=None*)

Deletes an existing anomaly detection job. [https://www.elastic.co/guide/en/elasticsearch/reference/7.9/](https://www.elastic.co/guide/en/elasticsearch/reference/7.9/ml-delete-job.html) [ml-delete-job.html](https://www.elastic.co/guide/en/elasticsearch/reference/7.9/ml-delete-job.html)

### **Parameters**

- **job** id The ID of the job to delete
- **force** True if the job should be forcefully deleted
- **wait for completion** Should this request wait until the operation has completed before returning Default: True

## **delete\_model\_snapshot**(*job\_id*, *snapshot\_id*, *params=None*, *headers=None*)

Deletes an existing model snapshot. [https://www.elastic.co/guide/en/elasticsearch/reference/7.9/](https://www.elastic.co/guide/en/elasticsearch/reference/7.9/ml-delete-snapshot.html) [ml-delete-snapshot.html](https://www.elastic.co/guide/en/elasticsearch/reference/7.9/ml-delete-snapshot.html)

#### Parameters

- **job\_id** The ID of the job to fetch
- **snapshot\_id** The ID of the snapshot to delete
- **delete\_trained\_model**(*model\_id*, *params=None*, *headers=None*)

Deletes an existing trained inference model that is currently not referenced by an ingest pipeline. [https:](https://www.elastic.co/guide/en/elasticsearch/reference/7.9/delete-inference.html) [//www.elastic.co/guide/en/elasticsearch/reference/7.9/delete-inference.html](https://www.elastic.co/guide/en/elasticsearch/reference/7.9/delete-inference.html)

Parameters model id – The ID of the trained model to delete

**estimate\_model\_memory**(*body*, *params=None*, *headers=None*) Estimates the model memory <https://www.elastic.co/guide/en/elasticsearch/reference/7.9/ml-apis.html>

Parameters **body** – The analysis config, plus cardinality estimates for fields it references

**evaluate\_data\_frame**(*body*, *params=None*, *headers=None*) Evaluates the data frame analytics for an annotated index. [https://www.elastic.co/guide/en/elasticsearch/](https://www.elastic.co/guide/en/elasticsearch/reference/7.9/evaluate-dfanalytics.html) [reference/7.9/evaluate-dfanalytics.html](https://www.elastic.co/guide/en/elasticsearch/reference/7.9/evaluate-dfanalytics.html)

Parameters **body** – The evaluation definition

**explain\_data\_frame\_analytics**(*body=None*, *id=None*, *params=None*, *headers=None*) Explains a data frame analytics config. [https://www.elastic.co/guide/en/elasticsearch/reference/7.9/](https://www.elastic.co/guide/en/elasticsearch/reference/7.9/explain-dfanalytics.html) [explain-dfanalytics.html](https://www.elastic.co/guide/en/elasticsearch/reference/7.9/explain-dfanalytics.html)

# **Parameters**

• **body** – The data frame analytics config to explain

• **id** – The ID of the data frame analytics to explain

### **find\_file\_structure**(*body*, *params=None*, *headers=None*)

Finds the structure of a text file. The text file must contain data that is suitable to be ingested into Elasticsearch. <https://www.elastic.co/guide/en/elasticsearch/reference/7.9/ml-find-file-structure.html>

### Parameters

- **body** The contents of the file to be analyzed
- **charset** Optional parameter to specify the character set of the file
- **column\_names** Optional parameter containing a comma separated list of the column names for a delimited file
- **delimiter** Optional parameter to specify the delimiter character for a delimited file must be a single character
- **explain** Whether to include a commentary on how the structure was derived
- **format** Optional parameter to specify the high level file format Valid choices: ndjson, xml, delimited, semi\_structured\_text
- **grok\_pattern** Optional parameter to specify the Grok pattern that should be used to extract fields from messages in a semi- structured text file
- **has\_header\_row** Optional parameter to specify whether a delimited file includes the column names in its first row
- **line\_merge\_size\_limit** Maximum number of characters permitted in a single message when lines are merged to create messages. Default: 10000
- **lines\_to\_sample** How many lines of the file should be included in the analysis Default: 1000
- **quote** Optional parameter to specify the quote character for a delimited file must be a single character
- **should\_trim\_fields** Optional parameter to specify whether the values between delimiters in a delimited file should have whitespace trimmed from them
- **timeout** Timeout after which the analysis will be aborted Default: 25s
- **timestamp\_field** Optional parameter to specify the timestamp field in the file
- **timestamp\_format** Optional parameter to specify the timestamp format in the file may be either a Joda or Java time format

#### **flush\_job**(*job\_id*, *body=None*, *params=None*, *headers=None*)

Forces any buffered data to be processed by the job. [https://www.elastic.co/guide/en/elasticsearch/](https://www.elastic.co/guide/en/elasticsearch/reference/7.9/ml-flush-job.html) [reference/7.9/ml-flush-job.html](https://www.elastic.co/guide/en/elasticsearch/reference/7.9/ml-flush-job.html)

- **job\_id** The name of the job to flush
- **body** Flush parameters
- **advance\_time** Advances time to the given value generating results and updating the model for the advanced interval
- **calc** interim Calculates interim results for the most recent bucket or all buckets within the latency period
- **end** When used in conjunction with calc\_interim, specifies the range of buckets on which to calculate interim results
- **skip time** Skips time to the given value without generating results or updating the model for the skipped interval
- **start** When used in conjunction with calc\_interim, specifies the range of buckets on which to calculate interim results

## **forecast**(*job\_id*, *params=None*, *headers=None*)

Predicts the future behavior of a time series by using its historical behavior. [https://www.elastic.co/guide/](https://www.elastic.co/guide/en/elasticsearch/reference/7.9/ml-forecast.html) [en/elasticsearch/reference/7.9/ml-forecast.html](https://www.elastic.co/guide/en/elasticsearch/reference/7.9/ml-forecast.html)

# Parameters

- **job\_id** The ID of the job to forecast for
- **duration** The duration of the forecast
- **expires\_in** The time interval after which the forecast expires. Expired forecasts will be deleted at the first opportunity.
- **max\_model\_memory** The max memory able to be used by the forecast. Default is 20mb.

# **get\_buckets**(*job\_id*, *body=None*, *timestamp=None*, *params=None*, *headers=None*)

Retrieves anomaly detection job results for one or more buckets. [https://www.elastic.co/guide/en/](https://www.elastic.co/guide/en/elasticsearch/reference/7.9/ml-get-bucket.html) [elasticsearch/reference/7.9/ml-get-bucket.html](https://www.elastic.co/guide/en/elasticsearch/reference/7.9/ml-get-bucket.html)

# **Parameters**

- **job** id ID of the job to get bucket results from
- **body** Bucket selection details if not provided in URI
- **timestamp** The timestamp of the desired single bucket result
- **anomaly\_score** Filter for the most anomalous buckets
- **desc** Set the sort direction
- **end** End time filter for buckets
- **exclude\_interim** Exclude interim results
- **expand** Include anomaly records
- **from** skips a number of buckets
- **size** specifies a max number of buckets to get
- **sort** Sort buckets by a particular field
- **start** Start time filter for buckets

# **get\_calendar\_events**(*calendar\_id*, *params=None*, *headers=None*)

Retrieves information about the scheduled events in calendars. [https://www.elastic.co/guide/en/](https://www.elastic.co/guide/en/elasticsearch/reference/7.9/ml-get-calendar-event.html) [elasticsearch/reference/7.9/ml-get-calendar-event.html](https://www.elastic.co/guide/en/elasticsearch/reference/7.9/ml-get-calendar-event.html)

- **calendar\_id** The ID of the calendar containing the events
- **end** Get events before this time
- **from** Skips a number of events
- **job\_id** Get events for the job. When this option is used calendar\_id must be '\_all'
- **size** Specifies a max number of events to get
- **start** Get events after this time
- **get\_calendars**(*body=None*, *calendar\_id=None*, *params=None*, *headers=None*)

Retrieves configuration information for calendars. [https://www.elastic.co/guide/en/elasticsearch/](https://www.elastic.co/guide/en/elasticsearch/reference/7.9/ml-get-calendar.html) [reference/7.9/ml-get-calendar.html](https://www.elastic.co/guide/en/elasticsearch/reference/7.9/ml-get-calendar.html)

#### Parameters

- **body** The from and size parameters optionally sent in the body
- **calendar\_id** The ID of the calendar to fetch
- **from** skips a number of calendars
- **size** specifies a max number of calendars to get
- **get\_categories**(*job\_id*, *body=None*, *category\_id=None*, *params=None*, *headers=None*)

Retrieves anomaly detection job results for one or more categories. [https://www.elastic.co/guide/en/](https://www.elastic.co/guide/en/elasticsearch/reference/7.9/ml-get-category.html) [elasticsearch/reference/7.9/ml-get-category.html](https://www.elastic.co/guide/en/elasticsearch/reference/7.9/ml-get-category.html)

#### **Parameters**

- **job** id The name of the job
- **body** Category selection details if not provided in URI
- **category\_id** The identifier of the category definition of interest
- **from** skips a number of categories
- **partition\_field\_value** Specifies the partition to retrieve categories for. This is optional, and should never be used for jobs where per-partition categorization is disabled.
- **size** specifies a max number of categories to get

#### **get\_data\_frame\_analytics**(*id=None*, *params=None*, *headers=None*)

Retrieves configuration information for data frame analytics jobs. [https://www.elastic.co/guide/en/](https://www.elastic.co/guide/en/elasticsearch/reference/7.9/get-dfanalytics.html) [elasticsearch/reference/7.9/get-dfanalytics.html](https://www.elastic.co/guide/en/elasticsearch/reference/7.9/get-dfanalytics.html)

### Parameters

- **id** The ID of the data frame analytics to fetch
- **allow** no match Whether to ignore if a wildcard expression matches no data frame analytics. (This includes *\_all* string or when no data frame analytics have been specified) Default: True
- **from** skips a number of analytics
- **size** specifies a max number of analytics to get Default: 100

#### **get\_data\_frame\_analytics\_stats**(*id=None*, *params=None*, *headers=None*)

Retrieves usage information for data frame analytics jobs. [https://www.elastic.co/guide/en/elasticsearch/](https://www.elastic.co/guide/en/elasticsearch/reference/7.9/get-dfanalytics-stats.html) [reference/7.9/get-dfanalytics-stats.html](https://www.elastic.co/guide/en/elasticsearch/reference/7.9/get-dfanalytics-stats.html)

- **id** The ID of the data frame analytics stats to fetch
- **allow no match** Whether to ignore if a wildcard expression matches no data frame analytics. (This includes *\_all* string or when no data frame analytics have been specified) Default: True
- **from** skips a number of analytics
- **size** specifies a max number of analytics to get Default: 100

**get\_datafeed\_stats**(*datafeed\_id=None*, *params=None*, *headers=None*)

Retrieves usage information for datafeeds. [https://www.elastic.co/guide/en/elasticsearch/reference/7.9/](https://www.elastic.co/guide/en/elasticsearch/reference/7.9/ml-get-datafeed-stats.html) [ml-get-datafeed-stats.html](https://www.elastic.co/guide/en/elasticsearch/reference/7.9/ml-get-datafeed-stats.html)

## Parameters

- **datafeed\_id** The ID of the datafeeds stats to fetch
- **allow\_no\_datafeeds** Whether to ignore if a wildcard expression matches no datafeeds. (This includes *all* string or when no datafeeds have been specified)
- **get\_datafeeds**(*datafeed\_id=None*, *params=None*, *headers=None*)

Retrieves configuration information for datafeeds. [https://www.elastic.co/guide/en/elasticsearch/](https://www.elastic.co/guide/en/elasticsearch/reference/7.9/ml-get-datafeed.html) [reference/7.9/ml-get-datafeed.html](https://www.elastic.co/guide/en/elasticsearch/reference/7.9/ml-get-datafeed.html)

### Parameters

- **datafeed\_id** The ID of the datafeeds to fetch
- **allow\_no\_datafeeds** Whether to ignore if a wildcard expression matches no datafeeds. (This includes *\_all* string or when no datafeeds have been specified)

**get\_filters**(*filter\_id=None*, *params=None*, *headers=None*) Retrieves filters. <https://www.elastic.co/guide/en/elasticsearch/reference/7.9/ml-get-filter.html>

### Parameters

- **filter\_id** The ID of the filter to fetch
- **from** skips a number of filters
- **size** specifies a max number of filters to get

**get\_influencers**(*job\_id*, *body=None*, *params=None*, *headers=None*)

Retrieves anomaly detection job results for one or more influencers. [https://www.elastic.co/guide/en/](https://www.elastic.co/guide/en/elasticsearch/reference/7.9/ml-get-influencer.html) [elasticsearch/reference/7.9/ml-get-influencer.html](https://www.elastic.co/guide/en/elasticsearch/reference/7.9/ml-get-influencer.html)

#### Parameters

- **job\_id** Identifier for the anomaly detection job
- **body** Influencer selection criteria
- **desc** whether the results should be sorted in decending order
- **end** end timestamp for the requested influencers
- **exclude\_interim** Exclude interim results
- **from** skips a number of influencers
- **influencer\_score** influencer score threshold for the requested influencers
- **size** specifies a max number of influencers to get
- **sort** sort field for the requested influencers
- **start** start timestamp for the requested influencers

#### **get\_job\_stats**(*job\_id=None*, *params=None*, *headers=None*)

Retrieves usage information for anomaly detection jobs. [https://www.elastic.co/guide/en/elasticsearch/](https://www.elastic.co/guide/en/elasticsearch/reference/7.9/ml-get-job-stats.html) [reference/7.9/ml-get-job-stats.html](https://www.elastic.co/guide/en/elasticsearch/reference/7.9/ml-get-job-stats.html)

#### Parameters

• **job\_id** – The ID of the jobs stats to fetch

- **allow no** jobs Whether to ignore if a wildcard expression matches no jobs. (This includes *\_all* string or when no jobs have been specified)
- **get\_jobs**(*job\_id=None*, *params=None*, *headers=None*)

Retrieves configuration information for anomaly detection jobs. [https://www.elastic.co/guide/en/](https://www.elastic.co/guide/en/elasticsearch/reference/7.9/ml-get-job.html) [elasticsearch/reference/7.9/ml-get-job.html](https://www.elastic.co/guide/en/elasticsearch/reference/7.9/ml-get-job.html)

### Parameters

- **job\_id** The ID of the jobs to fetch
- **allow\_no\_jobs** Whether to ignore if a wildcard expression matches no jobs. (This includes *\_all* string or when no jobs have been specified)
- **get\_model\_snapshots**(*job\_id*, *body=None*, *snapshot\_id=None*, *params=None*, *headers=None*) Retrieves information about model snapshots. [https://www.elastic.co/guide/en/elasticsearch/reference/7.9/](https://www.elastic.co/guide/en/elasticsearch/reference/7.9/ml-get-snapshot.html) [ml-get-snapshot.html](https://www.elastic.co/guide/en/elasticsearch/reference/7.9/ml-get-snapshot.html)

#### Parameters

- **job\_id** The ID of the job to fetch
- **body** Model snapshot selection criteria
- **snapshot\_id** The ID of the snapshot to fetch
- **desc** True if the results should be sorted in descending order
- **end** The filter 'end' query parameter
- **from** Skips a number of documents
- **size** The default number of documents returned in queries as a string.
- **sort** Name of the field to sort on
- **start** The filter 'start' query parameter

#### **get\_overall\_buckets**(*job\_id*, *body=None*, *params=None*, *headers=None*)

Retrieves overall bucket results that summarize the bucket results of multiple anomaly detection jobs. <https://www.elastic.co/guide/en/elasticsearch/reference/7.9/ml-get-overall-buckets.html>

# Parameters

- **job\_id** The job IDs for which to calculate overall bucket results
- **body** Overall bucket selection details if not provided in URI
- **allow\_no\_jobs** Whether to ignore if a wildcard expression matches no jobs. (This includes *\_all* string or when no jobs have been specified)
- **bucket\_span** The span of the overall buckets. Defaults to the longest job bucket\_span
- **end** Returns overall buckets with timestamps earlier than this time
- **exclude\_interim** If true overall buckets that include interim buckets will be excluded
- **overall\_score** Returns overall buckets with overall scores higher than this value
- **start** Returns overall buckets with timestamps after this time
- **top\_n** The number of top job bucket scores to be used in the overall\_score calculation

#### **get\_records**(*job\_id*, *body=None*, *params=None*, *headers=None*)

Retrieves anomaly records for an anomaly detection job. [https://www.elastic.co/guide/en/elasticsearch/](https://www.elastic.co/guide/en/elasticsearch/reference/7.9/ml-get-record.html) [reference/7.9/ml-get-record.html](https://www.elastic.co/guide/en/elasticsearch/reference/7.9/ml-get-record.html)

# **Parameters**

- **job\_id** The ID of the job
- **body** Record selection criteria
- **desc** Set the sort direction
- **end** End time filter for records
- **exclude\_interim** Exclude interim results
- **from** skips a number of records
- **record\_score** Returns records with anomaly scores greater or equal than this value
- **size** specifies a max number of records to get
- **sort** Sort records by a particular field
- **start** Start time filter for records

# **get\_trained\_models**(*model\_id=None*, *params=None*, *headers=None*)

Retrieves configuration information for a trained inference model. [https://www.elastic.co/guide/en/](https://www.elastic.co/guide/en/elasticsearch/reference/7.9/get-inference.html) [elasticsearch/reference/7.9/get-inference.html](https://www.elastic.co/guide/en/elasticsearch/reference/7.9/get-inference.html)

# **Parameters**

- **model\_id** The ID of the trained models to fetch
- **allow** no match Whether to ignore if a wildcard expression matches no trained models. (This includes *\_all* string or when no trained models have been specified) Default: True
- **decompress\_definition** Should the model definition be decompressed into valid JSON or returned in a custom compressed format. Defaults to true. Default: True
- **for\_export** Omits fields that are illegal to set on model PUT
- **from** skips a number of trained models
- **include\_model\_definition** Should the full model definition be included in the results. These definitions can be large. So be cautious when including them. Defaults to false.
- **size** specifies a max number of trained models to get Default: 100
- **tags** A comma-separated list of tags that the model must have.

# **get\_trained\_models\_stats**(*model\_id=None*, *params=None*, *headers=None*)

Retrieves usage information for trained inference models. [https://www.elastic.co/guide/en/elasticsearch/](https://www.elastic.co/guide/en/elasticsearch/reference/7.9/get-inference-stats.html) [reference/7.9/get-inference-stats.html](https://www.elastic.co/guide/en/elasticsearch/reference/7.9/get-inference-stats.html)

- **model\_id** The ID of the trained models stats to fetch
- **allow\_no\_match** Whether to ignore if a wildcard expression matches no trained models. (This includes *\_all* string or when no trained models have been specified) Default: True
- **from** skips a number of trained models
- **size** specifies a max number of trained models to get Default: 100

**info**(*params=None*, *headers=None*)

Returns defaults and limits used by machine learning. [https://www.elastic.co/guide/en/elasticsearch/](https://www.elastic.co/guide/en/elasticsearch/reference/7.9/get-ml-info.html) [reference/7.9/get-ml-info.html](https://www.elastic.co/guide/en/elasticsearch/reference/7.9/get-ml-info.html)

# **open\_job**(*job\_id*, *params=None*, *headers=None*)

Opens one or more anomaly detection jobs. [https://www.elastic.co/guide/en/elasticsearch/reference/7.9/](https://www.elastic.co/guide/en/elasticsearch/reference/7.9/ml-open-job.html) [ml-open-job.html](https://www.elastic.co/guide/en/elasticsearch/reference/7.9/ml-open-job.html)

Parameters **job\_id** – The ID of the job to open

# **post\_calendar\_events**(*calendar\_id*, *body*, *params=None*, *headers=None*)

Posts scheduled events in a calendar. [https://www.elastic.co/guide/en/elasticsearch/reference/7.9/](https://www.elastic.co/guide/en/elasticsearch/reference/7.9/ml-post-calendar-event.html) [ml-post-calendar-event.html](https://www.elastic.co/guide/en/elasticsearch/reference/7.9/ml-post-calendar-event.html)

# Parameters

- **calendar\_id** The ID of the calendar to modify
- **body** A list of events

# **post\_data**(*job\_id*, *body*, *params=None*, *headers=None*)

Sends data to an anomaly detection job for analysis. [https://www.elastic.co/guide/en/elasticsearch/](https://www.elastic.co/guide/en/elasticsearch/reference/7.9/ml-post-data.html) [reference/7.9/ml-post-data.html](https://www.elastic.co/guide/en/elasticsearch/reference/7.9/ml-post-data.html)

# Parameters

- **job\_id** The name of the job receiving the data
- **body** The data to process
- **reset\_end** Optional parameter to specify the end of the bucket resetting range
- **reset\_start** Optional parameter to specify the start of the bucket resetting range

# **preview\_datafeed**(*datafeed\_id*, *params=None*, *headers=None*)

Previews a datafeed. [https://www.elastic.co/guide/en/elasticsearch/reference/7.9/ml-preview-datafeed.](https://www.elastic.co/guide/en/elasticsearch/reference/7.9/ml-preview-datafeed.html) [html](https://www.elastic.co/guide/en/elasticsearch/reference/7.9/ml-preview-datafeed.html)

Parameters datafeed\_id – The ID of the datafeed to preview

**put\_calendar**(*calendar\_id*, *body=None*, *params=None*, *headers=None*) Instantiates a calendar. <https://www.elastic.co/guide/en/elasticsearch/reference/7.9/ml-put-calendar.html>

# Parameters

- **calendar** id The ID of the calendar to create
- **body** The calendar details
- **put\_calendar\_job**(*calendar\_id*, *job\_id*, *params=None*, *headers=None*)

Adds an anomaly detection job to a calendar. [https://www.elastic.co/guide/en/elasticsearch/reference/7.9/](https://www.elastic.co/guide/en/elasticsearch/reference/7.9/ml-put-calendar-job.html) [ml-put-calendar-job.html](https://www.elastic.co/guide/en/elasticsearch/reference/7.9/ml-put-calendar-job.html)

# Parameters

- **calendar\_id** The ID of the calendar to modify
- **job\_id** The ID of the job to add to the calendar

# **put\_data\_frame\_analytics**(*id*, *body*, *params=None*, *headers=None*)

Instantiates a data frame analytics job. [https://www.elastic.co/guide/en/elasticsearch/reference/7.9/](https://www.elastic.co/guide/en/elasticsearch/reference/7.9/put-dfanalytics.html) [put-dfanalytics.html](https://www.elastic.co/guide/en/elasticsearch/reference/7.9/put-dfanalytics.html)

# Parameters

• **id** – The ID of the data frame analytics to create

- **body** The data frame analytics configuration
- **put\_datafeed**(*datafeed\_id*, *body*, *params=None*, *headers=None*)
	- Instantiates a datafeed. <https://www.elastic.co/guide/en/elasticsearch/reference/7.9/ml-put-datafeed.html>

### Parameters

- **datafeed\_id** The ID of the datafeed to create
- **body** The datafeed config
- **allow\_no\_indices** Ignore if the source indices expressions resolves to no concrete indices (default: true)
- **expand\_wildcards** Whether source index expressions should get expanded to open or closed indices (default: open) Valid choices: open, closed, hidden, none, all
- **ignore** throttled Ignore indices that are marked as throttled (default: true)
- **ignore\_unavailable** Ignore unavailable indexes (default: false)

### **put\_filter**(*filter\_id*, *body*, *params=None*, *headers=None*)

Instantiates a filter. <https://www.elastic.co/guide/en/elasticsearch/reference/7.9/ml-put-filter.html>

### Parameters

- **filter** id The ID of the filter to create
- **body** The filter details

### **put\_job**(*job\_id*, *body*, *params=None*, *headers=None*)

Instantiates an anomaly detection job. [https://www.elastic.co/guide/en/elasticsearch/reference/7.9/](https://www.elastic.co/guide/en/elasticsearch/reference/7.9/ml-put-job.html) [ml-put-job.html](https://www.elastic.co/guide/en/elasticsearch/reference/7.9/ml-put-job.html)

# Parameters

- **job\_id** The ID of the job to create
- **body** The job
- **put\_trained\_model**(*model\_id*, *body*, *params=None*, *headers=None*)

Creates an inference trained model. [https://www.elastic.co/guide/en/elasticsearch/reference/7.9/](https://www.elastic.co/guide/en/elasticsearch/reference/7.9/put-inference.html) [put-inference.html](https://www.elastic.co/guide/en/elasticsearch/reference/7.9/put-inference.html)

### Parameters

- **model** id The ID of the trained models to store
- **body** The trained model configuration
- **revert\_model\_snapshot**(*job\_id*, *snapshot\_id*, *body=None*, *params=None*, *headers=None*) Reverts to a specific snapshot. [https://www.elastic.co/guide/en/elasticsearch/reference/7.9/](https://www.elastic.co/guide/en/elasticsearch/reference/7.9/ml-revert-snapshot.html)

[ml-revert-snapshot.html](https://www.elastic.co/guide/en/elasticsearch/reference/7.9/ml-revert-snapshot.html)

- **job\_id** The ID of the job to fetch
- **snapshot\_id** The ID of the snapshot to revert to
- **body** Reversion options
- **delete\_intervening\_results** Should we reset the results back to the time of the snapshot?

**set\_upgrade\_mode**(*params=None*, *headers=None*)

Sets a cluster wide upgrade\_mode setting that prepares machine learning indices for an upgrade. [https:](https://www.elastic.co/guide/en/elasticsearch/reference/7.9/ml-set-upgrade-mode.html) [//www.elastic.co/guide/en/elasticsearch/reference/7.9/ml-set-upgrade-mode.html](https://www.elastic.co/guide/en/elasticsearch/reference/7.9/ml-set-upgrade-mode.html)

## Parameters

- **enabled** Whether to enable upgrade mode ML setting or not. Defaults to false.
- **timeout** Controls the time to wait before action times out. Defaults to 30 seconds

```
start_data_frame_analytics(id, body=None, params=None, headers=None)
```
Starts a data frame analytics job. [https://www.elastic.co/guide/en/elasticsearch/reference/7.9/](https://www.elastic.co/guide/en/elasticsearch/reference/7.9/start-dfanalytics.html) [start-dfanalytics.html](https://www.elastic.co/guide/en/elasticsearch/reference/7.9/start-dfanalytics.html)

## Parameters

- **id** The ID of the data frame analytics to start
- **body** The start data frame analytics parameters
- **timeout** Controls the time to wait until the task has started. Defaults to 20 seconds

#### **start\_datafeed**(*datafeed\_id*, *body=None*, *params=None*, *headers=None*)

Starts one or more datafeeds. [https://www.elastic.co/guide/en/elasticsearch/reference/7.9/](https://www.elastic.co/guide/en/elasticsearch/reference/7.9/ml-start-datafeed.html) [ml-start-datafeed.html](https://www.elastic.co/guide/en/elasticsearch/reference/7.9/ml-start-datafeed.html)

# Parameters

- **datafeed\_id** The ID of the datafeed to start
- **body** The start datafeed parameters
- **end** The end time when the datafeed should stop. When not set, the datafeed continues in real time
- **start** The start time from where the datafeed should begin
- **timeout** Controls the time to wait until a datafeed has started. Default to 20 seconds

#### **stop\_data\_frame\_analytics**(*id*, *body=None*, *params=None*, *headers=None*)

Stops one or more data frame analytics jobs. [https://www.elastic.co/guide/en/elasticsearch/reference/7.9/](https://www.elastic.co/guide/en/elasticsearch/reference/7.9/stop-dfanalytics.html) [stop-dfanalytics.html](https://www.elastic.co/guide/en/elasticsearch/reference/7.9/stop-dfanalytics.html)

#### Parameters

- **id** The ID of the data frame analytics to stop
- **body** The stop data frame analytics parameters
- **allow\_no\_match** Whether to ignore if a wildcard expression matches no data frame analytics. (This includes *\_all* string or when no data frame analytics have been specified)
- **force** True if the data frame analytics should be forcefully stopped
- **timeout** Controls the time to wait until the task has stopped. Defaults to 20 seconds

#### **stop\_datafeed**(*datafeed\_id*, *params=None*, *headers=None*)

Stops one or more datafeeds. [https://www.elastic.co/guide/en/elasticsearch/reference/7.9/](https://www.elastic.co/guide/en/elasticsearch/reference/7.9/ml-stop-datafeed.html) [ml-stop-datafeed.html](https://www.elastic.co/guide/en/elasticsearch/reference/7.9/ml-stop-datafeed.html)

- datafeed id The ID of the datafeed to stop
- **allow\_no\_datafeeds** Whether to ignore if a wildcard expression matches no datafeeds. (This includes *\_all* string or when no datafeeds have been specified)
- **force** True if the datafeed should be forcefully stopped.
- **timeout** Controls the time to wait until a datafeed has stopped. Default to 20 seconds

# **update\_data\_frame\_analytics**(*id*, *body*, *params=None*, *headers=None*)

Updates certain properties of a data frame analytics job. [https://www.elastic.co/guide/en/elasticsearch/](https://www.elastic.co/guide/en/elasticsearch/reference/7.9/update-dfanalytics.html) [reference/7.9/update-dfanalytics.html](https://www.elastic.co/guide/en/elasticsearch/reference/7.9/update-dfanalytics.html)

### Parameters

- **id** The ID of the data frame analytics to update
- **body** The data frame analytics settings to update

### **update\_datafeed**(*datafeed\_id*, *body*, *params=None*, *headers=None*)

Updates certain properties of a datafeed. [https://www.elastic.co/guide/en/elasticsearch/reference/7.9/](https://www.elastic.co/guide/en/elasticsearch/reference/7.9/ml-update-datafeed.html) [ml-update-datafeed.html](https://www.elastic.co/guide/en/elasticsearch/reference/7.9/ml-update-datafeed.html)

#### **Parameters**

- **datafeed\_id** The ID of the datafeed to update
- **body** The datafeed update settings
- **allow no indices** Ignore if the source indices expressions resolves to no concrete indices (default: true)
- **expand\_wildcards** Whether source index expressions should get expanded to open or closed indices (default: open) Valid choices: open, closed, hidden, none, all
- **ignore\_throttled** Ignore indices that are marked as throttled (default: true)
- **ignore\_unavailable** Ignore unavailable indexes (default: false)

### **update\_filter**(*filter\_id*, *body*, *params=None*, *headers=None*)

Updates the description of a filter, adds items, or removes items. [https://www.elastic.co/guide/en/](https://www.elastic.co/guide/en/elasticsearch/reference/7.9/ml-update-filter.html) [elasticsearch/reference/7.9/ml-update-filter.html](https://www.elastic.co/guide/en/elasticsearch/reference/7.9/ml-update-filter.html)

#### **Parameters**

- **filter\_id** The ID of the filter to update
- **body** The filter update

# **update\_job**(*job\_id*, *body*, *params=None*, *headers=None*)

Updates certain properties of an anomaly detection job. [https://www.elastic.co/guide/en/elasticsearch/](https://www.elastic.co/guide/en/elasticsearch/reference/7.9/ml-update-job.html) [reference/7.9/ml-update-job.html](https://www.elastic.co/guide/en/elasticsearch/reference/7.9/ml-update-job.html)

### Parameters

- **job** id The ID of the job to create
- **body** The job update settings

## **update\_model\_snapshot**(*job\_id*, *snapshot\_id*, *body*, *params=None*, *headers=None*)

Updates certain properties of a snapshot. [https://www.elastic.co/guide/en/elasticsearch/reference/7.9/](https://www.elastic.co/guide/en/elasticsearch/reference/7.9/ml-update-snapshot.html) [ml-update-snapshot.html](https://www.elastic.co/guide/en/elasticsearch/reference/7.9/ml-update-snapshot.html)

- **job** id The ID of the job to fetch
- **snapshot\_id** The ID of the snapshot to update
- **body** The model snapshot properties to update

**validate**(*body*, *params=None*, *headers=None*)

Validates an anomaly detection job. [https://www.elastic.co/guide/en/machine-learning/current/ml-jobs.](https://www.elastic.co/guide/en/machine-learning/current/ml-jobs.html) [html](https://www.elastic.co/guide/en/machine-learning/current/ml-jobs.html)

Parameters **body** – The job config

**validate\_detector**(*body*, *params=None*, *headers=None*)

Validates an anomaly detection detector. [https://www.elastic.co/guide/en/machine-learning/current/](https://www.elastic.co/guide/en/machine-learning/current/ml-jobs.html) [ml-jobs.html](https://www.elastic.co/guide/en/machine-learning/current/ml-jobs.html)

Parameters **body** – The detector

# **8.2.8 Security APIs**

[Security API](https://www.elastic.co/guide/en/elasticsearch/reference/7.x/security-api.html) can be used to help secure your Elasticsearch cluster. Integrating with LDAP and Active Directory.

**class** elasticsearch.client.security.**SecurityClient**(*client*)

**authenticate**(*params=None*, *headers=None*)

Enables authentication as a user and retrieve information about the authenticated user. [https://www.elastic.](https://www.elastic.co/guide/en/elasticsearch/reference/7.9/security-api-authenticate.html) [co/guide/en/elasticsearch/reference/7.9/security-api-authenticate.html](https://www.elastic.co/guide/en/elasticsearch/reference/7.9/security-api-authenticate.html)

# **change\_password**(*body*, *username=None*, *params=None*, *headers=None*)

Changes the passwords of users in the native realm and built-in users. [https://www.elastic.co/guide/en/](https://www.elastic.co/guide/en/elasticsearch/reference/7.9/security-api-change-password.html) [elasticsearch/reference/7.9/security-api-change-password.html](https://www.elastic.co/guide/en/elasticsearch/reference/7.9/security-api-change-password.html)

#### Parameters

- **body** the new password for the user
- **username** The username of the user to change the password for
- **refresh** If *true* (the default) then refresh the affected shards to make this operation visible to search, if *wait\_for* then wait for a refresh to make this operation visible to search, if *false* then do nothing with refreshes. Valid choices: true, false, wait\_for

#### **clear\_cached\_privileges**(*application*, *params=None*, *headers=None*)

Evicts application privileges from the native application privileges cache. [https://www.elastic.co/guide/en/](https://www.elastic.co/guide/en/elasticsearch/reference/7.9/security-api-clear-privilege-cache.html) [elasticsearch/reference/7.9/security-api-clear-privilege-cache.html](https://www.elastic.co/guide/en/elasticsearch/reference/7.9/security-api-clear-privilege-cache.html)

**Parameters application** – A comma-separated list of application names

#### **clear\_cached\_realms**(*realms*, *params=None*, *headers=None*)

Evicts users from the user cache. Can completely clear the cache or evict specific users. [https://www.](https://www.elastic.co/guide/en/elasticsearch/reference/7.9/security-api-clear-cache.html) [elastic.co/guide/en/elasticsearch/reference/7.9/security-api-clear-cache.html](https://www.elastic.co/guide/en/elasticsearch/reference/7.9/security-api-clear-cache.html)

### **Parameters**

- **realms** Comma-separated list of realms to clear
- **usernames** Comma-separated list of usernames to clear from the cache

# **clear\_cached\_roles**(*name*, *params=None*, *headers=None*)

Evicts roles from the native role cache. [https://www.elastic.co/guide/en/elasticsearch/reference/7.9/](https://www.elastic.co/guide/en/elasticsearch/reference/7.9/security-api-clear-role-cache.html) [security-api-clear-role-cache.html](https://www.elastic.co/guide/en/elasticsearch/reference/7.9/security-api-clear-role-cache.html)

### Parameters **name** – Role name

## **create\_api\_key**(*body*, *params=None*, *headers=None*)

Creates an API key for access without requiring basic authentication. [https://www.elastic.co/guide/en/](https://www.elastic.co/guide/en/elasticsearch/reference/7.9/security-api-create-api-key.html) [elasticsearch/reference/7.9/security-api-create-api-key.html](https://www.elastic.co/guide/en/elasticsearch/reference/7.9/security-api-create-api-key.html)

## **Parameters**

- **body** The api key request to create an API key
- **refresh** If *true* (the default) then refresh the affected shards to make this operation visible to search, if *wait\_for* then wait for a refresh to make this operation visible to search, if *false* then do nothing with refreshes. Valid choices: true, false, wait\_for

#### **delete\_privileges**(*application*, *name*, *params=None*, *headers=None*)

Removes application privileges. [https://www.elastic.co/guide/en/elasticsearch/reference/7.9/](https://www.elastic.co/guide/en/elasticsearch/reference/7.9/security-api-delete-privilege.html) [security-api-delete-privilege.html](https://www.elastic.co/guide/en/elasticsearch/reference/7.9/security-api-delete-privilege.html)

# Parameters

- **application** Application name
- **name** Privilege name
- **refresh** If *true* (the default) then refresh the affected shards to make this operation visible to search, if *wait\_for* then wait for a refresh to make this operation visible to search, if *false* then do nothing with refreshes. Valid choices: true, false, wait\_for

# **delete\_role**(*name*, *params=None*, *headers=None*)

Removes roles in the native realm. [https://www.elastic.co/guide/en/elasticsearch/reference/7.9/](https://www.elastic.co/guide/en/elasticsearch/reference/7.9/security-api-delete-role.html) [security-api-delete-role.html](https://www.elastic.co/guide/en/elasticsearch/reference/7.9/security-api-delete-role.html)

# Parameters

- **name** Role name
- **refresh** If *true* (the default) then refresh the affected shards to make this operation visible to search, if *wait\_for* then wait for a refresh to make this operation visible to search, if *false* then do nothing with refreshes. Valid choices: true, false, wait\_for

#### **delete\_role\_mapping**(*name*, *params=None*, *headers=None*)

Removes role mappings. [https://www.elastic.co/guide/en/elasticsearch/reference/7.9/](https://www.elastic.co/guide/en/elasticsearch/reference/7.9/security-api-delete-role-mapping.html) [security-api-delete-role-mapping.html](https://www.elastic.co/guide/en/elasticsearch/reference/7.9/security-api-delete-role-mapping.html)

### Parameters

- **name** Role-mapping name
- **refresh** If *true* (the default) then refresh the affected shards to make this operation visible to search, if *wait\_for* then wait for a refresh to make this operation visible to search, if *false* then do nothing with refreshes. Valid choices: true, false, wait\_for

## **delete\_user**(*username*, *params=None*, *headers=None*)

Deletes users from the native realm. [https://www.elastic.co/guide/en/elasticsearch/reference/7.9/](https://www.elastic.co/guide/en/elasticsearch/reference/7.9/security-api-delete-user.html) [security-api-delete-user.html](https://www.elastic.co/guide/en/elasticsearch/reference/7.9/security-api-delete-user.html)

#### Parameters

- **username** username
- **refresh** If *true* (the default) then refresh the affected shards to make this operation visible to search, if *wait\_for* then wait for a refresh to make this operation visible to search, if *false* then do nothing with refreshes. Valid choices: true, false, wait\_for

#### **disable\_user**(*username*, *params=None*, *headers=None*)

Disables users in the native realm. [https://www.elastic.co/guide/en/elasticsearch/reference/7.9/](https://www.elastic.co/guide/en/elasticsearch/reference/7.9/security-api-disable-user.html) [security-api-disable-user.html](https://www.elastic.co/guide/en/elasticsearch/reference/7.9/security-api-disable-user.html)

### Parameters

• **username** – The username of the user to disable

- **refresh** If *true* (the default) then refresh the affected shards to make this operation visible to search, if *wait\_for* then wait for a refresh to make this operation visible to search, if *false* then do nothing with refreshes. Valid choices: true, false, wait\_for
- **enable\_user**(*username*, *params=None*, *headers=None*)

Enables users in the native realm. [https://www.elastic.co/guide/en/elasticsearch/reference/7.9/](https://www.elastic.co/guide/en/elasticsearch/reference/7.9/security-api-enable-user.html) [security-api-enable-user.html](https://www.elastic.co/guide/en/elasticsearch/reference/7.9/security-api-enable-user.html)

#### Parameters

- **username** The username of the user to enable
- **refresh** If *true* (the default) then refresh the affected shards to make this operation visible to search, if *wait\_for* then wait for a refresh to make this operation visible to search, if *false* then do nothing with refreshes. Valid choices: true, false, wait\_for

#### **get\_api\_key**(*params=None*, *headers=None*)

Retrieves information for one or more API keys. [https://www.elastic.co/guide/en/elasticsearch/reference/](https://www.elastic.co/guide/en/elasticsearch/reference/7.9/security-api-get-api-key.html) [7.9/security-api-get-api-key.html](https://www.elastic.co/guide/en/elasticsearch/reference/7.9/security-api-get-api-key.html)

#### Parameters

- **id** API key id of the API key to be retrieved
- **name** API key name of the API key to be retrieved
- **owner** flag to query API keys owned by the currently authenticated user
- **realm** name realm name of the user who created this API key to be retrieved
- **username** user name of the user who created this API key to be retrieved

### **get\_builtin\_privileges**(*params=None*, *headers=None*)

Retrieves the list of cluster privileges and index privileges that are available in this version of Elasticsearch. <https://www.elastic.co/guide/en/elasticsearch/reference/7.9/security-api-get-builtin-privileges.html>

**get\_privileges**(*application=None*, *name=None*, *params=None*, *headers=None*)

Retrieves application privileges. [https://www.elastic.co/guide/en/elasticsearch/reference/7.9/](https://www.elastic.co/guide/en/elasticsearch/reference/7.9/security-api-get-privileges.html) [security-api-get-privileges.html](https://www.elastic.co/guide/en/elasticsearch/reference/7.9/security-api-get-privileges.html)

# **Parameters**

- **application** Application name
- **name** Privilege name
- **get\_role**(*name=None*, *params=None*, *headers=None*)

Retrieves roles in the native realm. [https://www.elastic.co/guide/en/elasticsearch/reference/7.9/](https://www.elastic.co/guide/en/elasticsearch/reference/7.9/security-api-get-role.html) [security-api-get-role.html](https://www.elastic.co/guide/en/elasticsearch/reference/7.9/security-api-get-role.html)

## Parameters **name** – Role name

**get\_role\_mapping**(*name=None*, *params=None*, *headers=None*)

Retrieves role mappings. [https://www.elastic.co/guide/en/elasticsearch/reference/7.9/](https://www.elastic.co/guide/en/elasticsearch/reference/7.9/security-api-get-role-mapping.html) [security-api-get-role-mapping.html](https://www.elastic.co/guide/en/elasticsearch/reference/7.9/security-api-get-role-mapping.html)

Parameters **name** – Role-Mapping name

#### **get\_token**(*body*, *params=None*, *headers=None*)

Creates a bearer token for access without requiring basic authentication. [https://www.elastic.co/guide/en/](https://www.elastic.co/guide/en/elasticsearch/reference/7.9/security-api-get-token.html) [elasticsearch/reference/7.9/security-api-get-token.html](https://www.elastic.co/guide/en/elasticsearch/reference/7.9/security-api-get-token.html)

Parameters **body** – The token request to get

### **get\_user**(*username=None*, *params=None*, *headers=None*)

Retrieves information about users in the native realm and built-in users. [https://www.elastic.co/guide/en/](https://www.elastic.co/guide/en/elasticsearch/reference/7.9/security-api-get-user.html) [elasticsearch/reference/7.9/security-api-get-user.html](https://www.elastic.co/guide/en/elasticsearch/reference/7.9/security-api-get-user.html)

### Parameters **username** – A comma-separated list of usernames

### **get\_user\_privileges**(*params=None*, *headers=None*)

Retrieves application privileges. [https://www.elastic.co/guide/en/elasticsearch/reference/7.9/](https://www.elastic.co/guide/en/elasticsearch/reference/7.9/security-api-get-privileges.html) [security-api-get-privileges.html](https://www.elastic.co/guide/en/elasticsearch/reference/7.9/security-api-get-privileges.html)

# **has\_privileges**(*body*, *user=None*, *params=None*, *headers=None*)

Determines whether the specified user has a specified list of privileges. [https://www.elastic.co/guide/en/](https://www.elastic.co/guide/en/elasticsearch/reference/7.9/security-api-has-privileges.html) [elasticsearch/reference/7.9/security-api-has-privileges.html](https://www.elastic.co/guide/en/elasticsearch/reference/7.9/security-api-has-privileges.html)

### **Parameters**

- **body** The privileges to test
- **user** Username

# **invalidate\_api\_key**(*body*, *params=None*, *headers=None*)

Invalidates one or more API keys. [https://www.elastic.co/guide/en/elasticsearch/reference/7.9/](https://www.elastic.co/guide/en/elasticsearch/reference/7.9/security-api-invalidate-api-key.html) [security-api-invalidate-api-key.html](https://www.elastic.co/guide/en/elasticsearch/reference/7.9/security-api-invalidate-api-key.html)

**Parameters body** – The api key request to invalidate API key(s)

# **invalidate\_token**(*body*, *params=None*, *headers=None*)

Invalidates one or more access tokens or refresh tokens. [https://www.elastic.co/guide/en/elasticsearch/](https://www.elastic.co/guide/en/elasticsearch/reference/7.9/security-api-invalidate-token.html) [reference/7.9/security-api-invalidate-token.html](https://www.elastic.co/guide/en/elasticsearch/reference/7.9/security-api-invalidate-token.html)

### Parameters **body** – The token to invalidate

# **put\_privileges**(*body*, *params=None*, *headers=None*)

Adds or updates application privileges. [https://www.elastic.co/guide/en/elasticsearch/reference/7.9/](https://www.elastic.co/guide/en/elasticsearch/reference/7.9/security-api-put-privileges.html) [security-api-put-privileges.html](https://www.elastic.co/guide/en/elasticsearch/reference/7.9/security-api-put-privileges.html)

#### Parameters

- **body** The privilege(s) to add
- **refresh** If *true* (the default) then refresh the affected shards to make this operation visible to search, if *wait\_for* then wait for a refresh to make this operation visible to search, if *false* then do nothing with refreshes. Valid choices: true, false, wait\_for

#### **put\_role**(*name*, *body*, *params=None*, *headers=None*)

Adds and updates roles in the native realm. [https://www.elastic.co/guide/en/elasticsearch/reference/7.9/](https://www.elastic.co/guide/en/elasticsearch/reference/7.9/security-api-put-role.html) [security-api-put-role.html](https://www.elastic.co/guide/en/elasticsearch/reference/7.9/security-api-put-role.html)

#### Parameters

- **name** Role name
- **body** The role to add
- **refresh** If *true* (the default) then refresh the affected shards to make this operation visible to search, if *wait\_for* then wait for a refresh to make this operation visible to search, if *false* then do nothing with refreshes. Valid choices: true, false, wait\_for

#### **put\_role\_mapping**(*name*, *body*, *params=None*, *headers=None*)

Creates and updates role mappings. [https://www.elastic.co/guide/en/elasticsearch/reference/7.9/](https://www.elastic.co/guide/en/elasticsearch/reference/7.9/security-api-put-role-mapping.html) [security-api-put-role-mapping.html](https://www.elastic.co/guide/en/elasticsearch/reference/7.9/security-api-put-role-mapping.html)

# Parameters

• **name** – Role-mapping name

- **body** The role mapping to add
- **refresh** If *true* (the default) then refresh the affected shards to make this operation visible to search, if *wait\_for* then wait for a refresh to make this operation visible to search, if *false* then do nothing with refreshes. Valid choices: true, false, wait\_for

**put\_user**(*username*, *body*, *params=None*, *headers=None*)

Adds and updates users in the native realm. These users are commonly referred to as native users. [https:](https://www.elastic.co/guide/en/elasticsearch/reference/7.9/security-api-put-user.html) [//www.elastic.co/guide/en/elasticsearch/reference/7.9/security-api-put-user.html](https://www.elastic.co/guide/en/elasticsearch/reference/7.9/security-api-put-user.html)

# Parameters

- **username** The username of the User
- **body** The user to add
- **refresh** If *true* (the default) then refresh the affected shards to make this operation visible to search, if *wait\_for* then wait for a refresh to make this operation visible to search, if *false* then do nothing with refreshes. Valid choices: true, false, wait\_for

# **8.2.9 Watcher APIs**

[Watcher API](https://www.elastic.co/guide/en/elasticsearch/reference/7.x/watcher-api.html) can be used to notify you when certain pre-defined thresholds have happened.

```
class elasticsearch.client.watcher.WatcherClient(client)
```

```
ack_watch(watch_id, action_id=None, params=None, headers=None)
     Acknowledges a watch, manually throttling the execution of the watch's actions. https://www.elastic.co/
     guide/en/elasticsearch/reference/7.9/watcher-api-ack-watch.html
```
#### Parameters

- **watch\_id** Watch ID
- **action\_id** A comma-separated list of the action ids to be acked

#### **activate\_watch**(*watch\_id*, *params=None*, *headers=None*)

Activates a currently inactive watch. [https://www.elastic.co/guide/en/elasticsearch/reference/7.9/](https://www.elastic.co/guide/en/elasticsearch/reference/7.9/watcher-api-activate-watch.html) [watcher-api-activate-watch.html](https://www.elastic.co/guide/en/elasticsearch/reference/7.9/watcher-api-activate-watch.html)

#### Parameters watch id – Watch ID

**deactivate\_watch**(*watch\_id*, *params=None*, *headers=None*)

Deactivates a currently active watch. [https://www.elastic.co/guide/en/elasticsearch/reference/7.9/](https://www.elastic.co/guide/en/elasticsearch/reference/7.9/watcher-api-deactivate-watch.html) [watcher-api-deactivate-watch.html](https://www.elastic.co/guide/en/elasticsearch/reference/7.9/watcher-api-deactivate-watch.html)

#### Parameters **watch\_id** – Watch ID

**delete\_watch**(*id*, *params=None*, *headers=None*)

Removes a watch from Watcher. [https://www.elastic.co/guide/en/elasticsearch/reference/7.9/](https://www.elastic.co/guide/en/elasticsearch/reference/7.9/watcher-api-delete-watch.html) [watcher-api-delete-watch.html](https://www.elastic.co/guide/en/elasticsearch/reference/7.9/watcher-api-delete-watch.html)

#### Parameters **id** – Watch ID

#### **execute\_watch**(*body=None*, *id=None*, *params=None*, *headers=None*)

Forces the execution of a stored watch. [https://www.elastic.co/guide/en/elasticsearch/reference/7.9/](https://www.elastic.co/guide/en/elasticsearch/reference/7.9/watcher-api-execute-watch.html) [watcher-api-execute-watch.html](https://www.elastic.co/guide/en/elasticsearch/reference/7.9/watcher-api-execute-watch.html)

- **body** Execution control
- **id** Watch ID

• **debug** – indicates whether the watch should execute in debug mode

### **get\_watch**(*id*, *params=None*, *headers=None*)

Retrieves a watch by its ID. [https://www.elastic.co/guide/en/elasticsearch/reference/7.9/](https://www.elastic.co/guide/en/elasticsearch/reference/7.9/watcher-api-get-watch.html) [watcher-api-get-watch.html](https://www.elastic.co/guide/en/elasticsearch/reference/7.9/watcher-api-get-watch.html)

Parameters **id** – Watch ID

### **put\_watch**(*id*, *body=None*, *params=None*, *headers=None*)

Creates a new watch, or updates an existing one. [https://www.elastic.co/guide/en/elasticsearch/reference/](https://www.elastic.co/guide/en/elasticsearch/reference/7.9/watcher-api-put-watch.html) [7.9/watcher-api-put-watch.html](https://www.elastic.co/guide/en/elasticsearch/reference/7.9/watcher-api-put-watch.html)

# **Parameters**

- **id** Watch ID
- **body** The watch
- **active** Specify whether the watch is in/active by default
- **if\_primary\_term** only update the watch if the last operation that has changed the watch has the specified primary term
- **if\_seq\_no** only update the watch if the last operation that has changed the watch has the specified sequence number
- **version** Explicit version number for concurrency control

#### **start**(*params=None*, *headers=None*)

Starts Watcher if it is not already running. [https://www.elastic.co/guide/en/elasticsearch/reference/7.9/](https://www.elastic.co/guide/en/elasticsearch/reference/7.9/watcher-api-start.html) [watcher-api-start.html](https://www.elastic.co/guide/en/elasticsearch/reference/7.9/watcher-api-start.html)

### **stats**(*metric=None*, *params=None*, *headers=None*)

Retrieves the current Watcher metrics. [https://www.elastic.co/guide/en/elasticsearch/reference/7.9/](https://www.elastic.co/guide/en/elasticsearch/reference/7.9/watcher-api-stats.html) [watcher-api-stats.html](https://www.elastic.co/guide/en/elasticsearch/reference/7.9/watcher-api-stats.html)

#### Parameters

- **metric** Controls what additional stat metrics should be include in the response Valid choices: \_all, queued\_watches, current\_watches, pending\_watches
- **emit\_stacktraces** Emits stack traces of currently running watches
- **stop**(*params=None*, *headers=None*)

Stops Watcher if it is running. [https://www.elastic.co/guide/en/elasticsearch/reference/7.9/](https://www.elastic.co/guide/en/elasticsearch/reference/7.9/watcher-api-stop.html) [watcher-api-stop.html](https://www.elastic.co/guide/en/elasticsearch/reference/7.9/watcher-api-stop.html)

# **8.2.10 Migration APIs**

[Migration API](https://www.elastic.co/guide/en/elasticsearch/reference/7.x/migration-api.html) helps simplify upgrading X-Pack indices from one version to another.

**class** elasticsearch.client.migration.**MigrationClient**(*client*)

# **deprecations**(*index=None*, *params=None*, *headers=None*)

Retrieves information about different cluster, node, and index level settings that use deprecated features that will be removed or changed in the next major version. [https://www.elastic.co/guide/en/elasticsearch/](https://www.elastic.co/guide/en/elasticsearch/reference/7.9/migration-api-deprecation.html) [reference/7.9/migration-api-deprecation.html](https://www.elastic.co/guide/en/elasticsearch/reference/7.9/migration-api-deprecation.html)

# Parameters **index** – Index pattern

# **8.2.11 Enrich APIs**

[Enrich API](https://www.elastic.co/guide/en/elasticsearch/reference/7.x/enrich-apis.html) can be used to add data from your existing indices to incoming documents during ingest.

```
class elasticsearch.client.enrich.EnrichClient(client)
```

```
delete_policy(name, params=None, headers=None)
```
Deletes an existing enrich policy and its enrich index. [https://www.elastic.co/guide/en/elasticsearch/](https://www.elastic.co/guide/en/elasticsearch/reference/7.9/delete-enrich-policy-api.html) [reference/7.9/delete-enrich-policy-api.html](https://www.elastic.co/guide/en/elasticsearch/reference/7.9/delete-enrich-policy-api.html)

Parameters **name** – The name of the enrich policy

**execute\_policy**(*name*, *params=None*, *headers=None*)

Creates the enrich index for an existing enrich policy. [https://www.elastic.co/guide/en/elasticsearch/](https://www.elastic.co/guide/en/elasticsearch/reference/7.9/execute-enrich-policy-api.html) [reference/7.9/execute-enrich-policy-api.html](https://www.elastic.co/guide/en/elasticsearch/reference/7.9/execute-enrich-policy-api.html)

### Parameters

- **name** The name of the enrich policy
- **wait\_for\_completion** Should the request should block until the execution is complete. Default: True
- **get\_policy**(*name=None*, *params=None*, *headers=None*)

Gets information about an enrich policy. [https://www.elastic.co/guide/en/elasticsearch/reference/7.9/](https://www.elastic.co/guide/en/elasticsearch/reference/7.9/get-enrich-policy-api.html) [get-enrich-policy-api.html](https://www.elastic.co/guide/en/elasticsearch/reference/7.9/get-enrich-policy-api.html)

Parameters **name** – A comma-separated list of enrich policy names

### **put\_policy**(*name*, *body*, *params=None*, *headers=None*)

Creates a new enrich policy. [https://www.elastic.co/guide/en/elasticsearch/reference/7.9/](https://www.elastic.co/guide/en/elasticsearch/reference/7.9/put-enrich-policy-api.html) [put-enrich-policy-api.html](https://www.elastic.co/guide/en/elasticsearch/reference/7.9/put-enrich-policy-api.html)

#### Parameters

- **name** The name of the enrich policy
- **body** The enrich policy to register

### **stats**(*params=None*, *headers=None*)

Gets enrich coordinator statistics and information about enrich policies that are currently executing. [https:](https://www.elastic.co/guide/en/elasticsearch/reference/7.9/enrich-stats-api.html) [//www.elastic.co/guide/en/elasticsearch/reference/7.9/enrich-stats-api.html](https://www.elastic.co/guide/en/elasticsearch/reference/7.9/enrich-stats-api.html)

# **8.2.12 SQL APIs**

The [SQL REST API](https://www.elastic.co/guide/en/elasticsearch/reference/7.x/sql-rest.html) accepts SQL in a JSON document, executes it, and returns the results.

**class** elasticsearch.client.sql.**SqlClient**(*client*)

**clear\_cursor**(*body*, *params=None*, *headers=None*)

Clears the SQL cursor <https://www.elastic.co/guide/en/elasticsearch/reference/7.9/sql-pagination.html>

Parameters **body** – Specify the cursor value in the *cursor* element to clean the cursor.

**query**(*body*, *params=None*, *headers=None*)

Executes a SQL request [https://www.elastic.co/guide/en/elasticsearch/reference/7.9/sql-rest-overview.](https://www.elastic.co/guide/en/elasticsearch/reference/7.9/sql-rest-overview.html) [html](https://www.elastic.co/guide/en/elasticsearch/reference/7.9/sql-rest-overview.html)

Parameters

• **body** – Use the *query* element to start a query. Use the *cursor* element to continue a query.

• **format** – a short version of the Accept header, e.g. json, yaml

# **translate**(*body*, *params=None*, *headers=None*)

Translates SQL into Elasticsearch queries [https://www.elastic.co/guide/en/elasticsearch/reference/7.9/](https://www.elastic.co/guide/en/elasticsearch/reference/7.9/sql-translate.html) [sql-translate.html](https://www.elastic.co/guide/en/elasticsearch/reference/7.9/sql-translate.html)

Parameters **body** – Specify the query in the *query* element.

# **8.2.13 Cross-Cluster Replication APIs**

[Cross-Cluster Replication API](https://www.elastic.co/guide/en/elasticsearch/reference/7.x/ccr-apis.html) used to perform cross-cluster replication operations.

```
class elasticsearch.client.ccr.CcrClient(client)
```
# **delete\_auto\_follow\_pattern**(*name*, *params=None*, *headers=None*)

Deletes auto-follow patterns. [https://www.elastic.co/guide/en/elasticsearch/reference/7.9/](https://www.elastic.co/guide/en/elasticsearch/reference/7.9/ccr-delete-auto-follow-pattern.html) [ccr-delete-auto-follow-pattern.html](https://www.elastic.co/guide/en/elasticsearch/reference/7.9/ccr-delete-auto-follow-pattern.html)

Parameters **name** – The name of the auto follow pattern.

### **follow**(*index*, *body*, *params=None*, *headers=None*)

Creates a new follower index configured to follow the referenced leader index. [https://www.elastic.co/](https://www.elastic.co/guide/en/elasticsearch/reference/7.9/ccr-put-follow.html) [guide/en/elasticsearch/reference/7.9/ccr-put-follow.html](https://www.elastic.co/guide/en/elasticsearch/reference/7.9/ccr-put-follow.html)

# Parameters

- **index** The name of the follower index
- **body** The name of the leader index and other optional ccr related parameters
- **wait\_for\_active\_shards** Sets the number of shard copies that must be active before returning. Defaults to 0. Set to *all* for all shard copies, otherwise set to any nonnegative value less than or equal to the total number of copies for the shard (number of replicas + 1) Default: 0

#### **follow\_info**(*index*, *params=None*, *headers=None*)

Retrieves information about all follower indices, including parameters and status for each follower index <https://www.elastic.co/guide/en/elasticsearch/reference/7.9/ccr-get-follow-info.html>

Parameters **index** – A comma-separated list of index patterns; use *\_all* to perform the operation on all indices

#### **follow\_stats**(*index*, *params=None*, *headers=None*)

Retrieves follower stats. return shard-level stats about the following tasks associated with each shard for the specified indices. <https://www.elastic.co/guide/en/elasticsearch/reference/7.9/ccr-get-follow-stats.html>

**Parameters index** – A comma-separated list of index patterns; use *all* to perform the operation on all indices

**forget\_follower**(*index*, *body*, *params=None*, *headers=None*)

Removes the follower retention leases from the leader. [https://www.elastic.co/guide/en/elasticsearch/](https://www.elastic.co/guide/en/elasticsearch/reference/7.9/ccr-post-forget-follower.html) [reference/7.9/ccr-post-forget-follower.html](https://www.elastic.co/guide/en/elasticsearch/reference/7.9/ccr-post-forget-follower.html)

- **index** the name of the leader index for which specified follower retention leases should be removed
- **body** the name and UUID of the follower index, the name of the cluster containing the follower index, and the alias from the perspective of that cluster for the remote cluster containing the leader index

## **get\_auto\_follow\_pattern**(*name=None*, *params=None*, *headers=None*)

Gets configured auto-follow patterns. Returns the specified auto-follow pattern collection. [https://www.](https://www.elastic.co/guide/en/elasticsearch/reference/7.9/ccr-get-auto-follow-pattern.html) [elastic.co/guide/en/elasticsearch/reference/7.9/ccr-get-auto-follow-pattern.html](https://www.elastic.co/guide/en/elasticsearch/reference/7.9/ccr-get-auto-follow-pattern.html)

Parameters **name** – The name of the auto follow pattern.

### **pause\_auto\_follow\_pattern**(*name*, *params=None*, *headers=None*)

Pauses an auto-follow pattern [https://www.elastic.co/guide/en/elasticsearch/reference/7.9/](https://www.elastic.co/guide/en/elasticsearch/reference/7.9/ccr-pause-auto-follow-pattern.html) [ccr-pause-auto-follow-pattern.html](https://www.elastic.co/guide/en/elasticsearch/reference/7.9/ccr-pause-auto-follow-pattern.html)

**Parameters name** – The name of the auto follow pattern that should pause discovering new indices to follow.

### **pause\_follow**(*index*, *params=None*, *headers=None*)

Pauses a follower index. The follower index will not fetch any additional operations from the leader index. <https://www.elastic.co/guide/en/elasticsearch/reference/7.9/ccr-post-pause-follow.html>

Parameters **index** – The name of the follower index that should pause following its leader index.

**put\_auto\_follow\_pattern**(*name*, *body*, *params=None*, *headers=None*)

Creates a new named collection of auto-follow patterns against a specified remote cluster. Newly created indices on the remote cluster matching any of the specified patterns will be automatically configured as follower indices. [https://www.elastic.co/guide/en/elasticsearch/reference/7.9/ccr-put-auto-follow-pattern.](https://www.elastic.co/guide/en/elasticsearch/reference/7.9/ccr-put-auto-follow-pattern.html) [html](https://www.elastic.co/guide/en/elasticsearch/reference/7.9/ccr-put-auto-follow-pattern.html)

### Parameters

- **name** The name of the auto follow pattern.
- **body** The specification of the auto follow pattern
- **resume\_auto\_follow\_pattern**(*name*, *params=None*, *headers=None*)

Resumes an auto-follow pattern that has been paused [https://www.elastic.co/guide/en/elasticsearch/](https://www.elastic.co/guide/en/elasticsearch/reference/7.9/ccr-resume-auto-follow-pattern.html) [reference/7.9/ccr-resume-auto-follow-pattern.html](https://www.elastic.co/guide/en/elasticsearch/reference/7.9/ccr-resume-auto-follow-pattern.html)

Parameters **name** – The name of the auto follow pattern to resume discovering new indices to follow.

### **resume\_follow**(*index*, *body=None*, *params=None*, *headers=None*)

Resumes a follower index that has been paused [https://www.elastic.co/guide/en/elasticsearch/reference/7.](https://www.elastic.co/guide/en/elasticsearch/reference/7.9/ccr-post-resume-follow.html) [9/ccr-post-resume-follow.html](https://www.elastic.co/guide/en/elasticsearch/reference/7.9/ccr-post-resume-follow.html)

# Parameters

- **index** The name of the follow index to resume following.
- **body** The name of the leader index and other optional ccr related parameters
- **stats**(*params=None*, *headers=None*)

Gets all stats related to cross-cluster replication. [https://www.elastic.co/guide/en/elasticsearch/reference/](https://www.elastic.co/guide/en/elasticsearch/reference/7.9/ccr-get-stats.html) [7.9/ccr-get-stats.html](https://www.elastic.co/guide/en/elasticsearch/reference/7.9/ccr-get-stats.html)

# **unfollow**(*index*, *params=None*, *headers=None*)

Stops the following task associated with a follower index and removes index metadata and settings associated with cross-cluster replication. [https://www.elastic.co/guide/en/elasticsearch/reference/7.](https://www.elastic.co/guide/en/elasticsearch/reference/7.9/ccr-post-unfollow.html) [9/ccr-post-unfollow.html](https://www.elastic.co/guide/en/elasticsearch/reference/7.9/ccr-post-unfollow.html)

**Parameters index** – The name of the follower index that should be turned into a regular index.

# **8.2.14 Monitoring APIs**

[Monitoring API](https://www.elastic.co/guide/en/elasticsearch/reference/7.x/es-monitoring.html) used to collect data from the Elasticsearch nodes, Logstash nodes, Kibana instances, and Beats in your cluster.

**class** elasticsearch.client.monitoring.**MonitoringClient**(*client*)

## **bulk**(*body*, *doc\_type=None*, *params=None*, *headers=None*)

Used by the monitoring features to send monitoring data. [https://www.elastic.co/guide/en/elasticsearch/](https://www.elastic.co/guide/en/elasticsearch/reference/7.9/monitor-elasticsearch-cluster.html) [reference/7.9/monitor-elasticsearch-cluster.html](https://www.elastic.co/guide/en/elasticsearch/reference/7.9/monitor-elasticsearch-cluster.html)

# **Parameters**

- **body** The operation definition and data (action-data pairs), separated by newlines
- **doc\_type** Default document type for items which don't provide one
- **interval** Collection interval (e.g., '10s' or '10000ms') of the payload
- **system\_api\_version** API Version of the monitored system
- **system\_id** Identifier of the monitored system

# **8.2.15 Rollup APIs**

[Rollup API](https://www.elastic.co/guide/en/elasticsearch/reference/7.x/rollup-apis.html) enables searching through rolled-up data using the standard query DSL.

```
class elasticsearch.client.rollup.RollupClient(client)
```

```
delete_job(id, params=None, headers=None)
```

```
Deletes an existing rollup job. https://www.elastic.co/guide/en/elasticsearch/reference/7.9/
rollup-delete-job.html
```
Parameters **id** – The ID of the job to delete

**get\_jobs**(*id=None*, *params=None*, *headers=None*) Retrieves the configuration, stats, and status of rollup jobs. [https://www.elastic.co/guide/en/elasticsearch/](https://www.elastic.co/guide/en/elasticsearch/reference/7.9/rollup-get-job.html) [reference/7.9/rollup-get-job.html](https://www.elastic.co/guide/en/elasticsearch/reference/7.9/rollup-get-job.html)

**Parameters id** – The ID of the job(s) to fetch. Accepts glob patterns, or left blank for all jobs

**get\_rollup\_caps**(*id=None*, *params=None*, *headers=None*) Returns the capabilities of any rollup jobs that have been configured for a specific index or index pattern. <https://www.elastic.co/guide/en/elasticsearch/reference/7.9/rollup-get-rollup-caps.html>

**Parameters id** – The ID of the index to check rollup capabilities on, or left blank for all jobs

- **get\_rollup\_index\_caps**(*index*, *params=None*, *headers=None*) Returns the rollup capabilities of all jobs inside of a rollup index (e.g. the index where rollup data is
	- stored). <https://www.elastic.co/guide/en/elasticsearch/reference/7.9/rollup-get-rollup-index-caps.html>

**Parameters index** – The rollup index or index pattern to obtain rollup capabilities from.

**put\_job**(*id*, *body*, *params=None*, *headers=None*)

Creates a rollup job. <https://www.elastic.co/guide/en/elasticsearch/reference/7.9/rollup-put-job.html>

- **id** The ID of the job to create
- **body** The job configuration
**rollup\_search**(*index*, *body*, *doc\_type=None*, *params=None*, *headers=None*)

Enables searching rolled-up data using the standard query DSL. [https://www.elastic.co/guide/en/](https://www.elastic.co/guide/en/elasticsearch/reference/7.9/rollup-search.html) [elasticsearch/reference/7.9/rollup-search.html](https://www.elastic.co/guide/en/elasticsearch/reference/7.9/rollup-search.html)

# Parameters

- **index** The indices or index-pattern(s) (containing rollup or regular data) that should be searched
- **body** The search request body
- **doc\_type** The doc type inside the index
- **rest\_total\_hits\_as\_int** Indicates whether hits.total should be rendered as an integer or an object in the rest search response
- **typed\_keys** Specify whether aggregation and suggester names should be prefixed by their respective types in the response

#### **start\_job**(*id*, *params=None*, *headers=None*)

Starts an existing, stopped rollup job. [https://www.elastic.co/guide/en/elasticsearch/reference/7.9/](https://www.elastic.co/guide/en/elasticsearch/reference/7.9/rollup-start-job.html) [rollup-start-job.html](https://www.elastic.co/guide/en/elasticsearch/reference/7.9/rollup-start-job.html)

Parameters **id** – The ID of the job to start

#### **stop\_job**(*id*, *params=None*, *headers=None*)

Stops an existing, started rollup job. [https://www.elastic.co/guide/en/elasticsearch/reference/7.9/](https://www.elastic.co/guide/en/elasticsearch/reference/7.9/rollup-stop-job.html) [rollup-stop-job.html](https://www.elastic.co/guide/en/elasticsearch/reference/7.9/rollup-stop-job.html)

# Parameters

- **id** The ID of the job to stop
- **timeout** Block for (at maximum) the specified duration while waiting for the job to stop. Defaults to 30s.
- **wait\_for\_completion** True if the API should block until the job has fully stopped, false if should be executed async. Defaults to false.

# **8.2.16 Snapshot Lifecycle Management APIs**

[Snapshot Lifecycle Management API](https://www.elastic.co/guide/en/elasticsearch/reference/7.x/snapshot-lifecycle-management-api.html) can be used to set up policies to automatically take snapshots and control how long they are retained.

**class** elasticsearch.client.slm.**SlmClient**(*client*)

# **delete\_lifecycle**(*policy\_id*, *params=None*, *headers=None*)

Deletes an existing snapshot lifecycle policy. [https://www.elastic.co/guide/en/elasticsearch/reference/7.9/](https://www.elastic.co/guide/en/elasticsearch/reference/7.9/slm-api-delete-policy.html) [slm-api-delete-policy.html](https://www.elastic.co/guide/en/elasticsearch/reference/7.9/slm-api-delete-policy.html)

Parameters **policy\_id** – The id of the snapshot lifecycle policy to remove

#### **execute\_lifecycle**(*policy\_id*, *params=None*, *headers=None*)

Immediately creates a snapshot according to the lifecycle policy, without waiting for the scheduled time. <https://www.elastic.co/guide/en/elasticsearch/reference/7.9/slm-api-execute-lifecycle.html>

Parameters **policy\_id** – The id of the snapshot lifecycle policy to be executed

# **execute\_retention**(*params=None*, *headers=None*)

Deletes any snapshots that are expired according to the policy's retention rules. [https://www.elastic.co/](https://www.elastic.co/guide/en/elasticsearch/reference/7.9/slm-api-execute-retention.html) [guide/en/elasticsearch/reference/7.9/slm-api-execute-retention.html](https://www.elastic.co/guide/en/elasticsearch/reference/7.9/slm-api-execute-retention.html)

**get\_lifecycle**(*policy\_id=None*, *params=None*, *headers=None*)

Retrieves one or more snapshot lifecycle policy definitions and information about the latest snapshot attempts. <https://www.elastic.co/guide/en/elasticsearch/reference/7.9/slm-api-get-policy.html>

**Parameters policy\_id** – Comma-separated list of snapshot lifecycle policies to retrieve

**get\_stats**(*params=None*, *headers=None*)

Returns global and policy-level statistics about actions taken by snapshot lifecycle management. [https:](https://www.elastic.co/guide/en/elasticsearch/reference/7.9/slm-api-get-stats.html) [//www.elastic.co/guide/en/elasticsearch/reference/7.9/slm-api-get-stats.html](https://www.elastic.co/guide/en/elasticsearch/reference/7.9/slm-api-get-stats.html)

**get\_status**(*params=None*, *headers=None*)

Retrieves the status of snapshot lifecycle management (SLM). [https://www.elastic.co/guide/en/](https://www.elastic.co/guide/en/elasticsearch/reference/7.9/slm-api-get-status.html) [elasticsearch/reference/7.9/slm-api-get-status.html](https://www.elastic.co/guide/en/elasticsearch/reference/7.9/slm-api-get-status.html)

#### **put\_lifecycle**(*policy\_id*, *body=None*, *params=None*, *headers=None*)

Creates or updates a snapshot lifecycle policy. [https://www.elastic.co/guide/en/elasticsearch/reference/7.](https://www.elastic.co/guide/en/elasticsearch/reference/7.9/slm-api-put-policy.html) [9/slm-api-put-policy.html](https://www.elastic.co/guide/en/elasticsearch/reference/7.9/slm-api-put-policy.html)

#### Parameters

- **policy** id The id of the snapshot lifecycle policy
- **body** The snapshot lifecycle policy definition to register

## **start**(*params=None*, *headers=None*)

Turns on snapshot lifecycle management (SLM). [https://www.elastic.co/guide/en/elasticsearch/reference/](https://www.elastic.co/guide/en/elasticsearch/reference/7.9/slm-api-start.html) [7.9/slm-api-start.html](https://www.elastic.co/guide/en/elasticsearch/reference/7.9/slm-api-start.html)

#### **stop**(*params=None*, *headers=None*)

Turns off snapshot lifecycle management (SLM). [https://www.elastic.co/guide/en/elasticsearch/reference/](https://www.elastic.co/guide/en/elasticsearch/reference/7.9/slm-api-stop.html) [7.9/slm-api-stop.html](https://www.elastic.co/guide/en/elasticsearch/reference/7.9/slm-api-stop.html)

# **8.2.17 Searchable Snapshots APIs**

[Searchable Snapshots API](https://www.elastic.co/guide/en/elasticsearch/reference/7.x/searchable-snapshots-apis.html) used to perform searchable snapshots operations.

```
class elasticsearch.client.searchable_snapshots.SearchableSnapshotsClient(client)
```
#### **clear\_cache**(*index=None*, *params=None*, *headers=None*)

Clear the cache of searchable snapshots. [https://www.elastic.co/guide/en/elasticsearch/reference/current/](https://www.elastic.co/guide/en/elasticsearch/reference/current/searchable-snapshots-api-clear-cache.html) [searchable-snapshots-api-clear-cache.html](https://www.elastic.co/guide/en/elasticsearch/reference/current/searchable-snapshots-api-clear-cache.html)

# Parameters

- **index** A comma-separated list of index name to limit the operation
- **allow\_no\_indices** Whether to ignore if a wildcard indices expression resolves into no concrete indices. (This includes *\_all* string or when no indices have been specified)
- **expand\_wildcards** Whether to expand wildcard expression to concrete indices that are open, closed or both. Valid choices: open, closed, none, all Default: open
- **ignore\_unavailable** Whether specified concrete indices should be ignored when unavailable (missing or closed)

#### **mount**(*repository*, *snapshot*, *body*, *params=None*, *headers=None*)

Mount a snapshot as a searchable index. [https://www.elastic.co/guide/en/elasticsearch/reference/current/](https://www.elastic.co/guide/en/elasticsearch/reference/current/searchable-snapshots-api-mount-snapshot.html) [searchable-snapshots-api-mount-snapshot.html](https://www.elastic.co/guide/en/elasticsearch/reference/current/searchable-snapshots-api-mount-snapshot.html)

#### Parameters

• **repository** – The name of the repository containing the snapshot of the index to mount

- **snapshot** The name of the snapshot of the index to mount
- **body** The restore configuration for mounting the snapshot as searchable
- **master\_timeout** Explicit operation timeout for connection to master node
- **wait\_for\_completion** Should this request wait until the operation has completed before returning

#### **repository\_stats**(*repository*, *params=None*, *headers=None*)

Retrieve usage statistics about a snapshot repository. [https://www.elastic.co/guide/en/elasticsearch/](https://www.elastic.co/guide/en/elasticsearch/reference/current/searchable-snapshots-repository-stats.html) [reference/current/searchable-snapshots-repository-stats.html](https://www.elastic.co/guide/en/elasticsearch/reference/current/searchable-snapshots-repository-stats.html)

**Parameters repository** – The repository for which to get the stats for

**stats**(*index=None*, *params=None*, *headers=None*)

Retrieve various statistics about searchable snapshots. [https://www.elastic.co/guide/en/elasticsearch/](https://www.elastic.co/guide/en/elasticsearch/reference/current/searchable-snapshots-api-stats.html) [reference/current/searchable-snapshots-api-stats.html](https://www.elastic.co/guide/en/elasticsearch/reference/current/searchable-snapshots-api-stats.html)

Parameters **index** – A comma-separated list of index names

# **8.2.18 Index Lifecycle Management APIs**

[Index Lifecycle Management API](https://www.elastic.co/guide/en/elasticsearch/reference/7.x/index-lifecycle-management-api.html) used to set up policies to automatically manage the index lifecycle.

**class** elasticsearch.client.ilm.**IlmClient**(*client*)

#### **delete\_lifecycle**(*policy*, *params=None*, *headers=None*)

Deletes the specified lifecycle policy definition. A currently used policy cannot be deleted. [https://www.](https://www.elastic.co/guide/en/elasticsearch/reference/7.9/ilm-delete-lifecycle.html) [elastic.co/guide/en/elasticsearch/reference/7.9/ilm-delete-lifecycle.html](https://www.elastic.co/guide/en/elasticsearch/reference/7.9/ilm-delete-lifecycle.html)

Parameters **policy** – The name of the index lifecycle policy

#### **explain\_lifecycle**(*index*, *params=None*, *headers=None*)

Retrieves information about the index's current lifecycle state, such as the currently executing phase, action, and step. <https://www.elastic.co/guide/en/elasticsearch/reference/7.9/ilm-explain-lifecycle.html>

#### Parameters

- **index** The name of the index to explain
- **only\_errors** filters the indices included in the response to ones in an ILM error state, implies only\_managed
- **only\_managed** filters the indices included in the response to ones managed by ILM

# **get\_lifecycle**(*policy=None*, *params=None*, *headers=None*)

Returns the specified policy definition. Includes the policy version and last modified date. [https://www.](https://www.elastic.co/guide/en/elasticsearch/reference/7.9/ilm-get-lifecycle.html) [elastic.co/guide/en/elasticsearch/reference/7.9/ilm-get-lifecycle.html](https://www.elastic.co/guide/en/elasticsearch/reference/7.9/ilm-get-lifecycle.html)

**Parameters policy** – The name of the index lifecycle policy

# **get\_status**(*params=None*, *headers=None*)

Retrieves the current index lifecycle management (ILM) status. [https://www.elastic.co/guide/en/](https://www.elastic.co/guide/en/elasticsearch/reference/7.9/ilm-get-status.html) [elasticsearch/reference/7.9/ilm-get-status.html](https://www.elastic.co/guide/en/elasticsearch/reference/7.9/ilm-get-status.html)

#### **move\_to\_step**(*index*, *body=None*, *params=None*, *headers=None*)

Manually moves an index into the specified step and executes that step. [https://www.elastic.co/guide/en/](https://www.elastic.co/guide/en/elasticsearch/reference/7.9/ilm-move-to-step.html) [elasticsearch/reference/7.9/ilm-move-to-step.html](https://www.elastic.co/guide/en/elasticsearch/reference/7.9/ilm-move-to-step.html)

#### Parameters

• **index** – The name of the index whose lifecycle step is to change

• **body** – The new lifecycle step to move to

**put\_lifecycle**(*policy*, *body=None*, *params=None*, *headers=None*)

Creates a lifecycle policy [https://www.elastic.co/guide/en/elasticsearch/reference/7.9/ilm-put-lifecycle.](https://www.elastic.co/guide/en/elasticsearch/reference/7.9/ilm-put-lifecycle.html) [html](https://www.elastic.co/guide/en/elasticsearch/reference/7.9/ilm-put-lifecycle.html)

# Parameters

- **policy** The name of the index lifecycle policy
- **body** The lifecycle policy definition to register

# **remove\_policy**(*index*, *params=None*, *headers=None*)

Removes the assigned lifecycle policy and stops managing the specified index [https://www.elastic.co/](https://www.elastic.co/guide/en/elasticsearch/reference/7.9/ilm-remove-policy.html) [guide/en/elasticsearch/reference/7.9/ilm-remove-policy.html](https://www.elastic.co/guide/en/elasticsearch/reference/7.9/ilm-remove-policy.html)

**Parameters index** – The name of the index to remove policy on

# **retry**(*index*, *params=None*, *headers=None*)

Retries executing the policy for an index that is in the ERROR step. [https://www.elastic.co/guide/en/](https://www.elastic.co/guide/en/elasticsearch/reference/7.9/ilm-retry-policy.html) [elasticsearch/reference/7.9/ilm-retry-policy.html](https://www.elastic.co/guide/en/elasticsearch/reference/7.9/ilm-retry-policy.html)

Parameters **index** – The name of the indices (comma-separated) whose failed lifecycle step is to be retry

## **start**(*params=None*, *headers=None*)

Start the index lifecycle management (ILM) plugin. [https://www.elastic.co/guide/en/elasticsearch/](https://www.elastic.co/guide/en/elasticsearch/reference/7.9/ilm-start.html) [reference/7.9/ilm-start.html](https://www.elastic.co/guide/en/elasticsearch/reference/7.9/ilm-start.html)

#### **stop**(*params=None*, *headers=None*)

Halts all lifecycle management operations and stops the index lifecycle management (ILM) plugin [https:](https://www.elastic.co/guide/en/elasticsearch/reference/7.9/ilm-stop.html) [//www.elastic.co/guide/en/elasticsearch/reference/7.9/ilm-stop.html](https://www.elastic.co/guide/en/elasticsearch/reference/7.9/ilm-stop.html)

# **8.2.19 Transform APIs**

[Transform API](https://www.elastic.co/guide/en/elasticsearch/reference/7.x/transform-apis.html) manages transformation operations from grabbing data from source indices, transforms it, and saves it to a destination index.

**class** elasticsearch.client.transform.**TransformClient**(*client*)

#### **delete\_transform**(*transform\_id*, *params=None*, *headers=None*)

Deletes an existing transform. [https://www.elastic.co/guide/en/elasticsearch/reference/7.9/](https://www.elastic.co/guide/en/elasticsearch/reference/7.9/delete-transform.html) [delete-transform.html](https://www.elastic.co/guide/en/elasticsearch/reference/7.9/delete-transform.html)

# Parameters

- **transform\_id** The id of the transform to delete
- **force** When *true*, the transform is deleted regardless of its current state. The default value is *false*, meaning that the transform must be *stopped* before it can be deleted.

**get\_transform**(*transform\_id=None*, *params=None*, *headers=None*)

Retrieves configuration information for transforms. [https://www.elastic.co/guide/en/elasticsearch/](https://www.elastic.co/guide/en/elasticsearch/reference/7.9/get-transform.html) [reference/7.9/get-transform.html](https://www.elastic.co/guide/en/elasticsearch/reference/7.9/get-transform.html)

- **transform\_id** The id or comma delimited list of id expressions of the transforms to get, '\_all' or '\*' implies get all transforms
- **allow\_no\_match** Whether to ignore if a wildcard expression matches no transforms. (This includes *\_all* string or when no transforms have been specified)
- **from** skips a number of transform configs, defaults to 0
- **size** specifies a max number of transforms to get, defaults to 100

**get\_transform\_stats**(*transform\_id*, *params=None*, *headers=None*)

Retrieves usage information for transforms. [https://www.elastic.co/guide/en/elasticsearch/reference/7.9/](https://www.elastic.co/guide/en/elasticsearch/reference/7.9/get-transform-stats.html) [get-transform-stats.html](https://www.elastic.co/guide/en/elasticsearch/reference/7.9/get-transform-stats.html)

#### **Parameters**

- **transform\_id** The id of the transform for which to get stats. '\_all' or '\*' implies all transforms
- **allow\_no\_match** Whether to ignore if a wildcard expression matches no transforms. (This includes *\_all* string or when no transforms have been specified)
- **from** skips a number of transform stats, defaults to 0
- **size** specifies a max number of transform stats to get, defaults to 100

## **preview\_transform**(*body*, *params=None*, *headers=None*)

Previews a transform. <https://www.elastic.co/guide/en/elasticsearch/reference/7.9/preview-transform.html>

Parameters **body** – The definition for the transform to preview

**put\_transform**(*transform\_id*, *body*, *params=None*, *headers=None*) Instantiates a transform. <https://www.elastic.co/guide/en/elasticsearch/reference/7.9/put-transform.html>

# Parameters

- **transform\_id** The id of the new transform.
- **body** The transform definition
- **defer\_validation** If validations should be deferred until transform starts, defaults to false.

#### **start\_transform**(*transform\_id*, *params=None*, *headers=None*)

Starts one or more transforms. [https://www.elastic.co/guide/en/elasticsearch/reference/7.9/start-transform.](https://www.elastic.co/guide/en/elasticsearch/reference/7.9/start-transform.html) [html](https://www.elastic.co/guide/en/elasticsearch/reference/7.9/start-transform.html)

# Parameters

- **transform\_id** The id of the transform to start
- **timeout** Controls the time to wait for the transform to start
- **stop\_transform**(*transform\_id*, *params=None*, *headers=None*)

Stops one or more transforms. [https://www.elastic.co/guide/en/elasticsearch/reference/7.9/stop-transform.](https://www.elastic.co/guide/en/elasticsearch/reference/7.9/stop-transform.html) [html](https://www.elastic.co/guide/en/elasticsearch/reference/7.9/stop-transform.html)

- **transform\_id** The id of the transform to stop
- **allow\_no\_match** Whether to ignore if a wildcard expression matches no transforms. (This includes *\_all* string or when no transforms have been specified)
- **force** Whether to force stop a failed transform or not. Default to false
- **timeout** Controls the time to wait until the transform has stopped. Default to 30 seconds
- **wait\_for\_checkpoint** Whether to wait for the transform to reach a checkpoint before stopping. Default to false

• **wait for completion** – Whether to wait for the transform to fully stop before returning or not. Default to false

# **update\_transform**(*transform\_id*, *body*, *params=None*, *headers=None*)

Updates certain properties of a transform. [https://www.elastic.co/guide/en/elasticsearch/reference/7.9/](https://www.elastic.co/guide/en/elasticsearch/reference/7.9/update-transform.html) [update-transform.html](https://www.elastic.co/guide/en/elasticsearch/reference/7.9/update-transform.html)

# Parameters

- **transform\_id** The id of the transform.
- **body** The update transform definition
- **defer\_validation** If validations should be deferred until transform starts, defaults to false.

# **8.2.20 Deprecation APIs**

[Deprecation API](https://www.elastic.co/guide/en/elasticsearch/reference/7.x/migration-api-deprecation.html) used to retrieve information about different cluster, node, and index level settings that use deprecated features that will be removed or changed in the next major version.

```
class elasticsearch.client.deprecation.DeprecationClient(client)
```
**info**(*index=None*, *params=None*, *headers=None*) <https://www.elastic.co/guide/en/migration/7.x/migration-api-deprecation.html>

Parameters **index** – Index pattern

# **8.3 Exceptions**

```
class elasticsearch.ImproperlyConfigured
     Exception raised when the config passed to the client is inconsistent or invalid.
```

```
class elasticsearch.ElasticsearchException
    Base class for all exceptions raised by this package's operations (doesn't apply to
    ImproperlyConfigured).
```

```
class elasticsearch.SerializationError(ElasticsearchException)
     Data passed in failed to serialize properly in the Serializer being used.
```

```
class elasticsearch.TransportError(ElasticsearchException)
```
Exception raised when ES returns a non-OK (>=400) HTTP status code. Or when an actual connection error happens; in that case the status\_code will be set to 'N/A'.

# **error**

A string error message.

# **info**

Dict of returned error info from ES, where available, underlying exception when not.

#### **status\_code**

The HTTP status code of the response that precipitated the error or  $N/A$  if not applicable.

#### **class** elasticsearch.**ConnectionError**(*TransportError*)

Error raised when there was an exception while talking to ES. Original exception from the underlying Connection implementation is available as .info.

```
class elasticsearch.ConnectionTimeout(ConnectionError)
     A network timeout. Doesn't cause a node retry by default.
```
- **class** elasticsearch.**SSLError**(*ConnectionError*) Error raised when encountering SSL errors.
- **class** elasticsearch.**NotFoundError**(*TransportError*) Exception representing a 404 status code.
- **class** elasticsearch.**ConflictError**(*TransportError*) Exception representing a 409 status code.
- **class** elasticsearch.**RequestError**(*TransportError*) Exception representing a 400 status code.
- **class** elasticsearch.**AuthenticationException**(*TransportError*) Exception representing a 401 status code.
- **class** elasticsearch.**AuthorizationException**(*TransportError*) Exception representing a 403 status code.

# **8.4 Using Asyncio with Elasticsearch**

Starting in elasticsearch-py v7.8.0 for Python 3.6+ the elasticsearch package supports async/await with [Asyncio](https://docs.python.org/3/library/asyncio.html) and [Aiohttp.](https://docs.aiohttp.org) You can either install aiohttp directly or use the [async] extra:

```
$ python -m pip install elasticsearch>=7.8.0 aiohttp
# - OR -$ python -m pip install elasticsearch[async]>=7.8.0
```
Note: Async functionality is a new feature of this library in v7.8.0+ so [please open an issue](https://github.com/elastic/elasticsearch-py/issues) if you find an issue or have a question about async support.

# **8.4.1 Getting Started with Async**

After installation all async API endpoints are available via  $AsyncElasticsearch$  and are used in the same way as other APIs, just with an extra await:

```
import asyncio
from elasticsearch import AsyncElasticsearch
es = AsyncElasticsearch()
async def main():
   resp = await es.search(
       index="documents",
       body={"query": {"match_all": {}}}
       size=20,
    )
    print(resp)
```
loop = asyncio.get\_event\_loop() loop.run\_until\_complete(main())

All APIs that are available under the sync client are also available under the async client.

# **8.4.2 ASGI Applications and Elastic APM**

[ASGI](https://asgi.readthedocs.io) (Asynchronous Server Gateway Interface) is a new way to serve Python web applications making use of async I/O to achieve better performance. Some examples of ASGI frameworks include FastAPI, Django 3.0+, and Starlette. If you're using one of these frameworks along with Elasticsearch then you should be using [AsyncElasticsearch](#page-120-0) to avoid blocking the event loop with synchronous network calls for optimal performance.

[Elastic APM](https://www.elastic.co/guide/en/apm/agent/python/current/index.html) also supports tracing of async Elasticsearch queries just the same as synchronous queries. For an example on how to configure AsyncElasticsearch with a popular ASGI framework [FastAPI](https://fastapi.tiangolo.com/) and APM tracing there is a [pre-built example](https://github.com/elastic/elasticsearch-py/tree/master/examples/fastapi-apm) in the examples/fastapi-apm directory.

# **8.4.3 Frequently Asked Questions**

# **NameError / ImportError when importing AsyncElasticsearch?**

If when trying to use AsyncElasticsearch and you're receiving a NameError or ImportError you should ensure that you're running Python 3.6+ (check with  $\frac{1}{7}$  python --version) and that you have aiohttp installed in your environment (check with  $\frac{1}{7}$  python -m pip freeze | grep aiohttp). If either of the above conditions is not met then async support won't be available.

# **What about the elasticsearch-async package?**

Previously asyncio was supported separately via the [elasticsearch-async](https://github.com/elastic/elasticsearch-py-async) package. The elasticsearch-async package has been deprecated in favor of AsyncElasticsearch provided by the elasticsearch package in v7.8 and onwards.

# **Receiving 'Unclosed client session / connector' warning?**

This warning is created by aiohttp when an open HTTP connection is garbage collected. You'll typically run into this when closing your application. To resolve the issue ensure that  $close()$  is called before the [AsyncElasticsearch](#page-120-0) instance is garbage collected.

For example if using FastAPI that might look like this:

```
from fastapi import FastAPI
from elasticsearch import AsyncElasticsearch
app = FastAPI()es = AsyncElasticsearch()
# This gets called once the app is shutting down.
@app.on_event("shutdown")
async def app_shutdown():
    await es.close()
```
# **8.4.4 Async Helpers**

Async variants of all helpers are available in elasticsearch.helpers and are all prefixed with async\_\*. You'll notice that these APIs are identical to the ones in the sync *[Helpers](#page-149-0)* documentation.

All async helpers that accept an iterator or generator also accept async iterators and async generators.

# <span id="page-116-1"></span>**Bulk and Streaming Bulk**

elasticsearch.helpers.**async\_bulk**(*client*, *actions*, *stats\_only=False*, *\*args*, *\*\*kwargs*)

Helper for the  $bulk()$  api that provides a more human friendly interface - it consumes an iterator of actions and sends them to elasticsearch in chunks. It returns a tuple with summary information number of successfully executed actions and either list of errors or number of errors if stats\_only is set to True. Note that by default we raise a BulkIndexError when we encounter an error so options like stats only only+ apply when raise on error is set to False.

When errors are being collected original document data is included in the error dictionary which can lead to an extra high memory usage. If you need to process a lot of data and want to ignore/collect errors please consider using the  $\text{async\_streaming\_bulk}$  () helper which will just return the errors and not store them in memory.

# Parameters

- **client** instance of [AsyncElasticsearch](#page-120-0) to use
- **actions** iterator containing the actions
- **stats\_only** if *True* only report number of successful/failed operations instead of just number of successful and a list of error responses

Any additional keyword arguments will be passed to  $async\_streaming_bulk()$  which is used to execute the operation, see  $async\_streaming\_bulk()$  for more accepted parameters.

```
import asyncio
from elasticsearch import AsyncElasticsearch
from elasticsearch.helpers import async_bulk
es = AsyncElasticsearch()
async def gendata():
    mywords = ['foo', 'bar', 'baz']
    for word in mywords:
        yield {
            "_index": "mywords",
            "doc": {"word": word},
        }
async def main():
    await async bulk(es, gendata())
loop = asyncio.get_event_loop()
loop.run_until_complete(main())
```
elasticsearch.helpers.**async\_streaming\_bulk**(*client*, *actions*, *chunk\_size=500*, *max\_chunk\_bytes=104857600*, *raise\_on\_error=True*, *expand\_action\_callback=<function expand\_action>*, *raise\_on\_exception=True*, *max\_retries=0*, *initial\_backoff=2*, *max\_backoff=600*, *yield\_ok=True*, *\*args*, *\*\*kwargs*) Streaming bulk consumes actions from the iterable passed in and yields results per action. For non-

streaming usecases use  $async\_bulk$  () which is a wrapper around streaming bulk that returns summary information about the bulk operation once the entire input is consumed and sent.

If you specify max\_retries it will also retry any documents that were rejected with a 429 status code. To do this it will wait (by calling asyncio.sleep) for initial backoff seconds and then, every subsequent rejection for the same chunk, for double the time every time up to max backoff seconds.

- **client** instance of [AsyncElasticsearch](#page-120-0) to use
- **actions** iterable or async iterable containing the actions to be executed
- **chunk** size number of docs in one chunk sent to es (default: 500)
- **max\_chunk\_bytes** the maximum size of the request in bytes (default: 100MB)
- **raise\_on\_error** raise BulkIndexError containing errors (as *.errors*) from the execution of the last chunk when some occur. By default we raise.
- **raise\_on\_exception** if False then don't propagate exceptions from call to bulk and just report the items that failed as failed.
- **expand\_action\_callback** callback executed on each action passed in, should return a tuple containing the action line and the data line (*None* if data line should be omitted).
- **max\_retries** maximum number of times a document will be retried when 429 is received, set to 0 (default) for no retries on 429
- **initial\_backoff** number of seconds we should wait before the first retry. Any subsequent retries will be powers of initial backoff  $\star$ 2\*\*retry\_number
- **max\_backoff** maximum number of seconds a retry will wait
- **yield\_ok** if set to False will skip successful documents in the output

```
import asyncio
from elasticsearch import AsyncElasticsearch
from elasticsearch.helpers import async_bulk
es = AsyncElasticsearch()
async def gendata():
    mywords = ['foo', 'bar', 'baz']
    for word in mywords:
        yield {
            "_index": "mywords",
            "word": word,
        }
```

```
async def main():
    async for ok, result in async streaming bulk(es, gendata()):
        action, result = result.popitem()if not ok:
           print ("failed to ss document s s" s ())
loop = asyncio.get_event_loop()
loop.run_until_complete(main())
```
<span id="page-118-0"></span>**Scan**

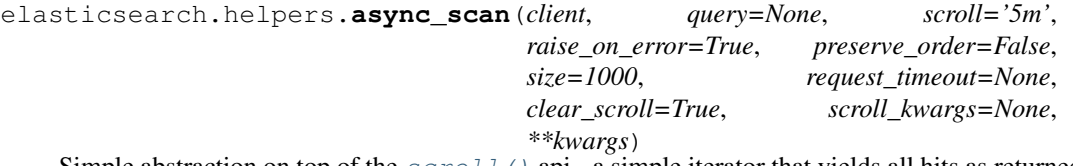

Simple abstraction on top of the  $\frac{1}{2}$  () api - a simple iterator that yields all hits as returned by underlining scroll requests.

By default scan does not return results in any pre-determined order. To have a standard order in the returned documents (either by score or explicit sort definition) when scrolling, use preserve\_order=True. This may be an expensive operation and will negate the performance benefits of using scan.

# Parameters

- **client** instance of [AsyncElasticsearch](#page-120-0) to use
- **query** body for the search () api
- **scroll** Specify how long a consistent view of the index should be maintained for scrolled search
- **raise on error** raises an exception (ScanError) if an error is encountered (some shards fail to execute). By default we raise.
- **preserve\_order** don't set the search\_type to scan this will cause the scroll to paginate with preserving the order. Note that this can be an extremely expensive operation and can easily lead to unpredictable results, use with caution.
- **size** size (per shard) of the batch send at each iteration.
- **request\_timeout** explicit timeout for each call to scan
- **clear\_scroll** explicitly calls delete on the scroll id via the clear scroll API at the end of the method on completion or error, defaults to true.
- **scroll kwargs** additional kwargs to be passed to  $\text{scroll}(t)$

Any additional keyword arguments will be passed to the initial [search\(\)](#page-133-1) call:

```
async_scan(es,
   query={"query": {"match": {"title": "python"}}},
   index="orders-*",
    doc_type="books"
)
```

```
import asyncio
from elasticsearch import AsyncElasticsearch
from elasticsearch.helpers import async_scan
es = AsyncElasticsearch()
async def main():
    async for doc in async_scan(
        client=es,
        query={"query": {"match": {"title": "python"}}},
        index="orders-*"
    ):
        print(doc)
loop = asyncio.get_event_loop()
loop.run_until_complete(main())
```
# **Reindex**

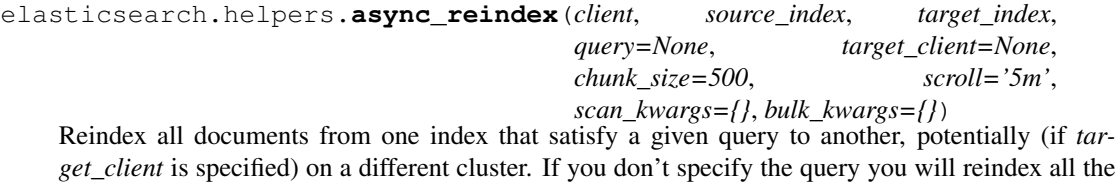

documents. Since 2.3 a  $reindex()$  api is available as part of elasticsearch itself. It is recommended to use the

api instead of this helper wherever possible. The helper is here mostly for backwards compatibility and for situations where more flexibility is needed.

### Note: This helper doesn't transfer mappings, just the data.

- **client** instance of [AsyncElasticsearch](#page-120-0) to use (for read if *target\_client* is specified as well)
- **source** index index (or list of indices) to read documents from
- **target\_index** name of the index in the target cluster to populate
- query body for the search () api
- **target\_client** optional, is specified will be used for writing (thus enabling reindex between clusters)
- **chunk\_size** number of docs in one chunk sent to es (default: 500)
- **scroll** Specify how long a consistent view of the index should be maintained for scrolled search
- **scan\_kwargs** additional kwargs to be passed to [async\\_scan\(\)](#page-118-0)
- **bulk\_kwargs** additional kwargs to be passed to  $\text{async\_bulk}()$

# **8.4.5 API Reference**

The API of [AsyncElasticsearch](#page-120-0) is nearly identical to the API of [Elasticsearch](#page-23-0) with the exception that every API call like  $search()$  is an async function and requires an await to properly return the response body.

# **AsyncElasticsearch**

Note: To reference Elasticsearch APIs that are namespaced like .indices.create() refer to the sync API reference. These APIs are identical between sync and async.

```
class elasticsearch.AsyncElasticsearch(hosts=None, trans-
                                        port_class=<class 'elastic-
                                        search._async.transport.AsyncTransport'>,
                                         **kwargs)
```
Elasticsearch low-level client. Provides a straightforward mapping from Python to ES REST endpoints.

The instance has attributes cat, cluster, indices, ingest, nodes, snapshot and tasks that provide access to instances of [CatClient](#page-67-0), [ClusterClient](#page-61-0), [IndicesClient](#page-44-0), [IngestClient](#page-60-0), [NodesClient](#page-65-0), [SnapshotClient](#page-76-0) and [TasksClient](#page-78-0) respectively. This is the preferred (and only supported) way to get access to those classes and their methods.

You can specify your own connection class which should be used by providing the connection\_class parameter:

# create connection to localhost using the ThriftConnection es = Elasticsearch(connection\_class=ThriftConnection)

If you want to turn on *[Sniffing](#page-13-0)* you have several options (described in [Transport](#page-141-0)):

```
# create connection that will automatically inspect the cluster to get
# the list of active nodes. Start with nodes running on 'esnode1' and
# 'esnode2'
es = Elasticsearch(
   ['esnode1', 'esnode2'],
    # sniff before doing anything
   sniff_on_start=True,
   # refresh nodes after a node fails to respond
   sniff_on_connection_fail=True,
    # and also every 60 seconds
    sniffer_timeout=60
)
```
Different hosts can have different parameters, use a dictionary per node to specify those:

```
# connect to localhost directly and another node using SSL on port 443
# and an url_prefix. Note that ``port`` needs to be an int.
es = Elasticsearch([
    {'host': 'localhost'},
    {'host': 'othernode', 'port': 443, 'url_prefix': 'es', 'use_ssl':
˓→True},
])
```
If using SSL, there are several parameters that control how we deal with certificates (see [Urllib3HttpConnection](#page-145-0) for detailed description of the options):

```
es = Elasticsearch(
    ['localhost:443', 'other_host:443'],
   # turn on SSL
   use_ssl=True,
   # make sure we verify SSL certificates
   verify_certs=True,
    # provide a path to CA certs on disk
   ca_certs='/path/to/CA_certs'
)
```
If using SSL, but don't verify the certs, a warning message is showed optionally (see [Urllib3HttpConnection](#page-145-0) for detailed description of the options):

```
es = Elasticsearch(
   ['localhost:443', 'other_host:443'],
   # turn on SSL
   use_ssl=True,
   # no verify SSL certificates
   verify_certs=False,
   # don't show warnings about ssl certs verification
   ssl_show_warn=False
)
```
SSL client authentication is supported (see  $Ur111b3HttpConnection$  for detailed description of the options):

```
es = Elasticsearch(
   ['localhost:443', 'other_host:443'],
   # turn on SSL
   use_ssl=True,
   # make sure we verify SSL certificates
   verify_certs=True,
   # provide a path to CA certs on disk
   ca_certs='/path/to/CA_certs',
   # PEM formatted SSL client certificate
   client_cert='/path/to/clientcert.pem',
   # PEM formatted SSL client key
   client_key='/path/to/clientkey.pem'
)
```
Alternatively you can use RFC-1738 formatted URLs, as long as they are not in conflict with other options:

```
es = Elasticsearch(
    [
        'http://user:secret@localhost:9200/',
        'https://user:secret@other_host:443/production'
    ],
    verify_certs=True
)
```
By default, [JSONSerializer](https://github.com/elastic/elasticsearch-py/blob/master/elasticsearch/serializer.py#L24) is used to encode all outgoing requests. However, you can implement your own custom serializer:

```
from elasticsearch.serializer import JSONSerializer
class SetEncoder(JSONSerializer):
   def default(self, obj):
       if isinstance(obj, set):
           return list(obj)
        if isinstance(obj, Something):
           return 'CustomSomethingRepresentation'
        return JSONSerializer.default(self, obj)
es = Elasticsearch(serializer=SetEncoder())
```
#### Parameters

- **hosts** list of nodes, or a single node, we should connect to. Node should be a dictionary ({"host": "localhost", "port": 9200}), the entire dictionary will be passed to the Connection class as kwargs, or a string in the format of host[:port] which will be translated to a dictionary automatically. If no value is given the Connection class defaults will be used.
- **transport\_class** [Transport](#page-141-0) subclass to use.
- **kwargs** any additional arguments will be passed on to the *[Transport](#page-141-0)* class and, subsequently, to the Connection instances.

#### <span id="page-122-0"></span>**bulk**(*body*, *index=None*, *doc\_type=None*, *params=None*, *headers=None*)

Allows to perform multiple index/update/delete operations in a single request. [https://www.](https://www.elastic.co/guide/en/elasticsearch/reference/7.9/docs-bulk.html) [elastic.co/guide/en/elasticsearch/reference/7.9/docs-bulk.html](https://www.elastic.co/guide/en/elasticsearch/reference/7.9/docs-bulk.html)

#### Parameters

- **body** The operation definition and data (action-data pairs), separated by newlines
- **index** Default index for items which don't provide one
- **doc\_type** Default document type for items which don't provide one
- **source** True or false to return the source field or not, or default list of fields to return, can be overridden on each sub- request
- **\_source\_excludes** Default list of fields to exclude from the returned \_source field, can be overridden on each sub-request
- **\_source\_includes** Default list of fields to extract and return from the \_source field, can be overridden on each sub-request
- **pipeline** The pipeline id to preprocess incoming documents with
- **refresh** If *true* then refresh the affected shards to make this operation visible to search, if *wait\_for* then wait for a refresh to make this operation visible to search, if *false* (the default) then do nothing with refreshes. Valid choices: true, false, wait\_for
- **routing** Specific routing value
- **timeout** Explicit operation timeout
- wait for active shards Sets the number of shard copies that must be active before proceeding with the bulk operation. Defaults to 1, meaning the primary shard only. Set to *all* for all shard copies, otherwise set to any non-negative value less than or equal to the total number of copies for the shard (number of replicas  $+1$ )

#### **clear\_scroll**(*body=None*, *scroll\_id=None*, *params=None*, *headers=None*)

Explicitly clears the search context for a scroll. [https://www.elastic.co/guide/en/elasticsearch/](https://www.elastic.co/guide/en/elasticsearch/reference/7.9/clear-scroll-api.html) [reference/7.9/clear-scroll-api.html](https://www.elastic.co/guide/en/elasticsearch/reference/7.9/clear-scroll-api.html)

- **body** A comma-separated list of scroll IDs to clear if none was specified via the scroll\_id parameter
- **scroll** id A comma-separated list of scroll IDs to clear

# <span id="page-123-0"></span>**close**()

Closes the Transport and all internal connections

**count**(*body=None*, *index=None*, *doc\_type=None*, *params=None*, *headers=None*)

Returns number of documents matching a query. [https://www.elastic.co/guide/en/elasticsearch/](https://www.elastic.co/guide/en/elasticsearch/reference/7.9/search-count.html) [reference/7.9/search-count.html](https://www.elastic.co/guide/en/elasticsearch/reference/7.9/search-count.html)

**Parameters** 

- **body** A query to restrict the results specified with the Query DSL (optional)
- **index** A comma-separated list of indices to restrict the results
- **doc\_type** A comma-separated list of types to restrict the results
- **allow\_no\_indices** Whether to ignore if a wildcard indices expression resolves into no concrete indices. (This includes *\_all* string or when no indices have been specified)
- **analyze\_wildcard** Specify whether wildcard and prefix queries should be analyzed (default: false)
- **analyzer** The analyzer to use for the query string
- **default\_operator** The default operator for query string query (AND or OR) Valid choices: AND, OR Default: OR
- **df** The field to use as default where no field prefix is given in the query string
- **expand\_wildcards** Whether to expand wildcard expression to concrete indices that are open, closed or both. Valid choices: open, closed, hidden, none, all Default: open
- **ignore\_throttled** Whether specified concrete, expanded or aliased indices should be ignored when throttled
- **ignore\_unavailable** Whether specified concrete indices should be ignored when unavailable (missing or closed)
- **lenient** Specify whether format-based query failures (such as providing text to a numeric field) should be ignored
- **min\_score** Include only documents with a specific *\_score* value in the result
- **preference** Specify the node or shard the operation should be performed on (default: random)
- **q** Query in the Lucene query string syntax
- **routing** A comma-separated list of specific routing values
- **terminate after** The maximum count for each shard, upon reaching which the query execution will terminate early

# **create**(*index*, *id*, *body*, *doc\_type=None*, *params=None*, *headers=None*)

Creates a new document in the index. Returns a 409 response when a document with a same ID already exists in the index. [https://www.elastic.co/guide/en/elasticsearch/reference/](https://www.elastic.co/guide/en/elasticsearch/reference/7.9/docs-index_.html) [7.9/docs-index\\_.html](https://www.elastic.co/guide/en/elasticsearch/reference/7.9/docs-index_.html)

- **index** The name of the index
- **id** Document ID
- **body** The document
- **doc\_type** The type of the document
- **pipeline** The pipeline id to preprocess incoming documents with
- **refresh** If *true* then refresh the affected shards to make this operation visible to search, if *wait\_for* then wait for a refresh to make this operation visible to search, if *false* (the default) then do nothing with refreshes. Valid choices: true, false, wait for
- **routing** Specific routing value
- **timeout** Explicit operation timeout
- **version** Explicit version number for concurrency control
- **version** type Specific version type Valid choices: internal, external, external\_gte
- **wait\_for\_active\_shards** Sets the number of shard copies that must be active before proceeding with the index operation. Defaults to 1, meaning the primary shard only. Set to *all* for all shard copies, otherwise set to any non-negative value less than or equal to the total number of copies for the shard (number of replicas  $+1$ )

# **delete**(*index*, *id*, *doc\_type=None*, *params=None*, *headers=None*)

Removes a document from the index. [https://www.elastic.co/guide/en/elasticsearch/reference/](https://www.elastic.co/guide/en/elasticsearch/reference/7.9/docs-delete.html) [7.9/docs-delete.html](https://www.elastic.co/guide/en/elasticsearch/reference/7.9/docs-delete.html)

#### **Parameters**

- **index** The name of the index
- **id** The document ID
- **doc\_type** The type of the document
- **if\_primary\_term** only perform the delete operation if the last operation that has changed the document has the specified primary term
- **if** seq no only perform the delete operation if the last operation that has changed the document has the specified sequence number
- **refresh** If *true* then refresh the affected shards to make this operation visible to search, if *wait\_for* then wait for a refresh to make this operation visible to search, if *false* (the default) then do nothing with refreshes. Valid choices: true, false, wait for
- **routing** Specific routing value
- **timeout** Explicit operation timeout
- **version** Explicit version number for concurrency control
- **version\_type** Specific version type Valid choices: internal, external, external\_gte, force
- **wait\_for\_active\_shards** Sets the number of shard copies that must be active before proceeding with the delete operation. Defaults to 1, meaning the primary shard only. Set to *all* for all shard copies, otherwise set to any non-negative value less than or equal to the total number of copies for the shard (number of  $replicas + 1)$

**delete\_by\_query**(*index*, *body*, *doc\_type=None*, *params=None*, *headers=None*)

Deletes documents matching the provided query. [https://www.elastic.co/guide/en/elasticsearch/](https://www.elastic.co/guide/en/elasticsearch/reference/7.9/docs-delete-by-query.html) [reference/7.9/docs-delete-by-query.html](https://www.elastic.co/guide/en/elasticsearch/reference/7.9/docs-delete-by-query.html)

- **index** A comma-separated list of index names to search; use *\_all* or empty string to perform the operation on all indices
- **body** The search definition using the Query DSL
- **doc** type A comma-separated list of document types to search; leave empty to perform the operation on all types
- **\_source** True or false to return the \_source field or not, or a list of fields to return
- **\_source\_excludes** A list of fields to exclude from the returned \_source field
- **\_source\_includes** A list of fields to extract and return from the \_source field
- **allow\_no\_indices** Whether to ignore if a wildcard indices expression resolves into no concrete indices. (This includes *\_all* string or when no indices have been specified)
- **analyze** wildcard Specify whether wildcard and prefix queries should be

analyzed (default: false)

- **analyzer** The analyzer to use for the query string
- **conflicts** What to do when the delete by query hits version conflicts? Valid choices: abort, proceed Default: abort
- **default\_operator** The default operator for query string query (AND or OR) Valid choices: AND, OR Default: OR
- **df** The field to use as default where no field prefix is given in the query string
- **expand\_wildcards** Whether to expand wildcard expression to concrete indices that are open, closed or both. Valid choices: open, closed, hidden, none, all Default: open
- **from** Starting offset (default: 0)
- **ignore\_unavailable** Whether specified concrete indices should be ignored when unavailable (missing or closed)
- **lenient** Specify whether format-based query failures (such as providing text to a numeric field) should be ignored
- **max\_docs** Maximum number of documents to process (default: all documents)
- **preference** Specify the node or shard the operation should be performed on (default: random)
- **q** Query in the Lucene query string syntax
- **refresh** Should the effected indexes be refreshed?
- **request\_cache** Specify if request cache should be used for this request or not, defaults to index level setting
- **requests\_per\_second** The throttle for this request in sub- requests per second. -1 means no throttle.
- **routing** A comma-separated list of specific routing values
- **scroll** Specify how long a consistent view of the index should be maintained for scrolled search
- **scroll\_size** Size on the scroll request powering the delete by query Default: 100
- **search\_timeout** Explicit timeout for each search request. Defaults to no timeout.
- **search\_type** Search operation type Valid choices: query\_then\_fetch, dfs query then fetch
- **size** Deprecated, please use *max\_docs* instead
- **slices** The number of slices this task should be divided into. Defaults to 1, meaning the task isn't sliced into subtasks. Can be set to *auto*. Default: 1
- **sort** A comma-separated list of  $\leq$  field $\geq$ :  $\leq$  direction $\geq$  pairs
- **stats** Specific 'tag' of the request for logging and statistical purposes
- **terminate after** The maximum number of documents to collect for each shard, upon reaching which the query execution will terminate early.
- **timeout** Time each individual bulk request should wait for shards that are unavailable. Default: 1m
- **version** Specify whether to return document version as part of a hit
- **wait\_for\_active\_shards** Sets the number of shard copies that must be active before proceeding with the delete by query operation. Defaults to 1, meaning the primary shard only. Set to *all* for all shard copies, otherwise set to any non-negative value less than or equal to the total number of copies for the shard (number of replicas  $+1$ )
- **wait\_for\_completion** Should the request should block until the delete by query is complete. Default: True

# **delete\_by\_query\_rethrottle**(*task\_id*, *params=None*, *headers=None*)

Changes the number of requests per second for a particular Delete By Query operation. [https:](https://www.elastic.co/guide/en/elasticsearch/reference/7.9/docs-delete-by-query.html) [//www.elastic.co/guide/en/elasticsearch/reference/7.9/docs-delete-by-query.html](https://www.elastic.co/guide/en/elasticsearch/reference/7.9/docs-delete-by-query.html)

# **Parameters**

- **task\_id** The task id to rethrottle
- **requests per second** The throttle to set on this request in floating subrequests per second. -1 means set no throttle.

#### **delete\_script**(*id*, *params=None*, *headers=None*)

Deletes a script. [https://www.elastic.co/guide/en/elasticsearch/reference/7.9/modules-scripting.](https://www.elastic.co/guide/en/elasticsearch/reference/7.9/modules-scripting.html) [html](https://www.elastic.co/guide/en/elasticsearch/reference/7.9/modules-scripting.html)

Parameters

- **id** Script ID
- **master\_timeout** Specify timeout for connection to master
- **timeout** Explicit operation timeout

#### **exists**(*index*, *id*, *doc\_type=None*, *params=None*, *headers=None*)

Returns information about whether a document exists in an index. [https://www.elastic.co/guide/](https://www.elastic.co/guide/en/elasticsearch/reference/7.9/docs-get.html) [en/elasticsearch/reference/7.9/docs-get.html](https://www.elastic.co/guide/en/elasticsearch/reference/7.9/docs-get.html)

# **Parameters**

- **index** The name of the index
- **id** The document ID
- **doc\_type** The type of the document (use *\_all* to fetch the first document matching the ID across all types)
- **\_source** True or false to return the \_source field or not, or a list of fields to return
- **\_source\_excludes** A list of fields to exclude from the returned \_source field
- **\_source\_includes** A list of fields to extract and return from the \_source field
- **preference** Specify the node or shard the operation should be performed on (default: random)
- **realtime** Specify whether to perform the operation in realtime or search mode
- **refresh** Refresh the shard containing the document before performing the operation
- **routing** Specific routing value
- **stored\_fields** A comma-separated list of stored fields to return in the response
- **version** Explicit version number for concurrency control
- **version** type Specific version type Valid choices: internal, external, external\_gte, force

### **exists\_source**(*index*, *id*, *doc\_type=None*, *params=None*, *headers=None*)

Returns information about whether a document source exists in an index. [https://www.elastic.](https://www.elastic.co/guide/en/elasticsearch/reference/7.9/docs-get.html) [co/guide/en/elasticsearch/reference/7.9/docs-get.html](https://www.elastic.co/guide/en/elasticsearch/reference/7.9/docs-get.html)

- **index** The name of the index
- **id** The document ID
- **doc\_type** The type of the document; deprecated and optional starting with 7.0
- **\_source** True or false to return the \_source field or not, or a list of fields to return
- **source excludes** A list of fields to exclude from the returned source field
- **\_source\_includes** A list of fields to extract and return from the \_source field
- **preference** Specify the node or shard the operation should be performed on (default: random)
- **realtime** Specify whether to perform the operation in realtime or search mode
- **refresh** Refresh the shard containing the document before performing the operation
- **routing** Specific routing value
- **version** Explicit version number for concurrency control
- **version type** Specific version type Valid choices: internal, external\_gte, force

**explain**(*index*, *id*, *body=None*, *doc\_type=None*, *params=None*, *headers=None*)

Returns information about why a specific matches (or doesn't match) a query. [https://www.](https://www.elastic.co/guide/en/elasticsearch/reference/7.9/search-explain.html) [elastic.co/guide/en/elasticsearch/reference/7.9/search-explain.html](https://www.elastic.co/guide/en/elasticsearch/reference/7.9/search-explain.html)

# **Parameters**

- **index** The name of the index
- **id** The document ID
- **body** The query definition using the Query DSL
- **doc\_type** The type of the document
- **\_source** True or false to return the \_source field or not, or a list of fields to return
- **\_source\_excludes** A list of fields to exclude from the returned \_source field
- **\_source\_includes** A list of fields to extract and return from the \_source field
- **analyze** wildcard Specify whether wildcards and prefix queries in the query string query should be analyzed (default: false)
- **analyzer** The analyzer for the query string query
- **default\_operator** The default operator for query string query (AND or OR) Valid choices: AND, OR Default: OR
- **df** The default field for query string query (default: \_all)
- **lenient** Specify whether format-based query failures (such as providing text to a numeric field) should be ignored
- **preference** Specify the node or shard the operation should be performed on (default: random)
- **q** Query in the Lucene query string syntax
- **routing** Specific routing value
- **stored fields** A comma-separated list of stored fields to return in the response
- **field\_caps**(*body=None*, *index=None*, *params=None*, *headers=None*)

Returns the information about the capabilities of fields among multiple indices. [https://www.](https://www.elastic.co/guide/en/elasticsearch/reference/7.9/search-field-caps.html) [elastic.co/guide/en/elasticsearch/reference/7.9/search-field-caps.html](https://www.elastic.co/guide/en/elasticsearch/reference/7.9/search-field-caps.html)

- **body** An index filter specified with the Query DSL
- **index** A comma-separated list of index names; use *all* or empty string to perform the operation on all indices
- **allow\_no\_indices** Whether to ignore if a wildcard indices expression resolves into no concrete indices. (This includes *\_all* string or when no indices have been specified)
- **expand\_wildcards** Whether to expand wildcard expression to concrete indices that are open, closed or both. Valid choices: open, closed, hidden, none, all Default: open
- **fields** A comma-separated list of field names
- **ignore\_unavailable** Whether specified concrete indices should be ignored when unavailable (missing or closed)
- **include** unmapped Indicates whether unmapped fields should be included

in the response.

**get**(*index*, *id*, *doc\_type=None*, *params=None*, *headers=None*)

Returns a document. <https://www.elastic.co/guide/en/elasticsearch/reference/7.9/docs-get.html> Parameters

- **index** The name of the index
- **id** The document ID
- **doc\_type** The type of the document (use *\_all* to fetch the first document matching the ID across all types)
- **\_source** True or false to return the \_source field or not, or a list of fields to return
- **\_source\_excludes** A list of fields to exclude from the returned \_source field
- **\_source\_includes** A list of fields to extract and return from the \_source field
- **preference** Specify the node or shard the operation should be performed on (default: random)
- **realtime** Specify whether to perform the operation in realtime or search mode
- **refresh** Refresh the shard containing the document before performing the operation
- **routing** Specific routing value
- **stored\_fields** A comma-separated list of stored fields to return in the response
- **version** Explicit version number for concurrency control
- **version\_type** Specific version type Valid choices: internal, external, external\_gte, force

# **get\_script**(*id*, *params=None*, *headers=None*)

Returns a script. [https://www.elastic.co/guide/en/elasticsearch/reference/7.9/](https://www.elastic.co/guide/en/elasticsearch/reference/7.9/modules-scripting.html) [modules-scripting.html](https://www.elastic.co/guide/en/elasticsearch/reference/7.9/modules-scripting.html)

#### Parameters

- **id** Script ID
- **master\_timeout** Specify timeout for connection to master

#### **get\_script\_context**(*params=None*, *headers=None*)

Returns all script contexts. [https://www.elastic.co/guide/en/elasticsearch/painless/master/](https://www.elastic.co/guide/en/elasticsearch/painless/master/painless-contexts.html) [painless-contexts.html](https://www.elastic.co/guide/en/elasticsearch/painless/master/painless-contexts.html)

# **get\_script\_languages**(*params=None*, *headers=None*)

Returns available script types, languages and contexts [https://www.elastic.co/guide/en/](https://www.elastic.co/guide/en/elasticsearch/reference/7.9/modules-scripting.html) [elasticsearch/reference/7.9/modules-scripting.html](https://www.elastic.co/guide/en/elasticsearch/reference/7.9/modules-scripting.html)

#### **get\_source**(*index*, *id*, *doc\_type=None*, *params=None*, *headers=None*)

Returns the source of a document. [https://www.elastic.co/guide/en/elasticsearch/reference/7.9/](https://www.elastic.co/guide/en/elasticsearch/reference/7.9/docs-get.html) [docs-get.html](https://www.elastic.co/guide/en/elasticsearch/reference/7.9/docs-get.html)

- **index** The name of the index
- **id** The document ID
- **doc\_type** The type of the document; deprecated and optional starting with 7.0
- **source** True or false to return the source field or not, or a list of fields to return
- **\_source\_excludes** A list of fields to exclude from the returned \_source field
- **source** includes  $-$  A list of fields to extract and return from the source field
- **preference** Specify the node or shard the operation should be performed on (default: random)
- **realtime** Specify whether to perform the operation in realtime or search mode
- **refresh** Refresh the shard containing the document before performing the operation
- **routing** Specific routing value
- **version** Explicit version number for concurrency control
- **version\_type** Specific version type Valid choices: internal, external, external\_gte, force

### **index**(*index*, *body*, *doc\_type=None*, *id=None*, *params=None*, *headers=None*)

Creates or updates a document in an index. [https://www.elastic.co/guide/en/elasticsearch/](https://www.elastic.co/guide/en/elasticsearch/reference/7.9/docs-index_.html) [reference/7.9/docs-index\\_.html](https://www.elastic.co/guide/en/elasticsearch/reference/7.9/docs-index_.html)

#### **Parameters**

- **index** The name of the index
- **body** The document
- **doc\_type** The type of the document
- **id** Document ID
- **if\_primary\_term** only perform the index operation if the last operation that has changed the document has the specified primary term
- **if\_seq\_no** only perform the index operation if the last operation that has changed the document has the specified sequence number
- **op\_type** Explicit operation type. Defaults to *index* for requests with an explicit document ID, and to 'create'for requests without an explicit document ID Valid choices: index, create
- **pipeline** The pipeline id to preprocess incoming documents with
- **refresh** If *true* then refresh the affected shards to make this operation visible to search, if *wait\_for* then wait for a refresh to make this operation visible to search, if *false* (the default) then do nothing with refreshes. Valid choices: true, false, wait\_for
- **routing** Specific routing value
- **timeout** Explicit operation timeout
- **version** Explicit version number for concurrency control
- **version\_type** Specific version type Valid choices: internal, external, external\_gte
- **wait\_for\_active\_shards** Sets the number of shard copies that must be active before proceeding with the index operation. Defaults to 1, meaning the primary shard only. Set to *all* for all shard copies, otherwise set to any non-negative value less than or equal to the total number of copies for the shard (number of replicas  $+1$ )

# **info**(*params=None*, *headers=None*)

Returns basic information about the cluster. [https://www.elastic.co/guide/en/elasticsearch/](https://www.elastic.co/guide/en/elasticsearch/reference/7.9/index.html) [reference/7.9/index.html](https://www.elastic.co/guide/en/elasticsearch/reference/7.9/index.html)

#### **mget**(*body*, *index=None*, *doc\_type=None*, *params=None*, *headers=None*)

Allows to get multiple documents in one request. [https://www.elastic.co/guide/en/elasticsearch/](https://www.elastic.co/guide/en/elasticsearch/reference/7.9/docs-multi-get.html) [reference/7.9/docs-multi-get.html](https://www.elastic.co/guide/en/elasticsearch/reference/7.9/docs-multi-get.html)

- **body** Document identifiers; can be either *docs* (containing full document information) or *ids* (when index and type is provided in the URL.
- **index** The name of the index
- **doc\_type** The type of the document
- **\_source** True or false to return the \_source field or not, or a list of fields to

return

- **\_source\_excludes** A list of fields to exclude from the returned \_source field
- **\_source\_includes** A list of fields to extract and return from the \_source field
- **preference** Specify the node or shard the operation should be performed on (default: random)
- **realtime** Specify whether to perform the operation in realtime or search mode
- **refresh** Refresh the shard containing the document before performing the operation
- **routing** Specific routing value
- **stored\_fields** A comma-separated list of stored fields to return in the response

**msearch**(*body*, *index=None*, *doc\_type=None*, *params=None*, *headers=None*)

Allows to execute several search operations in one request. [https://www.elastic.co/guide/en/](https://www.elastic.co/guide/en/elasticsearch/reference/7.9/search-multi-search.html) [elasticsearch/reference/7.9/search-multi-search.html](https://www.elastic.co/guide/en/elasticsearch/reference/7.9/search-multi-search.html)

#### Parameters

- **body** The request definitions (metadata-search request definition pairs), separated by newlines
- **index** A comma-separated list of index names to use as default
- **doc\_type** A comma-separated list of document types to use as default
- **ccs\_minimize\_roundtrips** Indicates whether network round- trips should be minimized as part of cross-cluster search requests execution Default: true
- max concurrent searches Controls the maximum number of concurrent searches the multi search api will execute
- **max\_concurrent\_shard\_requests** The number of concurrent shard requests each sub search executes concurrently per node. This value should be used to limit the impact of the search on the cluster in order to limit the number of concurrent shard requests Default: 5
- **pre\_filter\_shard\_size** A threshold that enforces a pre- filter roundtrip to prefilter search shards based on query rewriting if the number of shards the search request expands to exceeds the threshold. This filter roundtrip can limit the number of shards significantly if for instance a shard can not match any documents based on its rewrite method ie. if date filters are mandatory to match but the shard bounds and the query are disjoint.
- **rest\_total\_hits\_as\_int** Indicates whether hits.total should be rendered as an integer or an object in the rest search response
- **search type** Search operation type Valid choices: query then fetch, query\_and\_fetch, dfs\_query\_then\_fetch, dfs\_query\_and\_fetch
- **typed keys** Specify whether aggregation and suggester names should be prefixed by their respective types in the response

**msearch\_template**(*body*, *index=None*, *doc\_type=None*, *params=None*, *headers=None*)

Allows to execute several search template operations in one request. [https://www.elastic.co/](https://www.elastic.co/guide/en/elasticsearch/reference/7.9/search-multi-search.html) [guide/en/elasticsearch/reference/7.9/search-multi-search.html](https://www.elastic.co/guide/en/elasticsearch/reference/7.9/search-multi-search.html)

- **body** The request definitions (metadata-search request definition pairs), separated by newlines
- **index** A comma-separated list of index names to use as default
- **doc\_type** A comma-separated list of document types to use as default
- **ccs\_minimize\_roundtrips** Indicates whether network round- trips should be minimized as part of cross-cluster search requests execution Default:

true

- max concurrent searches Controls the maximum number of concurrent searches the multi search api will execute
- **rest\_total\_hits\_as\_int** Indicates whether hits.total should be rendered as an integer or an object in the rest search response
- **search type** Search operation type Valid choices: query then fetch, query and fetch, dfs query then fetch, dfs query and fetch
- **typed\_keys** Specify whether aggregation and suggester names should be prefixed by their respective types in the response

```
mtermvectors(body=None, index=None, doc_type=None, params=None, head-
              ers=None)
```
Returns multiple termvectors in one request. [https://www.elastic.co/guide/en/elasticsearch/](https://www.elastic.co/guide/en/elasticsearch/reference/7.9/docs-multi-termvectors.html) [reference/7.9/docs-multi-termvectors.html](https://www.elastic.co/guide/en/elasticsearch/reference/7.9/docs-multi-termvectors.html)

#### **Parameters**

- **body** Define ids, documents, parameters or a list of parameters per document here. You must at least provide a list of document ids. See documentation.
- **index** The index in which the document resides.
- **doc\_type** The type of the document.
- **field\_statistics** Specifies if document count, sum of document frequencies and sum of total term frequencies should be returned. Applies to all returned documents unless otherwise specified in body "params" or "docs". Default: True
- **fields** A comma-separated list of fields to return. Applies to all returned documents unless otherwise specified in body "params" or "docs".
- **ids** A comma-separated list of documents ids. You must define ids as parameter or set "ids" or "docs" in the request body
- **offsets** Specifies if term offsets should be returned. Applies to all returned documents unless otherwise specified in body "params" or "docs". Default: True
- **payloads** Specifies if term payloads should be returned. Applies to all returned documents unless otherwise specified in body "params" or "docs". Default: True
- **positions** Specifies if term positions should be returned. Applies to all returned documents unless otherwise specified in body "params" or "docs". Default: True
- **preference** Specify the node or shard the operation should be performed on (default: random) .Applies to all returned documents unless otherwise specified in body "params" or "docs".
- **realtime** Specifies if requests are real-time as opposed to near-real-time (default: true).
- **routing** Specific routing value. Applies to all returned documents unless otherwise specified in body "params" or "docs".
- **term\_statistics** Specifies if total term frequency and document frequency should be returned. Applies to all returned documents unless otherwise specified in body "params" or "docs".
- **version** Explicit version number for concurrency control
- **version\_type** Specific version type Valid choices: internal, external, external\_gte, force

#### **ping**(*params=None*, *headers=None*)

Returns whether the cluster is running. [https://www.elastic.co/guide/en/elasticsearch/reference/](https://www.elastic.co/guide/en/elasticsearch/reference/7.9/index.html) [7.9/index.html](https://www.elastic.co/guide/en/elasticsearch/reference/7.9/index.html)

#### **put\_script**(*id*, *body*, *context=None*, *params=None*, *headers=None*)

Creates or updates a script. [https://www.elastic.co/guide/en/elasticsearch/reference/7.9/](https://www.elastic.co/guide/en/elasticsearch/reference/7.9/modules-scripting.html) [modules-scripting.html](https://www.elastic.co/guide/en/elasticsearch/reference/7.9/modules-scripting.html)

- **id** Script ID
- **body** The document
- **context** Context name to compile script against
- **master\_timeout** Specify timeout for connection to master
- **timeout** Explicit operation timeout

#### **rank\_eval**(*body*, *index=None*, *params=None*, *headers=None*)

Allows to evaluate the quality of ranked search results over a set of typical search queries <https://www.elastic.co/guide/en/elasticsearch/reference/7.9/search-rank-eval.html>

# Parameters

- **body** The ranking evaluation search definition, including search requests, document ratings and ranking metric definition.
- **index** A comma-separated list of index names to search; use *\_all* or empty string to perform the operation on all indices
- **allow** no **indices** Whether to ignore if a wildcard indices expression resolves into no concrete indices. (This includes *\_all* string or when no indices have been specified)
- **expand\_wildcards** Whether to expand wildcard expression to concrete indices that are open, closed or both. Valid choices: open, closed, hidden, none, all Default: open
- **ignore\_unavailable** Whether specified concrete indices should be ignored when unavailable (missing or closed)
- **search\_type** Search operation type Valid choices: query\_then\_fetch, dfs query then fetch

#### <span id="page-132-0"></span>**reindex**(*body*, *params=None*, *headers=None*)

Allows to copy documents from one index to another, optionally filtering the source documents by a query, changing the destination index settings, or fetching the documents from a remote cluster. <https://www.elastic.co/guide/en/elasticsearch/reference/7.9/docs-reindex.html>

#### Parameters

- **body** The search definition using the Query DSL and the prototype for the index request.
- **max** docs Maximum number of documents to process (default: all documents)
- **refresh** Should the affected indexes be refreshed?
- **requests\_per\_second** The throttle to set on this request in sub-requests per second. -1 means no throttle.
- **scroll** Control how long to keep the search context alive Default: 5m
- **slices** The number of slices this task should be divided into. Defaults to 1, meaning the task isn't sliced into subtasks. Can be set to *auto*. Default: 1
- **timeout** Time each individual bulk request should wait for shards that are unavailable. Default: 1m
- wait for active shards Sets the number of shard copies that must be active before proceeding with the reindex operation. Defaults to 1, meaning the primary shard only. Set to *all* for all shard copies, otherwise set to any nonnegative value less than or equal to the total number of copies for the shard (number of replicas + 1)
- **wait\_for\_completion** Should the request should block until the reindex is complete. Default: True

#### **reindex\_rethrottle**(*task\_id*, *params=None*, *headers=None*)

Changes the number of requests per second for a particular Reindex operation. [https://www.](https://www.elastic.co/guide/en/elasticsearch/reference/7.9/docs-reindex.html) [elastic.co/guide/en/elasticsearch/reference/7.9/docs-reindex.html](https://www.elastic.co/guide/en/elasticsearch/reference/7.9/docs-reindex.html)

- **task\_id** The task id to rethrottle
- **requests\_per\_second** The throttle to set on this request in floating sub-

requests per second. -1 means set no throttle.

**render\_search\_template**(*body=None*, *id=None*, *params=None*, *headers=None*)

Allows to use the Mustache language to pre-render a search definition. [https://www.elastic.co/](https://www.elastic.co/guide/en/elasticsearch/reference/7.9/search-template.html#_validating_templates) [guide/en/elasticsearch/reference/7.9/search-template.html#\\_validating\\_templates](https://www.elastic.co/guide/en/elasticsearch/reference/7.9/search-template.html#_validating_templates)

#### Parameters

- **body** The search definition template and its params
- **id** The id of the stored search template
- **scripts\_painless\_execute**(*body=None*, *params=None*, *headers=None*)

Allows an arbitrary script to be executed and a result to be returned [https://www.elastic.co/](https://www.elastic.co/guide/en/elasticsearch/painless/master/painless-execute-api.html) [guide/en/elasticsearch/painless/master/painless-execute-api.html](https://www.elastic.co/guide/en/elasticsearch/painless/master/painless-execute-api.html)

Parameters **body** – The script to execute

#### <span id="page-133-0"></span>**scroll**(*body=None*, *scroll\_id=None*, *params=None*, *headers=None*)

Allows to retrieve a large numbers of results from a single search request. [https://www.elastic.](https://www.elastic.co/guide/en/elasticsearch/reference/7.9/search-request-body.html#request-body-search-scroll)

[co/guide/en/elasticsearch/reference/7.9/search-request-body.html#request-body-search-scroll](https://www.elastic.co/guide/en/elasticsearch/reference/7.9/search-request-body.html#request-body-search-scroll) **Parameters** 

- **body** The scroll ID if not passed by URL or query parameter.
- **scroll\_id** The scroll ID for scrolled search
- **rest total hits as int** Indicates whether hits.total should be rendered as an integer or an object in the rest search response
- **scroll** Specify how long a consistent view of the index should be maintained for scrolled search

<span id="page-133-1"></span>**search**(*body=None*, *index=None*, *doc\_type=None*, *params=None*, *headers=None*)

Returns results matching a query. [https://www.elastic.co/guide/en/elasticsearch/reference/7.9/](https://www.elastic.co/guide/en/elasticsearch/reference/7.9/search-search.html) [search-search.html](https://www.elastic.co/guide/en/elasticsearch/reference/7.9/search-search.html)

- **body** The search definition using the Query DSL
- **index** A comma-separated list of index names to search; use *\_all* or empty string to perform the operation on all indices
- **doc\_type** A comma-separated list of document types to search; leave empty to perform the operation on all types
- **\_source** True or false to return the \_source field or not, or a list of fields to return
- **source excludes** A list of fields to exclude from the returned source field
- **source includes**  $-$  A list of fields to extract and return from the source field
- **allow\_no\_indices** Whether to ignore if a wildcard indices expression resolves into no concrete indices. (This includes *\_all* string or when no indices have been specified)
- **allow\_partial\_search\_results** Indicate if an error should be returned if there is a partial search failure or timeout Default: True
- **analyze\_wildcard** Specify whether wildcard and prefix queries should be analyzed (default: false)
- **analyzer** The analyzer to use for the query string
- **batched\_reduce\_size** The number of shard results that should be reduced at once on the coordinating node. This value should be used as a protection mechanism to reduce the memory overhead per search request if the potential number of shards in the request can be large. Default: 512
- **ccs\_minimize\_roundtrips** Indicates whether network round- trips should be minimized as part of cross-cluster search requests execution Default: true
- **default** operator The default operator for query string query (AND or

OR) Valid choices: AND, OR Default: OR

- **df** The field to use as default where no field prefix is given in the query string
- **docvalue** fields A comma-separated list of fields to return as the docvalue representation of a field for each hit
- **expand\_wildcards** Whether to expand wildcard expression to concrete indices that are open, closed or both. Valid choices: open, closed, hidden, none, all Default: open
- **explain** Specify whether to return detailed information about score computation as part of a hit
- **from** Starting offset (default: 0)
- **ignore\_throttled** Whether specified concrete, expanded or aliased indices should be ignored when throttled
- **ignore\_unavailable** Whether specified concrete indices should be ignored when unavailable (missing or closed)
- **lenient** Specify whether format-based query failures (such as providing text to a numeric field) should be ignored
- **max\_concurrent\_shard\_requests** The number of concurrent shard requests per node this search executes concurrently. This value should be used to limit the impact of the search on the cluster in order to limit the number of concurrent shard requests Default: 5
- **pre\_filter\_shard\_size** A threshold that enforces a pre- filter roundtrip to prefilter search shards based on query rewriting if the number of shards the search request expands to exceeds the threshold. This filter roundtrip can limit the number of shards significantly if for instance a shard can not match any documents based on its rewrite method ie. if date filters are mandatory to match but the shard bounds and the query are disjoint.
- **preference** Specify the node or shard the operation should be performed on (default: random)
- **q** Query in the Lucene query string syntax
- **request\_cache** Specify if request cache should be used for this request or not, defaults to index level setting
- **rest total hits as int** Indicates whether hits.total should be rendered as an integer or an object in the rest search response
- **routing** A comma-separated list of specific routing values
- **scroll** Specify how long a consistent view of the index should be maintained for scrolled search
- **search type** Search operation type Valid choices: query then fetch, dfs\_query\_then\_fetch
- **seq\_no\_primary\_term** Specify whether to return sequence number and primary term of the last modification of each hit
- **size** Number of hits to return (default: 10)
- **sort** A comma-separated list of  $\leq$  field $\geq$ :  $\leq$  direction $\geq$  pairs
- **stats** Specific 'tag' of the request for logging and statistical purposes
- **stored\_fields** A comma-separated list of stored fields to return as part of a hit
- **suggest\_field** Specify which field to use for suggestions
- **suggest\_mode** Specify suggest mode Valid choices: missing, popular, always Default: missing
- **suggest\_size** How many suggestions to return in response
- **suggest\_text** The source text for which the suggestions should be returned
- **terminate\_after** The maximum number of documents to collect for each shard, upon reaching which the query execution will terminate early.
- **timeout** Explicit operation timeout
- **track** scores Whether to calculate and return scores even if they are not

used for sorting

- **track\_total\_hits** Indicate if the number of documents that match the query should be tracked
- **typed\_keys** Specify whether aggregation and suggester names should be prefixed by their respective types in the response
- **version** Specify whether to return document version as part of a hit

#### **search\_shards**(*index=None*, *params=None*, *headers=None*)

Returns information about the indices and shards that a search request would be executed against. <https://www.elastic.co/guide/en/elasticsearch/reference/7.9/search-shards.html>

# **Parameters**

- **index** A comma-separated list of index names to search; use *\_all* or empty string to perform the operation on all indices
- **allow\_no\_indices** Whether to ignore if a wildcard indices expression resolves into no concrete indices. (This includes *\_all* string or when no indices have been specified)
- **expand\_wildcards** Whether to expand wildcard expression to concrete indices that are open, closed or both. Valid choices: open, closed, hidden, none, all Default: open
- **ignore\_unavailable** Whether specified concrete indices should be ignored when unavailable (missing or closed)
- **local** Return local information, do not retrieve the state from master node (default: false)
- **preference** Specify the node or shard the operation should be performed on (default: random)
- **routing** Specific routing value

#### **search\_template**(*body*, *index=None*, *doc\_type=None*, *params=None*, *headers=None*)

Allows to use the Mustache language to pre-render a search definition. [https://www.elastic.co/](https://www.elastic.co/guide/en/elasticsearch/reference/7.9/search-template.html) [guide/en/elasticsearch/reference/7.9/search-template.html](https://www.elastic.co/guide/en/elasticsearch/reference/7.9/search-template.html)

- **body** The search definition template and its params
- **index** A comma-separated list of index names to search; use *all* or empty string to perform the operation on all indices
- **doc\_type** A comma-separated list of document types to search; leave empty to perform the operation on all types
- **allow\_no\_indices** Whether to ignore if a wildcard indices expression resolves into no concrete indices. (This includes *\_all* string or when no indices have been specified)
- **ccs\_minimize\_roundtrips** Indicates whether network round- trips should be minimized as part of cross-cluster search requests execution Default: true
- **expand\_wildcards** Whether to expand wildcard expression to concrete indices that are open, closed or both. Valid choices: open, closed, hidden, none, all Default: open
- **explain** Specify whether to return detailed information about score computation as part of a hit
- **ignore\_throttled** Whether specified concrete, expanded or aliased indices should be ignored when throttled
- **ignore\_unavailable** Whether specified concrete indices should be ignored when unavailable (missing or closed)
- **preference** Specify the node or shard the operation should be performed on (default: random)
- **profile** Specify whether to profile the query execution
- **rest total hits as int** Indicates whether hits.total should be rendered

as an integer or an object in the rest search response

- **routing** A comma-separated list of specific routing values
- **scroll** Specify how long a consistent view of the index should be maintained for scrolled search
- **search\_type** Search operation type Valid choices: query\_then\_fetch, query and fetch, dfs query then fetch, dfs query and fetch
- **typed\_keys** Specify whether aggregation and suggester names should be prefixed by their respective types in the response

**termvectors**(*index*, *body=None*, *doc\_type=None*, *id=None*, *params=None*, *headers=None*)

Returns information and statistics about terms in the fields of a particular document. [https:](https://www.elastic.co/guide/en/elasticsearch/reference/7.9/docs-termvectors.html) [//www.elastic.co/guide/en/elasticsearch/reference/7.9/docs-termvectors.html](https://www.elastic.co/guide/en/elasticsearch/reference/7.9/docs-termvectors.html)

# **Parameters**

- **index** The index in which the document resides.
- **body** Define parameters and or supply a document to get termvectors for. See documentation.
- **doc\_type** The type of the document.
- **id** The id of the document, when not specified a doc param should be supplied.
- **field\_statistics** Specifies if document count, sum of document frequencies and sum of total term frequencies should be returned. Default: True
- **fields** A comma-separated list of fields to return.
- **offsets** Specifies if term offsets should be returned. Default: True
- **payloads** Specifies if term payloads should be returned. Default: True
- **positions** Specifies if term positions should be returned. Default: True
- **preference** Specify the node or shard the operation should be performed on (default: random).
- **realtime** Specifies if request is real-time as opposed to near-real-time (default: true).
- **routing** Specific routing value.
- **term\_statistics** Specifies if total term frequency and document frequency should be returned.
- **version** Explicit version number for concurrency control
- **version type** Specific version type Valid choices: internal, external\_gte, force

**update**(*index*, *id*, *body*, *doc\_type=None*, *params=None*, *headers=None*)

Updates a document with a script or partial document. [https://www.elastic.co/guide/en/](https://www.elastic.co/guide/en/elasticsearch/reference/7.9/docs-update.html) [elasticsearch/reference/7.9/docs-update.html](https://www.elastic.co/guide/en/elasticsearch/reference/7.9/docs-update.html)

- **index** The name of the index
- **id** Document ID
- **body** The request definition requires either *script* or partial *doc*
- **doc\_type** The type of the document
- **\_source** True or false to return the \_source field or not, or a list of fields to return
- **\_source\_excludes** A list of fields to exclude from the returned \_source field
- **\_source\_includes** A list of fields to extract and return from the \_source field
- **if** primary term only perform the update operation if the last operation that has changed the document has the specified primary term
- **if\_seq\_no** only perform the update operation if the last operation that has changed the document has the specified sequence number
- **lang** The script language (default: painless)
- **refresh** If *true* then refresh the affected shards to make this operation visible to search, if *wait\_for* then wait for a refresh to make this operation visible to search, if *false* (the default) then do nothing with refreshes. Valid choices: true, false, wait\_for
- **retry\_on\_conflict** Specify how many times should the operation be retried when a conflict occurs (default: 0)
- **routing** Specific routing value
- **timeout** Explicit operation timeout
- **wait\_for\_active\_shards** Sets the number of shard copies that must be active before proceeding with the update operation. Defaults to 1, meaning the primary shard only. Set to *all* for all shard copies, otherwise set to any non-negative value less than or equal to the total number of copies for the shard (number of replicas  $+1$ )

#### **update\_by\_query**(*index*, *body=None*, *doc\_type=None*, *params=None*, *headers=None*)

Performs an update on every document in the index without changing the source, for example to pick up a mapping change. [https://www.elastic.co/guide/en/elasticsearch/reference/7.9/](https://www.elastic.co/guide/en/elasticsearch/reference/7.9/docs-update-by-query.html) [docs-update-by-query.html](https://www.elastic.co/guide/en/elasticsearch/reference/7.9/docs-update-by-query.html)

- **index** A comma-separated list of index names to search; use *\_all* or empty string to perform the operation on all indices
- **body** The search definition using the Query DSL
- **doc\_type** A comma-separated list of document types to search; leave empty to perform the operation on all types
- **source** True or false to return the source field or not, or a list of fields to return
- **\_source\_excludes** A list of fields to exclude from the returned \_source field
- **\_source\_includes** A list of fields to extract and return from the \_source field
- **allow\_no\_indices** Whether to ignore if a wildcard indices expression resolves into no concrete indices. (This includes *\_all* string or when no indices have been specified)
- **analyze\_wildcard** Specify whether wildcard and prefix queries should be analyzed (default: false)
- **analyzer** The analyzer to use for the query string
- **conflicts** What to do when the update by query hits version conflicts? Valid choices: abort, proceed Default: abort
- **default\_operator** The default operator for query string query (AND or OR) Valid choices: AND, OR Default: OR
- **df** The field to use as default where no field prefix is given in the query string
- **expand\_wildcards** Whether to expand wildcard expression to concrete indices that are open, closed or both. Valid choices: open, closed, hidden, none, all Default: open
- **from** Starting offset (default: 0)
- **ignore\_unavailable** Whether specified concrete indices should be ignored when unavailable (missing or closed)
- **lenient** Specify whether format-based query failures (such as providing text to a numeric field) should be ignored
- **max\_docs** Maximum number of documents to process (default: all documents)
- **pipeline** Ingest pipeline to set on index requests made by this action. (default: none)
- **preference** Specify the node or shard the operation should be performed on (default: random)
- **q** Query in the Lucene query string syntax
- **refresh** Should the affected indexes be refreshed?
- **request** cache Specify if request cache should be used for this request or not, defaults to index level setting
- **requests\_per\_second** The throttle to set on this request in sub-requests per second. -1 means no throttle.
- **routing** A comma-separated list of specific routing values
- **scroll** Specify how long a consistent view of the index should be maintained for scrolled search
- **scroll\_size** Size on the scroll request powering the update by query Default: 100
- **search\_timeout** Explicit timeout for each search request. Defaults to no timeout.
- **search\_type** Search operation type Valid choices: query\_then\_fetch, dfs\_query\_then\_fetch
- **size** Deprecated, please use *max\_docs* instead
- **slices** The number of slices this task should be divided into. Defaults to 1, meaning the task isn't sliced into subtasks. Can be set to *auto*. Default: 1
- **sort** A comma-separated list of  $\leq$  field $\geq$ :  $\leq$  direction $\geq$  pairs
- **stats** Specific 'tag' of the request for logging and statistical purposes
- **terminate\_after** The maximum number of documents to collect for each shard, upon reaching which the query execution will terminate early.
- **timeout** Time each individual bulk request should wait for shards that are unavailable. Default: 1m
- **version** Specify whether to return document version as part of a hit
- **version\_type** Should the document increment the version number (internal) on hit or not (reindex)
- **wait\_for\_active\_shards** Sets the number of shard copies that must be active before proceeding with the update by query operation. Defaults to 1, meaning the primary shard only. Set to *all* for all shard copies, otherwise set to any non-negative value less than or equal to the total number of copies for the shard (number of replicas  $+1$ )
- **wait\_for\_completion** Should the request should block until the update by query operation is complete. Default: True

#### **update\_by\_query\_rethrottle**(*task\_id*, *params=None*, *headers=None*)

Changes the number of requests per second for a particular Update By Query operation. [https:](https://www.elastic.co/guide/en/elasticsearch/reference/7.9/docs-update-by-query.html) [//www.elastic.co/guide/en/elasticsearch/reference/7.9/docs-update-by-query.html](https://www.elastic.co/guide/en/elasticsearch/reference/7.9/docs-update-by-query.html)

### Parameters

- **task\_id** The task id to rethrottle
- **requests** per second The throttle to set on this request in floating subrequests per second. -1 means set no throttle.

# **AsyncTransport**

**class** elasticsearch.**AsyncTransport**(*hosts*, *\*args*, *sniff\_on\_start=False*, *\*\*kwargs*) Encapsulation of transport-related to logic. Handles instantiation of the individual connections as well as creating a connection pool to hold them.

Main interface is the *perform\_request* method.

# **Parameters**

• **hosts** – list of dictionaries, each containing keyword arguments to create a *connection\_class* instance

- **connection\_class** subclass of Connection to use
- **connection pool class** subclass of *[ConnectionPool](#page-143-0)* to use
- **host\_info\_callback** callback responsible for taking the node information from */\_cluster/nodes*, along with already extracted information, and producing a list of arguments (same as *hosts* parameter)
- **sniff\_on\_start** flag indicating whether to obtain a list of nodes from the cluster at startup time
- **sniffer\_timeout** number of seconds between automatic sniffs
- **sniff\_on\_connection\_fail** flag controlling if connection failure triggers a sniff
- **sniff\_timeout** timeout used for the sniff request it should be a fast api call and we are talking potentially to more nodes so we want to fail quickly. Not used during initial sniffing (if sniff\_on\_start is on) when the connection still isn't initialized.
- **serializer** serializer instance
- **serializers** optional dict of serializer instances that will be used for deserializing data coming from the server. (key is the mimetype)
- **default\_mimetype** when no mimetype is specified by the server response assume this mimetype, defaults to *'application/json'*
- **max\_retries** maximum number of retries before an exception is propagated
- **retry\_on\_status** set of HTTP status codes on which we should retry on a different node. defaults to  $(502, 503, 504)$
- **retry\_on\_timeout** should timeout trigger a retry on different node? (default *False*)
- **send\_get\_body\_as** for GET requests with body this option allows you to specify an alternate way of execution for environments that don't support passing bodies with GET requests. If you set this to 'POST' a POST method will be used instead, if to 'source' then the body will be serialized and passed as a query parameter *source*.

Any extra keyword arguments will be passed to the *connection\_class* when creating and instance unless overridden by that connection's options provided as part of the hosts parameter.

## **close**()

Explicitly closes connections

#### **create\_sniff\_task**(*initial=False*)

Initiate a sniffing task. Make sure we only have one sniff request running at any given time. If a finished sniffing request is around, collect its result (which can raise its exception).

#### **mark\_dead**(*connection*)

Mark a connection as dead (failed) in the connection pool. If sniffing on failure is enabled this will initiate the sniffing process.

Parameters **connection** – instance of Connection that failed

#### **perform\_request**(*method*, *url*, *headers=None*, *params=None*, *body=None*)

Perform the actual request. Retrieve a connection from the connection pool, pass all the information to it's perform\_request method and return the data.

If an exception was raised, mark the connection as failed and retry (up to *max\_retries* times).

If the operation was successful and the connection used was previously marked as dead, mark it as live, resetting it's failure count.

## Parameters

- **method** HTTP method to use
- **url** absolute url (without host) to target
- **headers** dictionary of headers, will be handed over to the underlying Connection class
- **params** dictionary of query parameters, will be handed over to the underlying Connection class for serialization
- **body** body of the request, will be serialized using serializer and passed to the connection

# **sniff\_hosts**(*initial=False*)

Either spawns a sniffing\_task which does regular sniffing over time or does a single sniffing session and awaits the results.

# **AIOHttpConnection**

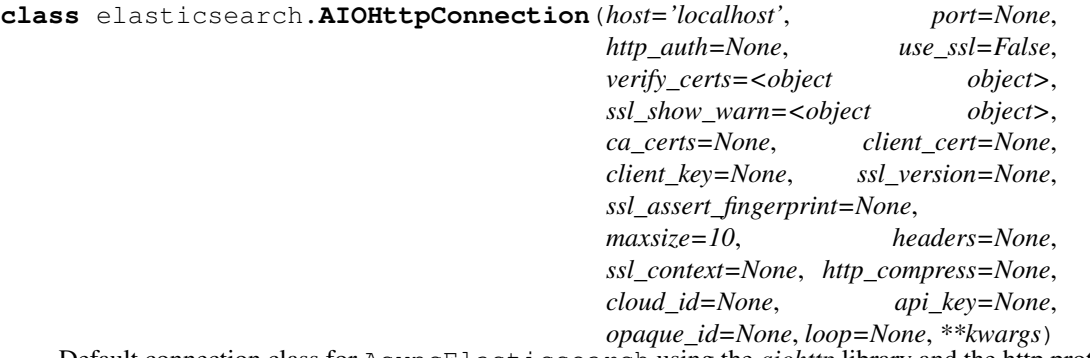

Default connection class for AsyncElasticsearch using the *aiohttp* library and the http protocol.

- **host** hostname of the node (default: localhost)
- **port** port to use (integer, default: 9200)
- **url\_prefix** optional url prefix for elasticsearch
- **timeout** default timeout in seconds (float, default: 10)
- **http\_auth** optional http auth information as either ':' separated string or a tuple
- **use\_ssl** use ssl for the connection if *True*
- **verify\_certs** whether to verify SSL certificates
- **ssl\_show\_warn** show warning when verify certs is disabled
- **ca\_certs** optional path to CA bundle. See [https://urllib3.readthedocs.io/en/](https://urllib3.readthedocs.io/en/latest/security.html#using-certifi-with-urllib3) [latest/security.html#using-certifi-with-urllib3](https://urllib3.readthedocs.io/en/latest/security.html#using-certifi-with-urllib3) for instructions how to get default set
- **client\_cert** path to the file containing the private key and the certificate, or cert only if using client\_key
- **client\_key** path to the file containing the private key if using separate cert and key files (client\_cert will contain only the cert)
- **ssl version** version of the SSL protocol to use. Choices are: SSLv23 (default) SSLv2 SSLv3 TLSv1 (see PROTOCOL\_\* constants in the ssl module for exact options for your environment).
- **ssl\_assert\_hostname** use hostname verification if not *False*
- **ssl\_assert\_fingerprint** verify the supplied certificate fingerprint if not *None*
- **maxsize** the number of connections which will be kept open to this host. See <https://urllib3.readthedocs.io/en/1.4/pools.html#api> for more information.
- **headers** any custom http headers to be add to requests
- **http\_compress** Use gzip compression
- **cloud\_id** The Cloud ID from ElasticCloud. Convenient way to connect to cloud instances. Other host connection params will be ignored.
- **api\_key** optional API Key authentication as either base64 encoded string or a tuple.
- **opaque\_id** Send this value in the 'X-Opaque-Id' HTTP header For tracing all requests made by this transport.
- **loop** asyncio Event Loop to use with aiohttp. This is set by default to the currently running loop.
- **close**()

Explicitly closes connection

# **8.5 Connection Layer API**

All of the classes responsible for handling the connection to the Elasticsearch cluster. The default subclasses used can be overriden by passing parameters to the [Elasticsearch](#page-23-0) class. All of the arguments to the client will be passed on to [Transport](#page-141-0), [ConnectionPool](#page-143-0) and Connection.

For example if you wanted to use your own implementation of the *[ConnectionSelector](#page-144-0)* class you can just pass in the selector\_class parameter.

Note: [ConnectionPool](#page-143-0) and related options (like selector\_class) will only be used if more than one connection is defined. Either directly or via the *[Sniffing](#page-13-0)* mechanism.

# **8.5.1 Transport**

<span id="page-141-0"></span>**class** elasticsearch.**Transport**(*hosts*, *connection\_class=Urllib3HttpConnection*, *connection\_pool\_class=ConnectionPool*, *host info\_callback=construct\_hosts\_list*, *sniff\_on\_start=False*, *sniffer\_timeout=None*, *sniff\_on\_connection\_fail=False*, *serializer=JSONSerializer()*, *max\_retries=3*, *\*\* kwargs*)

Encapsulation of transport-related to logic. Handles instantiation of the individual connections as well as creating a connection pool to hold them.

Main interface is the *perform\_request* method.

- **hosts** list of dictionaries, each containing keyword arguments to create a *connection\_class* instance
- **connection\_class** subclass of Connection to use
- **connection\_pool\_class** subclass of [ConnectionPool](#page-143-0) to use
- **host info callback** callback responsible for taking the node information from */\_cluster/nodes*, along with already extracted information, and producing a list of arguments (same as *hosts* parameter)
- **sniff\_on\_start** flag indicating whether to obtain a list of nodes from the cluster at startup time
- **sniffer\_timeout** number of seconds between automatic sniffs
- **sniff\_on\_connection\_fail** flag controlling if connection failure triggers a sniff
- **sniff\_timeout** timeout used for the sniff request it should be a fast api call and we are talking potentially to more nodes so we want to fail quickly. Not used during initial sniffing (if sniff\_on\_start is on) when the connection still isn't initialized.
- **serializer** serializer instance
- **serializers** optional dict of serializer instances that will be used for deserializing data coming from the server. (key is the mimetype)
- **default\_mimetype** when no mimetype is specified by the server response assume this mimetype, defaults to *'application/json'*
- **max\_retries** maximum number of retries before an exception is propagated
- **retry\_on\_status** set of HTTP status codes on which we should retry on a different node. defaults to (502, 503, 504)
- **retry\_on\_timeout** should timeout trigger a retry on different node? (default *False*)
- **send\_get\_body\_as** for GET requests with body this option allows you to specify an alternate way of execution for environments that don't support passing bodies with GET requests. If you set this to 'POST' a POST method will be used instead, if to 'source' then the body will be serialized and passed as a query parameter *source*.

Any extra keyword arguments will be passed to the *connection\_class* when creating and instance unless overridden by that connection's options provided as part of the hosts parameter.

#### **DEFAULT\_CONNECTION\_CLASS**

alias of elasticsearch.connection.http\_urllib3.Urllib3HttpConnection

#### **add\_connection**(*host*)

Create a new Connection instance and add it to the pool.

Parameters **host** – kwargs that will be used to create the instance

# **close**()

Explicitly closes connections

#### **get\_connection**()

Retrieve a Connection instance from the [ConnectionPool](#page-143-0) instance.

#### **mark\_dead**(*connection*)

Mark a connection as dead (failed) in the connection pool. If sniffing on failure is enabled this will initiate the sniffing process.

Parameters **connection** – instance of Connection that failed

**perform\_request**(*method*, *url*, *headers=None*, *params=None*, *body=None*)

Perform the actual request. Retrieve a connection from the connection pool, pass all the information to it's perform\_request method and return the data.

If an exception was raised, mark the connection as failed and retry (up to *max\_retries* times).

If the operation was successful and the connection used was previously marked as dead, mark it as live, resetting it's failure count.

# Parameters

- **method** HTTP method to use
- **url** absolute url (without host) to target
- **headers** dictionary of headers, will be handed over to the underlying Connection class
- **params** dictionary of query parameters, will be handed over to the underlying Connection class for serialization
- **body** body of the request, will be serialized using serializer and passed to the connection

#### **set\_connections**(*hosts*)

Instantiate all the connections and create new connection pool to hold them. Tries to identify unchanged hosts and re-use existing Connection instances.

Parameters **hosts** – same as *\_\_init\_\_*

#### **sniff\_hosts**(*initial=False*)

Obtain a list of nodes from the cluster and create a new connection pool using the information retrieved.

To extract the node connection parameters use the nodes\_to\_host\_callback.

**Parameters initial** – flag indicating if this is during startup (sniff\_on\_start), ignore the sniff\_timeout if True

# **8.5.2 Connection Pool**

<span id="page-143-0"></span>**class** elasticsearch.**ConnectionPool**(*connections*, *dead\_timeout=60*, *selector\_class=RoundRobinSelector*, *randomize\_hosts=True*,

*\*\* kwargs*)

Container holding the Connection instances, managing the selection process (via a [ConnectionSelector](#page-144-0)) and dead connections.

It's only interactions are with the [Transport](#page-141-0) class that drives all the actions within *ConnectionPool*.

Initially connections are stored on the class as a list and, along with the connection options, get passed to the *ConnectionSelector* instance for future reference.

Upon each request the *Transport* will ask for a *Connection* via the *get\_connection* method. If the connection fails (it's *perform\_request* raises a *ConnectionError*) it will be marked as dead (via *mark\_dead*) and put on a timeout (if it fails N times in a row the timeout is exponentially longer - the formula is *default\_timeout \* 2 \*\* (fail\_count - 1)*). When the timeout is over the connection will be resurrected and returned to the live pool. A connection that has been previously marked as dead and succeeds will be marked as live (its fail count will be deleted).

- **connections** list of tuples containing the Connection instance and it's options
- **dead timeout** number of seconds a connection should be retired for after a failure, increases on consecutive failures
- <span id="page-144-1"></span>• **timeout** cutoff – number of consecutive failures after which the timeout doesn't increase
- **selector** class [ConnectionSelector](#page-144-0) subclass to use if more than one connection is live
- **randomize** hosts shuffle the list of connections upon arrival to avoid dog piling effect across processes

#### **close**()

Explicitly closes connections

#### **get\_connection**()

Return a connection from the pool using the *ConnectionSelector* instance.

It tries to resurrect eligible connections, forces a resurrection when no connections are availible and passes the list of live connections to the selector instance to choose from.

Returns a connection instance and it's current fail count.

#### **mark\_dead**(*connection*, *now=None*)

Mark the connection as dead (failed). Remove it from the live pool and put it on a timeout.

Parameters **connection** – the failed instance

#### **mark\_live**(*connection*)

Mark connection as healthy after a resurrection. Resets the fail counter for the connection.

Parameters **connection** – the connection to redeem

#### **resurrect**(*force=False*)

Attempt to resurrect a connection from the dead pool. It will try to locate one (not all) eligible (it's timeout is over) connection to return to the live pool. Any resurrected connection is also returned.

**Parameters force** – resurrect a connection even if there is none eligible (used when we have no live connections). If force is specified resurrect always returns a connection.

#### **8.5.3 Connection Selector**

```
class elasticsearch.ConnectionSelector(opts)
```
Simple class used to select a connection from a list of currently live connection instances. In init time it is passed a dictionary containing all the connections' options which it can then use during the selection process. When the *select* method is called it is given a list of *currently* live connections to choose from.

The options dictionary is the one that has been passed to *[Transport](#page-141-0)* as *hosts* param and the same that is used to construct the Connection object itself. When the Connection was created from information retrieved from the cluster via the sniffing process it will be the dictionary returned by the *host\_info\_callback*.

Example of where this would be useful is a zone-aware selector that would only select connections from it's own zones and only fall back to other connections where there would be none in it's zones.

Parameters **opts** – dictionary of connection instances and their options

**select**(*connections*)

Select a connection from the given list.

**Parameters connections** – list of live connections to choose from

#### <span id="page-145-0"></span>**8.5.4 Urllib3HttpConnection (default connection\_class)**

If you have complex SSL logic for connecting to Elasticsearch using an *SSLContext* object might be more helpful. You can create one natively using the python SSL library with the *create\_default\_context* [\(https://docs.python.org/3/](https://docs.python.org/3/library/ssl.html#ssl.create_default_context) [library/ssl.html#ssl.create\\_default\\_context\)](https://docs.python.org/3/library/ssl.html#ssl.create_default_context) method.

To create an *SSLContext* object you only need to use one of cafile, capath or cadata:

```
>>> from ssl import create_default_context
>>> context = create_default_context(cafile=None, capath=None, cadata=None)
```
- *cafile* is the path to your CA File
- *capath* is the directory of a collection of CA's
- *cadata* is either an ASCII string of one or more PEM-encoded certificates or a bytes-like object of DER-encoded certificates.

Please note that the use of SSLContext is only available for Urllib3.

```
class elasticsearch.Urllib3HttpConnection(host='localhost', port=None, http_auth=None,
```
*use\_ssl=False*, *verify\_certs=<object object>*, *ssl\_show\_warn=<object object>*, *ca\_certs=None*, *client\_cert=None*, *client\_key=None*, *ssl\_version=None*, *ssl\_assert\_hostname=None*, *ssl\_assert\_fingerprint=None*, *maxsize=10*, *headers=None*, *ssl\_context=None*, *http\_compress=None*, *cloud\_id=None*, *api\_key=None*, *opaque\_id=None*, *\*\*kwargs*)

Default connection class using the *urllib3* library and the http protocol.

- **host** hostname of the node (default: localhost)
- **port** port to use (integer, default: 9200)
- **url\_prefix** optional url prefix for elasticsearch
- **timeout** default timeout in seconds (float, default: 10)
- **http auth** optional http auth information as either ':' separated string or a tuple
- **use\_ssl** use ssl for the connection if *True*
- **verify\_certs** whether to verify SSL certificates
- **ssl\_show\_warn** show warning when verify certs is disabled
- **ca\_certs** optional path to CA bundle. See [https://urllib3.readthedocs.io/en/latest/](https://urllib3.readthedocs.io/en/latest/security.html#using-certifi-with-urllib3) [security.html#using-certifi-with-urllib3](https://urllib3.readthedocs.io/en/latest/security.html#using-certifi-with-urllib3) for instructions how to get default set
- **client\_cert** path to the file containing the private key and the certificate, or cert only if using client\_key
- **client\_key** path to the file containing the private key if using separate cert and key files (client\_cert will contain only the cert)
- **ssl\_version** version of the SSL protocol to use. Choices are: SSLv23 (default) SSLv2 SSLv3 TLSv1 (see PROTOCOL\_\* constants in the ssl module for exact options for your environment).
- **ssl\_assert\_hostname** use hostname verification if not *False*
- <span id="page-146-1"></span>• **ssl\_assert\_fingerprint** – verify the supplied certificate fingerprint if not *None*
- **maxsize** the number of connections which will be kept open to this host. See [https:](https://urllib3.readthedocs.io/en/1.4/pools.html#api) [//urllib3.readthedocs.io/en/1.4/pools.html#api](https://urllib3.readthedocs.io/en/1.4/pools.html#api) for more information.
- **headers** any custom http headers to be add to requests
- **http** compress Use gzip compression
- **cloud id** The Cloud ID from ElasticCloud. Convenient way to connect to cloud instances. Other host connection params will be ignored.
- **api\_key** optional API Key authentication as either base64 encoded string or a tuple.
- **opaque\_id** Send this value in the 'X-Opaque-Id' HTTP header For tracing all requests made by this transport.

**close**()

Explicitly closes connection

### **8.6 Transport classes**

List of transport classes that can be used, simply import your choice and pass it to the constructor of [Elasticsearch](#page-23-0) as *connection* class. Note that the [RequestsHttpConnection](#page-148-0) requires requests to be installed.

For example to use the requests-based connection just import it and use it:

**from elasticsearch import** Elasticsearch, RequestsHttpConnection es = Elasticsearch(connection\_class=RequestsHttpConnection)

The default connection class is based on urllib3 which is more performant and lightweight than the optional requests-based class. Only use RequestsHttpConnection if you have need of any of requests advanced features like custom auth plugins etc.

#### <span id="page-146-0"></span>**8.6.1 Connection**

**class** elasticsearch.connection.**Connection**(*host='localhost'*, *port=None*, *use\_ssl=False*, *url\_prefix="*, *timeout=10*, *headers=None*, *http\_compress=None*, *cloud\_id=None*, *api\_key=None*, *opaque\_id=None*, *\*\*kwargs*)

Class responsible for maintaining a connection to an Elasticsearch node. It holds persistent connection pool to it and it's main interface (*perform\_request*) is thread-safe.

Also responsible for logging.

- **host** hostname of the node (default: localhost)
- **port** port to use (integer, default: 9200)
- **use\_ssl** use ssl for the connection if *True*
- **url\_prefix** optional url prefix for elasticsearch
- **timeout** default timeout in seconds (float, default: 10)
- **http\_compress** Use gzip compression
- <span id="page-147-0"></span>• **cloud id** – The Cloud ID from ElasticCloud. Convenient way to connect to cloud instances.
- **opaque** id Send this value in the 'X-Opaque-Id' HTTP header For tracing all requests made by this transport.

#### **8.6.2 Urllib3HttpConnection**

**class** elasticsearch.connection.**Urllib3HttpConnection**(*host='localhost'*,

*port=None*, *http\_auth=None*, *use\_ssl=False*, *verify\_certs=<object object>*, *ssl\_show\_warn=<object object>*, *ca\_certs=None*, *client\_cert=None*, *client\_key=None*, *ssl\_version=None*, *ssl\_assert\_hostname=None*, *ssl\_assert\_fingerprint=None*, *maxsize=10*, *headers=None*, *ssl\_context=None*, *http\_compress=None*, *cloud\_id=None*, *api\_key=None*, *opaque\_id=None*, *\*\*kwargs*)

Default connection class using the *urllib3* library and the http protocol.

- **host** hostname of the node (default: localhost)
- **port** port to use (integer, default: 9200)
- **url\_prefix** optional url prefix for elasticsearch
- **timeout** default timeout in seconds (float, default: 10)
- **http\_auth** optional http auth information as either ':' separated string or a tuple
- **use\_ssl** use ssl for the connection if *True*
- **verify\_certs** whether to verify SSL certificates
- **ssl\_show\_warn** show warning when verify certs is disabled
- **ca\_certs** optional path to CA bundle. See [https://urllib3.readthedocs.io/en/latest/](https://urllib3.readthedocs.io/en/latest/security.html#using-certifi-with-urllib3) [security.html#using-certifi-with-urllib3](https://urllib3.readthedocs.io/en/latest/security.html#using-certifi-with-urllib3) for instructions how to get default set
- **client\_cert** path to the file containing the private key and the certificate, or cert only if using client\_key
- **client\_key** path to the file containing the private key if using separate cert and key files (client\_cert will contain only the cert)
- **ssl\_version** version of the SSL protocol to use. Choices are: SSLv23 (default) SSLv2 SSLv3 TLSv1 (see PROTOCOL\_\* constants in the ssl module for exact options for your environment).
- **ssl\_assert\_hostname** use hostname verification if not *False*
- **ssl\_assert\_fingerprint** verify the supplied certificate fingerprint if not *None*
- <span id="page-148-1"></span>• **maxsize** – the number of connections which will be kept open to this host. See [https:](https://urllib3.readthedocs.io/en/1.4/pools.html#api) [//urllib3.readthedocs.io/en/1.4/pools.html#api](https://urllib3.readthedocs.io/en/1.4/pools.html#api) for more information.
- **headers** any custom http headers to be add to requests
- **http\_compress** Use gzip compression
- **cloud id** The Cloud ID from ElasticCloud. Convenient way to connect to cloud instances. Other host connection params will be ignored.
- **api\_key** optional API Key authentication as either base64 encoded string or a tuple.
- **opaque\_id** Send this value in the 'X-Opaque-Id' HTTP header For tracing all requests made by this transport.

#### **8.6.3 RequestsHttpConnection**

<span id="page-148-0"></span>**class** elasticsearch.connection.**RequestsHttpConnection**(*host='localhost'*, *port=None*,

*http\_auth=None*, *use\_ssl=False*, *verify\_certs=True*, *ssl\_show\_warn=True*, *ca\_certs=None*, *client\_cert=None*, *client\_key=None*, *headers=None*, *http\_compress=None*, *cloud\_id=None*, *api\_key=None*, *opaque\_id=None*, *\*\*kwargs*)

Connection using the *requests* library.

- **http\_auth** optional http auth information as either ':' separated string or a tuple. Any value will be passed into requests as *auth*.
- **use\_ssl** use ssl for the connection if *True*
- **verify\_certs** whether to verify SSL certificates
- **ssl\_show\_warn** show warning when verify certs is disabled
- **ca\_certs** optional path to CA bundle. By default standard requests' bundle will be used.
- **client\_cert** path to the file containing the private key and the certificate, or cert only if using client\_key
- **client\_key** path to the file containing the private key if using separate cert and key files (client\_cert will contain only the cert)
- **headers** any custom http headers to be add to requests
- **http\_compress** Use gzip compression
- **cloud\_id** The Cloud ID from ElasticCloud. Convenient way to connect to cloud instances. Other host connection params will be ignored.
- **api\_key** optional API Key authentication as either base64 encoded string or a tuple.

• **opaque** id – Send this value in the 'X-Opaque-Id' HTTP header For tracing all requests made by this transport.

## **8.7 Helpers**

Collection of simple helper functions that abstract some specifics of the raw API.

#### **8.7.1 Bulk helpers**

{

}

{

}

{

There are several helpers for the bulk API since its requirement for specific formatting and other considerations can make it cumbersome if used directly.

All bulk helpers accept an instance of Elasticsearch class and an iterable actions (any iterable, can also be a generator, which is ideal in most cases since it will allow you to index large datasets without the need of loading them into memory).

The items in the action iterable should be the documents we wish to index in several formats. The most common one is the same as returned by  $search()$ , for example:

```
' index': 'index-name',
'_type': 'document',
 id': 42,
'_routing': 5,
'pipeline': 'my-ingest-pipeline',
'_source': {
   "title": "Hello World!",
   "body": "..."
}
```
Alternatively, if *\_source* is not present, it will pop all metadata fields from the doc and use the rest as the document data:

```
"_id": 42,
"_routing": 5,
"title": "Hello World!",
"body": "..."
```
The  $bulk$  () api accepts index, create, delete, and update actions. Use the  $\text{op\_type}$  field to specify an action (\_op\_type defaults to index):

```
'_op_type': 'delete',
    '_index': 'index-name',
    '_type': 'document',
    '_id': 42,
}
{
    '_op_type': 'update',
     '_index': 'index-name',
    '_type': 'document',
    '_id': 42,
```
<span id="page-150-1"></span>'doc': {'question': 'The life, universe and everything.'}

#### **Example:**

}

Lets say we have an iterable of data. Lets say a list of words called mywords and we want to index those words into individual documents where the structure of the document is like  $\{\text{``word''}: \text{``<} \text{``sword}> \text{''}\}.$ 

```
def gendata():
   mywords = ['foo', 'bar', 'baz']
    for word in mywords:
        yield {
            "_index": "mywords",
            "word": word,
        }
bulk(es, gendata())
```
For a more complete and complex example please take a look at [https://github.com/elastic/elasticsearch-py/blob/](https://github.com/elastic/elasticsearch-py/blob/master/example/load.py#L76-L130) [master/example/load.py#L76-L130](https://github.com/elastic/elasticsearch-py/blob/master/example/load.py#L76-L130)

The parallel\_[bulk\(\)](#page-25-0) api is a wrapper around the  $bulk()$  api to provide threading. parallel\_bulk() returns a generator which must be consumed to produce results.

To see the results use:

```
for success, info in parallel_bulk(...):
if not success:
    print('A document failed:', info)
```
If you don't care about the results, you can use deque from collections:

```
from collections import deque
deque(parallel_bulk(...), maxlen=0)
```
Note: When reading raw json strings from a file, you can also pass them in directly (without decoding to dicts first). In that case, however, you lose the ability to specify anything (index, type, even id) on a per-record basis, all documents will just be sent to elasticsearch to be indexed as-is.

```
elasticsearch.helpers.streaming_bulk(client, actions, chunk_size=500,
                                           max_chunk_bytes=104857600, raise_on_error=True,
                                           expand_action_callback=<function expand_action>,
                                           raise_on_exception=True, max_retries=0, ini-
                                           tial_backoff=2, max_backoff=600, yield_ok=True,
                                           *args, **kwargs)
```
Streaming bulk consumes actions from the iterable passed in and yields results per action. For non-streaming usecases use  $bulk()$  which is a wrapper around streaming bulk that returns summary information about the bulk operation once the entire input is consumed and sent.

If you specify max\_retries it will also retry any documents that were rejected with a 429 status code. To do this it will wait (by calling time.sleep which will block) for initial backoff seconds and then, every subsequent rejection for the same chunk, for double the time every time up to max\_backoff seconds.

- <span id="page-151-1"></span>• **client** – instance of [Elasticsearch](#page-23-0) to use
- **actions** iterable containing the actions to be executed
- **chunk** size number of docs in one chunk sent to es (default: 500)
- **max\_chunk\_bytes** the maximum size of the request in bytes (default: 100MB)
- **raise\_on\_error** raise BulkIndexError containing errors (as *.errors*) from the execution of the last chunk when some occur. By default we raise.
- **raise\_on\_exception** if False then don't propagate exceptions from call to bulk and just report the items that failed as failed.
- **expand\_action\_callback** callback executed on each action passed in, should return a tuple containing the action line and the data line (*None* if data line should be omitted).
- max retries maximum number of times a document will be retried when 429 is received, set to 0 (default) for no retries on 429
- **initial\_backoff** number of seconds we should wait before the first retry. Any subsequent retries will be powers of initial backoff  $\star$  2\*\*retry number
- max backoff maximum number of seconds a retry will wait
- **yield\_ok** if set to False will skip successful documents in the output

elasticsearch.helpers.**parallel\_bulk**(*client*, *actions*, *thread\_count=4*, *chunk\_size=500*, *max\_chunk\_bytes=104857600*, *queue\_size=4*, *expand\_action\_callback=<function expand\_action>*, *\*args*, *\*\*kwargs*)

Parallel version of the bulk helper run in multiple threads at once.

#### **Parameters**

- **client** instance of [Elasticsearch](#page-23-0) to use
- **actions** iterator containing the actions
- **thread\_count** size of the threadpool to use for the bulk requests
- **chunk** size number of docs in one chunk sent to es (default: 500)
- **max\_chunk\_bytes** the maximum size of the request in bytes (default: 100MB)
- **raise\_on\_error** raise BulkIndexError containing errors (as *.errors*) from the execution of the last chunk when some occur. By default we raise.
- **raise\_on\_exception** if False then don't propagate exceptions from call to bulk and just report the items that failed as failed.
- **expand\_action\_callback** callback executed on each action passed in, should return a tuple containing the action line and the data line (*None* if data line should be omitted).
- **queue** size size of the task queue between the main thread (producing chunks to send) and the processing threads.

<span id="page-151-0"></span>elasticsearch.helpers.**bulk**(*client*, *actions*, *stats\_only=False*, *\*args*, *\*\*kwargs*)

Helper for the  $bulk$  () api that provides a more human friendly interface - it consumes an iterator of actions and sends them to elasticsearch in chunks. It returns a tuple with summary information - number of successfully executed actions and either list of errors or number of errors if stats only is set to True. Note that by default we raise a BulkIndexError when we encounter an error so options like stats\_only only apply when raise on error is set to False.

<span id="page-152-1"></span>When errors are being collected original document data is included in the error dictionary which can lead to an extra high memory usage. If you need to process a lot of data and want to ignore/collect errors please consider using the streaming bulk() helper which will just return the errors and not store them in memory.

#### **Parameters**

- **client** instance of [Elasticsearch](#page-23-0) to use
- **actions** iterator containing the actions
- **stats\_only** if *True* only report number of successful/failed operations instead of just number of successful and a list of error responses

Any additional keyword arguments will be passed to  $streaming\_bulk()$  which is used to execute the operation, see [streaming\\_bulk\(\)](#page-150-0) for more accepted parameters.

#### **8.7.2 Scan**

<span id="page-152-0"></span>elasticsearch.helpers.**scan**(*client*, *query=None*, *scroll='5m'*, *raise\_on\_error=True*, *preserve\_order=False*, *size=1000*, *request\_timeout=None*, *clear\_scroll=True*, *scroll\_kwargs=None*, *\*\*kwargs*) Simple abstraction on top of the  $\frac{scroll}{\theta}$  api - a simple iterator that yields all hits as returned by underlining scroll requests.

By default scan does not return results in any pre-determined order. To have a standard order in the returned documents (either by score or explicit sort definition) when scrolling, use preserve\_order=True. This may be an expensive operation and will negate the performance benefits of using scan.

#### **Parameters**

- **client** instance of [Elasticsearch](#page-23-0) to use
- **query** body for the search () api
- **scroll** Specify how long a consistent view of the index should be maintained for scrolled search
- **raise** on error raises an exception (ScanError) if an error is encountered (some shards fail to execute). By default we raise.
- **preserve\_order** don't set the search\_type to scan this will cause the scroll to paginate with preserving the order. Note that this can be an extremely expensive operation and can easily lead to unpredictable results, use with caution.
- **size** size (per shard) of the batch send at each iteration.
- **request\_timeout** explicit timeout for each call to scan
- **clear\_scroll** explicitly calls delete on the scroll id via the clear scroll API at the end of the method on completion or error, defaults to true.
- **scroll\_kwargs** additional kwargs to be passed to [scroll\(\)](#page-38-1)

Any additional keyword arguments will be passed to the initial  $search()$  call:

```
scan(es,
    query={"query": {"match": {"title": "python"}}},
    index="orders-*",
    doc_type="books"
)
```
#### <span id="page-153-0"></span>**8.7.3 Reindex**

elasticsearch.helpers.**reindex**(*client*, *source\_index*, *target\_index*, *query=None*, *target\_client=None*, *chunk\_size=500*, *scroll='5m'*, *scan\_kwargs={}*, *bulk\_kwargs={}*)

Reindex all documents from one index that satisfy a given query to another, potentially (if *target\_client* is specified) on a different cluster. If you don't specify the query you will reindex all the documents.

Since 2.3 a  $reindex()$  api is available as part of elasticsearch itself. It is recommended to use the api instead of this helper wherever possible. The helper is here mostly for backwards compatibility and for situations where more flexibility is needed.

Note: This helper doesn't transfer mappings, just the data.

#### **Parameters**

- **client** instance of [Elasticsearch](#page-23-0) to use (for read if *target\_client* is specified as well)
- **source** index index (or list of indices) to read documents from
- **target\_index** name of the index in the target cluster to populate
- query body for the search () api
- **target\_client** optional, is specified will be used for writing (thus enabling reindex between clusters)
- **chunk** size number of docs in one chunk sent to es (default: 500)
- **scroll** Specify how long a consistent view of the index should be maintained for scrolled search
- **scan** kwargs additional kwargs to be passed to  $scan($
- **bulk** kwargs additional kwargs to be passed to bulk ()

## **8.8 Changelog**

#### **8.8.1 7.9.1 (2020-08-19)**

- Fixed the import of async helpers which were not available in 7.9.0 [\(#1353\)](https://github.com/elastic/elasticsearch-py/pull/1353).
- Added support for url\_prefix when using AIOHttpConnection [\(#1357\)](https://github.com/elastic/elasticsearch-py/pull/1357)

#### **8.8.2 7.9.0 (2020-08-18)**

- Added support for ES 7.9 APIs
- Fixed retries to not raise an error when sniff\_on\_connection\_error=True and a TransportError is raised during the sniff step. Instead the retry will continue or the error that triggered the retry will be raised (See [#1279](https://github.com/elastic/elasticsearch-py/pull/1279) and [#1326\)](https://github.com/elastic/elasticsearch-py/pull/1326)

#### **8.8.3 7.8.0 (2020-06-18)**

- Added support for ES 7.8 APIs
- Added support for async/await with asyncio via AsyncElasticsearch. See documentation on [using Asyn](https://elasticsearch-py.readthedocs.io/en/master/async.html)[cio with Elasticsearch](https://elasticsearch-py.readthedocs.io/en/master/async.html) for more information (See [#1232,](https://github.com/elastic/elasticsearch-py/pull/1232) [#1235,](https://github.com/elastic/elasticsearch-py/pull/1235) [#1236\)](https://github.com/elastic/elasticsearch-py/pull/1236)
- Added async helpers async\_bulk, async\_streaming\_bulk, async\_scan, and async\_reindex (See [#1260\)](https://github.com/elastic/elasticsearch-py/pull/1260)
- Updated exists\_source API to use non-deprecated Elasticsearch API routes when doc\_type is not specified to suppress deprecation warnings (See [#1272\)](https://github.com/elastic/elasticsearch-py/pull/1272)

#### **8.8.4 7.7.1 (2020-05-26)**

• Updated create, update, explain, get\_source, and termvectors APIs to use non-deprecated Elasticsearch API routes when  $\text{doc\_type}$  is not specified to suppress deprecation warnings (See [#1253\)](https://github.com/elastic/elasticsearch-py/pull/1253)

#### **8.8.5 7.7.0 (2020-05-13)**

- Added support for ES 7.7 APIs (See [#1182\)](https://github.com/elastic/elasticsearch-py/pull/1182)
- Added ElasticsearchDeprecationWarning which is raised when a Warning HTTP header is sent by Elasticsearch. (See [#1179\)](https://github.com/elastic/elasticsearch-py/pull/1179)
- Added support for serializing numpy and pandas. data types to JSONSerializer. (See [#1180\)](https://github.com/elastic/elasticsearch-py/issues/1180)
- Added certifi as a dependency so HTTPS connections work automatically.
- Fixed duplicated parameters in some API docstrings (See [#1169,](https://github.com/elastic/elasticsearch-py/pull/1169) thanks to [Morten Hauberg!](https://github.com/mortenhauberg))

#### **8.8.6 7.6.0 (2020-03-19)**

- Added support for ES 7.6 APIs
- Added support for [X-Opaque-Id](https://www.elastic.co/guide/en/elasticsearch/reference/current/tasks.html#_identifying_running_tasks) to identify long-running tasks
- Added support for HTTP compression to RequestsHttpConnection
- Updated default setting of http\_compress when using cloud\_id to True
- Updated default setting of sniffing when using cloud\_id to False
- Updated default port to 443 if cloud id and no other port is defined on the client or within cloud id
- Updated GET HTTP requests that contain a body to POST where the API allows this to fix proxies rejecting these requests.
- Fix regression of client.cluster.state() where the default metric should be set to "\_all" if an index is given (See [#1143\)](https://github.com/elastic/elasticsearch-py/pull/1143)
- Fix regression of client.tasks.get() without a task\_id having similar functionality to client. tasks.list() This will be removed in  $v8.0$  of elasticsearch-py (See [#1157\)](https://github.com/elastic/elasticsearch-py/pull/1157)

#### **8.8.7 7.5.1 (2020-01-19)**

• 7.5.0 tag was not released so retagging

#### **8.8.8 7.5.0**

- All API is now auto generated
- deprecated the .xpack namespace
- Update client to support ES 7.5 APIs

#### **8.8.9 7.1.0 (2019-11-14)**

- Fix sniffing with http.publish\_host
- Fix request\_timeout for indices APIs
- Allow access to x-pack features without xpack namespace
- Fix mark dead

#### **8.8.10 7.0.5 (2019-10-01)**

• Fix verify\_certs=False

#### **8.8.11 7.0.4 (2019-08-22)**

• Fix wheel distribution

#### **8.8.12 7.0.3 (2019-08-21)**

- remove sleep in retries
- pass scroll\_id through body in scroll
- add user-agent

#### **8.8.13 7.0.2 (2019-05-29)**

- Add connection parameter for Elastic Cloud cloud\_id.
- ML client uses client object for \_bulk\_body requests

#### **8.8.14 7.0.1 (2019-05-19)**

- Use black to format the code.
- Update the test matrix to only use current pythons and 7.x ES
- Blocking pool must fit thread\_count
- Update client to support missing ES 7 API's and query params.

#### **8.8.15 7.0.0 (2019-04-11)**

- Removed deprecated option update\_all\_types.
- Using insecure SSL configuration (verify\_cert=False) raises a warning, this can be not showed with ssl\_show\_warn=False
- Add support for 7.x api's in Elasticsearch both xpack and oss flavors

#### **8.8.16 6.8.1 (2020-03-31)**

- Added support for serializing numpy and pandas data types to JSONSerializer. (See [#1180\)](https://github.com/elastic/elasticsearch-py/issues/1180)
- Fixed a namespace conflict in elasticsearch6 wheel distribution for  $v6.8.0$  (See [#1186\)](https://github.com/elastic/elasticsearch-py/issues/1186)

### **8.8.17 6.8.0 (2020-03-12)**

- Added support for HTTP compression to RequestsHttpConnection
- Updated cloud\_id default port
- Enable HTTP compression and disable sniffing by default when using Cloud ID to connect to ES.
- Updated versioning scheme to match ES major.minor

#### **8.8.18 6.3.0 (2018-06-20)**

- Add an exponential wait on delays
- Fix issues with dependencies
- Adding X-pack Docs
- Adding forecast to x-pack ML client

#### **8.8.19 6.2.0 (2018-03-20)**

- cleanup for SSL Context
- Add X-Pack clients to -py
- Adding Gzip support for capacity constrained networks
- \_routing in bulk action has been deprecated in ES. Introduces a breaking change if you use routing as a field in your documents.

#### **8.8.20 6.1.1 (2018-01-05)**

- Updates to SSLContext logic to make it easier to use and have saner defaults.
- Doc updates

#### **8.8.21 6.1.0 (2018-01-05)**

• bad release

#### **8.8.22 6.0.0 (2017-11-14)**

• compatibility with Elasticsearch 6.0.0

#### **8.8.23 5.5.0 (2017-11-10)**

- streaming\_bulk helper now supports retries with incremental backoff
- scan helper properly checks for successful shards instead of just checking failed
- compatible release with elasticsearch 5.6.4
- fix handling of UTF-8 surrogates

#### **8.8.24 5.4.0 (2017-05-18)**

• bulk helpers now extract pipeline parameter from the action dictionary.

#### **8.8.25 5.3.0 (2017-03-30)**

• Compatibility with elasticsearch 5.3

#### **8.8.26 5.2.0 (2017-02-12)**

• The client now automatically sends Content-Type http header set to application/json. If you are explicitly passing in other encoding than json you need to set the header manually.

#### **8.8.27 5.1.0 (2017-01-11)**

• Fixed sniffing

#### **8.8.28 5.0.1 (2016-11-02)**

• Fixed performance regression in scan helper

#### **8.8.29 5.0.0 (2016-10-19)**

- Version compatible with elasticsearch 5.0
- when using SSL certificate validation is now on by default. Install certific or supply root certificate bundle.
- elasticsearch.trace logger now also logs failed requests, signature of internal logging method log\_request\_fail has changed, all custom connection classes need to be updated
- added headers arg to connections to support custom http headers
- passing in a keyword parameter with None as value will cause that param to be ignored

#### **8.8.30 2.4.0 (2016-08-17)**

- ping now ignores all TransportError exceptions and just returns False
- expose scroll\_id on ScanError
- increase default size for scan helper to 1000
- Internal: changed Transport.perform\_request to just return the body, not status as well.

#### **8.8.31 2.3.0 (2016-02-29)**

- added client\_key argument to configure client certificates
- debug logging now includes response body even for failed requests

#### **8.8.32 2.2.0 (2016-01-05)**

- Due to change in json encoding the client will no longer mask issues with encoding if you work with non-ascii data in python 2 you must use the unicode type or have proper encoding set in your environment.
- adding additional options for ssh ssl\_assert\_hostname and ssl\_assert\_fingerprint to the default connection class
- fix sniffing

#### **8.8.33 2.1.0 (2015-10-19)**

• move multiprocessing import inside parallel bulk for Google App Engine

#### **8.8.34 2.0.0 (2015-10-14)**

• Elasticsearch 2.0 compatibility release

#### **8.8.35 1.8.0 (2015-10-14)**

- removed thrift and memcached connections, if you wish to continue using those, extract the classes and use them separately.
- added a new, parallel version of the bulk helper using thread pools
- In helpers, removed bulk\_index as an alias for bulk. Use bulk instead.

#### **8.8.36 1.7.0 (2015-09-21)**

- elasticsearch 2.0 compatibility
- thrift now deprecated, to be removed in future version
- make sure urllib3 always uses keep-alive

#### **8.8.37 1.6.0 (2015-06-10)**

- Add indices.flush\_synced API
- helpers.reindex now supports reindexing parent/child documents

### **8.8.38 1.5.0 (2015-05-18)**

- Add support for query\_cache parameter when searching
- helpers have been made more secure by changing defaults to raise an exception on errors
- removed deprecated options replication and the deprecated benchmark api.
- Added AddonClient class to allow for extending the client from outside

## **8.8.39 1.4.0 (2015-02-11)**

- Using insecure SSL configuration (verify\_cert=False) raises a warning
- reindex accepts a query parameter
- enable reindex helper to accept any kwargs for underlying bulk and scan calls
- when doing an initial sniff (via sniff\_on\_start) ignore special sniff timeout
- option to treat TransportError as normal failure in bulk helpers
- fixed an issue with sniffing when only a single host was passed in

## **8.8.40 1.3.0 (2014-12-31)**

- Timeout now doesn't trigger a retry by default (can be overriden by setting retry\_on\_timeout=True)
- Introduced new parameter retry\_on\_status (defaulting to (503, 504)) controls which http status code should lead to a retry.
- Implemented url parsing according to RFC-1738
- Added support for proper SSL certificate handling
- Required parameters are now checked for non-empty values
- ConnectionPool now checks if any connections were defined
- DummyConnectionPool introduced when no load balancing is needed (only one connection defined)
- Fixed a race condition in ConnectionPool

#### **8.8.41 1.2.0 (2014-08-03)**

- Compatibility with newest (1.3) Elasticsearch APIs.
- Filter out master-only nodes when sniffing
- Improved docs and error messages

#### **8.8.42 1.1.1 (2014-07-04)**

• Bugfix release fixing escaping issues with request\_timeout.

### **8.8.43 1.1.0 (2014-07-02)**

- Compatibility with newest Elasticsearch APIs.
- Test helpers ElasticsearchTestCase and get\_test\_client for use in your tests
- Python 3.2 compatibility
- Use simplejson if installed instead of stdlib json library
- Introducing a global request\_timeout parameter for per-call timeout
- Bug fixes

### **8.8.44 1.0.0 (2014-02-11)**

- Elasticsearch 1.0 compatibility. See 0.4.X releases (and 0.4 branch) for code compatible with 0.90 elasticsearch.
- major breaking change compatible with 1.0 elasticsearch releases only!
- Add an option to change the timeout used for sniff requests (sniff\_timeout).
- empty responses from the server are now returned as empty strings instead of None
- get alias now has name as another optional parameter due to issue #4539 in es repo. Note that the order of params have changed so if you are not using keyword arguments this is a breaking change.

## **8.8.45 0.4.4 (2013-12-23)**

- helpers.bulk\_index renamed to helpers.bulk (alias put in place for backwards compatibility, to be removed in future versions)
- Added helpers.streaming\_bulk to consume an iterator and yield results per operation
- helpers.bulk and helpers.streaming\_bulk are no longer limited to just index operations.
- unicode body (for incices.analyze for example) is now handled correctly
- changed perform request on Connection classes to return headers as well. This is a backwards incompatible change for people who have developed their own connection class.
- changed deserialization mechanics. Users who provided their own serializer that didn't extend JSONSerializer need to specify a mimetype class attribute.
- minor bug fixes

#### **8.8.46 0.4.3 (2013-10-22)**

- Fixes to helpers.bulk\_index, better error handling
- More benevolent hosts argument parsing for Elasticsearch
- requests no longer required (nor recommended) for install

## **8.8.47 0.4.2 (2013-10-08)**

- ignore param accepted by all APIs
- Fixes to helpers.bulk\_index

## **8.8.48 0.4.1 (2013-09-24)**

• Initial release.

## CHAPTER<sup>9</sup>

## License

Copyright 2020 Elasticsearch B.V

Licensed under the Apache License, Version 2.0 (the "License"); you may not use this file except in compliance with the License. You may obtain a copy of the License at

<http://www.apache.org/licenses/LICENSE-2.0>

Unless required by applicable law or agreed to in writing, software distributed under the License is distributed on an "AS IS" BASIS, WITHOUT WARRANTIES OR CONDITIONS OF ANY KIND, either express or implied. See the License for the specific language governing permissions and limitations under the License.

# CHAPTER 10

Indices and tables

- genindex
- modindex
- search

## Python Module Index

#### e

```
elasticsearch, 110
elasticsearch.client, 41
elasticsearch.client.async_search, 77
elasticsearch.client.autoscaling, 80
elasticsearch.client.ccr, 102
elasticsearch.client.deprecation, 110
elasticsearch.client.enrich, 101
elasticsearch.client.eql, 80
elasticsearch.client.graph, 81
elasticsearch.client.ilm, 107
elasticsearch.client.license, 81
elasticsearch.client.migration, 100
elasticsearch.client.ml, 82
elasticsearch.client.monitoring, 104
elasticsearch.client.rollup, 104
elasticsearch.client.searchable_snapshots,
       106
elasticsearch.client.security, 95
elasticsearch.client.slm, 105
elasticsearch.client.sql, 101
elasticsearch.client.transform, 108
elasticsearch.client.watcher, 99
elasticsearch.client.xpack, 77
elasticsearch.connection, 143
elasticsearch.helpers, 147
```
## Index

## A

ack\_watch() (elasticsearch.client.watcher.WatcherClient cancel() (elasticsearch.client.TasksClient method), [75](#page-78-0) method), [99](#page-102-1) activate\_watch() (elasticsearch.client.watcher.WatcherClient method), [99](#page-102-1) add\_block() (elasticsearch.client.IndicesClient method), [41](#page-44-1) add\_connection() (elasticsearch.Transport method), [139](#page-142-0) AIOHttpConnection (class in elasticsearch), [137](#page-140-0) aliases() (elasticsearch.client.CatClient method), [64](#page-67-0) allocation() (elasticsearch.client.CatClient method), [64](#page-67-0) allocation\_explain() (elasticsearch.client.ClusterClient method), [58](#page-61-0) analyze() (elasticsearch.client.IndicesClient method), [41](#page-44-1) async\_bulk() (in module elasticsearch.helpers), [113](#page-116-0) async\_reindex() (in module elasticsearch.helpers), [116](#page-119-0) async\_scan() (in module elasticsearch.helpers), [115](#page-118-0) async\_streaming\_bulk() (in module elasticsearch.helpers), [113](#page-116-0) AsyncElasticsearch (class in elasticsearch), [117](#page-120-0) AsyncSearchClient (class in elasticsearch.client.async\_search), [77](#page-80-2) AsyncTransport (class in elasticsearch), [135](#page-138-0) authenticate() (elasticsearch.client.security.SecurityClient method), [95](#page-98-1) AuthenticationException (class in elasticsearch), [111](#page-114-0) AuthorizationException (class in elasticsearch), [111](#page-114-0) AutoscalingClient (class in elasticsearch.client.autoscaling), [80](#page-83-2)

## B

- bulk() (elasticsearch.AsyncElasticsearch method), [119](#page-122-0) bulk() (elasticsearch.client.monitoring.MonitoringClient method), [104](#page-107-2) bulk() (elasticsearch.Elasticsearch method), [22](#page-25-1)
- bulk() (in module elasticsearch.helpers), [148](#page-151-1)

## C

CatClient (class in elasticsearch.client), [64](#page-67-0) CcrClient (class in elasticsearch.client.ccr), [102](#page-105-1) change\_password() (elasticsearch.client.security.SecurityClient method), [95](#page-98-1) cleanup\_repository() (elasticsearch.client.SnapshotClient method), [73](#page-76-0) clear\_cache() (elasticsearch.client.IndicesClient method), [42](#page-45-0) clear\_cache() (elasticsearch.client.searchable\_snapshots.SearchableSnapsho method), [106](#page-109-1) clear cached privileges() (elasticsearch.client.security.SecurityClient method), [95](#page-98-1) clear\_cached\_realms() (elasticsearch.client.security.SecurityClient method), [95](#page-98-1) clear\_cached\_roles() (elasticsearch.client.security.SecurityClient method), [95](#page-98-1) clear\_cursor() (elasticsearch.client.sql.SqlClient method), [101](#page-104-2) clear\_scroll() (elasticsearch.AsyncElasticsearch method), [119](#page-122-0) clear\_scroll() (elasticsearch.Elasticsearch method), [23](#page-26-0) clone() (elasticsearch.client.IndicesClient method), [42](#page-45-0) close() (elasticsearch.AIOHttpConnection method), [138](#page-141-1) close() (elasticsearch.AsyncElasticsearch method), [120](#page-123-0) close() (elasticsearch.AsyncTransport method), [136](#page-139-0) close() (elasticsearch.client.IndicesClient method), [42](#page-45-0) close() (elasticsearch.ConnectionPool method), [141](#page-144-1) close() (elasticsearch.Elasticsearch method), [23](#page-26-0) close() (elasticsearch.Transport method), [139](#page-142-0) close() (elasticsearch.Urllib3HttpConnection method), [143](#page-146-1) close\_job() (elasticsearch.client.ml.MlClient method), [82](#page-85-1)

- ConflictError (class in elasticsearch), [111](#page-114-0) Connection (class in elasticsearch.connection), [143](#page-146-1) ConnectionError (class in elasticsearch), [110](#page-113-2) ConnectionPool (class in elasticsearch), [140](#page-143-0) ConnectionSelector (class in elasticsearch), [141](#page-144-1) ConnectionTimeout (class in elasticsearch), [110](#page-113-2) count() (elasticsearch.AsyncElasticsearch method), [120](#page-123-0) count() (elasticsearch.client.CatClient method), [64](#page-67-0) count() (elasticsearch.Elasticsearch method), [23](#page-26-0) create() (elasticsearch.AsyncElasticsearch method), [120](#page-123-0) create() (elasticsearch.client.IndicesClient method), [43](#page-46-0) create() (elasticsearch.client.SnapshotClient method), [73](#page-76-0) create() (elasticsearch.Elasticsearch method), [24](#page-27-0) create\_api\_key() (elasticsearch.client.security.SecurityClient method), [95](#page-98-1) create\_data\_stream() (elasticsearch.client.IndicesClient method), [43](#page-46-0) create\_repository() (elasticsearch.client.SnapshotClient method), [73](#page-76-0) create\_sniff\_task() (elasticsearch.AsyncTransport
- method), [136](#page-139-0)

## D

- DanglingIndicesClient (class in elasticsearch.client), [76](#page-79-0)
- data\_streams\_stats() (elasticsearch.client.IndicesClient method), [43](#page-46-0)
- deactivate watch() (elasticsearch.client.watcher.WatcherClient method), [99](#page-102-1)
- DEFAULT\_CONNECTION\_CLASS (elasticsearch.Transport attribute), [139](#page-142-0)
- delete() (elasticsearch.AsyncElasticsearch method), [121](#page-124-0)
- delete() (elasticsearch.client.async\_search.AsyncSearchClienelete\_lifecycle() method), [77](#page-80-2)
- delete() (elasticsearch.client.eql.EqlClient method), [80](#page-83-2)
- delete() (elasticsearch.client.IndicesClient method), [43](#page-46-0)
- delete() (elasticsearch.client.license.LicenseClient method), [81](#page-84-2)
- delete() (elasticsearch.client.SnapshotClient method), [74](#page-77-0)
- delete() (elasticsearch.Elasticsearch method), [24](#page-27-0)
- delete\_alias() (elasticsearch.client.IndicesClient method), [43](#page-46-0)
- delete\_auto\_follow\_pattern() (elasticsearch.client.ccr.CcrClient method), [102](#page-105-1)
- delete\_autoscaling\_policy() (elasticsearch.client.autoscaling.AutoscalingClient method), [80](#page-83-2)
- delete\_by\_query() (elasticsearch.AsyncElasticsearch method), [121](#page-124-0)
- delete\_by\_query() (elasticsearch.Elasticsearch method),  $25$
- delete\_by\_query\_rethrottle() (elasticsearch.AsyncElasticsearch method), [122](#page-125-0)
- delete by query rethrottle() (elasticsearch.Elasticsearch method), [26](#page-29-0)
- delete\_calendar() (elasticsearch.client.ml.MlClient method), [83](#page-86-0)
- delete\_calendar\_event() (elasticsearch.client.ml.MlClient method), [83](#page-86-0)
- delete\_calendar\_job() (elasticsearch.client.ml.MlClient method), [83](#page-86-0)
- delete component template() (elasticsearch.client.ClusterClient method), [58](#page-61-0)
- delete\_dangling\_index() (elasticsearch.client.DanglingIndicesClient method), [76](#page-79-0)
- delete\_data\_frame\_analytics() (elasticsearch.client.ml.MlClient method), [83](#page-86-0)
- delete\_data\_stream() (elasticsearch.client.IndicesClient method), [44](#page-47-0)
- delete\_datafeed() (elasticsearch.client.ml.MlClient method), [83](#page-86-0)
- delete\_expired\_data() (elasticsearch.client.ml.MlClient method), [83](#page-86-0)
- delete filter() (elasticsearch.client.ml.MlClient method), [83](#page-86-0)
- delete\_forecast() (elasticsearch.client.ml.MlClient method), [84](#page-87-0)
- delete\_index\_template() (elasticsearch.client.IndicesClient method), [44](#page-47-0)
- delete\_job() (elasticsearch.client.ml.MlClient method), [84](#page-87-0)
- delete\_job() (elasticsearch.client.rollup.RollupClient method), [104](#page-107-2)
- delete\_lifecycle() (elasticsearch.client.ilm.IlmClient method), [107](#page-110-1)
- (elasticsearch.client.slm.SlmClient method), [105](#page-108-1)
- delete\_model\_snapshot() (elasticsearch.client.ml.MlClient method), [84](#page-87-0)
- delete\_pipeline() (elasticsearch.client.IngestClient method), [57](#page-60-0)
- delete\_policy() (elasticsearch.client.enrich.EnrichClient method), [101](#page-104-2)
- delete\_privileges() (elasticsearch.client.security.SecurityClient method), [96](#page-99-0)
- delete\_repository() (elasticsearch.client.SnapshotClient method), [74](#page-77-0)
- delete\_role() (elasticsearch.client.security.SecurityClient method), [96](#page-99-0)
- delete\_role\_mapping() (elasticsearch.client.security.SecurityClient method), [96](#page-99-0)
- delete\_script() (elasticsearch.AsyncElasticsearch method), [123](#page-126-0)
- delete\_script() (elasticsearch.Elasticsearch method), [27](#page-30-0)

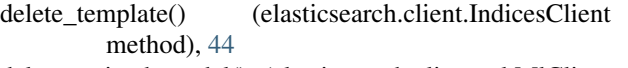

delete\_trained\_model() (elasticsearch.client.ml.MlClient method), [84](#page-87-0)

- delete\_transform() (elastic search.client.transform.TransformClient method), [108](#page-111-1)
- delete\_user() (elasticsearch.client.security.SecurityClient method), [96](#page-99-0)
- delete\_voting\_config\_exclusions() (elasticsearch.client.ClusterClient method), [59](#page-62-0)
- delete\_watch() (elastic search.client.watcher.WatcherClient method), [99](#page-102-1)
- DeprecationClient (class in elasticsearch.client.deprecation), [110](#page-113-2)
- deprecations() (elasticsearch.client.migration.Migration method), [100](#page-103-1)
- disable\_user() (elasticsearch.client.security.SecurityClient. method), [96](#page-99-0)

#### E

Elasticsearch (class in elasticsearch), [20](#page-23-1) elasticsearch (module), [20,](#page-23-1) [110,](#page-113-2) [111,](#page-114-0) [117,](#page-120-0) [138](#page-141-1) elasticsearch.client (module), [41](#page-44-1) elasticsearch.client.async\_search (module), [77](#page-80-2) elasticsearch.client.autoscaling (module), [80](#page-83-2) elasticsearch.client.ccr (module), [102](#page-105-1) elasticsearch.client.deprecation (module), [110](#page-113-2) elasticsearch.client.enrich (module), [101](#page-104-2) elasticsearch.client.eql (module), [80](#page-83-2) elasticsearch.client.graph (module), [81](#page-84-2) elasticsearch.client.ilm (module), [107](#page-110-1) elasticsearch.client.license (module), [81](#page-84-2) elasticsearch.client.migration (module), [100](#page-103-1) elasticsearch.client.ml (module), [82](#page-85-1) elasticsearch.client.monitoring (module), [104](#page-107-2) elasticsearch.client.rollup (module), [104](#page-107-2) elasticsearch.client.searchable\_snapshots (module), [106](#page-109-1) elasticsearch.client.security (module), [95](#page-98-1) elasticsearch.client.slm (module), [105](#page-108-1) elasticsearch.client.sql (module), [101](#page-104-2) elasticsearch.client.transform (module), [108](#page-111-1) elasticsearch.client.watcher (module), [99](#page-102-1) elasticsearch.client.xpack (module), [77](#page-80-2) elasticsearch.connection (module), [143](#page-146-1) elasticsearch.helpers (module), [113,](#page-116-0) [147](#page-150-1) ElasticsearchException (class in elasticsearch), [110](#page-113-2) enable\_user() (elasticsearch.client.security.SecurityClient method), [97](#page-100-0) EnrichClient (class in elasticsearch.client.enrich), [101](#page-104-2) EqlClient (class in elasticsearch.client.eql), [80](#page-83-2) error (elasticsearch.TransportError attribute), [110](#page-113-2)

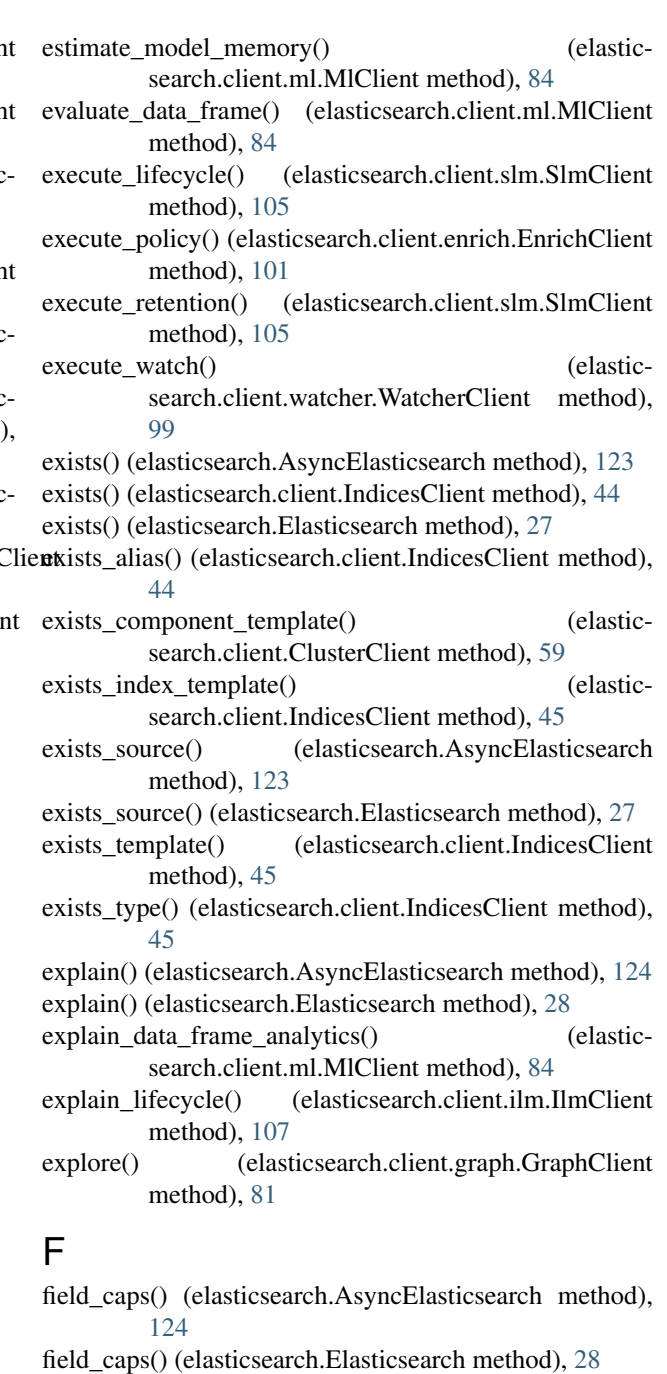

fielddata() (elasticsearch.client.CatClient method), [65](#page-68-0)

find\_file\_structure() (elasticsearch.client.ml.MlClient method), [85](#page-88-0)

flush() (elasticsearch.client.IndicesClient method), [45](#page-48-0)

flush job() (elasticsearch.client.ml.MlClient method), [85](#page-88-0)

flush\_synced() (elasticsearch.client.IndicesClient method), [46](#page-49-0)

follow() (elasticsearch.client.ccr.CcrClient method), [102](#page-105-1)

- follow\_info() (elasticsearch.client.ccr.CcrClient method), [102](#page-105-1)
- follow\_stats() (elasticsearch.client.ccr.CcrClient method), [102](#page-105-1)

forcemerge() (elasticsearch.client.IndicesClient method), [46](#page-49-0) forecast() (elasticsearch.client.ml.MlClient method), [86](#page-89-0) forget follower() (elasticsearch.client.ccr.CcrClient method), [102](#page-105-1) freeze() (elasticsearch.client.IndicesClient method), [47](#page-50-0) G get() (elasticsearch.AsyncElasticsearch method), [125](#page-128-0) get() (elasticsearch.client.async\_search.AsyncSearchClient method), [77](#page-80-2) get() (elasticsearch.client.eql.EqlClient method), [80](#page-83-2) get() (elasticsearch.client.IndicesClient method), [47](#page-50-0) get() (elasticsearch.client.license.LicenseClient method), [81](#page-84-2) get() (elasticsearch.client.SnapshotClient method), [74](#page-77-0) get() (elasticsearch.client.TasksClient method), [75](#page-78-0) get() (elasticsearch.Elasticsearch method), [29](#page-32-0) get\_alias() (elasticsearch.client.IndicesClient method), [47](#page-50-0) get\_api\_key() (elasticsearch.client.security.SecurityClient method), [97](#page-100-0) get auto follow pattern() (elasticsearch.client.ccr.CcrClient method), [102](#page-105-1) get\_autoscaling\_decision() (elasticsearch.client.autoscaling.AutoscalingClient method), [80](#page-83-2) get\_autoscaling\_policy() (elasticsearch.client.autoscaling.AutoscalingClient method), [80](#page-83-2) get\_basic\_status() (elasticsearch.client.license.LicenseClient method), [82](#page-85-1) get\_buckets() (elasticsearch.client.ml.MlClient method), [86](#page-89-0) get\_builtin\_privileges() (elasticsearch.client.security.SecurityClient method), [97](#page-100-0) get\_calendar\_events() (elasticsearch.client.ml.MlClient method), [86](#page-89-0) get\_calendars() (elasticsearch.client.ml.MlClient method), [87](#page-90-0) get\_categories() (elasticsearch.client.ml.MlClient method), [87](#page-90-0) get\_component\_template() (elasticsearch.client.ClusterClient method), [59](#page-62-0) get\_connection() (elasticsearch.ConnectionPool method), [141](#page-144-1) get\_connection() (elasticsearch.Transport method), [139](#page-142-0) get\_data\_frame\_analytics() (elasticsearch.client.ml.MlClient method), [87](#page-90-0) get data frame analytics stats() (elasticsearch.client.ml.MlClient method), [87](#page-90-0) get\_data\_stream() (elasticsearch.client.IndicesClient method), [48](#page-51-0) get\_datafeed\_stats() (elasticsearch.client.ml.MlClient method), [87](#page-90-0) get\_datafeeds() (elasticsearch.client.ml.MlClient method), [88](#page-91-0) get\_field\_mapping() (elasticsearch.client.IndicesClient method), [48](#page-51-0) get\_filters() (elasticsearch.client.ml.MlClient method), [88](#page-91-0) get\_index\_template() (elasticsearch.client.IndicesClient method), [48](#page-51-0) (elasticsearch.client.ml.MlClient method), [88](#page-91-0) get\_job\_stats() (elasticsearch.client.ml.MlClient method), [88](#page-91-0) get\_jobs() (elasticsearch.client.ml.MlClient method), [89](#page-92-0) get\_jobs() (elasticsearch.client.rollup.RollupClient method), [104](#page-107-2) get\_lifecycle() (elasticsearch.client.ilm.IlmClient method), [107](#page-110-1) get\_lifecycle() (elasticsearch.client.slm.SlmClient method), [105](#page-108-1) get\_mapping() (elasticsearch.client.IndicesClient method), [48](#page-51-0) get\_model\_snapshots() (elasticsearch.client.ml.MlClient method), [89](#page-92-0) get\_overall\_buckets() (elasticsearch.client.ml.MlClient method), [89](#page-92-0) get\_pipeline() (elasticsearch.client.IngestClient method), [58](#page-61-0) get\_policy() (elasticsearch.client.enrich.EnrichClient method), [101](#page-104-2) get\_privileges() (elasticsearch.client.security.SecurityClient method), [97](#page-100-0) get\_records() (elasticsearch.client.ml.MlClient method), [89](#page-92-0) get\_repository() (elasticsearch.client.SnapshotClient method), [74](#page-77-0) get\_role() (elasticsearch.client.security.SecurityClient method), [97](#page-100-0) get\_role\_mapping() (elasticsearch.client.security.SecurityClient method), [97](#page-100-0) get\_rollup\_caps() (elasticsearch.client.rollup.RollupClient method), [104](#page-107-2) get\_rollup\_index\_caps() (elasticsearch.client.rollup.RollupClient method), [104](#page-107-2) get\_script() (elasticsearch.AsyncElasticsearch method), [125](#page-128-0) get\_script() (elasticsearch.Elasticsearch method), [29](#page-32-0) get\_script\_context() (elasticsearch.AsyncElasticsearch method), [125](#page-128-0) get\_script\_context() (elasticsearch.Elasticsearch method),

[29](#page-32-0) get\_script\_languages() (elasticsearch.AsyncElasticsearch method), [125](#page-128-0) get\_script\_languages() (elasticsearch.Elasticsearch method), [29](#page-32-0) get\_settings() (elasticsearch.client.ClusterClient method), [59](#page-62-0) get\_settings() (elasticsearch.client.IndicesClient method), [49](#page-52-0) get\_source() (elasticsearch.AsyncElasticsearch method), [125](#page-128-0) get\_source() (elasticsearch.Elasticsearch method), [29](#page-32-0) get\_stats() (elasticsearch.client.slm.SlmClient method), [106](#page-109-1) get\_status() (elasticsearch.client.ilm.IlmClient method), [107](#page-110-1) get\_status() (elasticsearch.client.slm.SlmClient method), [106](#page-109-1) get\_template() (elasticsearch.client.IndicesClient method), [49](#page-52-0) get\_token() (elasticsearch.client.security.SecurityClient method), [97](#page-100-0) get\_trained\_models() (elasticsearch.client.ml.MlClient method), [90](#page-93-0) get\_trained\_models\_stats() (elasticsearch.client.ml.MlClient method), [90](#page-93-0) get\_transform() (elasticsearch.client.transform.TransformClient method), [108](#page-111-1) get\_transform\_stats() (elasticsearch.client.transform.TransformClient method), [109](#page-112-0) get\_trial\_status() (elasticsearch.client.license.LicenseClient method), [82](#page-85-1) get\_upgrade() (elasticsearch.client.IndicesClient method), [49](#page-52-0) get\_user() (elasticsearch.client.security.SecurityClient method), [97](#page-100-0) get\_user\_privileges() (elasticsearch.client.security.SecurityClient method), [98](#page-101-0) get\_watch() (elasticsearch.client.watcher.WatcherClient method), [100](#page-103-1) GraphClient (class in elasticsearch.client.graph), [81](#page-84-2) H has\_privileges() (elastic-I

search.client.security.SecurityClient method), [98](#page-101-0) health() (elasticsearch.client.CatClient method), [65](#page-68-0)

health() (elasticsearch.client.ClusterClient method), [59](#page-62-0) help() (elasticsearch.client.CatClient method), [65](#page-68-0)

hot threads() (elasticsearch.client.NodesClient method), [62](#page-65-0)

IlmClient (class in elasticsearch.client.ilm), [107](#page-110-1) import dangling index() (elasticsearch.client.DanglingIndicesClient method), [76](#page-79-0) ImproperlyConfigured (class in elasticsearch), [110](#page-113-2) index() (elasticsearch.AsyncElasticsearch method), [126](#page-129-0) index() (elasticsearch.Elasticsearch method), [30](#page-33-0) indices() (elasticsearch.client.CatClient method), [65](#page-68-0) IndicesClient (class in elasticsearch.client), [41](#page-44-1) info (elasticsearch.TransportError attribute), [110](#page-113-2) info() (elasticsearch.AsyncElasticsearch method), [126](#page-129-0) info() (elasticsearch.client.deprecation.DeprecationClient method), [110](#page-113-2) info() (elasticsearch.client.ml.MlClient method), [90](#page-93-0) info() (elasticsearch.client.NodesClient method), [62](#page-65-0) info() (elasticsearch.client.xpack.XPackClient method), [77](#page-80-2) info() (elasticsearch.Elasticsearch method), [31](#page-34-0) IngestClient (class in elasticsearch.client), [57](#page-60-0) invalidate api key() (elasticsearch.client.security.SecurityClient method), [98](#page-101-0) invalidate token() (elasticsearch.client.security.SecurityClient method), [98](#page-101-0)

L

LicenseClient (class in elasticsearch.client.license), [81](#page-84-2) list() (elasticsearch.client.TasksClient method), [76](#page-79-0) list\_dangling\_indices() (elasticsearch.client.DanglingIndicesClient method), [77](#page-80-2)

## M

mark\_dead() (elasticsearch.AsyncTransport method), [136](#page-139-0)

mark\_dead() (elasticsearch.ConnectionPool method), [141](#page-144-1)

mark\_dead() (elasticsearch.Transport method), [139](#page-142-0)

mark\_live() (elasticsearch.ConnectionPool method), [141](#page-144-1)

- master() (elasticsearch.client.CatClient method), [66](#page-69-0)
- mget() (elasticsearch.AsyncElasticsearch method), [126](#page-129-0)
- mget() (elasticsearch.Elasticsearch method), [31](#page-34-0)

MigrationClient (class in elasticsearch.client.migration), [100](#page-103-1)

ml\_data\_frame\_analytics() (elasticsearch.client.CatClient method), [66](#page-69-0)

ml\_datafeeds() (elasticsearch.client.CatClient method), [67](#page-70-0)

ml\_jobs() (elasticsearch.client.CatClient method), [67](#page-70-0)

ml\_trained\_models() (elasticsearch.client.CatClient method), [68](#page-71-0)

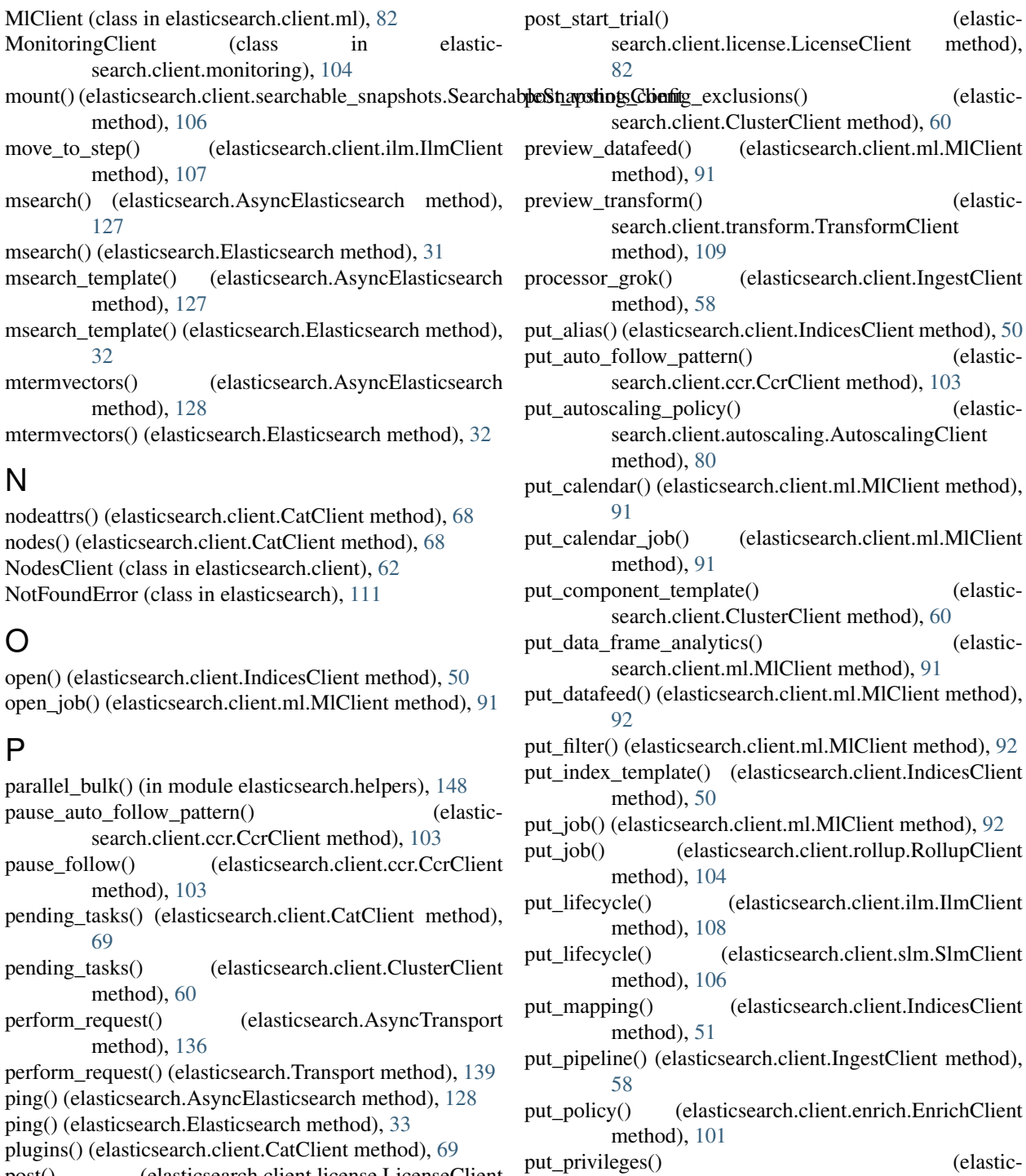

- post() (elasticsearch.client.license.LicenseClient method), [82](#page-85-1)
- post\_calendar\_events() (elasticsearch.client.ml.MlClient method), [91](#page-94-0)
- post\_data() (elasticsearch.client.ml.MlClient method), [91](#page-94-0)
- post\_start\_basic() (elastic-<br>search.client.license.LicenseClient method), search.client.license.LicenseClient [82](#page-85-1)
- [98](#page-101-0) put\_role() (elasticsearch.client.security.SecurityClient method), [98](#page-101-0)

search.client.security.SecurityClient method),

- put\_role\_mapping() (elasticsearch.client.security.SecurityClient method), [98](#page-101-0)
- put\_script() (elasticsearch.AsyncElasticsearch method), [128](#page-131-0)

put\_script() (elasticsearch.Elasticsearch method), [33](#page-36-0)

put\_settings() (elasticsearch.client.ClusterClient method), [61](#page-64-0)

- put\_settings() (elasticsearch.client.IndicesClient method), [51](#page-54-0)
- put template() (elasticsearch.client.IndicesClient method), [52](#page-55-0)
- put\_trained\_model() (elasticsearch.client.ml.MlClient resurrect() (elasticsearch.ConnectionPool method), [141](#page-144-1) method), [92](#page-95-0)
- put\_transform() (elasticsearch.client.transform.TransformClient method), [109](#page-112-0)
- put\_user() (elasticsearch.client.security.SecurityClient method), [99](#page-102-1)
- put\_watch() (elasticsearch.client.watcher.WatcherClient method), [100](#page-103-1)

## $\Omega$

query() (elasticsearch.client.sql.SqlClient method), [101](#page-104-2)

## R

rank\_eval() (elasticsearch.AsyncElasticsearch method), [129](#page-132-0) rank\_eval() (elasticsearch.Elasticsearch method), [33](#page-36-0) recovery() (elasticsearch.client.CatClient method), [69](#page-72-0) recovery() (elasticsearch.client.IndicesClient method), [52](#page-55-0) refresh() (elasticsearch.client.IndicesClient method), [52](#page-55-0) reindex() (elasticsearch.AsyncElasticsearch method), [129](#page-132-0) reindex() (elasticsearch.Elasticsearch method), [34](#page-37-1) reindex() (in module elasticsearch.helpers), [150](#page-153-0) reindex\_rethrottle() (elasticsearch.AsyncElasticsearch method), [129](#page-132-0) reindex\_rethrottle() (elasticsearch.Elasticsearch method), [34](#page-37-1) reload\_search\_analyzers() (elasticsearch.client.IndicesClient method), [52](#page-55-0) reload\_secure\_settings() (elasticsearch.client.NodesClient method), [63](#page-66-0) remote info() (elasticsearch.client.ClusterClient method), [61](#page-64-0) remove\_policy() (elasticsearch.client.ilm.IlmClient method), [108](#page-111-1) render\_search\_template() (elasticsearch.AsyncElasticsearch method), [130](#page-133-0) render\_search\_template() (elasticsearch.Elasticsearch method), [34](#page-37-1) repositories() (elasticsearch.client.CatClient method), [70](#page-73-0) repository stats() (elasticmethod), [107](#page-110-1) RequestError (class in elasticsearch), [111](#page-114-0) RequestsHttpConnection (class in elasticsearch.connection), [145](#page-148-1) reroute() (elasticsearch.client.ClusterClient method), [61](#page-64-0)

- restore() (elasticsearch.client.SnapshotClient method), [74](#page-77-0) resume\_auto\_follow\_pattern() (elastic-
- search.client.ccr.CcrClient method), [103](#page-106-0) resume follow() (elasticsearch.client.ccr.CcrClient
- method), [103](#page-106-0)
- retry() (elasticsearch.client.ilm.IlmClient method), [108](#page-111-1)
- revert\_model\_snapshot() (elasticsearch.client.ml.MlClient method), [92](#page-95-0)
- rollover() (elasticsearch.client.IndicesClient method), [53](#page-56-0)
- rollup\_search() (elasticsearch.client.rollup.RollupClient method), [104](#page-107-2)

RollupClient (class in elasticsearch.client.rollup), [104](#page-107-2)

## S

- scan() (in module elasticsearch.helpers), [149](#page-152-1)
- scripts\_painless\_execute() (elasticsearch.AsyncElasticsearch method), [130](#page-133-0)
- scripts\_painless\_execute() (elasticsearch.Elasticsearch method), [34](#page-37-1)
- scroll() (elasticsearch.AsyncElasticsearch method), [130](#page-133-0)
- scroll() (elasticsearch.Elasticsearch method), [35](#page-38-2)
- search() (elasticsearch.AsyncElasticsearch method), [130](#page-133-0)
- search() (elasticsearch.client.eql.EqlClient method), [80](#page-83-2)
- search() (elasticsearch.Elasticsearch method), [35](#page-38-2)
- search\_shards() (elasticsearch.AsyncElasticsearch method), [132](#page-135-0)
- search\_shards() (elasticsearch.Elasticsearch method), [37](#page-40-0)
- search\_template() (elasticsearch.AsyncElasticsearch method), [132](#page-135-0)
- search template() (elasticsearch.Elasticsearch method), [37](#page-40-0)
- SearchableSnapshotsClient (class in elasticsearch.client.searchable\_snapshots), [106](#page-109-1)
- SecurityClient (class in elasticsearch.client.security), [95](#page-98-1)
- segments() (elasticsearch.client.CatClient method), [70](#page-73-0)
- segments() (elasticsearch.client.IndicesClient method), [53](#page-56-0)
- select() (elasticsearch.ConnectionSelector method), [141](#page-144-1) SerializationError (class in elasticsearch), [110](#page-113-2)
- set\_connections() (elasticsearch.Transport method), [140](#page-143-0)
- set\_upgrade\_mode() (elasticsearch.client.ml.MlClient method), [92](#page-95-0)
- shard\_stores() (elasticsearch.client.IndicesClient method), [53](#page-56-0)

shards() (elasticsearch.client.CatClient method), [70](#page-73-0)

- search.client.searchable\_snapshots.SearchableSnapshiokOtelasticsearch.client.IndicesClient method), [54](#page-57-0)
	- simulate() (elasticsearch.client.IngestClient method), [58](#page-61-0) simulate index template() (elastic-

search.client.IndicesClient method), [54](#page-57-0)

simulate\_template() (elasticsearch.client.IndicesClient method), [54](#page-57-0)

SlmClient (class in elasticsearch.client.slm), [105](#page-108-1) SnapshotClient (class in elasticsearch.client), [73](#page-76-0) snapshots() (elasticsearch.client.CatClient method), [71](#page-74-0) sniff\_hosts() (elasticsearch.AsyncTransport method), [137](#page-140-0) sniff\_hosts() (elasticsearch.Transport method), [140](#page-143-0) split() (elasticsearch.client.IndicesClient method), [55](#page-58-0) SqlClient (class in elasticsearch.client.sql), [101](#page-104-2) SSLError (class in elasticsearch), [111](#page-114-0) start() (elasticsearch.client.ilm.IlmClient method), [108](#page-111-1) start() (elasticsearch.client.slm.SlmClient method), [106](#page-109-1) start() (elasticsearch.client.watcher.WatcherClient method), [100](#page-103-1) start\_data\_frame\_analytics() (elasticsearch.client.ml.MlClient method), [93](#page-96-0) start\_datafeed() (elasticsearch.client.ml.MlClient method), [93](#page-96-0) start\_job() (elasticsearch.client.rollup.RollupClient method), [105](#page-108-1) start\_transform() (elasticsearch.client.transform.TransformClient method), [109](#page-112-0) state() (elasticsearch.client.ClusterClient method), [61](#page-64-0) stats() (elasticsearch.client.ccr.CcrClient method), [103](#page-106-0) stats() (elasticsearch.client.ClusterClient method), [62](#page-65-0) stats() (elasticsearch.client.enrich.EnrichClient method), [101](#page-104-2) stats() (elasticsearch.client.IndicesClient method), [55](#page-58-0) stats() (elasticsearch.client.NodesClient method), [63](#page-66-0) stats() (elasticsearch.client.searchable\_snapshots.SearchableSnapshots<del>Glient</del>d), [41](#page-44-1) method), [107](#page-110-1) stats() (elasticsearch.client.watcher.WatcherClient method), [100](#page-103-1) status() (elasticsearch.client.SnapshotClient method), [75](#page-78-0) status\_code (elasticsearch.TransportError attribute), [110](#page-113-2) stop() (elasticsearch.client.ilm.IlmClient method), [108](#page-111-1) stop() (elasticsearch.client.slm.SlmClient method), [106](#page-109-1) stop() (elasticsearch.client.watcher.WatcherClient method), [100](#page-103-1) stop\_data\_frame\_analytics() (elasticsearch.client.ml.MlClient method), [93](#page-96-0) stop\_datafeed() (elasticsearch.client.ml.MlClient method), [93](#page-96-0) stop\_job() (elasticsearch.client.rollup.RollupClient method), [105](#page-108-1) stop\_transform() (elasticsearch.client.transform.TransformClient method), [109](#page-112-0) streaming bulk() (in module elasticsearch.helpers), [147](#page-150-1) submit() (elasticsearch.client.async\_search.AsyncSearchClient method), [78](#page-81-0)

## T

tasks() (elasticsearch.client.CatClient method), [71](#page-74-0) TasksClient (class in elasticsearch.client), [75](#page-78-0)

templates() (elasticsearch.client.CatClient method), [72](#page-75-0) termvectors() (elasticsearch.AsyncElasticsearch method), [133](#page-136-0)

termvectors() (elasticsearch.Elasticsearch method), [38](#page-41-0)

thread\_pool() (elasticsearch.client.CatClient method), [72](#page-75-0) TransformClient (class in elasticsearch.client.transform), [108](#page-111-1)

transforms() (elasticsearch.client.CatClient method), [72](#page-75-0)

translate() (elasticsearch.client.sql.SqlClient method), [102](#page-105-1)

Transport (class in elasticsearch), [138](#page-141-1)

TransportError (class in elasticsearch), [110](#page-113-2)

#### U

unfollow() (elasticsearch.client.ccr.CcrClient method), [103](#page-106-0)

unfreeze() (elasticsearch.client.IndicesClient method), [56](#page-59-0) update() (elasticsearch.AsyncElasticsearch method), [133](#page-136-0)

update() (elasticsearch.Elasticsearch method), [39](#page-42-0)

update\_aliases() (elasticsearch.client.IndicesClient method), [56](#page-59-0)

update\_by\_query() (elasticsearch.AsyncElasticsearch method), [134](#page-137-0)

update\_by\_query() (elasticsearch.Elasticsearch method), [39](#page-42-0)

update\_by\_query\_rethrottle() (elasticsearch.AsyncElasticsearch method), [135](#page-138-0)

update\_by\_query\_rethrottle() (elasticsearch.Elasticsearch

- update\_data\_frame\_analytics() (elasticsearch.client.ml.MlClient method), [94](#page-97-0)
- update\_datafeed() (elasticsearch.client.ml.MlClient method), [94](#page-97-0)
- update filter() (elasticsearch.client.ml.MlClient method), [94](#page-97-0)
- update\_job() (elasticsearch.client.ml.MlClient method), [94](#page-97-0)
- update\_model\_snapshot() (elasticsearch.client.ml.MlClient method), [94](#page-97-0)

update\_transform() (elasticsearch.client.transform.TransformClient method), [110](#page-113-2)

upgrade() (elasticsearch.client.IndicesClient method), [56](#page-59-0)

Urllib3HttpConnection (class in elasticsearch), [142](#page-145-0)

Urllib3HttpConnection (class in elasticsearch.connection), [144](#page-147-0)

usage() (elasticsearch.client.NodesClient method), [63](#page-66-0)

usage() (elasticsearch.client.xpack.XPackClient method), [77](#page-80-2)

#### V

validate() (elasticsearch.client.ml.MlClient method), [94](#page-97-0) validate\_detector() (elasticsearch.client.ml.MlClient method), [95](#page-98-1)

validate\_query() (elasticsearch.client.IndicesClient method), [57](#page-60-0)

verify\_repository() (elasticsearch.client.SnapshotClient method), [75](#page-78-0)

## W

WatcherClient (class in elasticsearch.client.watcher), [99](#page-102-1)

## X

XPackClient (class in elasticsearch.client.xpack), [77](#page-80-2)